# Package 'ggplot2'

October 25, 2018

<span id="page-0-0"></span>Version 3.1.0

Title Create Elegant Data Visualisations Using the Grammar of Graphics

Description A system for 'declaratively' creating graphics, based on ``The Grammar of Graphics''. You provide the data, tell 'ggplot2' how to map variables to aesthetics, what graphical primitives to use, and it takes care of the details.

Depends  $R$  ( $>=$  3.1)

- **Imports** digest, grid, gtable  $(>= 0.1.1)$ , lazyeval, MASS, mgcv, plyr  $(>= 1.7.1)$ , reshape2, rlang  $(>= 0.2.1)$ , scales  $(>= 0.5.0)$ , stats, tibble, viridisLite, with  $(>= 2.0.0)$
- Suggests covr, dplyr, ggplot2movies, hexbin, Hmisc, lattice, mapproj, maps, maptools, multcomp, munsell, nlme, test that  $(>= 0.11.0)$ , vdiffr, quantreg, knitr, rgeos, rpart, rmarkdown, sf (>= 0.3-4), svglite (>= 1.2.0.9001)

Enhances sp

License GPL-2 | file LICENSE

URL <http://ggplot2.tidyverse.org>, <https://github.com/tidyverse/ggplot2>

BugReports <https://github.com/tidyverse/ggplot2/issues>

# LazyData true

Collate 'ggproto.r' 'ggplot-global.R' 'aaa-.r' 'aes-calculated.r' 'aes-colour-fill-alpha.r' 'aes-group-order.r' 'aes-linetype-size-shape.r' 'aes-position.r' 'utilities.r' 'aes.r' 'legend-draw.r' 'geom-.r' 'annotation-custom.r' 'annotation-logticks.r' 'geom-polygon.r' 'geom-map.r' 'annotation-map.r' 'geom-raster.r' 'annotation-raster.r' 'annotation.r' 'autolayer.r' 'autoplot.r' 'axis-secondary.R' 'backports.R' 'bench.r' 'bin.R' 'compat-quosures.R' 'coord-.r' 'coord-cartesian-.r' 'coord-fixed.r' 'coord-flip.r' 'coord-map.r' 'coord-munch.r' 'coord-polar.r' 'coord-quickmap.R' 'coord-transform.r' 'data.R' 'facet-.r' 'facet-grid-.r' 'facet-null.r' 'facet-wrap.r' 'fortify-lm.r' 'fortify-map.r' 'fortify-multcomp.r' 'fortify-spatial.r'

'fortify.r' 'stat-.r' 'geom-abline.r' 'geom-rect.r' 'geom-bar.r' 'geom-bin2d.r' 'geom-blank.r' 'geom-boxplot.r' 'geom-col.r' 'geom-path.r' 'geom-contour.r' 'geom-count.r' 'geom-crossbar.r' 'geom-segment.r' 'geom-curve.r' 'geom-defaults.r' 'geom-ribbon.r' 'geom-density.r' 'geom-density2d.r' 'geom-dotplot.r' 'geom-errorbar.r' 'geom-errorbarh.r' 'geom-freqpoly.r' 'geom-hex.r' 'geom-histogram.r' 'geom-hline.r' 'geom-jitter.r' 'geom-label.R' 'geom-linerange.r' 'geom-point.r' 'geom-pointrange.r' 'geom-quantile.r' 'geom-rug.r' 'geom-smooth.r' 'geom-spoke.r' 'geom-text.r' 'geom-tile.r' 'geom-violin.r' 'geom-vline.r' 'ggplot2.r' 'grob-absolute.r' 'grob-dotstack.r' 'grob-null.r' 'grouping.r' 'guide-colorbar.r' 'guide-legend.r' 'guides-.r' 'guides-axis.r' 'guides-grid.r' 'hexbin.R' 'labeller.r' 'labels.r' 'layer.r' 'layout.R' 'limits.r' 'margins.R' 'plot-build.r' 'plot-construction.r' 'plot-last.r' 'plot.r' 'position-.r' 'position-collide.r' 'position-dodge.r' 'position-dodge2.r' 'position-identity.r' 'position-jitter.r' 'position-jitterdodge.R' 'position-nudge.R' 'position-stack.r' 'quick-plot.r' 'range.r' 'save.r' 'scale-.r' 'scale-alpha.r' 'scale-brewer.r' 'scale-colour.r' 'scale-continuous.r' 'scale-date.r' 'scale-discrete-.r' 'scale-gradient.r' 'scale-grey.r' 'scale-hue.r' 'scale-identity.r' 'scale-linetype.r' 'scale-manual.r' 'scale-shape.r' 'scale-size.r' 'scale-type.R' 'scale-viridis.r' 'scales-.r' 'sf.R' 'stat-bin.r' 'stat-bin2d.r' 'stat-bindot.r' 'stat-binhex.r' 'stat-boxplot.r' 'stat-contour.r' 'stat-count.r' 'stat-density-2d.r' 'stat-density.r' 'stat-ecdf.r' 'stat-ellipse.R' 'stat-function.r' 'stat-identity.r' 'stat-qq-line.R' 'stat-qq.r' 'stat-quantile.r' 'stat-sf-coordinates.R' 'stat-smooth-methods.r' 'stat-smooth.r' 'stat-sum.r' 'stat-summary-2d.r' 'stat-summary-bin.R' 'stat-summary-hex.r' 'stat-summary.r' 'stat-unique.r' 'stat-ydensity.r' 'summarise-plot.R' 'summary.r' 'theme-elements.r' 'theme.r' 'theme-defaults.r' 'theme-current.R' 'translate-qplot-ggplot.r' 'translate-qplot-lattice.r' 'utilities-break.r' 'utilities-grid.r' 'utilities-help.r' 'utilities-matrix.r' 'utilities-resolution.r' 'utilities-table.r' 'utilities-tidy-eval.R' 'zxx.r' 'zzz.r'

#### VignetteBuilder knitr

# RoxygenNote 6.1.0

Encoding UTF-8

#### NeedsCompilation no

Author Hadley Wickham [aut, cre], Winston Chang [aut], Lionel Henry [aut],

2

R topics documented:

Thomas Lin Pedersen [aut], Kohske Takahashi [aut], Claus Wilke [aut], Kara Woo [aut], RStudio [cph]

Maintainer Hadley Wickham <hadley@rstudio.com>

Repository CRAN

Date/Publication 2018-10-25 04:30:25 UTC

# R topics documented:

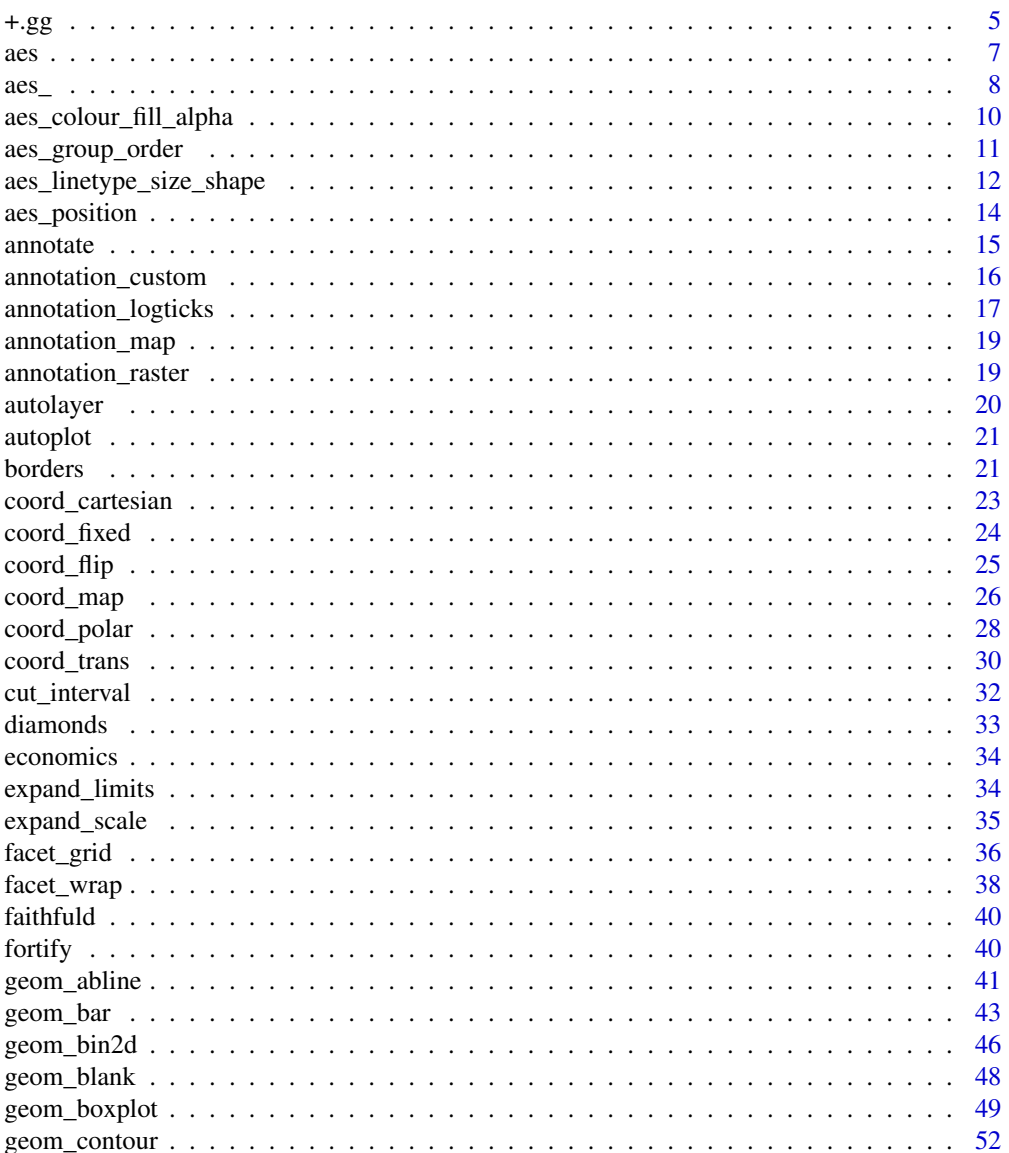

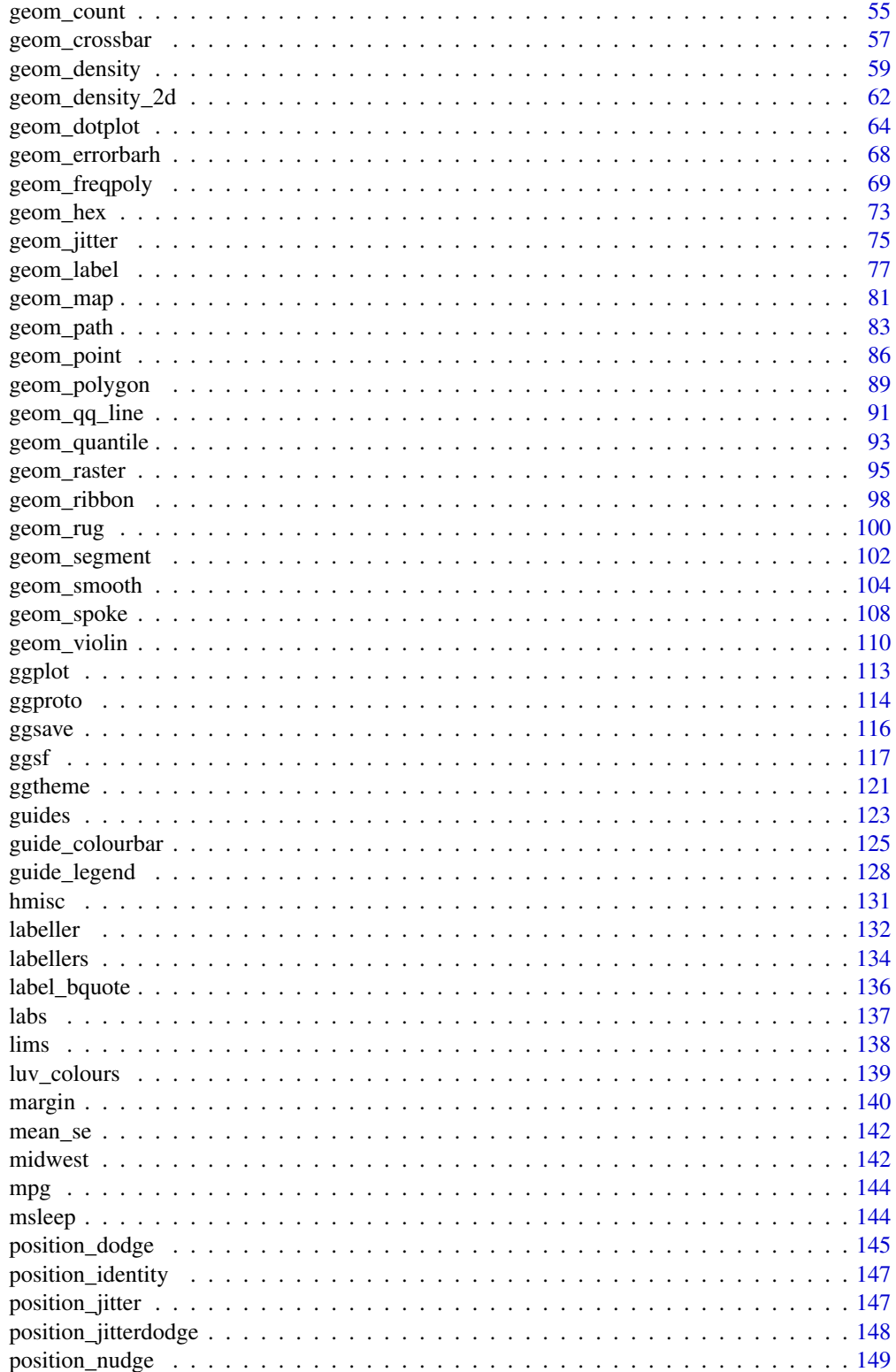

<span id="page-4-0"></span>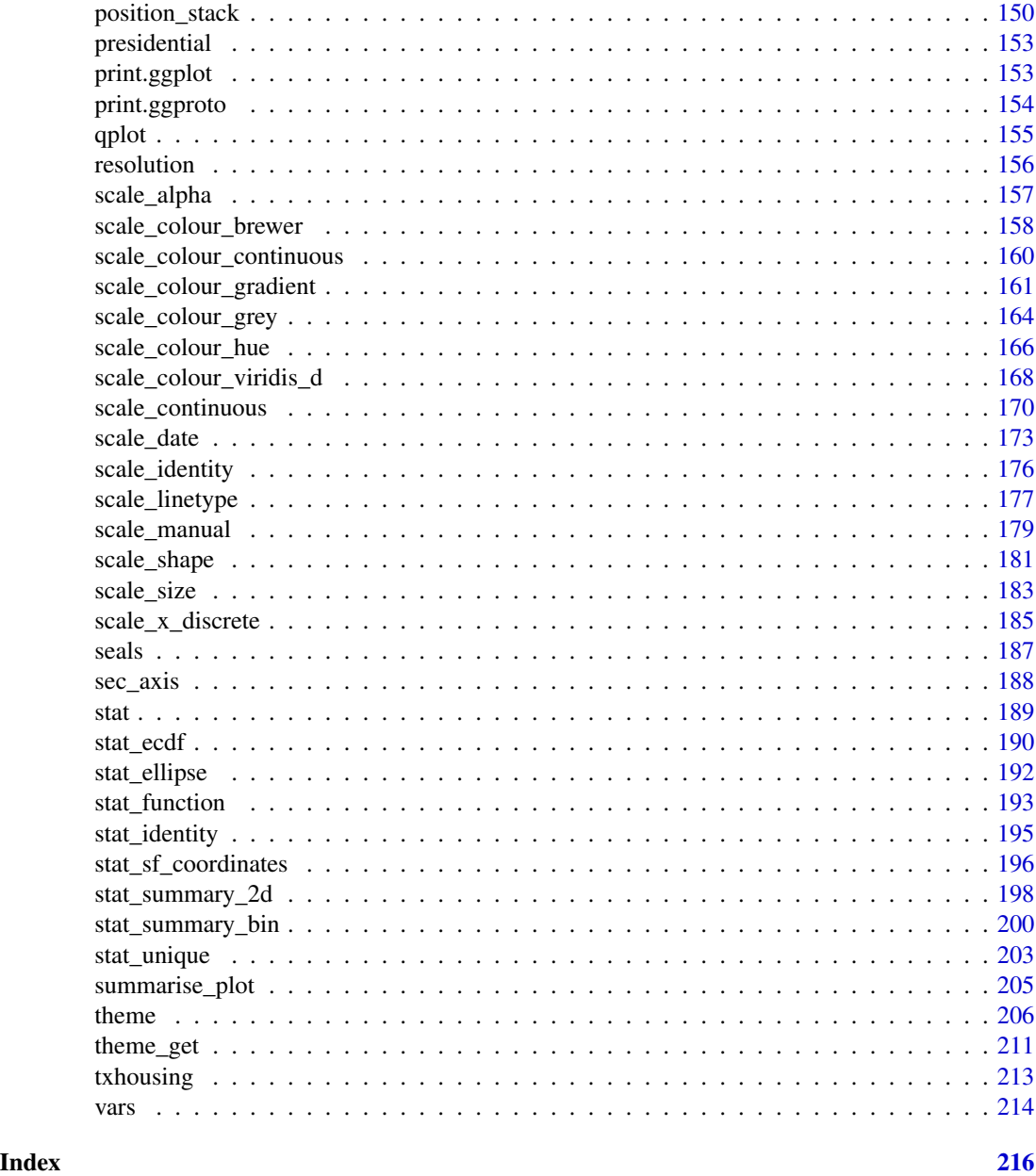

+.gg *Add components to a plot*

# Description

+ is the key to constructing sophisticated ggplot2 graphics. It allows you to start simple, then get more and more complex, checking your work at each step.

# Usage

```
## S3 method for class 'gg'
e1 + e2
e1 %+% e2
```
# Arguments

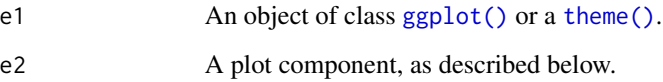

# What can you add?

You can add any of the following types of objects:

- An aes () object replaces the default aesthetics.
- A layer created by a geom\_ or stat\_ function adds a new layer.
- A scale overrides the existing scale.
- A [theme\(\)](#page-205-1) modifies the current theme.
- A coord overrides the current coordinate system.
- A facet specification overrides the current faceting.

To replace the current default data frame, you must use %+%, due to S3 method precedence issues.

You can also supply a list, in which case each element of the list will be added in turn.

# See Also

[theme\(\)](#page-205-1)

```
base <- ggplot(mpg, aes(displ, hwy)) + geom_point()
base + geom_smooth()
# To override the data, you must use %+%
base %+% subset(mpg, fl == "p")
```

```
# Alternatively, you can add multiple components with a list.
# This can be useful to return from a function.
base + list(subset(mpg, fl == "p"), geom_smooth())
```
#### Description

Aesthetic mappings describe how variables in the data are mapped to visual properties (aesthetics) of geoms. Aesthetic mappings can be set in [ggplot2\(\)](#page-0-0) and in individual layers.

#### Usage

 $\text{aes}(x, y, \ldots)$ 

# Arguments

x, y, ... List of name value pairs giving aesthetics to map to variables. The names for x and y aesthetics are typically omitted because they are so common; all other aesthetics must be named.

# Details

This function also standardises aesthetic names by converting color to colour (also in substrings, e.g. point\_color to point\_colour) and translating old style R names to ggplot names (eg. pch to shape, cex to size).

#### Value

A list with class uneval. Components of the list are either quosures or constants.

# Quasiquotation

aes() is a [quoting function.](#page-0-0) This means that its inputs are quoted to be evaluated in the context of the data. This makes it easy to work with variables from the data frame because you can name those directly. The flip side is that you have to use [quasiquotation](#page-0-0) to program with aes(). See a tidy evaluation tutorial such as the [dplyr programming vignette](http://dplyr.tidyverse.org/articles/programming.html) to learn more about these techniques.

# See Also

[vars\(\)](#page-213-1) for another quoting function designed for faceting specifications.

# Examples

```
\text{aes}(x = mpg, y = wt)aes(mpg, wt)
# You can also map aesthetics to functions of variables
\text{aes}(x = mpg \land 2, y = wt / cyl)# Or to constants
\text{aes}(x = 1, \text{ colour} = "smooth")
```
<span id="page-6-1"></span><span id="page-6-0"></span> $\alpha$ es 7

```
# Aesthetic names are automatically standardised
\text{aes}(\text{col} = x)\text{aes}(fg = x)\text{aes}(\text{color} = x)\text{aes}(\text{colour} = x)# aes() is passed to either ggplot() or specific layer. Aesthetics supplied
# to ggplot() are used as defaults for every layer.
ggplot(mpg, aes(displ, hwy)) + geom_point()
ggplot(mpg) + geom_point(aes(displ, hwy))
# Tidy evaluation ----------------------------------------------------
# aes() automatically quotes all its arguments, so you need to use tidy
# evaluation to create wrappers around ggplot2 pipelines. The
# simplest case occurs when your wrapper takes dots:
scatter_by <- function(data, ...) {
 ggplot(data) + geom_point(aes(...))
}
scatter_by(mtcars, disp, drat)
# If your wrapper has a more specific interface with named arguments,
# you need "enquote and unquote":
scatter_by <- function(data, x, y) {
 x \leq - enquo(x)y \le - enquo(y)ggplot(data) + geom_point(aes(!!x, !!y))
}
scatter_by(mtcars, disp, drat)
# Note that users of your wrapper can use their own functions in the
# quoted expressions and all will resolve as it should!
cut3 \leftarrow function(x) cut_number(x, 3)scatter_by(mtcars, cut3(disp), drat)
```
<span id="page-7-1"></span>aes\_ *Define aesthetic mappings programmatically*

# **Description**

Aesthetic mappings describe how variables in the data are mapped to visual properties (aesthetics) of geoms. [aes\(\)](#page-6-1) uses non-standard evaluation to capture the variable names. aes\_ and aes\_string require you to explicitly quote the inputs either with "" for aes\_string(), or with quote or  $\sim$  for aes\_(). (aes\_q is an alias to aes\_). This makes aes\_ and aes\_string easy to program with.

#### Usage

 $\text{aes}_{-}(x, y, \ldots)$ 

```
\text{aes\_string}(x, y, \ldots)\text{aes}_q(x, y, \ldots)
```
#### **Arguments**

x, y, ... List of name value pairs. Elements must be either quoted calls, strings, onesided formulas or constants.

# Details

aes\_string and aes\_ are particularly useful when writing functions that create plots because you can use strings or quoted names/calls to define the aesthetic mappings, rather than having to use [substitute\(\)](#page-0-0) to generate a call to aes().

I recommend using aes\_(), because creating the equivalents of aes(colour = "my colour") or  $aes\{x = 'X$1'\}$  with  $aes\_string()$  is quite clunky.

# Life cycle

All these functions are soft-deprecated. Please use tidy evaluation idioms instead (see the quasiquotation section in [aes\(\)](#page-6-1) documentation).

# See Also

[aes\(\)](#page-6-1)

```
# Three ways of generating the same aesthetics
aes(mpg, wt, col = cyl)aes_(quote(mpg), quote(wt), col = quote(cyl))
\text{aes}_{-}(\text{cmpg}, \text{~cut}, \text{~col} = \text{~refl})aes_string("mpg", "wt", col = "cyl")
# You can't easily mimic these calls with aes_string
aes(`$100`, colour = "smooth")
\text{aes}_{-}(\sim \text{``$100}', \text{ colour} = \text{''smooth''})# Ok, you can, but it requires a _lot_ of quotes
aes_string("`$100`", colour = '"smooth"')
# Convert strings to names with as.name
var <- "cyl"
\text{aes}(\text{col} = x)\text{aes\_}(col = as.name(var))
```
<span id="page-9-0"></span>aes\_colour\_fill\_alpha *Colour related aesthetics: colour, fill and alpha*

#### Description

This page demonstrates the usage of a sub-group of aesthetics: colour, fill and alpha.

```
# Bar chart example
c <- ggplot(mtcars, aes(factor(cyl)))
# Default plotting
c + geom_bar()
# To change the interior colouring use fill aesthetic
c + geom\_bar(fill = "red")# Compare with the colour aesthetic which changes just the bar outline
c + geom\_bar(colour = "red")# Combining both, you can see the changes more clearly
c + geom\_bar(fill = "white", colour = "red")# The aesthetic fill also takes different colouring scales
# setting fill equal to a factor variable uses a discrete colour scale
k \le ggplot(mtcars, aes(factor(cyl), fill = factor(vs)))
k + geom_bar()
# Fill aesthetic can also be used with a continuous variable
m <- ggplot(faithfuld, aes(waiting, eruptions))
m + geom_raster()
m + geometry = density))
# Some geoms don't use both aesthetics (i.e. geom_point or geom_line)
b \leq ggplot(economics, aes(x = date, y = unemploy))
b + geom_line()
b + geom_line(colour = "green")
b + geom_point()
b + geom\_point(colour = "red")# For large datasets with overplotting the alpha
# aesthetic will make the points more transparent
df <- data.frame(x = rnorm(5000), y = rnorm(5000))
h \leq ggplot(df, \text{aes}(x,y))
h + geom_point()
h + geom\_point(alpha = 0.5)h + geom_point(alpha = 1/10)
# Alpha can also be used to add shading
j \le -b + geom\_line()j
```

```
yrng <- range(economics$unemploy)
j \leq j + \text{geom\_rect}(\text{aes}(\text{NULL}, \text{NULL}, \text{xx}) = \text{start}, \text{xxxx} = \text{end}, \text{fill} = \text{party}),ymin = yrng[1], ymax = yrng[2], data = presidential)
j
j + scale_fill_manual(values = alpha(c("blue", "red"), .3))
```
aes\_group\_order *Aesthetics: grouping*

#### Description

Aesthetics: grouping

```
# By default, the group is set to the interaction of all discrete variables in the
# plot. This often partitions the data correctly, but when it does not, or when
# no discrete variable is used in the plot, you will need to explicitly define the
# grouping structure, by mapping group to a variable that has a different value
# for each group.
# For most applications you can simply specify the grouping with
# various aesthetics (colour, shape, fill, linetype) or with facets.
p <- ggplot(mtcars, aes(wt, mpg))
# A basic scatter plot
p + geom\_point(size = 4)# The colour aesthetic
p + geom\_point(aes(colour = factor(cyl)), size = 4)# Or you can use shape to distinguish the data
p + geom\_point(aes(shape = factor(cyl)), size = 4)# Using fill
a <- ggplot(mtcars, aes(factor(cyl)))
a + geom\_bar()a + geom\_bar(aes(fill = factor(cyl)))a + geom\_bar(aes(fill = factor(vs)))# Using linetypes
rescale01 <- function(x) (x - min(x)) / diff(range(x))
ec_scaled <- data.frame(
  date = economics$date,
  plyr::colwise(rescale01)(economics[, -(1:2)]))
ecm <- reshape2::melt(ec_scaled, id.vars = "date")
f <- ggplot(ecm, aes(date, value))
f + geom_line(aes(linetype = variable))
```

```
# Using facets
k <- ggplot(diamonds, aes(carat, stat(density))) + geom_histogram(binwidth = 0.2)
k + facet_grid(. \sim cut)
# There are three common cases where the default is not enough, and we
# will consider each one below. In the following examples, we will use a simple
# longitudinal dataset, Oxboys, from the nlme package. It records the heights
# (height) and centered ages (age) of 26 boys (Subject), measured on nine
# occasions (Occasion).
# Multiple groups with one aesthetic
h <- ggplot(nlme::Oxboys, aes(age, height))
# A single line tries to connect all the observations
h + geom_line()
# The group aesthetic maps a different line for each subject
h + geom_line(aes(group = Subject))
# Different groups on different layers
h \le - h + \text{geom\_line}(aes(\text{group} = \text{Subject}))# Using the group aesthetic with both geom_line() and geom_smooth()
# groups the data the same way for both layers
h + geom\_smooth(aes(group = Subject), method = "lm", se = FALSE)# Changing the group aesthetic for the smoother layer
# fits a single line of best fit across all boys
h + geom\_smooth(aes(group = 1), size = 2, method = "lm", se = FALSE)# Overriding the default grouping
# The plot has a discrete scale but you want to draw lines that connect across
# groups. This is the strategy used in interaction plots, profile plots, and parallel
# coordinate plots, among others. For example, we draw boxplots of height at
# each measurement occasion
boysbox <- ggplot(nlme::Oxboys, aes(Occasion, height))
boysbox + geom_boxplot()
# There is no need to specify the group aesthetic here; the default grouping
# works because occasion is a discrete variable. To overlay individual trajectories
# we again need to override the default grouping for that layer with aes(group = Subject)
boysbox <- boysbox + geom_boxplot()
```

```
boysbox + geom_line(aes(group = Subject), colour = "blue")
```
aes\_linetype\_size\_shape

*Differentiation related aesthetics: linetype, size, shape*

# Description

This page demonstrates the usage of a sub-group of aesthetics; linetype, size and shape.

<span id="page-11-0"></span>

```
# Line types should be specified with either an integer, a name, or with a string of
# an even number (up to eight) of hexadecimal digits which give the lengths in
# consecutive positions in the string.
# \theta = blank, 1 = solid, 2 = dashed, 3 = dotted, 4 = dotdash, 5 = longdash, 6 = twodash
# Data
df <- data.frame(x = 1:10, y = 1:10)
f \leftarrow \text{ggplot}(df, \text{aes}(x, y))f + geom_line(linetype = 2)
f + geom_line(linetype = "dotdash")
# An example with hex strings, the string "33" specifies three units on followed
# by three off and "3313" specifies three units on followed by three off followed
# by one on and finally three off.
f + geom\_line(linetype = "3313")# Mapping line type from a variable
ggplot(economics_long, aes(date, value01)) +
  geom_line(aes(linetype = variable))
# Size examples
# Should be specified with a numerical value (in millimetres),
# or from a variable source
p <- ggplot(mtcars, aes(wt, mpg))
p + geom\_point(size = 4)p + geom_point(aes(size = qsec))
p + geom\_point(size = 2.5) +geom_hline(yintercept = 25, size = 3.5)
# Shape examples
# Shape takes four types of values: an integer in [0, 25],
# a single character-- which uses that character as the plotting symbol,
# a . to draw the smallest rectangle that is visible (i.e., about one pixel)
# an NA to draw nothing
p + geom_point()
p + geom\_point(shape = 5)p + geom\_point(shape = "k", size = 3)p + geom\_point(shape = "."p + geom_point(shape = NA)
# Shape can also be mapped from a variable
p + geom_point(aes(shape = factor(cyl)))
# A look at all 25 symbols
df2 <- data.frame(x = 1:5, y = 1:25, z = 1:25)
s \leftarrow \text{ggplot}(df2, \text{aes}(x, y))s + geom\_point(aes(shape = z), size = 4) +scale_shape_identity()
# While all symbols have a foreground colour, symbols 19-25 also take a
# background colour (fill)
```

```
s + geom\_point(aes(shape = z), size = 4, colour = "Red") +scale_shape_identity()
s + geom\_point(aes(shape = z), size = 4, colour = "Red", fill = "Black") +scale_shape_identity()
```
aes\_position *Position related aesthetics: x, y, xmin, xmax, ymin, ymax, xend, yend*

# **Description**

This page demonstrates the usage of a sub-group of aesthetics; x, y, xmin, xmax, ymin, ymax, xend, and yend.

```
# Generate data: means and standard errors of means for prices
# for each type of cut
dmod \leq lm(price \sim cut, data = diamonds)
cuts <- data.frame(cut = unique(diamonds$cut), predict(dmod, data.frame(cut =
unique(diamonds$cut)), se = TRUE)[c("fit", "se.fit")])
se \leq ggplot(cuts, aes(x = cut, y = fit, ymin = fit - se.fit,
ymax = fit + se.fit, colour = cut)se + geom_pointrange()
# Using annotate
p <- ggplot(mtcars, aes(wt, mpg)) + geom_point()
p + annotate("rect", xmin = 2, xmax = 3.5, ymin = 2, ymax = 25,
 fill = "dark grey", alpha = .5)
# Geom_segment examples
p + geom\_segment(aes(x = 2, y = 15, xend = 2, yend = 25),arrow = arrow(length = unit(0.5, "cm")))p + geom\_segment(aes(x = 2, y = 15, xend = 3, yend = 15),arrow = arrow(length = unit(0.5, "cm")))p + geom_segment(aes(x = 5, y = 30, xend = 3.5, yend = 25),
  arrow = arrow(length = unit(0.5, "cm")))# You can also use geom_segment to recreate plot(type = "h") :
counts \leq as.data.frame(table(x = rpois(100, 5)))
counts$x <- as.numeric(as.character(counts$x))
with(counts, plot(x, Freq, type = "h", lwd = 10))
ggplot(counts, aes(x, Freq)) +
  geom_segment(aes(yend = 0, xend = x), size = 10)
```
<span id="page-13-0"></span>

<span id="page-14-0"></span>

# Description

This function adds geoms to a plot, but unlike typical a geom function, the properties of the geoms are not mapped from variables of a data frame, but are instead passed in as vectors. This is useful for adding small annotations (such as text labels) or if you have your data in vectors, and for some reason don't want to put them in a data frame.

# Usage

```
\text{annotate}(\text{geom}, x = \text{NULL}, y = \text{NULL}, x\text{min} = \text{NULL}, x\text{max} = \text{NULL},ymin = NULL, ymax = NULL, xend = NULL, yend = NULL, ...na.rm = FALSE)
```
#### Arguments

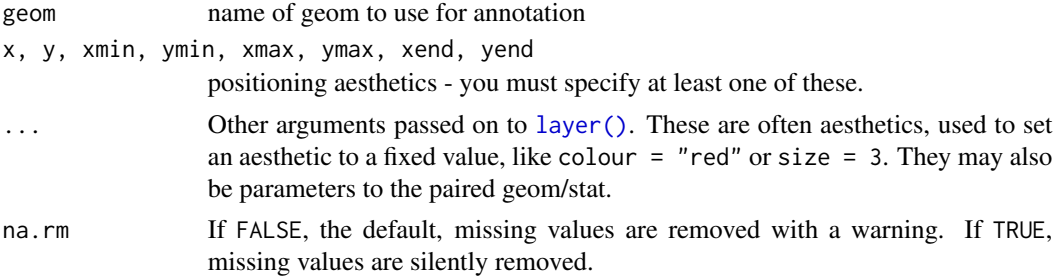

#### Details

Note that all position aesthetics are scaled (i.e. they will expand the limits of the plot so they are visible), but all other aesthetics are set. This means that layers created with this function will never affect the legend.

```
p \leq - ggplot(mtcars, \text{aes}(x = wt, y = mpg)) + geom_point()
p + annotate("text", x = 4, y = 25, label = "Some text")
p + annotate("text", x = 2:5, y = 25, label = "Some text")
p + annotate("rect", xmin = 3, xmax = 4.2, ymin = 12, ymax = 21,
  alpha = .2)
p + annotate("segment", x = 2.5, xend = 4, y = 15, yend = 25,
  colour = "blue")
p + annotate("pointrange", x = 3.5, y = 20, ymin = 12, ymax = 28,
  colour = "red", size = 1.5)
p + annotate("text", x = 2:3, y = 20:21, label = c("my label", "label 2"))
p + annotate("text", x = 4, y = 25, label = "italic(R) ^ 2 == 0.75",
```

```
parse = TRUE)
p + annotate("text", x = 4, y = 25,
  label = "paste(italic(R) ^ 2, \" = .75\")", parse = TRUE)
```
annotation\_custom *Annotation: Custom grob*

# Description

This is a special geom intended for use as static annotations that are the same in every panel. These annotations will not affect scales (i.e. the x and y axes will not grow to cover the range of the grob, and the grob will not be modified by any ggplot settings or mappings).

# Usage

```
\text{annotation\_custom(grob, xmin = -Inf, xmax = Inf, ymin = -Inf},ymax = Inf)
```
# Arguments

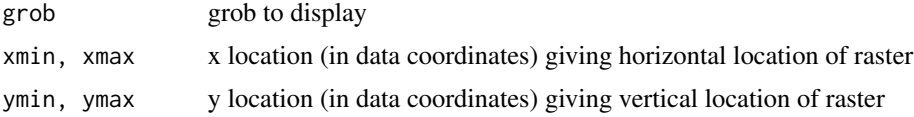

# Details

Most useful for adding tables, inset plots, and other grid-based decorations.

#### Note

annotation\_custom expects the grob to fill the entire viewport defined by xmin, xmax, ymin, ymax. Grobs with a different (absolute) size will be center-justified in that region. Inf values can be used to fill the full plot panel (see examples).

```
# Dummy plot
df \le data.frame(x = 1:10, y = 1:10)
base <- ggplot(df, aes(x, y)) +
  geom_blank() +
  theme_bw()
# Full panel annotation
base + annotation_custom(
  grob = grid::roundrectGrob(),
  xmin = -Inf, xmax = Inf, ymin = -Inf, ymax = Inf)
```
<span id="page-15-0"></span>

# <span id="page-16-0"></span>annotation\_logticks 17

```
# Inset plot
df2 \leftarrow data.frame(x = 1, y = 1)
g <- ggplotGrob(ggplot(df2, aes(x, y)) +
 geom_point() +
  theme(plot.background = element_rect(colour = "black")))
base +
  annotation_custom(grob = g, xmin = 1, xmax = 10, ymin = 8, ymax = 10)
```
annotation\_logticks *Annotation: log tick marks*

# Description

This annotation adds log tick marks with diminishing spacing. These tick marks probably make sense only for base 10.

# Usage

```
annotation_logticks(base = 10, sides = "bl", scaled = TRUE,
  short = unit(0.1, "cm"), mid = unit(0.2, "cm"), long = unit(0.3,
  "cm"), colour = "black", size = 0.5, linetype = 1, alpha = 1,
 color = NULL, ...)
```
# Arguments

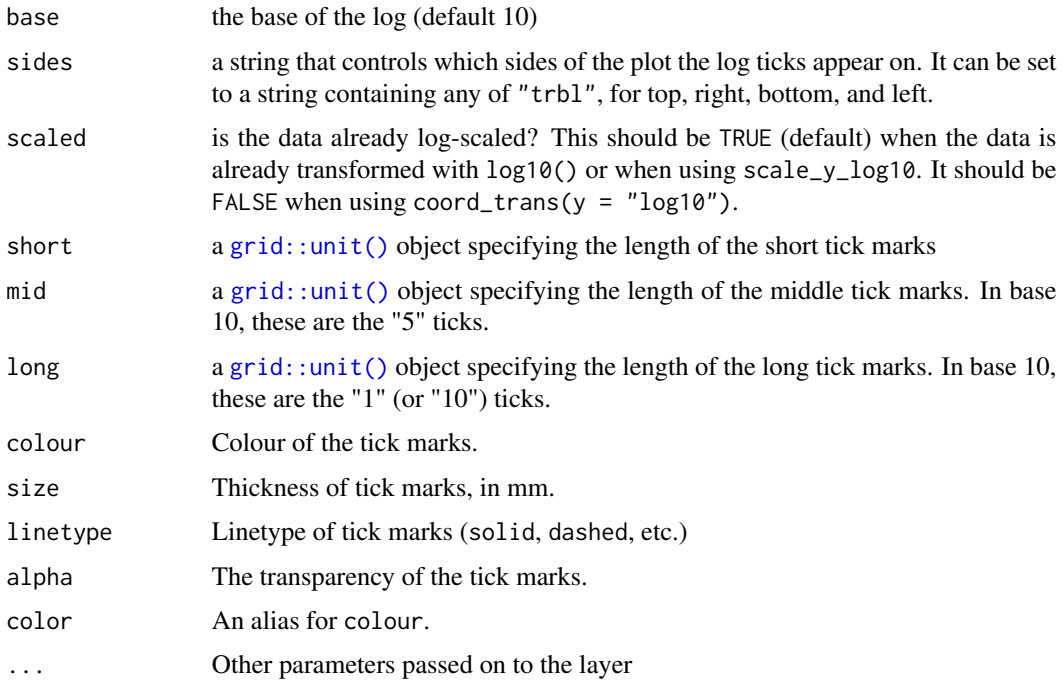

#### See Also

[scale\\_y\\_continuous\(\)](#page-169-1), [scale\\_y\\_log10\(\)](#page-169-1) for log scale transformations.

```
coord_trans() for log coordinate transformations.
```

```
# Make a log-log plot (without log ticks)
a <- ggplot(msleep, aes(bodywt, brainwt)) +
geom_point(na.rm = TRUE) +
scale_x_log10(
  breaks = scales::trans_breaks("log10", function(x) 10^x),
  labels = scales::trans_format("log10", scales::math_format(10^.x))
) +
 scale_y_log10(
  breaks = scales::trans_breaks("log10", function(x) 10^x),
  labels = scales::trans_format("log10", scales::math_format(10^.x))
) +theme_bw()
a + annotation_logticks() # Default: log ticks on bottom and left
a + annotation_logticks(sides = "lr") # Log ticks for y, on left and right
a + annotation_logticks(sides = "trbl") # All four sides
# Hide the minor grid lines because they don't align with the ticks
a + annotation_logticks(sides = "trbl") + theme(panel.grid.minor = element_blank())
# Another way to get the same results as 'a' above: log-transform the data before
# plotting it. Also hide the minor grid lines.
b <- ggplot(msleep, aes(log10(bodywt), log10(brainwt))) +
geom_point(na.rm = TRUE) +
scale_x_continuous(name = "body", labels = scales::math_format(10^.x)) +
scale_y_continuous(name = "brain", labels = scales::math_format(10^.x)) +
theme_bw() + theme(panel.grid.minor = element_blank())
b + annotation_logticks()
# Using a coordinate transform requires scaled = FALSE
t <- ggplot(msleep, aes(bodywt, brainwt)) +
 geom_point() +
 coord_trans(x = "log10", y = "log10") +
  theme_bw()
t + annotation_logticks(scaled = FALSE)
# Change the length of the ticks
a + annotation_logticks(
 short = unit(.5, "mm"),
 mid = unit(3, "mm"),
 long = unit(4, "mm"))
```
<span id="page-18-0"></span>annotation\_map *Annotation: a maps*

#### Description

Display a fixed map on a plot.

#### Usage

```
annotation_map(map, ...)
```
# Arguments

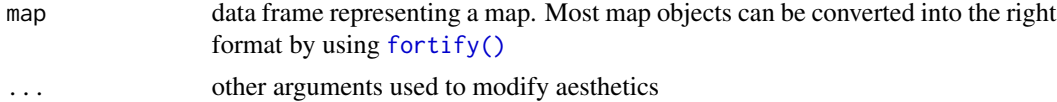

# Examples

```
if (require("maps")) {
usamap <- map_data("state")
seal.sub \le subset(seals, long > -130 & lat \le 45 & lat > 40)
ggplot(seal.sub, aes(x = long, y = lat)) +annotation_map(usamap, fill = "NA", colour = "grey50") +
  geom_segment(aes(xend = long + delta_long, yend = lat + delta_lat))
seal2 <- transform(seal.sub,
  latr = cut(lat, 2),
  longr = cut(long, 2))
ggplot(seal2, aes(x = long, y = lat)) +annotation_map(usamap, fill = "NA", colour = "grey50") +
  geom_segment(aes(xend = long + delta_long, yend = lat + delta_lat)) +
  facet_grid(latr \sim longr, scales = "free", space = "free")
}
```
annotation\_raster *Annotation: high-performance rectangular tiling*

# Description

This is a special version of [geom\\_raster\(\)](#page-94-1) optimised for static annotations that are the same in every panel. These annotations will not affect scales (i.e. the x and y axes will not grow to cover the range of the raster, and the raster must already have its own colours). This is useful for adding bitmap images.

#### <span id="page-19-0"></span>Usage

annotation\_raster(raster, xmin, xmax, ymin, ymax, interpolate = FALSE)

#### Arguments

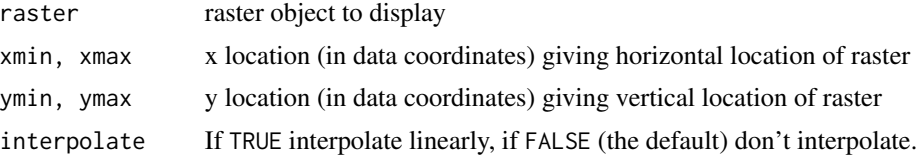

# Examples

```
# Generate data
rainbow <- matrix(hcl(seq(0, 360, length.out = 50 \times 50), 80, 70), nrow = 50)
ggplot(mtcars, aes(mpg, wt)) +
 geom_point() +
 annotation_raster(rainbow, 15, 20, 3, 4)
# To fill up whole plot
ggplot(mtcars, aes(mpg, wt)) +
 annotation_raster(rainbow, -Inf, Inf, -Inf, Inf) +
 geom_point()
rainbow2 <- matrix(hcl(seq(0, 360, length.out = 10), 80, 70), nrow = 1)
ggplot(mtcars, aes(mpg, wt)) +
 annotation_raster(rainbow2, -Inf, Inf, -Inf, Inf) +
 geom_point()
rainbow2 <- matrix(hcl(seq(0, 360, length.out = 10), 80, 70), nrow = 1)
ggplot(mtcars, aes(mpg, wt)) +
 annotation_raster(rainbow2, -Inf, Inf, -Inf, Inf, interpolate = TRUE) +
 geom_point()
```
<span id="page-19-1"></span>autolayer *Create a ggplot layer appropriate to a particular data type*

# Description

autolayer uses ggplot2 to draw a particular layer for an object of a particular class in a single command. This defines the S3 generic that other classes and packages can extend.

# Usage

autolayer(object, ...)

#### Arguments

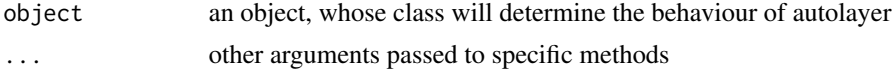

#### <span id="page-20-0"></span>autoplot 21

# Value

a ggplot layer

# See Also

[autoplot\(\)](#page-20-1), [ggplot\(\)](#page-112-1) and [fortify\(\)](#page-39-1)

<span id="page-20-1"></span>autoplot *Create a complete ggplot appropriate to a particular data type*

# Description

autoplot uses ggplot2 to draw a particular plot for an object of a particular class in a single command. This defines the S3 generic that other classes and packages can extend.

# Usage

autoplot(object, ...)

#### Arguments

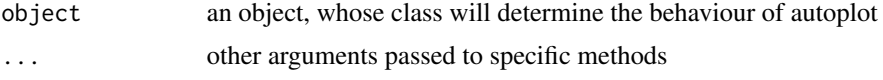

# Value

a ggplot object

# See Also

[autolayer\(\)](#page-19-1), [ggplot\(\)](#page-112-1) and [fortify\(\)](#page-39-1)

<span id="page-20-2"></span>borders *Create a layer of map borders*

# Description

This is a quick and dirty way to get map data (from the maps package) on to your plot. This is a good place to start if you need some crude reference lines, but you'll typically want something more sophisticated for communication graphics.

# Usage

```
borders(database = "world", regions = ".", fill = NA,
 colour = "grey50", xlim = NULL, ylim = NULL, ...)
```
22 borders and the contract of the contract of the contract of the contract of the contract of the contract of the contract of the contract of the contract of the contract of the contract of the contract of the contract of

# Arguments

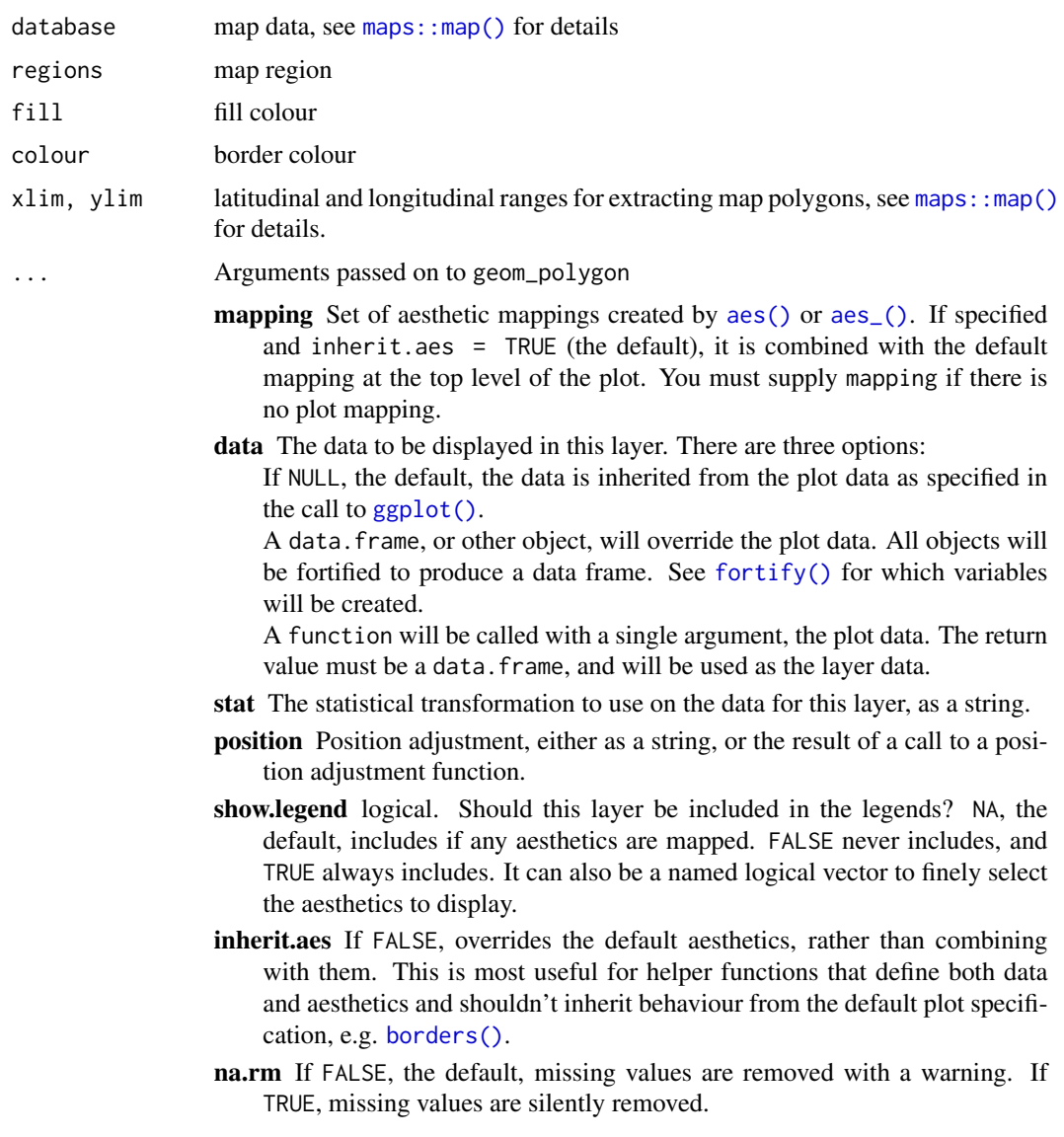

```
if (require("maps")) {
ia <- map_data("county", "iowa")
mid\_range \leftarrow function(x) mean(range(x))
seats <- plyr::ddply(ia, "subregion", plyr::colwise(mid_range, c("lat", "long")))
ggplot(ia, aes(long, lat)) +
 geom_polygon(aes(group = group), fill = NA, colour = "grey60") +
 geom_text(aes(label = subregion), data = seats, size = 2, angle = 45)
```

```
data(us.cities)
```
# <span id="page-22-0"></span>coord\_cartesian 23

```
capitals <- subset(us.cities, capital == 2)
ggplot(capitals, aes(long, lat)) +
 borders("state") +
 geom_point(aes(size = pop)) +
  scale_size_area() +
  coord_quickmap()
# Same map, with some world context
ggplot(capitals, aes(long, lat)) +
  borders("world", xlim = c(-130, -60), ylim = c(20, 50)) +
  geom_point(aes(size = pop)) +
  scale_size_area() +
  coord_quickmap()
}
```
<span id="page-22-1"></span>coord\_cartesian *Cartesian coordinates*

# Description

The Cartesian coordinate system is the most familiar, and common, type of coordinate system. Setting limits on the coordinate system will zoom the plot (like you're looking at it with a magnifying glass), and will not change the underlying data like setting limits on a scale will.

# Usage

```
coord_cartesian(xlim = NULL, ylim = NULL, expand = TRUE,
  default = FALSE, clip = "on")
```
# Arguments

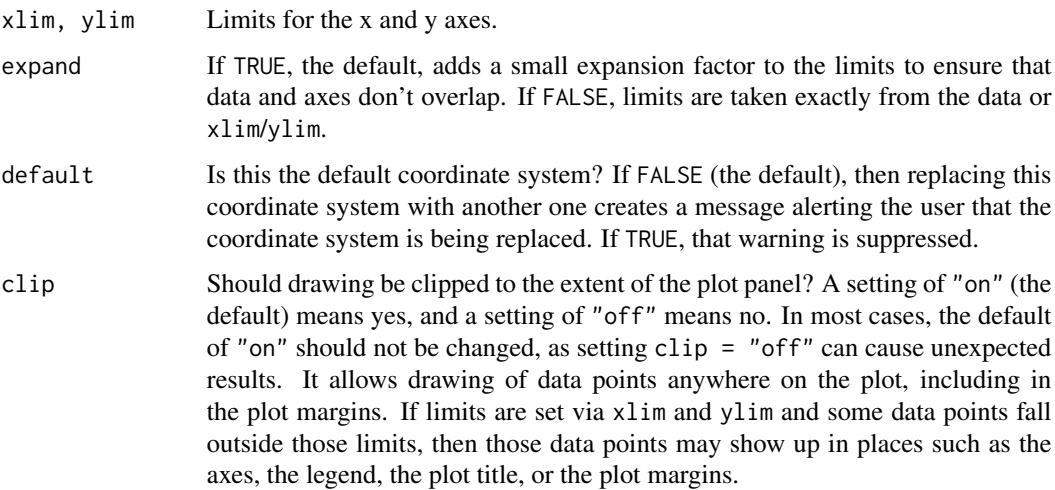

#### Examples

```
# There are two ways of zooming the plot display: with scales or
# with coordinate systems. They work in two rather different ways.
p <- ggplot(mtcars, aes(disp, wt)) +
 geom_point() +
 geom_smooth()
p
# Setting the limits on a scale converts all values outside the range to NA.
p + scale_x_{continuous(limits = c(325, 500))# Setting the limits on the coordinate system performs a visual zoom.
# The data is unchanged, and we just view a small portion of the original
# plot. Note how smooth continues past the points visible on this plot.
p + coord_cartesian(xlim = c(325, 500))# By default, the same expansion factor is applied as when setting scale
# limits. You can set the limits precisely by setting expand = FALSE
p + \text{coord\_cartesian}(\text{xlim} = c(325, 500), \text{expand} = \text{FALSE})# Simiarly, we can use expand = FALSE to turn off expansion with the
# default limits
p + coord_cartesian(expand = FALSE)
# You can see the same thing with this 2d histogram
d <- ggplot(diamonds, aes(carat, price)) +
 stat_bin2d(bins = 25, colour = "white")
d
# When zooming the scale, the we get 25 new bins that are the same
# size on the plot, but represent smaller regions of the data space
d + scale_x_{continuous(limits = c(0, 1))# When zooming the coordinate system, we see a subset of original 50 bins,
# displayed bigger
d + coord_{cartesian(xlim = c(0, 1))}
```
coord\_fixed *Cartesian coordinates with fixed "aspect ratio"*

#### Description

A fixed scale coordinate system forces a specified ratio between the physical representation of data units on the axes. The ratio represents the number of units on the y-axis equivalent to one unit on the x-axis. The default, ratio = 1, ensures that one unit on the x-axis is the same length as one unit on the y-axis. Ratios higher than one make units on the y axis longer than units on the x-axis, and vice versa. This is similar to MASS: : eqscplot(), but it works for all types of graphics.

<span id="page-23-0"></span>

# <span id="page-24-0"></span>coord\_flip 25

### Usage

```
coord_fixed(ratio = 1, xlim = NULL, ylim = NULL, expand = TRUE,
  clip = "on")
```
# Arguments

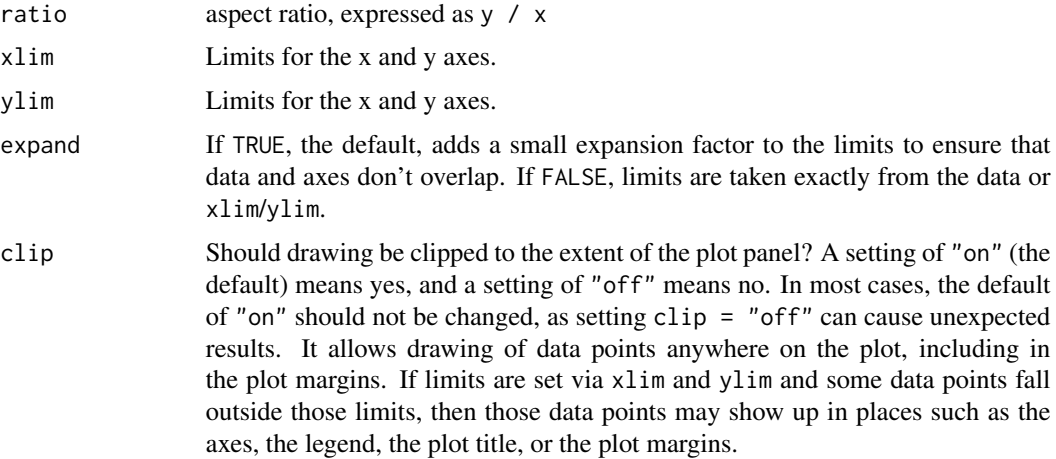

#### Examples

```
# ensures that the ranges of axes are equal to the specified ratio by
# adjusting the plot aspect ratio
p <- ggplot(mtcars, aes(mpg, wt)) + geom_point()
p + coord_fixed(ratio = 1)
p + coord_fixed(ratio = 5)
p + coord_fixed(ratio = 1/5)p + coord_fixed(xlim = c(15, 30))
```
# Resize the plot to see that the specified aspect ratio is maintained

coord\_flip *Cartesian coordinates with x and y flipped*

# Description

Flip cartesian coordinates so that horizontal becomes vertical, and vertical, horizontal. This is primarily useful for converting geoms and statistics which display y conditional on x, to x conditional on y.

# Usage

```
coord_flip(xlim = NULL, ylim = NULL, expand = TRUE, clip = "on")
```
#### <span id="page-25-0"></span>Arguments

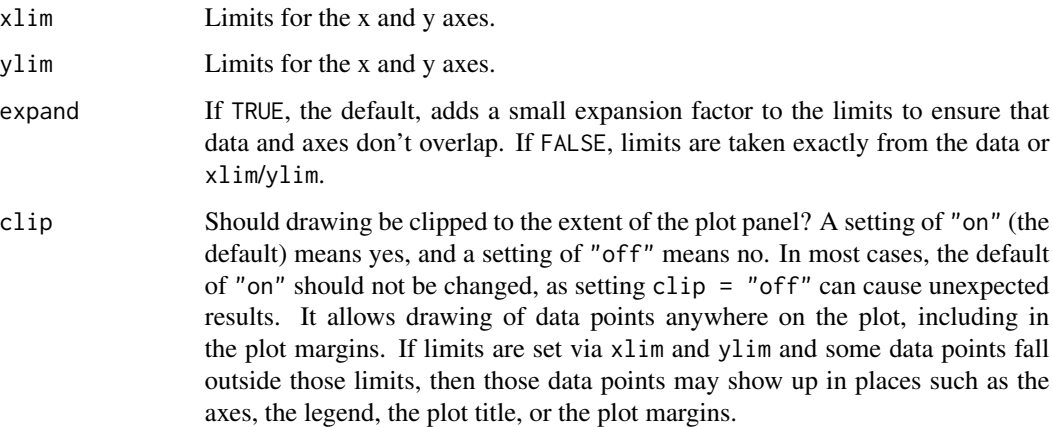

# Examples

```
# Very useful for creating boxplots, and other interval
# geoms in the horizontal instead of vertical position.
ggplot(diamonds, aes(cut, price)) +
  geom_boxplot() +
  coord_flip()
h <- ggplot(diamonds, aes(carat)) +
  geom_histogram()
h
h + coord_flip()
h + coord_flip() + scale_x_reverse()
# You can also use it to flip line and area plots:
df <- data.frame(x = 1:5, y = (1:5) ^ 2)
ggplot(df, aes(x, y)) +geom_area()
last_plot() + coord_flip()
```
coord\_map *Map projections*

# Description

coord\_map projects a portion of the earth, which is approximately spherical, onto a flat 2D plane using any projection defined by the mapproj package. Map projections do not, in general, preserve straight lines, so this requires considerable computation. coord\_quickmap is a quick approximation that does preserve straight lines. It works best for smaller areas closer to the equator.

# coord\_map 27

# Usage

```
coord_map(projection = "mercator", ..., parameters = NULL,
 orientation = NULL, xlim = NULL, ylim = NULL, clip = "on")
coord_quickmap(xlim = NULL, ylim = NULL, expand = TRUE,clip = "on")
```
# Arguments

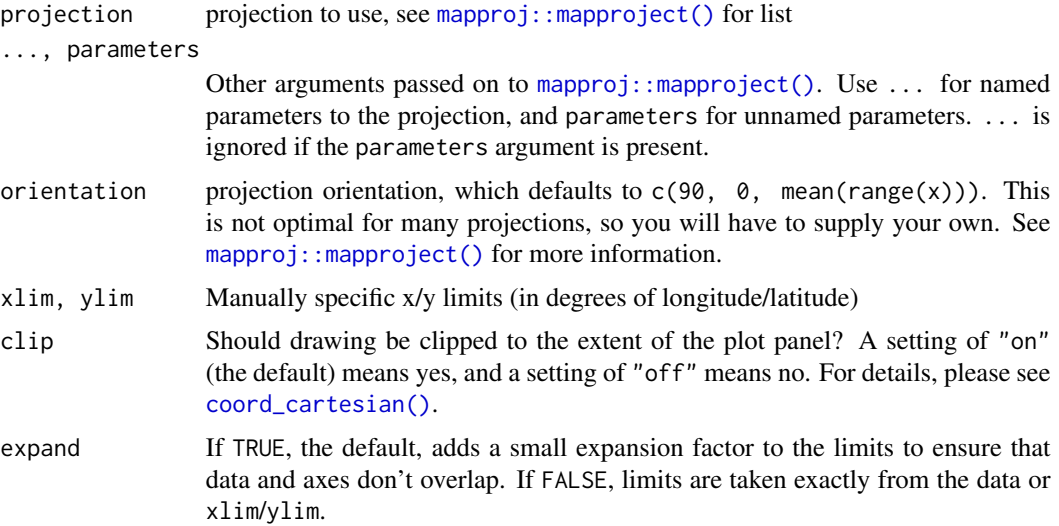

# Details

In general, map projections must account for the fact that the actual length (in km) of one degree of longitude varies between the equator and the pole. Near the equator, the ratio between the lengths of one degree of latitude and one degree of longitude is approximately 1. Near the pole, it tends towards infinity because the length of one degree of longitude tends towards 0. For regions that span only a few degrees and are not too close to the poles, setting the aspect ratio of the plot to the appropriate lat/lon ratio approximates the usual mercator projection. This is what coord\_quickmap does, and is much faster (particularly for complex plots like [geom\\_tile\(\)](#page-94-2)) at the expense of correctness.

```
if (require("maps")) {
nz <- map_data("nz")
# Prepare a map of NZ
nzmap \leq ggplot(nz, aes(x = long, y = lat, group = group)) +
  geom_polygon(fill = "white", colour = "black")
# Plot it in cartesian coordinates
nzmap
# With correct mercator projection
nzmap + coord_map()
# With the aspect ratio approximation
```

```
nzmap + coord_quickmap()
# Other projections
nzmap + coord_map("cylindrical")
nzmap + coord_map("azequalarea", orientation = c(-36.92, 174.6, 0))
nzmap + coord_map("lambert", parameters = c(-37, -44))
states <- map_data("state")
usamap <- ggplot(states, aes(long, lat, group = group)) +
  geom_polygon(fill = "white", colour = "black")
# Use cartesian coordinates
usamap
# With mercator projection
usamap + coord_map()
usamap + coord_quickmap()
# See ?mapproject for coordinate systems and their parameters
usamap + coord_map("gilbert")
usamap + coord_map("lagrange")
# For most projections, you'll need to set the orientation yourself
# as the automatic selection done by mapproject is not available to
# ggplot
usamap + coord_map("orthographic")
usamap + coord_map("stereographic")
usamap + coord_map("conic", lat0 = 30)
usamap + coord_map("bonne", lat0 = 50)# World map, using geom_path instead of geom_polygon
world <- map_data("world")
worldmap <- ggplot(word, aes(x = long, y = lat, group = group)) +geom_path() +
  scale_y_continuous(breaks = (-2:2) * 30) +
  scale_x_continuous(breaks = (-4:4) * 45)
# Orthographic projection with default orientation (looking down at North pole)
worldmap + coord_map("ortho")
# Looking up up at South Pole
worldmap + coord_map("ortho", orientation = c(-90, 0, 0))
# Centered on New York (currently has issues with closing polygons)
worldmap + coord_map("ortho", orientation = c(41, -74, 0))
}
```
coord\_polar *Polar coordinates*

# Description

The polar coordinate system is most commonly used for pie charts, which are a stacked bar chart in polar coordinates.

<span id="page-27-0"></span>

# coord\_polar 29

# Usage

```
coord_polar(theta = "x", start = 0, direction = 1, clip = "on")
```
# **Arguments**

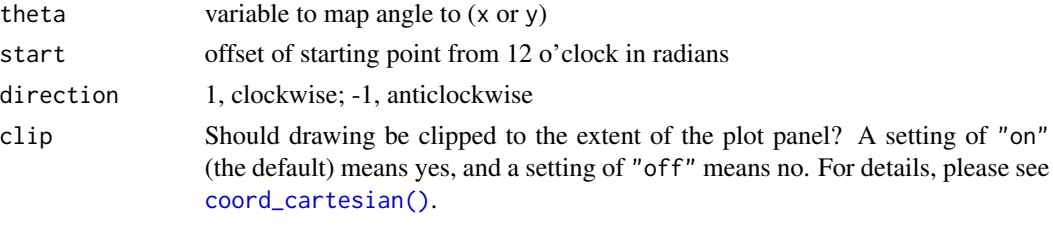

```
# NOTE: Use these plots with caution - polar coordinates has
# major perceptual problems. The main point of these examples is
# to demonstrate how these common plots can be described in the
# grammar. Use with EXTREME caution.
#' # A pie chart = stacked bar chart + polar coordinates
pie <- ggplot(mtcars, aes(x = factor(1), fill = factor(cyl))) +
geom_bar(width = 1)
pie + coord_polar(theta = "y")
# A coxcomb plot = bar chart + polar coordinates
\csc \leq ggplot(mtcars, \csc x = \csc(x))) +
  geom_bar(width = 1, colour = "black")
cxc + coord_polar()
# A new type of plot?
cx + c coord_polar(theta = "y")
# The bullseye chart
pie + coord_polar()
# Hadley's favourite pie chart
df <- data.frame(
  variable = c("does not resemble", "resembles"),
  value = c(20, 80))
ggplot(df, aes(x = "", y = value, fill = variable)) +geom\_col(width = 1) +scale_fill_manual(values = c("red", "yellow")) +
  coord_polar("y", start = pi / 3) +
  labs(title = "Pac man")
# Windrose + doughnut plot
if (require("ggplot2movies")) {
movies$rrating <- cut_interval(movies$rating, length = 1)
movies$budgetq <- cut_number(movies$budget, 4)
```

```
doh \leq ggplot(movies, aes(x = rrating, fill = budgetq))
# Wind rose
doh + geom_bar(width = 1) + coord_polar()
# Race track plot
doh + geom_bar(width = 0.9, position = "fill") + coord_polar(theta = "y")
}
```
<span id="page-29-1"></span>coord\_trans *Transformed Cartesian coordinate system*

# Description

coord\_trans is different to scale transformations in that it occurs after statistical transformation and will affect the visual appearance of geoms - there is no guarantee that straight lines will continue to be straight.

# Usage

```
coord_trans(x = "identity", y = "identity", limx = NULL,
  limy = NULL, clip = "on", xtrans, ytrans)
```
# Arguments

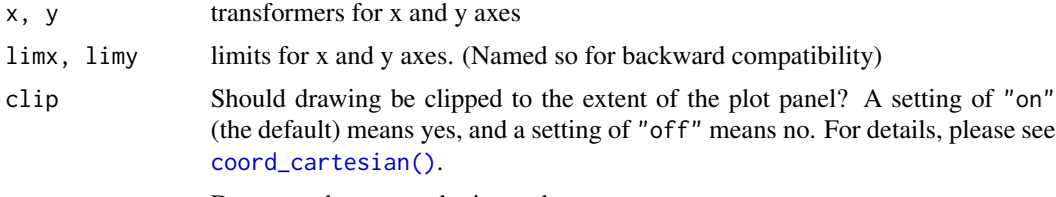

xtrans, ytrans Deprecated; use x and y instead.

#### Details

Transformations only work with continuous values: see [scales::trans\\_new\(\)](#page-0-0) for list of transformations, and instructions on how to create your own.

# Examples

# See ?geom\_boxplot for other examples

```
# Three ways of doing transformation in ggplot:
# * by transforming the data
ggplot(diamonds, aes(log10(carat), log10(price))) +
  geom_point()
```
# \* by transforming the scales

# coord\_trans 31

```
ggplot(diamonds, aes(carat, price)) +
 geom_point() +
 scale_x_log10() +
 scale_y_log10()
# * by transforming the coordinate system:
ggplot(diamonds, aes(carat, price)) +
 geom_point() +
 coord_trans(x = "log10", y = "log10")
# The difference between transforming the scales and
# transforming the coordinate system is that scale
# transformation occurs BEFORE statistics, and coordinate
# transformation afterwards. Coordinate transformation also
# changes the shape of geoms:
d <- subset(diamonds, carat > 0.5)
ggplot(d, aes(carat, price)) +
 geom_point() +
 geom_smooth(method = "lm") +
 scale_x_log10() +
 scale_y_log10()
ggplot(d, aes(carat, price)) +
 geom_point() +
 geom_smooth(method = "lm") +
 coord_trans(x = "log10", y = "log10")
# Here I used a subset of diamonds so that the smoothed line didn't
# drop below zero, which obviously causes problems on the log-transformed
# scale
# With a combination of scale and coordinate transformation, it's
# possible to do back-transformations:
ggplot(diamonds, aes(carat, price)) +
 geom_point() +
 geom_smooth(method = "lm") +
 scale_x_log10() +
 scale_y_log10() +
 coord_transform(x = scales::exp_transform(10), y = scales::exp_transform(10))# cf.
ggplot(diamonds, aes(carat, price)) +
 geom_point() +
 geom_smooth(method = "lm")
# Also works with discrete scales
df \leq data.frame(a = abs(rnorm(26)), letters)
plot <- ggplot(df,aes(a,letters)) + geom_point()
plot + coord_{trans}(x = "log10")plot + coord_trans(x = "sqrt")
```
# Description

cut\_interval makes n groups with equal range, cut\_number makes n groups with (approximately) equal numbers of observations; cut\_width makes groups of width width.

# Usage

```
cut\_interval(x, n = NULL, length = NULL, ...)cut_number(x, n = NULL, ...)cut_width(x, width, center = NULL, boundary = NULL,
  closed = c("right", "left"))
```
# Arguments

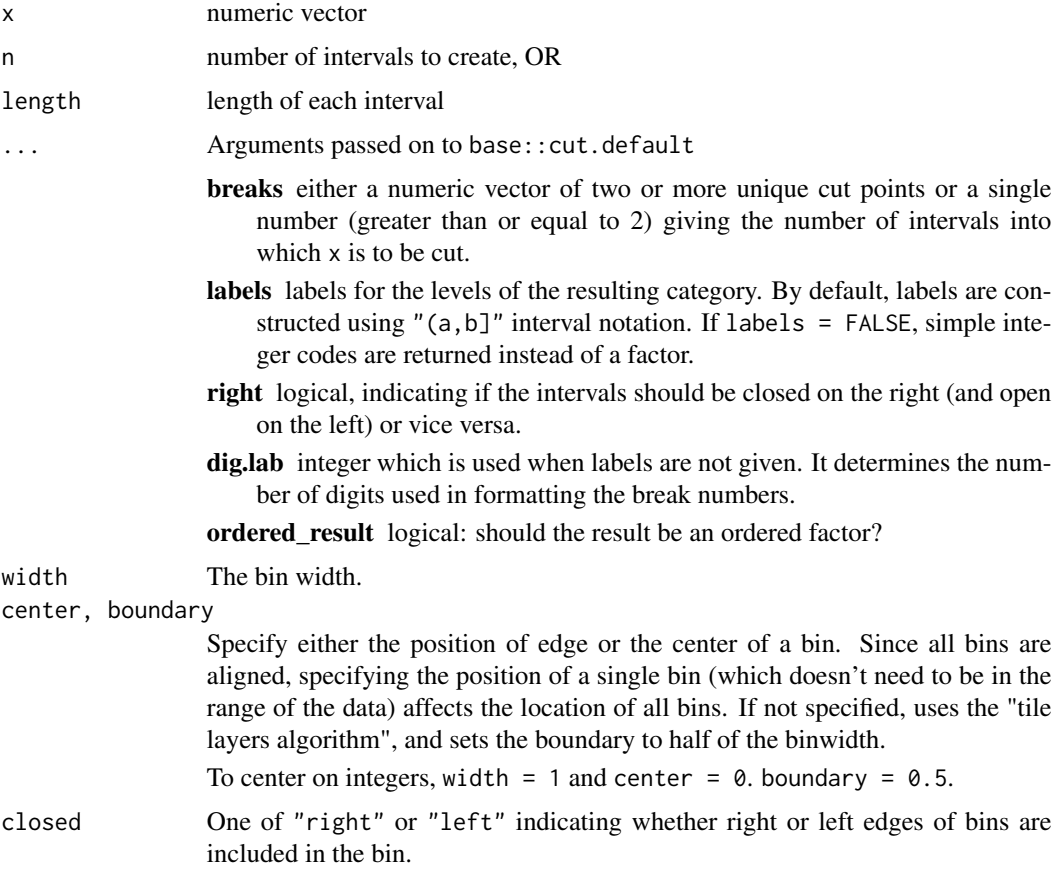

#### <span id="page-32-0"></span>diamonds 33

# Author(s)

Randall Prium contributed most of the implementation of cut\_width.

#### Examples

```
table(cut_interval(1:100, 10))
table(cut_interval(1:100, 11))
table(cut_number(runif(1000), 10))
table(cut_width(runif(1000), 0.1))
table(cut\_width(runif(1000), 0.1, boundary = 0))table(cut\_width(runif(1000), 0.1, center = 0))
```
diamonds *Prices of 50,000 round cut diamonds*

# Description

A dataset containing the prices and other attributes of almost 54,000 diamonds. The variables are as follows:

#### Usage

diamonds

#### Format

A data frame with 53940 rows and 10 variables:

```
price price in US dollars (\$326-\$18,823)
```
carat weight of the diamond (0.2–5.01)

cut quality of the cut (Fair, Good, Very Good, Premium, Ideal)

color diamond colour, from J (worst) to D (best)

- clarity a measurement of how clear the diamond is (I1 (worst), SI2, SI1, VS2, VS1, VVS2, VVS1, IF (best))
- $x$  length in mm  $(0-10.74)$
- $y$  width in mm  $(0-58.9)$
- $\mathbf{z}$  depth in mm  $(0-31.8)$

depth total depth percentage =  $z /$  mean(x, y) =  $2 * z / (x + y) (43-79)$ 

table width of top of diamond relative to widest point (43–95)

<span id="page-33-0"></span>

#### Description

This dataset was produced from US economic time series data available from [http://research.](http://research.stlouisfed.org/fred2) [stlouisfed.org/fred2](http://research.stlouisfed.org/fred2). economics is in "wide" format, economics\_long is in "long" format.

#### Usage

economics

economics\_long

#### Format

A data frame with 478 rows and 6 variables

date Month of data collection

- psavert personal savings rate, <http://research.stlouisfed.org/fred2/series/PSAVERT/>
- pce personal consumption expenditures, in billions of dollars, [http://research.stlouisfed.](http://research.stlouisfed.org/fred2/series/PCE) [org/fred2/series/PCE](http://research.stlouisfed.org/fred2/series/PCE)
- unemploy number of unemployed in thousands, [http://research.stlouisfed.org/fred2/seri](http://research.stlouisfed.org/fred2/series/UNEMPLOY)es/ [UNEMPLOY](http://research.stlouisfed.org/fred2/series/UNEMPLOY)
- uempmed median duration of unemployment, in weeks, [http://research.stlouisfed.org/](http://research.stlouisfed.org/fred2/series/UEMPMED) [fred2/series/UEMPMED](http://research.stlouisfed.org/fred2/series/UEMPMED)
- pop total population, in thousands, <http://research.stlouisfed.org/fred2/series/POP>

expand\_limits *Expand the plot limits, using data*

# Description

Sometimes you may want to ensure limits include a single value, for all panels or all plots. This function is a thin wrapper around [geom\\_blank\(\)](#page-47-1) that makes it easy to add such values.

# Usage

```
expand_limits(...)
```
#### Arguments

... named list of aesthetics specifying the value (or values) that should be included in each scale.

# <span id="page-34-0"></span>expand\_scale 35

# Examples

```
p <- ggplot(mtcars, aes(mpg, wt)) + geom_point()
p + expand\_limits(x = 0)p + expand\_limits(y = c(1, 9))p + expand\_limits(x = 0, y = 0)ggplot(mtcars, aes(mpg, wt)) +
  geom_point(aes(colour = cyl)) +
  expand_limits(colour = seq(2, 10, by = 2))
ggplot(mtcars, aes(mpg, wt)) +
  geom_point(aes(colour = factor(cyl))) +
  expand_limits(colour = factor(seq(2, 10, by = 2)))
```
expand\_scale *Generate expansion vector for scales.*

# Description

This is a convenience function for generating scale expansion vectors for the expand argument of scale\_ $\star$ \_continuous and scale\_ $\star$ \_discrete. The expansions vectors are used to add some space between the data and the axes.

# Usage

expand\_scale(mult =  $0$ , add =  $0$ )

#### Arguments

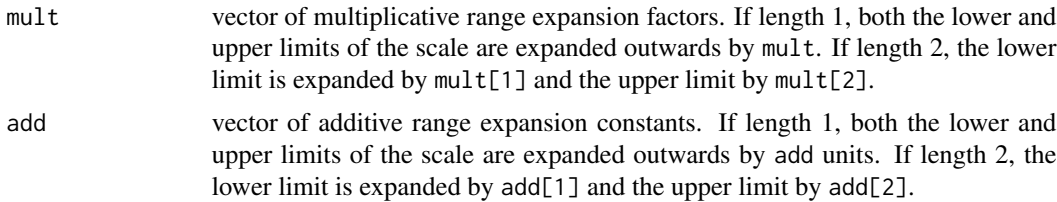

# Examples

```
# No space below the bars but 10% above them
ggplot(mtcars) +
 geom\_bar(aes(x = factor(cyl))) +scale_y_{continuous(expand = expand\_scale(mult = c(0, .1)))# Add 2 units of space on the left and right of the data
ggplot(subset(diamonds, carat > 2), aes(cut, clarity)) +
 geom_jitter() +
 scale_x_discrete(expand = expand_scale(add = 2))
```
# Reproduce the default range expansion used

```
# when the 'expand' argument is not specified
ggplot(subset(diamonds, carat > 2), aes(cut, price)) +
  geom_jitter() +
  scale_x_discrete(expand = expand_scale(add = .6)) +scale_y_continuous(expand = expand_scale(mult = .05))
```
# facet\_grid *Lay out panels in a grid*

# Description

facet\_grid() forms a matrix of panels defined by row and column faceting variables. It is most useful when you have two discrete variables, and all combinations of the variables exist in the data.

# Usage

```
facet_grid(rows = NULL, cols = NULL, scales = "fixed",
 space = "fixed", shrink = TRUE, labeller = "label_value",
 as.table = TRUE, switch = NULL, drop = TRUE, margins = FALSE,
 facets = NULL)
```
# Arguments

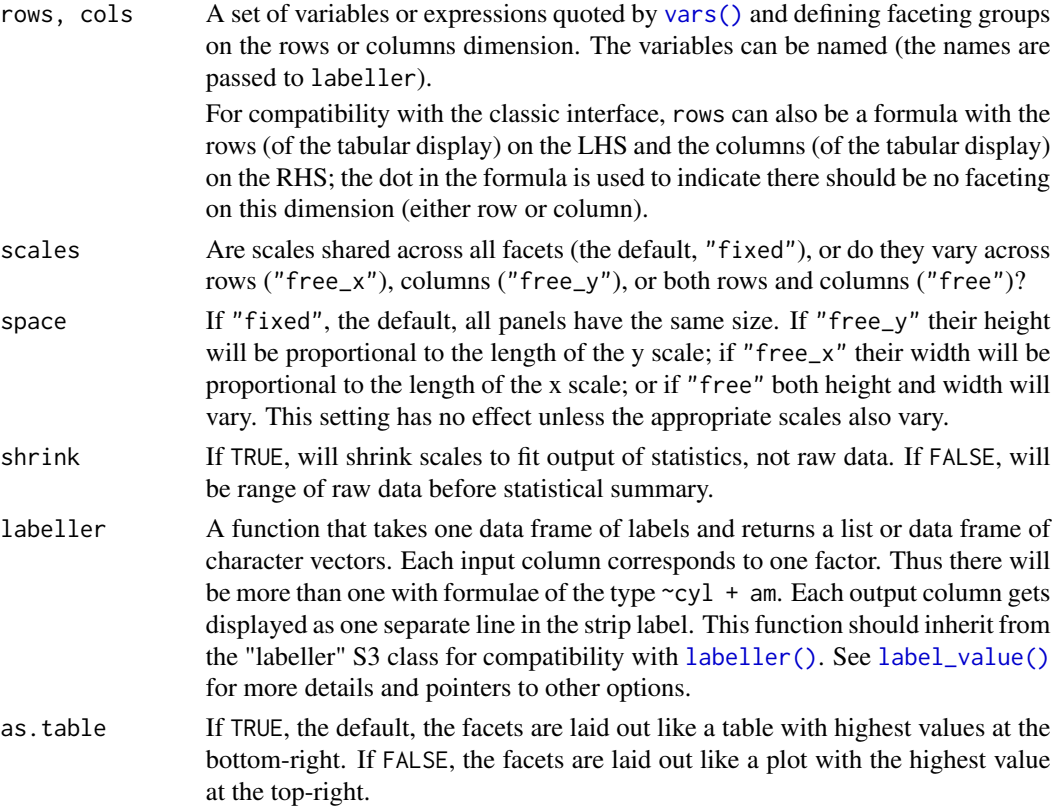

<span id="page-35-0"></span>
#### facet\_grid 37

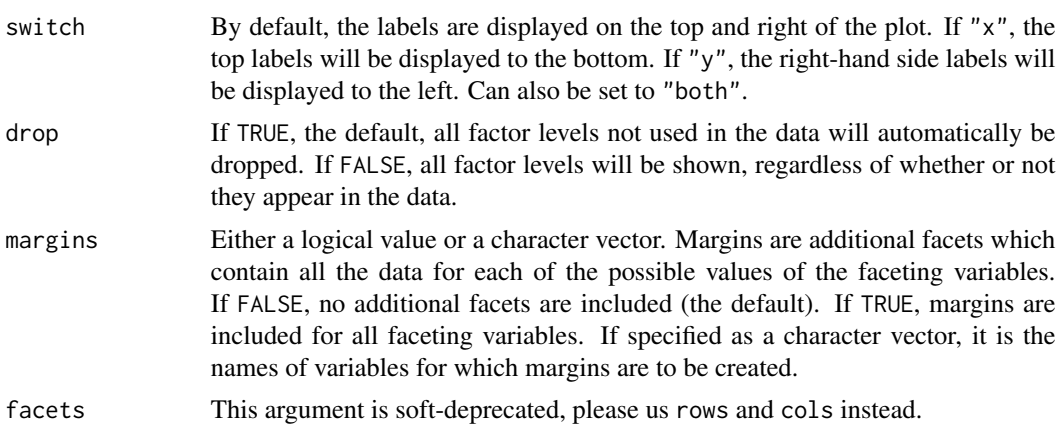

```
p <- ggplot(mpg, aes(displ, cty)) + geom_point()
# Use vars() to supply variables from the dataset:
p + facet_grid(rows = vars(drv))
p + facet\_grid(cols = vars(cyl))p + facet_grid(vars(drv), vars(cyl))
# The historical formula interface is also available:
p + facet_grid(. \sim cyl)
p + facet_grid(drv \sim.)
p + facet_grid(drv ~ cyl)
# To change plot order of facet grid,
# change the order of variable levels with factor()
# If you combine a facetted dataset with a dataset that lacks those
# faceting variables, the data will be repeated across the missing
# combinations:
df \leq -\text{data-frame(displ = mean(mpg$display), cty = mean(mpg$cty))p +
 facet\_grid(cols = vars(cyl)) +geom\_point(data = df, colour = "red", size = 2)# Free scales -------------------------------------------------------
# You can also choose whether the scales should be constant
# across all panels (the default), or whether they should be allowed
# to vary
mt <- ggplot(mtcars, aes(mpg, wt, colour = factor(cyl))) +geom_point()
mt + facet\_grid( . ~ cyl, scales = "free")# If scales and space are free, then the mapping between position
# and values in the data will be the same across all panels. This
```

```
# is particularly useful for categorical axes
ggplot(mpg, aes(drv, model)) +
  geom_point() +
  facet_grid(manufacturer \sim ., scales = "free", space = "free") +
  theme(strip.text.y = element_text(angle = 0))
# Margins ----------------------------------------------------------
# Margins can be specified logically (all yes or all no) or for specific
# variables as (character) variable names
mg \leq-ggplot(mtcars, aes(x = mpg, y = wt)) + geom\_point()mg + facet_grid(vs + am \sim gear, margins = TRUE)
mg + facet_grid(vs + am \sim gear, margins = "am")
# when margins are made over "vs", since the facets for "am" vary
# within the values of "vs", the marginal facet for "vs" is also
# a margin over "am".
mg + facet\_grid(vs + am ~ ċgear, margins = "vs")
```
facet\_wrap *Wrap a 1d ribbon of panels into 2d*

### **Description**

facet\_wrap wraps a 1d sequence of panels into 2d. This is generally a better use of screen space than [facet\\_grid\(\)](#page-35-0) because most displays are roughly rectangular.

#### Usage

```
facet_wrap(facets, nrow = NULL, ncol = NULL, scales = "fixed",
 shrink = TRUE, labeller = "label_value", as.table = TRUE,
  switch = NULL, drop = TRUE, dir = "h", strip.position = "top")
```
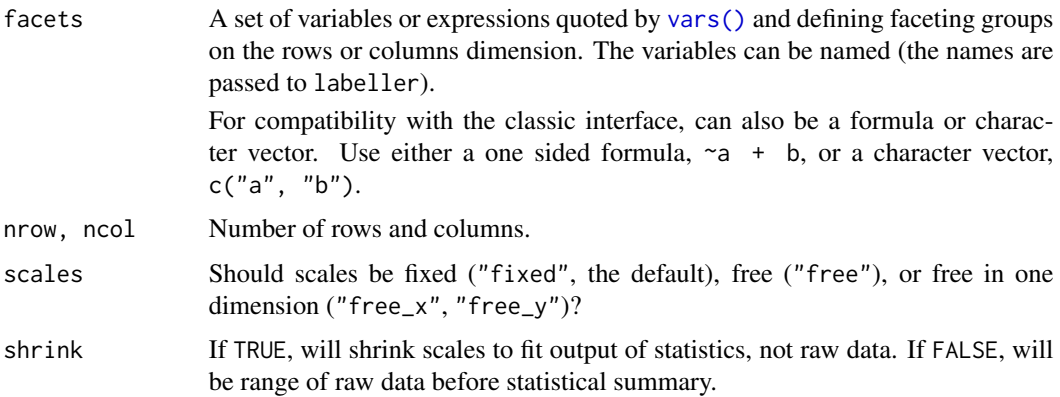

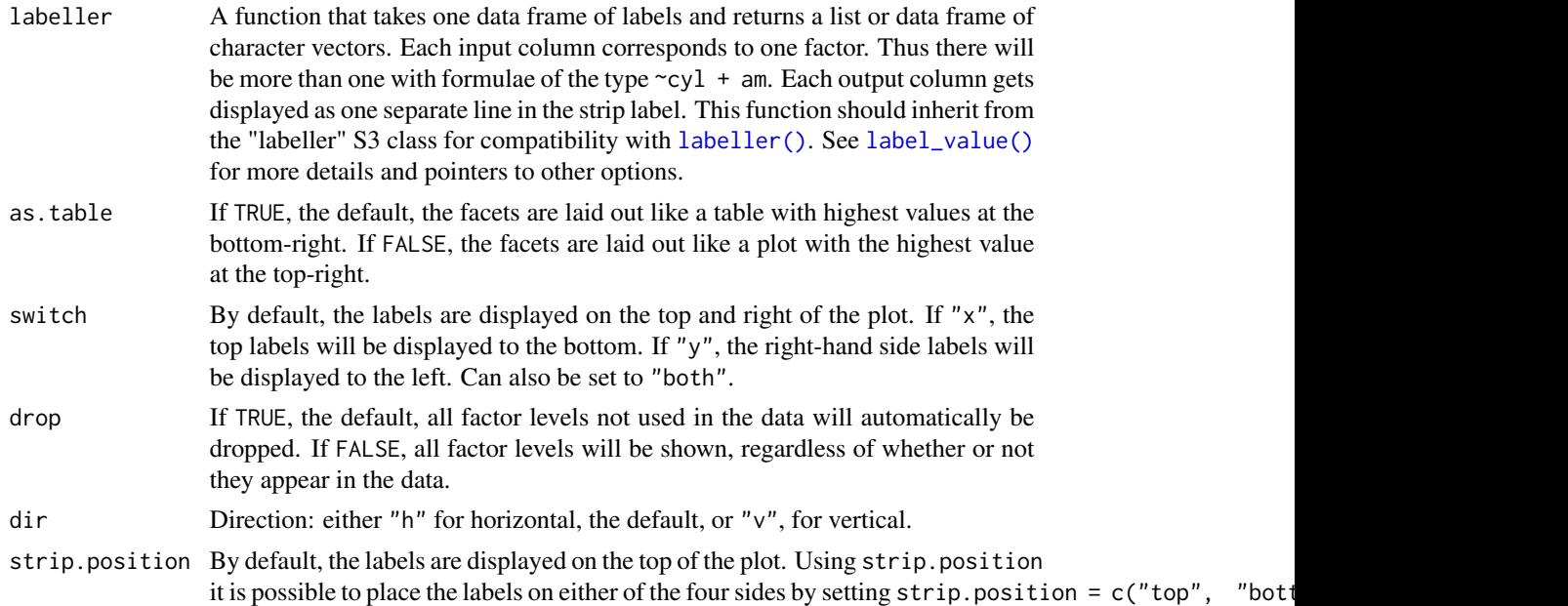

```
p <- ggplot(mpg, aes(displ, hwy)) + geom_point()
# Use vars() to supply faceting variables:
p + facet_wrap(vars(class))
# The historical interface with formulas is also available:
p + facet_wrap(~class)
# Control the number of rows and columns with nrow and ncol
p + facet_wrap(vars(class), nrow = 4)
# You can facet by multiple variables
ggplot(mpg, aes(displ, hwy)) +
  geom_point() +
  facet_wrap(vars(cyl, drv))
# Use the `labeller` option to control how labels are printed:
ggplot(mpg, aes(displ, hwy)) +
  geom_point() +
  facet_wrap(c("cyl", "drv"), labeller = "label_both")
# To change the order in which the panels appear, change the levels
# of the underlying factor.
mpg$class2 <- reorder(mpg$class, mpg$displ)
ggplot(mpg, aes(displ, hwy)) +
 geom_point() +
  facet_wrap(~class2)
```

```
# By default, the same scales are used for all panels. You can allow
# scales to vary across the panels with the `scales` argument.
# Free scales make it easier to see patterns within each panel, but
# harder to compare across panels.
ggplot(mpg, aes(displ, hwy)) +
 geom_point() +
 facet_wrap(~class, scales = "free")
# To repeat the same data in every panel, simply construct a data frame
# that does not contain the faceting variable.
ggplot(mpg, aes(displ, hwy)) +
 geom_point(data = transform(mpg, class = NULL), colour = "grey85") +
 geom_point() +
 facet_wrap(~class)
# Use `strip.position` to display the facet labels at the side of your
# choice. Setting it to `bottom` makes it act as a subtitle for the axis.
# This is typically used with free scales and a theme without boxes around
# strip labels.
ggplot(economics_long, aes(date, value)) +
 geom_line() +
 facet_wrap(~variable, scales = "free_y", nrow = 2, strip.position = "bottom") +
 theme(strip.background = element_blank(), strip.placement = "outside")
```
faithfuld *2d density estimate of Old Faithful data*

### Description

A 2d density estimate of the waiting and eruptions variables data [faithful.](#page-0-0)

### Usage

faithfuld

## Format

A data frame with 5,625 observations and 3 variables.

<span id="page-39-0"></span>fortify *Fortify a model with data.*

### Description

Rather than using this function, I now recommend using the broom package, which implements a much wider range of methods. fortify may be deprecated in the future.

## geom\_abline 41

## Usage

fortify(model, data, ...)

## Arguments

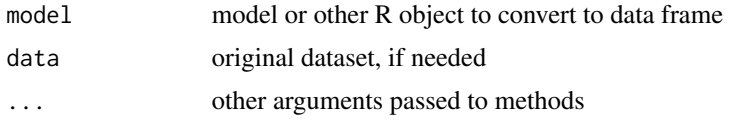

## See Also

[fortify.lm\(\)](#page-0-0)

geom\_abline *Reference lines: horizontal, vertical, and diagonal*

## Description

These geoms add reference lines (sometimes called rules) to a plot, either horizontal, vertical, or diagonal (specified by slope and intercept). These are useful for annotating plots.

#### Usage

```
geom_abline(mapping = NULL, data = NULL, ..., slope, intercept,
 na.rm = FALSE, show.legend = NA)
geom_hline(mapping = NULL, data = NULL, ..., yintercept,
 na.rm = FALSE, show.legend = NA)
geom_vline(mapping = NULL, data = NULL, ..., xintercept,
  na.rm = FALSE, show.legend = NA)
```
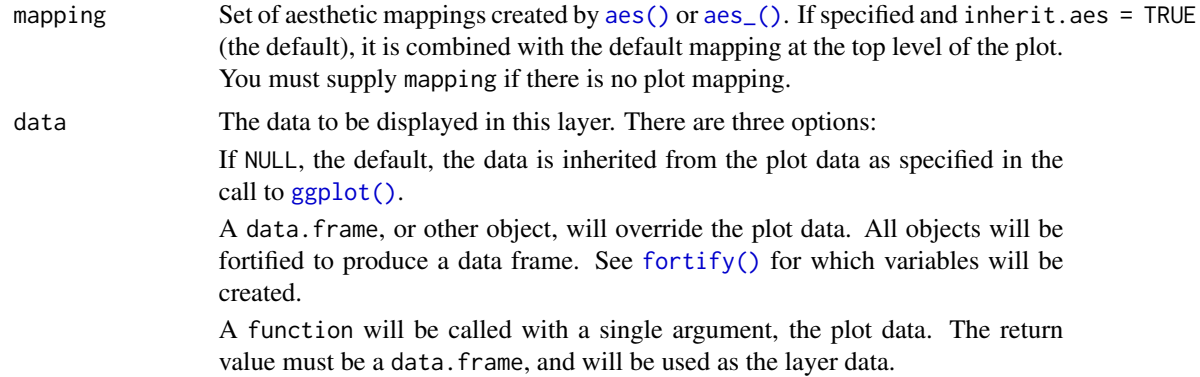

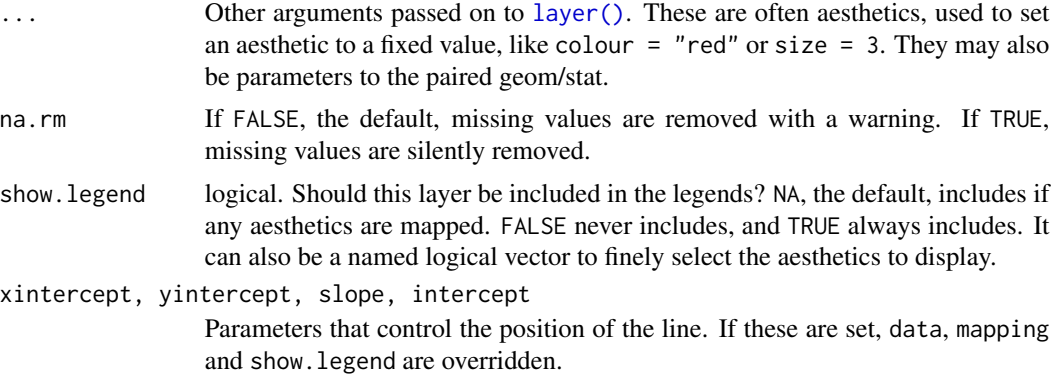

## **Details**

These geoms act slightly differently from other geoms. You can supply the parameters in two ways: either as arguments to the layer function, or via aesthetics. If you use arguments, e.g. geom\_abline(intercept =  $\theta$ , slope = 1), then behind the scenes the geom makes a new data frame containing just the data you've supplied. That means that the lines will be the same in all facets; if you want them to vary across facets, construct the data frame yourself and use aesthetics.

Unlike most other geoms, these geoms do not inherit aesthetics from the plot default, because they do not understand x and y aesthetics which are commonly set in the plot. They also do not affect the x and y scales.

### Aesthetics

These geoms are drawn using with [geom\\_line\(\)](#page-82-0) so support the same aesthetics: alpha, colour, linetype and size. They also each have aesthetics that control the position of the line:

- geom\_vline(): xintercept
- geom\_hline(): yintercept
- geom\_abline(): slope and intercept

#### See Also

See [geom\\_segment\(\)](#page-101-0) for a more general approach to adding straight line segments to a plot.

```
p <- ggplot(mtcars, aes(wt, mpg)) + geom_point()
# Fixed values
p + geom\_vline(xintercept = 5)p + geom\_vline(xintercept = 1:5)p + geom_hline(yintercept = 20)
p + geom_abline() # Can't see it - outside the range of the data
p + geom_abline(intercept = 20)
# Calculate slope and intercept of line of best fit
```
#### geom\_bar 43

```
coef(lm(mpg \sim wt, data = mtcars))p + geom\_abline(intexcept = 37, slope = -5)# But this is easier to do with geom_smooth:
p + geom\_smooth(method = "lm", se = FALSE)# To show different lines in different facets, use aesthetics
p <- ggplot(mtcars, aes(mpg, wt)) +
 geom_point() +
 facet_wrap(~ cyl)
mean_wt <- data.frame(cyl = c(4, 6, 8), wt = c(2.28, 3.11, 4.00))
p + geom_hline(aes(yintercept = wt), mean_wt)
# You can also control other aesthetics
ggplot(mtcars, aes(mpg, wt, colour = wt)) +geom_point() +
 geom_hline(aes(yintercept = wt, colour = wt), mean_wt) +
 facet_wrap(~ cyl)
```
geom\_bar *Bar charts*

#### <span id="page-42-0"></span>Description

There are two types of bar charts: geom\_bar() and geom\_col(). geom\_bar() makes the height of the bar proportional to the number of cases in each group (or if the weight aesthetic is supplied, the sum of the weights). If you want the heights of the bars to represent values in the data, use geom\_col() instead. geom\_bar() uses stat\_count() by default: it counts the number of cases at each x position. geom\_col() uses stat\_identity(): it leaves the data as is.

#### Usage

```
geom_bar(mapping = NULL, data = NULL, stat = "count",
 position = "stack", ..., width = NULL, binwidth = NULL,na.rm = FALSE, show.legend = NA, inherit.aes = TRUE)
geom\_col(mapping = NULL, data = NULL, position = "stack", ...,
 width = NULL, na.rm = FALSE, show.legend = NA,
  inherit.aes = TRUE)
stat_count(mapping = NULL, data = NULL, geom = "bar",
 position = "stack", ..., width = NULL, na.rm = FALSE,show.legend = NA, inherit.aes = TRUE)
```
### Arguments

mapping Set of aesthetic mappings created by [aes\(\)](#page-6-0) or [aes\\_\(\)](#page-7-0). If specified and inherit.aes = TRUE (the default), it is combined with the default mapping at the top level of the plot. You must supply mapping if there is no plot mapping.

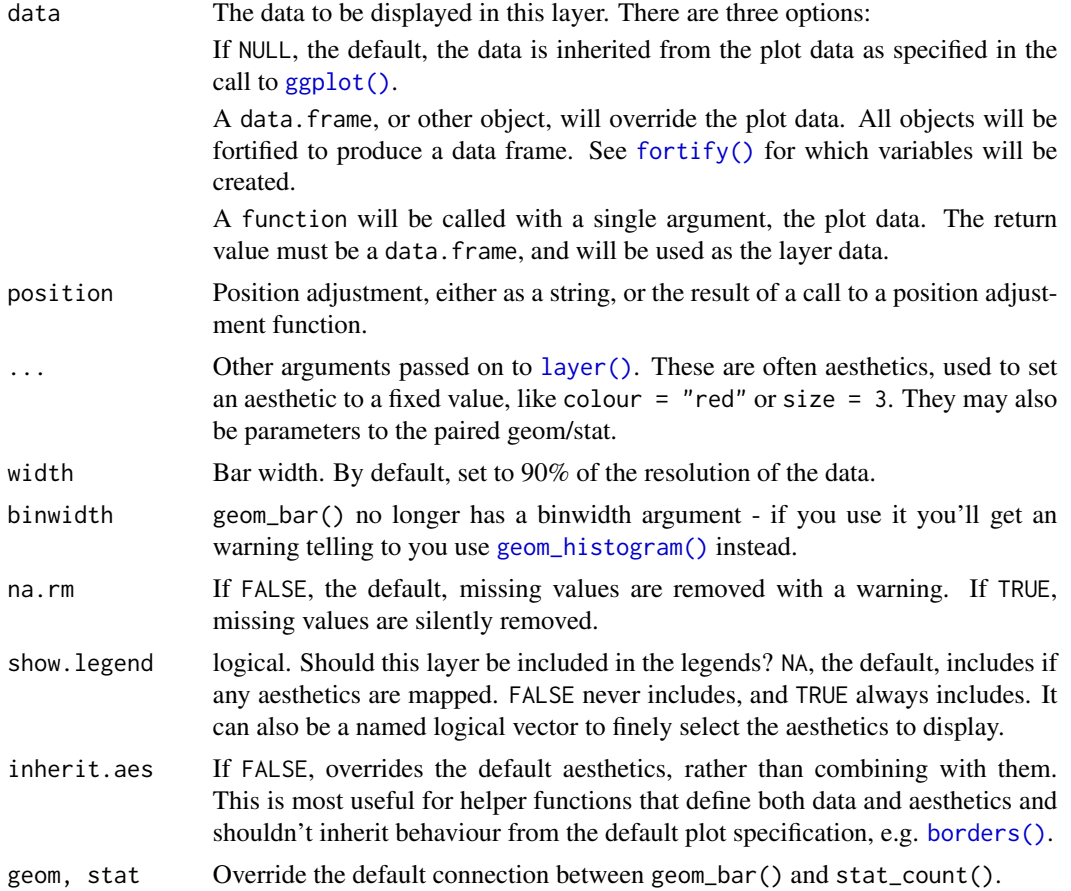

### Details

A bar chart uses height to represent a value, and so the base of the bar must always be shown to produce a valid visual comparison. This is why it doesn't make sense to use a log-scaled y axis with a bar chart.

By default, multiple bars occupying the same x position will be stacked atop one another by [position\\_stack\(\)](#page-149-0). If you want them to be dodged side-to-side, use [position\\_dodge\(\)](#page-144-0) or [position\\_dodge2\(\)](#page-144-1). Finally, [position\\_fill\(\)](#page-149-1) shows relative proportions at each x by stacking the bars and then standardising each bar to have the same height.

### Aesthetics

geom\_bar() understands the following aesthetics (required aesthetics are in bold):

- x
- y
- alpha
- colour
- fill

#### geom\_bar 45

- group
- linetype
- size

Learn more about setting these aesthetics in vignette("ggplot2-specs").

#### Computed variables

count number of points in bin

prop groupwise proportion

### See Also

[geom\\_histogram\(\)](#page-68-0) for continuous data, [position\\_dodge\(\)](#page-144-0) and [position\\_dodge2\(\)](#page-144-1) for creating side-by-side bar charts.

[stat\\_bin\(\)](#page-68-0), which bins data in ranges and counts the cases in each range. It differs from stat\_count, which counts the number of cases at each x position (without binning into ranges). [stat\\_bin\(\)](#page-68-0) requires continuous x data, whereas stat\_count can be used for both discrete and continuous x data.

### Examples

```
# geom_bar is designed to make it easy to create bar charts that show
# counts (or sums of weights)
g <- ggplot(mpg, aes(class))
# Number of cars in each class:
g + geom\_bar()# Total engine displacement of each class
g + geom\_bar(aes(weight = disp1))# Bar charts are automatically stacked when multiple bars are placed
# at the same location. The order of the fill is designed to match
# the legend
g + geom\_bar(aes(fill = dry))# If you need to flip the order (because you've flipped the plot)
# call position_stack() explicitly:
g +geom\_bar(aes(fill = dry), position = position\_stack(reverse = TRUE)) +coord_flip() +
 theme(legend.position = "top")
# To show (e.g.) means, you need geom_col()
df <- data.frame(trt = c("a", "b", "c"), outcome = c(2.3, 1.9, 3.2))
ggplot(df, aes(trt, outcome)) +
  geom_col()
# But geom_point() displays exactly the same information and doesn't
# require the y-axis to touch zero.
ggplot(df, aes(trt, outcome)) +
  geom_point()
```
# You can also use geom\_bar() with continuous data, in which case

```
# it will show counts at unique locations
df <- data.frame(x = rep(c(2.9, 3.1, 4.5), c(5, 10, 4)))
ggplot(df, aes(x)) + geom-bar()# cf. a histogram of the same data
ggplot(df, aes(x)) + geom\_histogram(binwidth = 0.5)
```
<span id="page-45-0"></span>geom\_bin2d *Heatmap of 2d bin counts*

### Description

Divides the plane into rectangles, counts the number of cases in each rectangle, and then (by default) maps the number of cases to the rectangle's fill. This is a useful alternative to [geom\\_point\(\)](#page-85-0) in the presence of overplotting.

### Usage

```
geom_bin2d(mapping = NULL, data = NULL, stat = "bin2d",
 position = "identity", ..., na.rm = FALSE, show.legend = NA,
  inherit.aes = TRUE)
stat_bin_2d(mapping = NULL, data = NULL, geom = "tile",
```

```
position = "identity", \ldots, bins = 30, binwidth = NULL,
drop = TRUE, na.rm = FALSE, show.legend = NA, inherit.aes = TRUE)
```
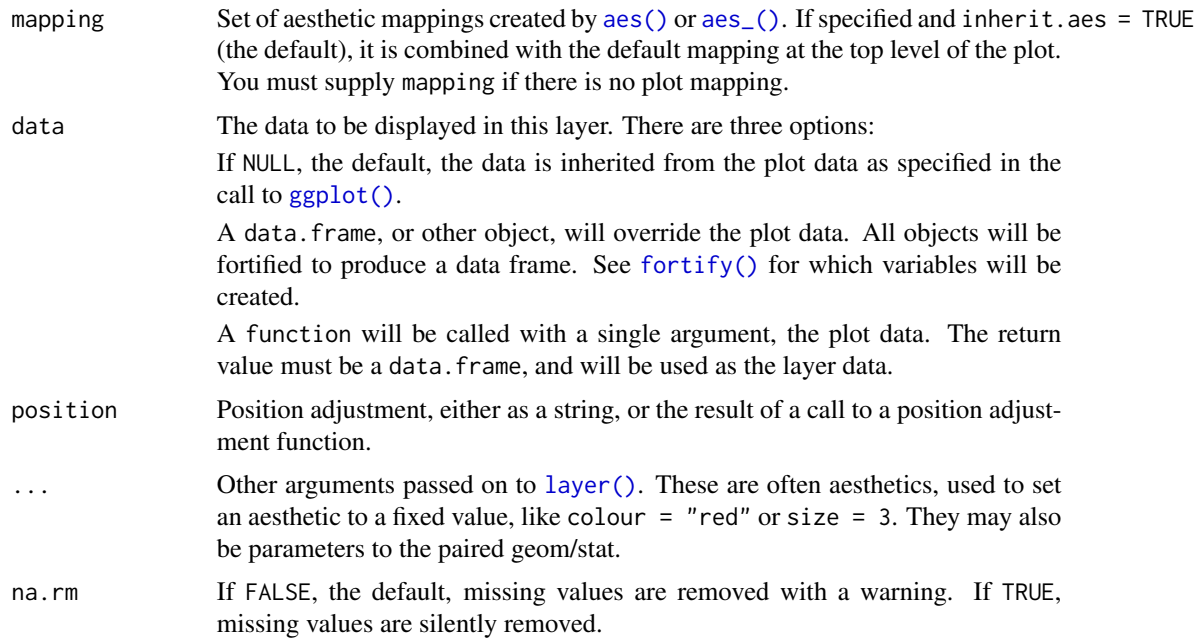

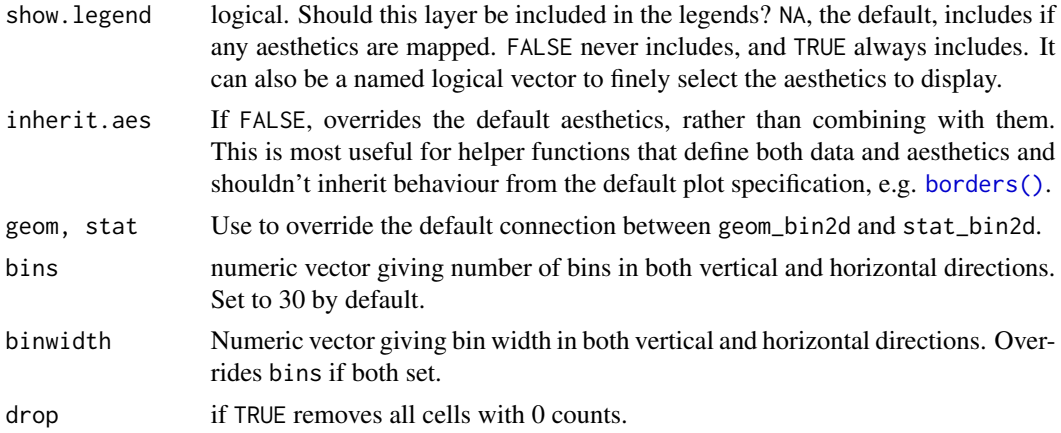

## Aesthetics

stat\_bin2d() understands the following aesthetics (required aesthetics are in bold):

- x
- y
- fill
- group

Learn more about setting these aesthetics in vignette("ggplot2-specs").

## Computed variables

count number of points in bin density density of points in bin, scaled to integrate to 1 ncount count, scaled to maximum of 1 ndensity density, scaled to maximum of 1

### See Also

[stat\\_binhex\(\)](#page-72-0) for hexagonal binning

```
d \le ggplot(diamonds, aes(x, y)) + xlim(4, 10) + ylim(4, 10)
d + geom_bin2d()
# You can control the size of the bins by specifying the number of
# bins in each direction:
d + geom\_bin2d(bins = 10)d + geom\_bin2d(bins = 30)# Or by specifying the width of the bins
```

```
d + geom\_bin2d(binwidth = c(0.1, 0.1))
```
## Description

The blank geom draws nothing, but can be a useful way of ensuring common scales between different plots. See [expand\\_limits\(\)](#page-33-0) for more details.

### Usage

```
geom_blank(mapping = NULL, data = NULL, stat = "identity",
 position = "identity", ..., show.legend = NA, inherit.aes = TRUE)
```
## Arguments

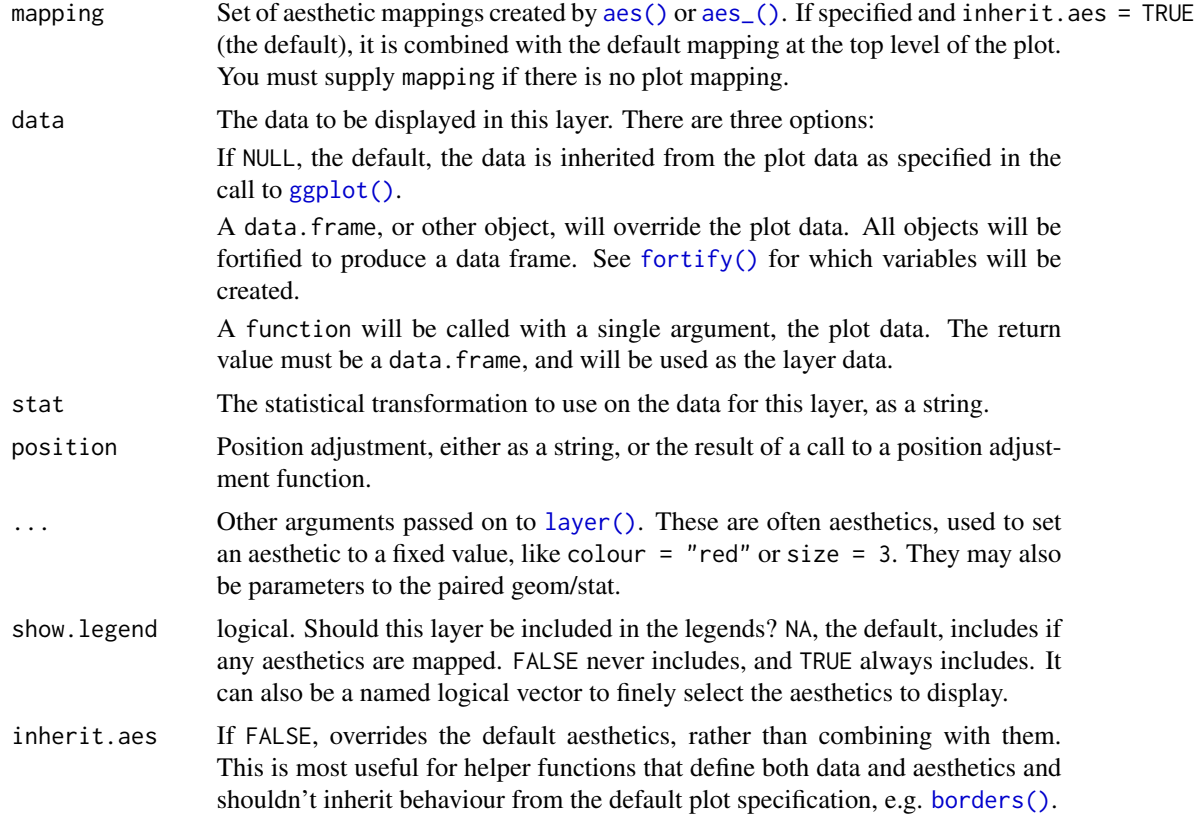

## Examples

ggplot(mtcars, aes(wt, mpg)) # Nothing to see here!

## Description

The boxplot compactly displays the distribution of a continuous variable. It visualises five summary statistics (the median, two hinges and two whiskers), and all "outlying" points individually.

## Usage

```
geom_boxplot(mapping = NULL, data = NULL, stat = "boxplot",
 position = "dodge2", ..., outlier.colour = NULL,
 outlier.color = NULL, outlier.fill = NULL, outlier.shape = 19,
 outlier.size = 1.5, outlier.stroke = 0.5, outlier.alpha = NULL,
  notch = FALSE, notchwidth = 0.5, varwidth = FALSE, na.rm = FALSE,
  show.legend = NA, inherit.aes = TRUE)
stat_boxplot(mapping = NULL, data = NULL, geom = "boxplot",
 position = "dodge2", \ldots, coef = 1.5, na.rm = FALSE,
```
show.legend = NA, inherit.aes = TRUE)

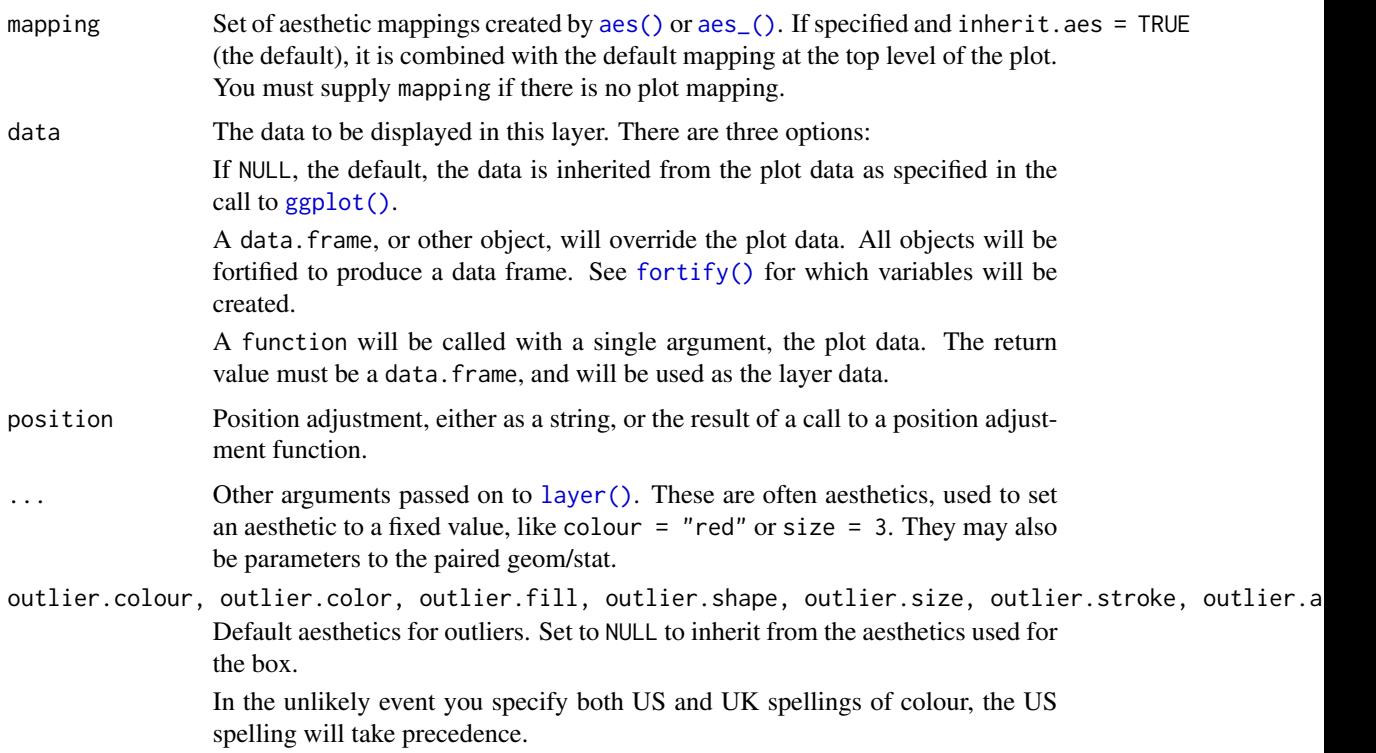

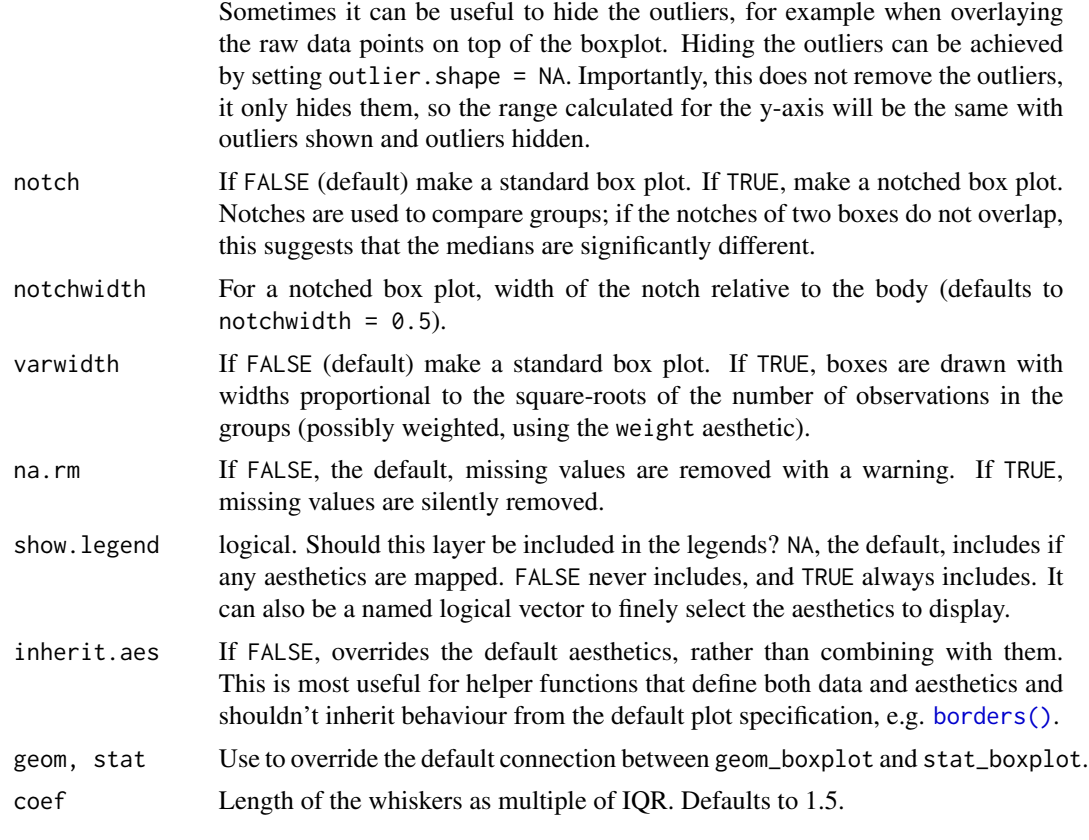

### Summary statistics

The lower and upper hinges correspond to the first and third quartiles (the 25th and 75th percentiles). This differs slightly from the method used by the boxplot  $()$  function, and may be apparent with small samples. See [boxplot.stats\(\)](#page-0-0) for for more information on how hinge positions are calculated for [boxplot\(\)](#page-0-0).

The upper whisker extends from the hinge to the largest value no further than 1.5 \* IQR from the hinge (where IQR is the inter-quartile range, or distance between the first and third quartiles). The lower whisker extends from the hinge to the smallest value at most 1.5 \* IQR of the hinge. Data beyond the end of the whiskers are called "outlying" points and are plotted individually.

In a notched box plot, the notches extend 1.58  $\star$  IQR / sqrt(n). This gives a roughly 95% confidence interval for comparing medians. See McGill et al. (1978) for more details.

## **Aesthetics**

geom\_boxplot() understands the following aesthetics (required aesthetics are in bold):

- x
- lower
- upper
- middle

## geom\_boxplot 51

- ymin
- ymax
- alpha
- colour
- fill
- group
- linetype
- shape
- size
- weight

Learn more about setting these aesthetics in vignette("ggplot2-specs").

### Computed variables

width width of boxplot

**ymin** lower whisker = smallest observation greater than or equal to lower hinge -  $1.5 * IQR$ lower lower hinge, 25% quantile

notchlower lower edge of notch = median -  $1.58 * IQR / sqrt(n)$ 

middle median, 50% quantile

notchupper upper edge of notch = median +  $1.58 * IQR / sqrt(n)$ 

upper upper hinge, 75% quantile

**ymax** upper whisker = largest observation less than or equal to upper hinge  $+ 1.5 * IQR$ 

## References

McGill, R., Tukey, J. W. and Larsen, W. A. (1978) Variations of box plots. The American Statistician 32, 12-16.

### See Also

[geom\\_quantile\(\)](#page-92-0) for continuous x, [geom\\_violin\(\)](#page-109-0) for a richer display of the distribution, and [geom\\_jitter\(\)](#page-74-0) for a useful technique for small data.

```
p <- ggplot(mpg, aes(class, hwy))
p + geom_boxplot()
p + geom_boxplot() + coord_flip()
p + geom_boxplot(notch = TRUE)
p + geom_boxplot(varwidth = TRUE)
p + geom\_boxplot(fill = "white", colour = "#3366FF")# By default, outlier points match the colour of the box. Use
# outlier.colour to override
p + geom_boxplot(outlier.colour = "red", outlier.shape = 1)
```

```
# Remove outliers when overlaying boxplot with original data points
p + geom\_boxplot(outlier.shape = NA) + geom\_jitter(width = 0.2)# Boxplots are automatically dodged when any aesthetic is a factor
p + geom_boxplot(aes(colour = drv))
# You can also use boxplots with continuous x, as long as you supply
# a grouping variable. cut_width is particularly useful
ggplot(diamonds, aes(carat, price)) +
  geom_boxplot()
ggplot(diamonds, aes(carat, price)) +
  geom_boxplot(aes(group = cut_width(carat, 0.25)))
# Adjust the transparency of outliers using outlier.alpha
ggplot(diamonds, aes(carat, price)) +
  geom_boxplot(aes(group = cut_width(carat, 0.25)), outlier.alpha = 0.1)
# It's possible to draw a boxplot with your own computations if you
# use stat = "identity":
y <- rnorm(100)
df <- data.frame(
  x = 1,
  y0 = min(y),
  y25 =quantile(y, 0.25),
  y50 = median(y),
  y75 = quantile(y, 0.75),
  y100 = max(y))
ggplot(df, aes(x)) +
  geom_boxplot(
  aes(ymin = y0, lower = y25, middle = y50, upper = y75, ymax = y100),
   stat = "identity")
```
<span id="page-51-1"></span>

geom\_contour *2d contours of a 3d surface*

### <span id="page-51-0"></span>Description

ggplot2 can not draw true 3d surfaces, but you can use geom\_contour and [geom\\_tile\(\)](#page-94-0) to visualise 3d surfaces in 2d. To be a valid surface, the data must contain only a single row for each unique combination of the variables mapped to the x and y aesthetics. Contouring tends to work best when x and y form a (roughly) evenly spaced grid. If your data is not evenly spaced, you may want to interpolate to a grid before visualising.

#### Usage

```
geom_contour(mapping = NULL, data = NULL, stat = "contour",
 position = "identity", ..., lineend = "butt", linejoin = "round",
```
# geom\_contour 53

```
linemitre = 10, na.rm = FALSE, show.legend = NA,
 inherit.aes = TRUE)
stat_contour(mapping = NULL, data = NULL, geom = "contour",
 position = "identity", ..., na.rm = FALSE, show.legend = NA,
 inherit.aes = TRUE)
```
## Arguments

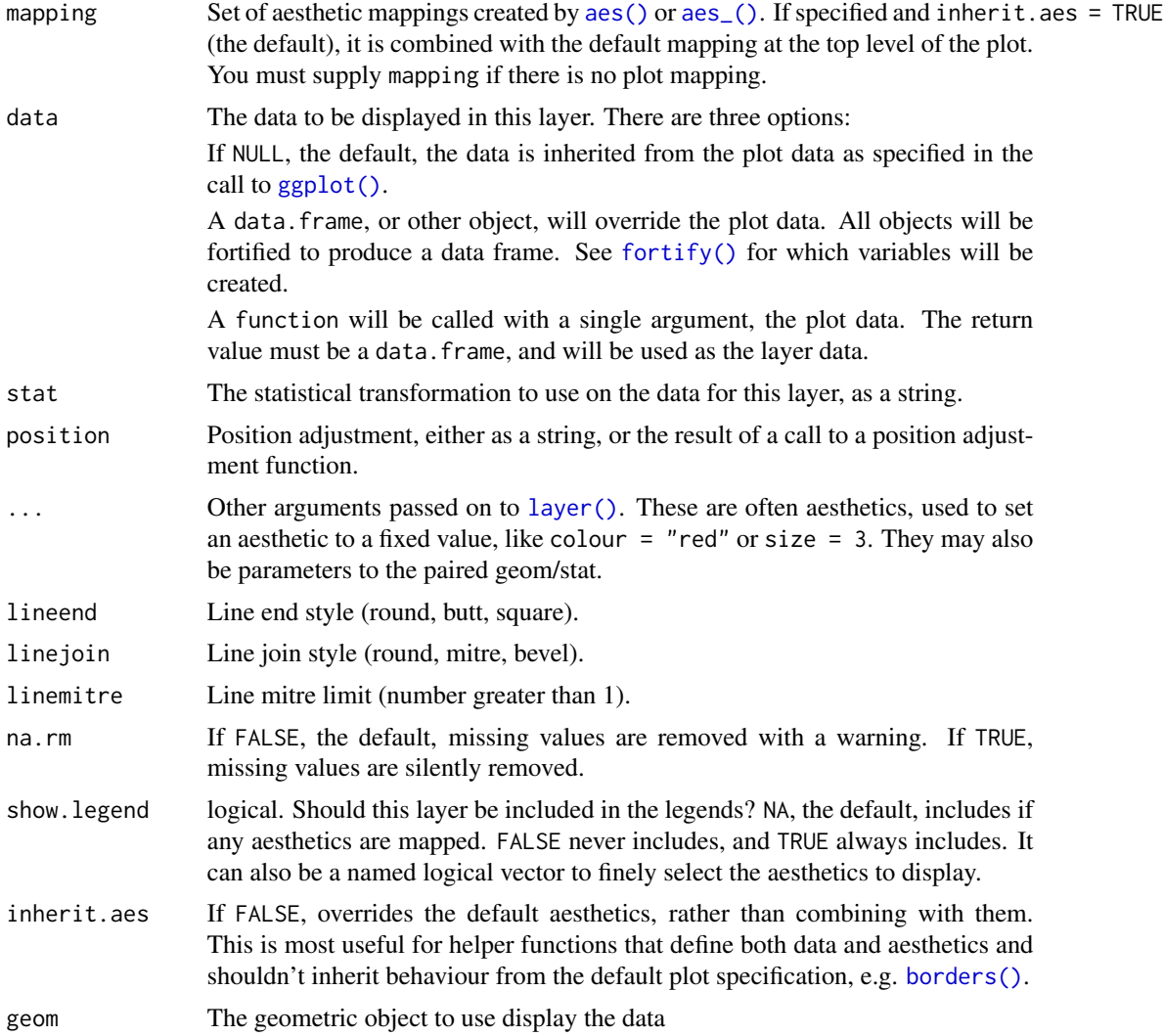

## Aesthetics

geom\_contour() understands the following aesthetics (required aesthetics are in bold):

• x

- alpha
- colour
- group
- linetype
- size
- weight

Learn more about setting these aesthetics in vignette("ggplot2-specs").

### Computed variables

level height of contour

nlevel height of contour, scaled to maximum of 1

piece contour piece (an integer)

## See Also

[geom\\_density\\_2d\(\)](#page-61-0): 2d density contours

```
#' # Basic plot
v <- ggplot(faithfuld, aes(waiting, eruptions, z = density))
v + geom_contour()
# Or compute from raw data
ggplot(faithful, aes(waiting, eruptions)) +
  geom_density_2d()
# Setting bins creates evenly spaced contours in the range of the data
v + geom_contour(bins = 2)
v + geom_contour(bins = 10)
# Setting binwidth does the same thing, parameterised by the distance
# between contours
v + geom_{contour(binwidth = 0.01)v + geom\_contour(binwidth = 0.001)# Other parameters
v + geom_contour(aes(colour = stat(level)))
v + geom\_contour(colour = "red")v + geom\_raster(aes(fill = density)) +
```

```
geom_contour(colour = "white")
```
#### Description

This is a variant [geom\\_point\(\)](#page-85-0) that counts the number of observations at each location, then maps the count to point area. It useful when you have discrete data and overplotting.

## Usage

```
geom\_count(mapping = NULL, data = NULL, stat = "sum",position = "identity", ..., na.rm = FALSE, show.legend = NA,
 inherit.aes = TRUE)
stat_sum(mapping = NULL, data = NULL, geom = "point",
 position = "identity", ..., na.rm = FALSE, show.legend = NA,
```

```
inherit.aes = TRUE)
```
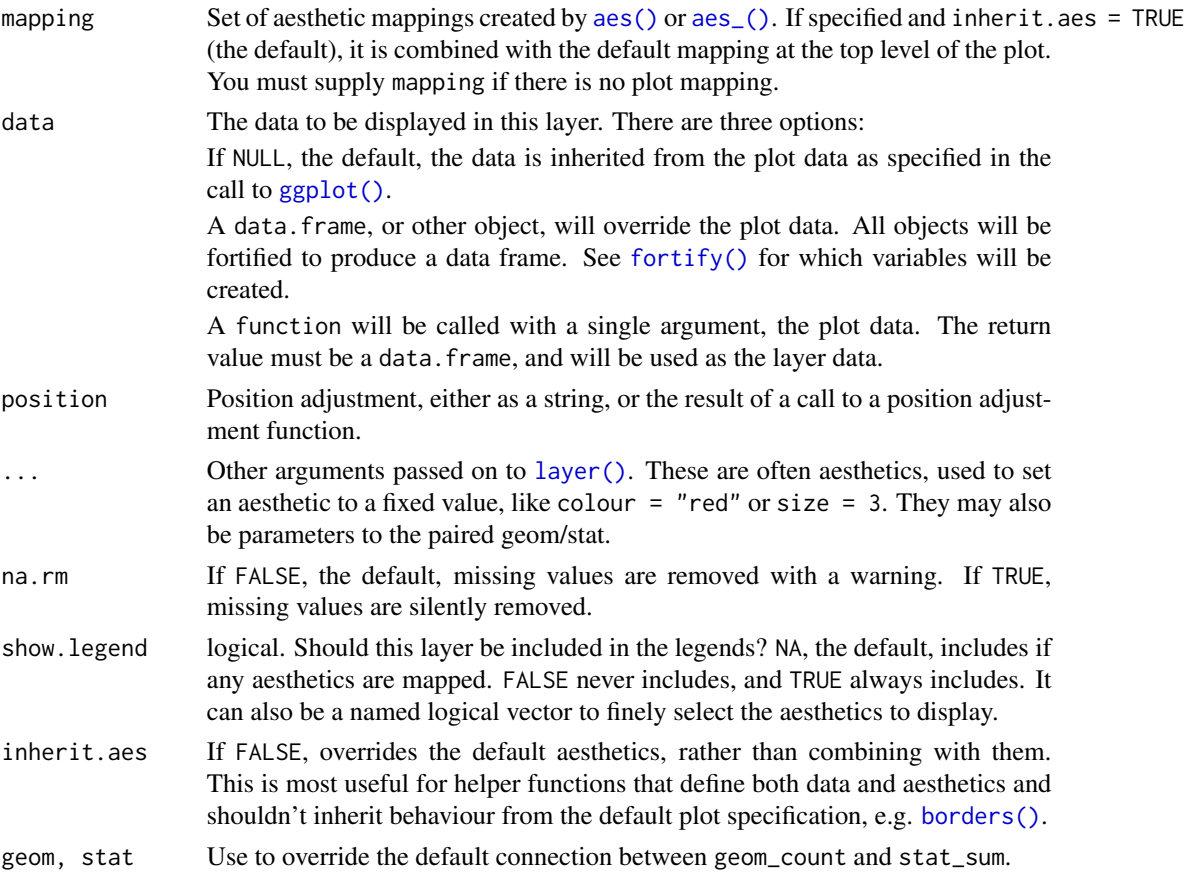

## **Aesthetics**

geom\_point() understands the following aesthetics (required aesthetics are in bold):

- $\bullet$  x
- y
- alpha
- colour
- fill
- group
- shape
- size
- stroke

Learn more about setting these aesthetics in vignette("ggplot2-specs").

### Computed variables

n number of observations at position

prop percent of points in that panel at that position

#### See Also

For continuous x and y, use [geom\\_bin2d\(\)](#page-45-0).

```
ggplot(mpg, aes(cty, hwy)) +
 geom_point()
ggplot(mpg, aes(cty, hwy)) +
 geom_count()
# Best used in conjunction with scale_size_area which ensures that
# counts of zero would be given size 0. Doesn't make much different
# here because the smallest count is already close to 0.
ggplot(mpg, aes(cty, hwy)) +
geom_count() +
scale_size_area()
# Display proportions instead of counts -------------------------------------
# By default, all categorical variables in the plot form the groups.
# Specifying geom_count without a group identifier leads to a plot which is
# not useful:
d \leq ggplot(diamonds, aes(x = cut, y = clarity))
d + geom\_count(aes(size = stat(prop)))# To correct this problem and achieve a more desirable plot, we need
# to specify which group the proportion is to be calculated over.
d + geom\_count(aes(size = stat(prop), group = 1)) +
```
## geom\_crossbar 57

```
scale_size_area(max_size = 10)
# Or group by x/y variables to have rows/columns sum to 1.
d + geom\_count(aes(size = stat(prop), group = cut)) +scale_size_area(max_size = 10)
d + geom\_count(aes(size = stat(prop), group = clarity)) +scale_size_area(max_size = 10)
```
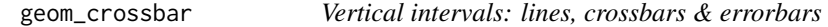

### <span id="page-56-0"></span>Description

Various ways of representing a vertical interval defined by x, ymin and ymax. Each case draws a single graphical object.

### Usage

```
geom_crossbar(mapping = NULL, data = NULL, stat = "identity",
 position = "identity", ..., fatten = 2.5, na.rm = FALSE,
  show.legend = NA, inherit.aes = TRUE)
geom_errorbar(mapping = NULL, data = NULL, stat = "identity",
  position = "identity", ..., na.rm = FALSE, show.legend = NA,
  inherit.aes = TRUE)
geom_linerange(mapping = NULL, data = NULL, stat = "identity",
  position = "identity", ..., na.rm = FALSE, show.legend = NA,
  inherit.aes = TRUE)
geom_pointrange(mapping = NULL, data = NULL, stat = "identity",
 position = "identity", ..., fatten = 4, na.rm = FALSE,
  show.legend = NA, inherit.aes = TRUE)
```
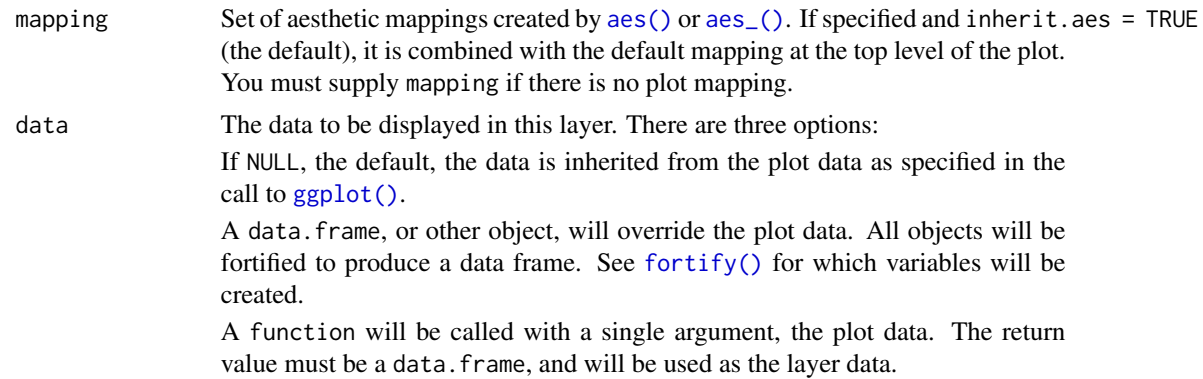

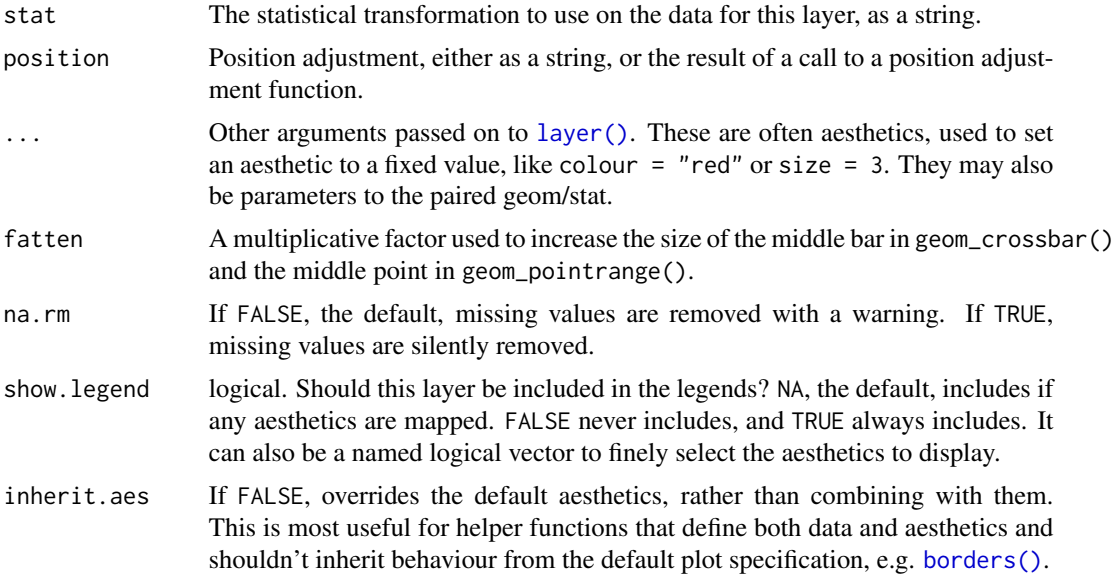

# Aesthetics

geom\_linerange() understands the following aesthetics (required aesthetics are in bold):

- x
- ymin
- ymax
- alpha
- colour
- group
- linetype
- size

Learn more about setting these aesthetics in vignette("ggplot2-specs").

## See Also

[stat\\_summary\(\)](#page-199-0) for examples of these guys in use, [geom\\_smooth\(\)](#page-103-0) for continuous analogue, [geom\\_errorbarh\(\)](#page-67-0) for a horizontal error bar.

```
#' # Create a simple example dataset
df <- data.frame(
 trt = factor(c(1, 1, 2, 2)),resp = c(1, 5, 3, 4),group = factor(c(1, 2, 1, 2)),upper = c(1.1, 5.3, 3.3, 4.2),
 lower = c(0.8, 4.6, 2.4, 3.6)
```
)

```
p <- ggplot(df, aes(trt, resp, colour = group))
p + geom_linerange(aes(ymin = lower, ymax = upper))
p + geom_pointrange(aes(ymin = lower, ymax = upper))
p + geom\_crossbar(aes(ymin = lower, ymax = upper), width = 0.2)p + geom_errorbar(aes(ymin = lower, ymax = upper), width = 0.2)# Draw lines connecting group means
p +geom_line(aes(group = group)) +
 geom_errorbar(aes(ymin = lower, ymax = upper), width = 0.2)
# If you want to dodge bars and errorbars, you need to manually
# specify the dodge width
p <- ggplot(df, aes(trt, resp, fill = group))
p +geom_col(position = "dodge") +
geom_errorbar(aes(ymin = lower, ymax = upper), position = "dodge", width = 0.25)
# Because the bars and errorbars have different widths
# we need to specify how wide the objects we are dodging are
dodge <- position_dodge(width=0.9)
p +
 geom_col(position = dodge) +
 geom_errorbar(aes(ymin = lower, ymax = upper), position = dodge, width = 0.25)
# When using geom_errorbar() with position_dodge2(), extra padding will be
# needed between the error bars to keep them aligned with the bars.
p +geom_col(position = "dodge2") +
geom_errorbar(
 aes(ymin = lower, ymax = upper),
 position = position_dodge2(width = 0.5, padding = 0.5)
\mathcal{L}
```
<span id="page-58-0"></span>geom\_density *Smoothed density estimates*

### **Description**

Computes and draws kernel density estimate, which is a smoothed version of the histogram. This is a useful alternative to the histogram for continuous data that comes from an underlying smooth distribution.

#### Usage

```
geom_density(mapping = NULL, data = NULL, stat = "density",
  position = "identity", ..., na.rm = FALSE, show.legend = NA,
  inherit.aes = TRUE)
```

```
stat_density(mapping = NULL, data = NULL, geom = "area",
 position = "stack", ..., bw = "nrd0", adjust = 1,
 kernel = "gaussian", n = 512, trim = FALSE, na.rm = FALSE,
  show.legend = NA, inherit.aes = TRUE)
```
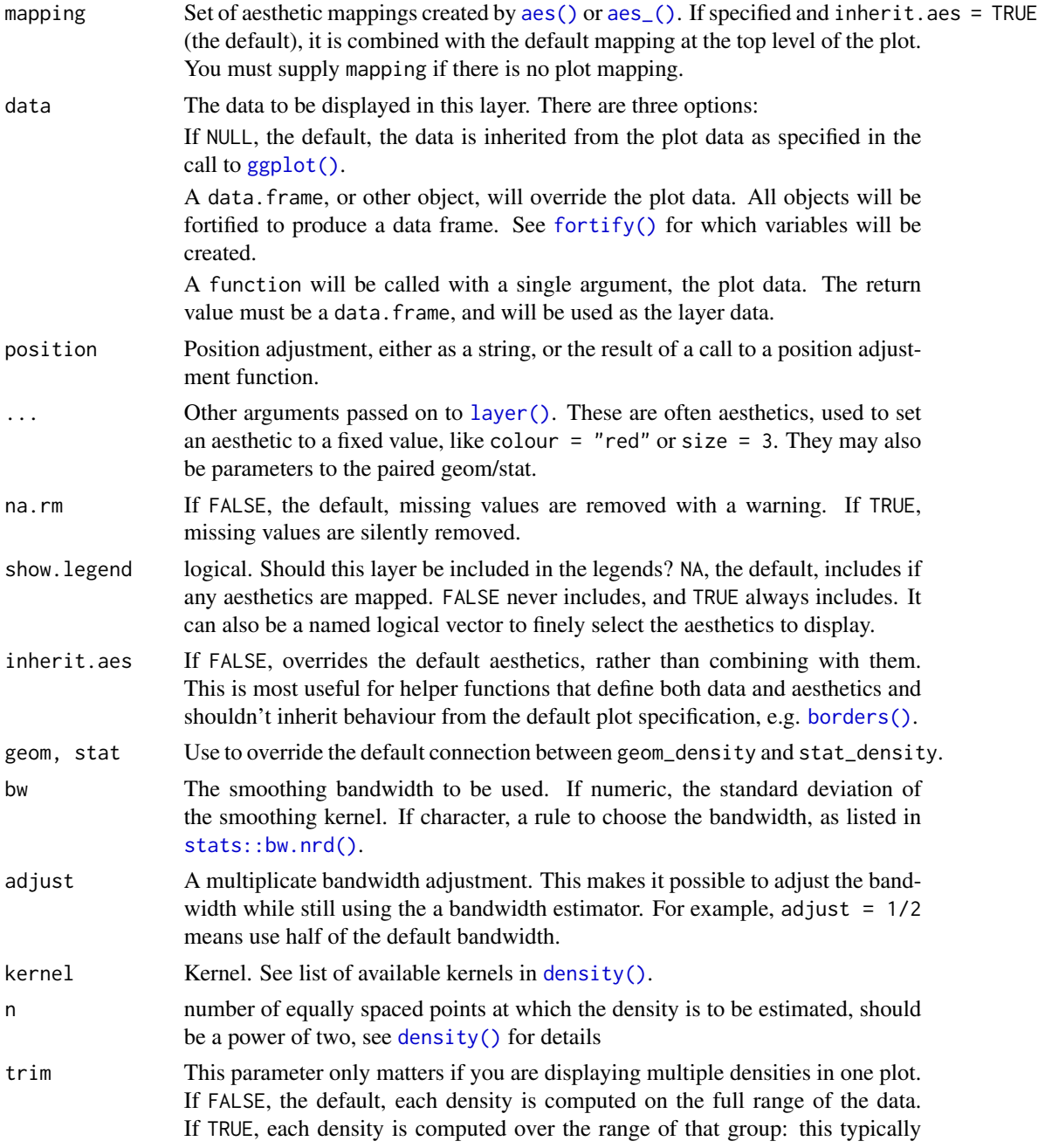

means the estimated x values will not line-up, and hence you won't be able to stack density values.

### Aesthetics

geom\_density() understands the following aesthetics (required aesthetics are in bold):

- x
- y
- alpha
- colour
- fill
- group
- linetype
- size
- weight

Learn more about setting these aesthetics in vignette("ggplot2-specs").

#### Computed variables

density density estimate

count density \* number of points - useful for stacked density plots

scaled density estimate, scaled to maximum of 1

ndensity alias for scaled, to mirror the syntax of [stat\\_bin\(\)](#page-68-0)

#### See Also

See [geom\\_histogram\(\)](#page-68-0), [geom\\_freqpoly\(\)](#page-68-1) for other methods of displaying continuous distribution. See [geom\\_violin\(\)](#page-109-0) for a compact density display.

```
ggplot(diamonds, aes(carat)) +
 geom_density()
ggplot(diamonds, aes(carat)) +
 geom\_density(adjust = 1/5)
ggplot(diamonds, aes(carat)) +
 geom_density(adjust = 5)
ggplot(diamonds, aes(depth, colour = cut)) +geom_density() +
 xlim(55, 70)
ggplot(diamonds, aes(depth, fill = cut, colour = cut)) +geom\_density(alpha = 0.1) +xlim(55, 70)
```

```
# Stacked density plots: if you want to create a stacked density plot, you
# probably want to 'count' (density * n) variable instead of the default
# density
# Loses marginal densities
ggplot(diamonds, aes(carat, fill = cut)) +geom_density(position = "stack")
# Preserves marginal densities
ggplot(diamonds, aes(carat, stat(count), fill = cut)) +
 geom_density(position = "stack")
# You can use position="fill" to produce a conditional density estimate
ggplot(diamonds, aes(carat, stat(count), fill = cut)) +geom_density(position = "fill")
```
<span id="page-61-0"></span>geom\_density\_2d *Contours of a 2d density estimate*

## **Description**

Perform a 2D kernel density estimation using MASS: : kde2d() and display the results with contours. This can be useful for dealing with overplotting. This is a 2d version of [geom\\_density\(\)](#page-58-0).

#### Usage

```
geom_density_2d(mapping = NULL, data = NULL, stat = "density2d",
 position = "identity", ..., lineend = "butt", linejoin = "round",
  linemitre = 10, na.rm = FALSE, show.legend = NA,
  inherit.aes = TRUE)
stat_density_2d(mapping = NULL, data = NULL, geom = "density_2d",
```

```
position = "identity", \ldots, contour = TRUE, n = 100, h = NULL,
na.rm = FALSE, show.legend = NA, inherit.aes = TRUE)
```
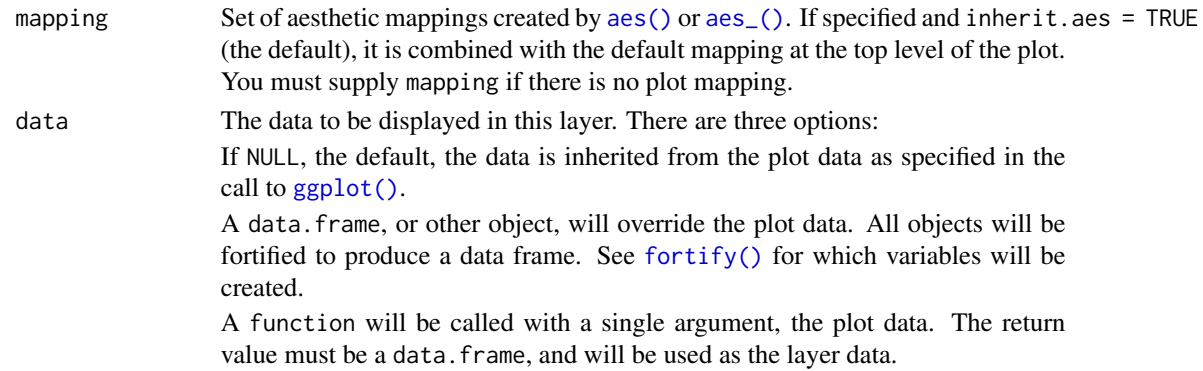

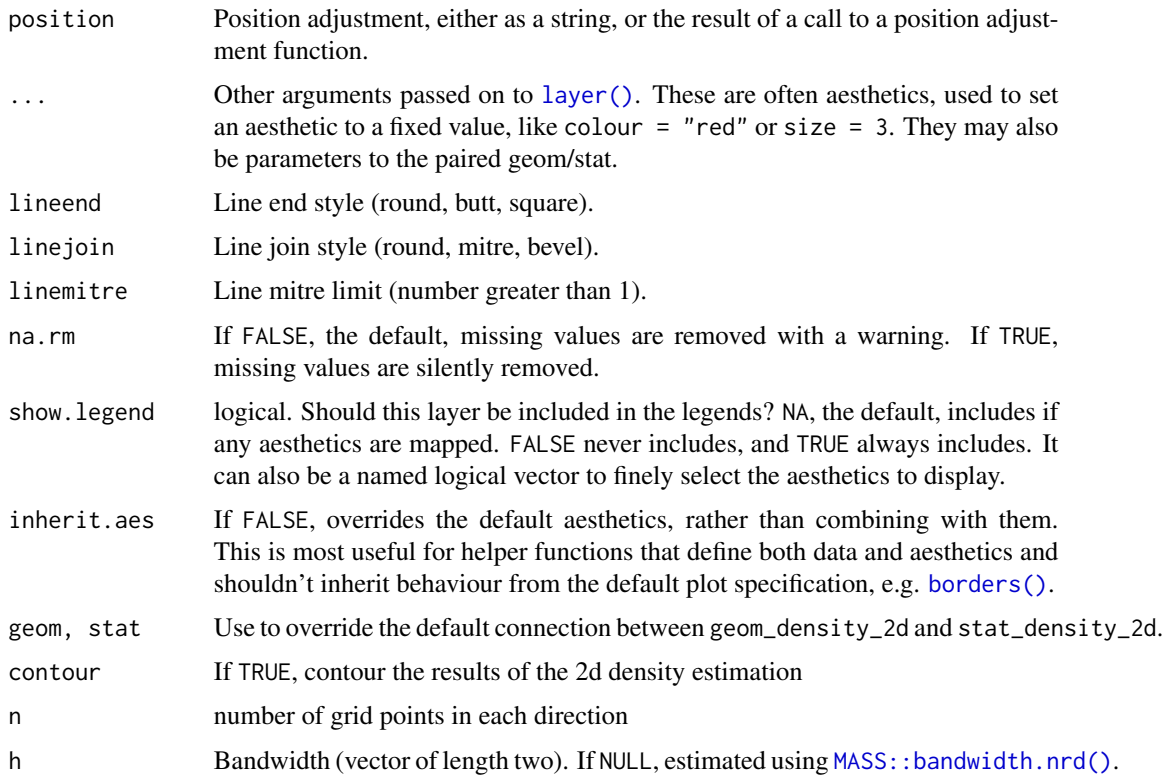

# Aesthetics

geom\_density\_2d() understands the following aesthetics (required aesthetics are in bold):

- x
- y
- alpha
- colour
- group
- linetype
- size

Learn more about setting these aesthetics in vignette("ggplot2-specs").

# Computed variables

Same as [stat\\_contour\(\)](#page-51-0)

With the addition of:

density the density estimate

ndensity density estimate, scaled to maximum of 1

### See Also

[geom\\_contour\(\)](#page-51-1) for information about how contours are drawn; [geom\\_bin2d\(\)](#page-45-0) for another way of dealing with overplotting.

### Examples

```
m \leq - ggplot(faithful, aes(x = eruptions, y = waiting)) +
 geom_point() +
 xlim(0.5, 6) +ylim(40, 110)
m + geom_density_2d()
m + stat\_density\_2d(aes(fill = stat(level)), geom = "polygon")set.seed(4393)
dsmall <- diamonds[sample(nrow(diamonds), 1000), ]
d <- ggplot(dsmall, aes(x, y))
# If you map an aesthetic to a categorical variable, you will get a
# set of contours for each value of that variable
d + geom_density_2d(aes(colour = cut))
# Similarly, if you apply faceting to the plot, contours will be
# drawn for each facet, but the levels will calculated across all facets
d + stat_density_2d(aes(fill = stat(level)), geom = "polygon") +
  facet_grid(. ~ cut) + scale_fill_viridis_c()
# To override this behavior (for instace, to better visualize the density
# within each facet), use stat(nlevel)
d + stat_density_2d(aes(fill = stat(nlevel)), geom = "polygon") +
  facet_grid(. ~ cut) + scale_fill_viridis_c()
# If we turn contouring off, we can use use geoms like tiles:
d + stat_density_2d(geom = "raster", aes(fill = stat(density)), contour = FALSE)
# Or points:
d + stat_density_2d(geom = "point", aes(size = stat(density)), n = 20, contour = FALSE)
```
geom\_dotplot *Dot plot*

### Description

In a dot plot, the width of a dot corresponds to the bin width (or maximum width, depending on the binning algorithm), and dots are stacked, with each dot representing one observation.

#### Usage

```
geom\_dotplot(mapping = NULL, data = NULL, position = "identity", ...,binwidth = NULL, binaxis = "x", method = "dotdensity",
 binpositions = "bygroup", stackdir = "up", stackratio = 1,
```

```
dotsize = 1, stackgroups = FALSE, origin = NULL, right = TRUE,
width = 0.9, drop = FALSE, na.rm = FALSE, show.legend = NA,
inherit.aes = TRUE)
```
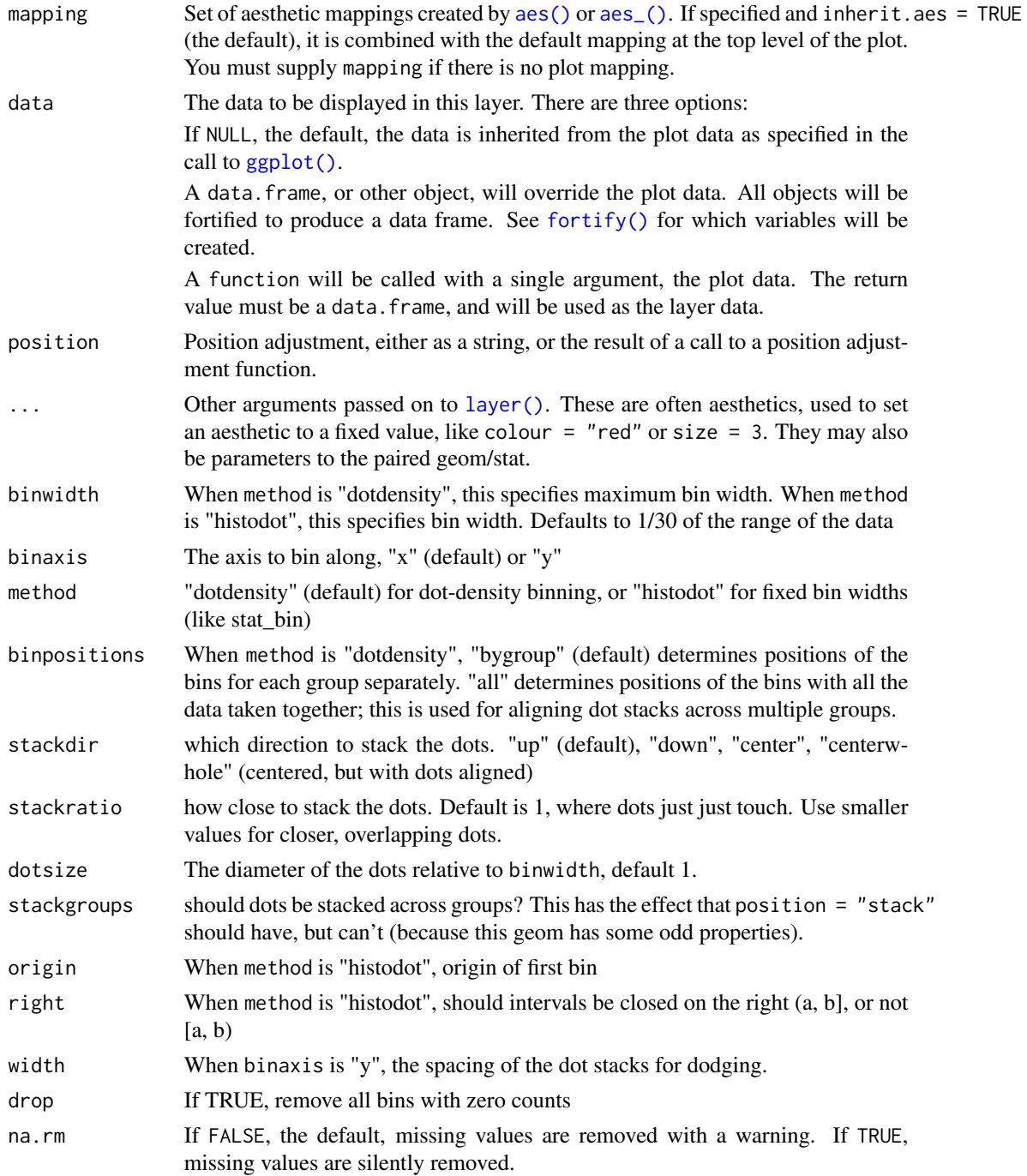

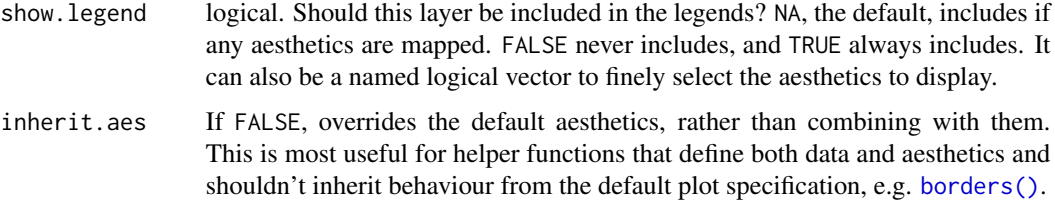

## Details

There are two basic approaches: *dot-density* and *histodot*. With dot-density binning, the bin positions are determined by the data and binwidth, which is the maximum width of each bin. See Wilkinson (1999) for details on the dot-density binning algorithm. With histodot binning, the bins have fixed positions and fixed widths, much like a histogram.

When binning along the x axis and stacking along the y axis, the numbers on y axis are not meaningful, due to technical limitations of ggplot2. You can hide the y axis, as in one of the examples, or manually scale it to match the number of dots.

## Aesthetics

geom\_dotplot() understands the following aesthetics (required aesthetics are in bold):

- x
- y
- alpha
- colour
- fill
- group

Learn more about setting these aesthetics in vignette("ggplot2-specs").

### Computed variables

- x center of each bin, if binaxis is "x"
- y center of each bin, if binaxis is "x"

binwidth max width of each bin if method is "dotdensity"; width of each bin if method is "histodot"

count number of points in bin

ncount count, scaled to maximum of 1

density density of points in bin, scaled to integrate to 1, if method is "histodot"

ndensity density, scaled to maximum of 1, if method is "histodot"

### References

Wilkinson, L. (1999) Dot plots. The American Statistician, 53(3), 276-281.

### geom\_dotplot 67

```
ggplot(mtcars, aes(x = mp)) + geom_dotplot()ggplot(mtcars, aes(x = mpg)) + geom_dotplot(binwidth = 1.5)# Use fixed-width bins
ggplot(mtcars, aes(x = mpg)) +geom_dotplot(method="histodot", binwidth = 1.5)
# Some other stacking methods
ggplot(mtcars, aes(x = mpg)) +geom_dotplot(binwidth = 1.5, stackdir = "center")ggplot(mtcars, aes(x = mpg)) +geom_dotplot(binwidth = 1.5, stackdir = "centerwhole")
# y axis isn't really meaningful, so hide it
ggplot(mtcars, aes(x = mpg)) + geom_dotplot(binwidth = 1.5) +scale_y_continuous(NULL, breaks = NULL)
# Overlap dots vertically
ggplot(mtcars, aes(x = mpg)) + geom_dotplot(binwidth = 1.5, stackratio = .7)# Expand dot diameter
ggplot(mtcars, aes(x = mp)) + geom_dotplot(binwidth = 1.5, dotsize = 1.25)# Examples with stacking along y axis instead of x
ggplot(mtcars, aes(x = 1, y = mpg)) +geom_dofplot(binaxis = "y", stackdir = "center")ggplot(mtcars, aes(x = factor(cyl), y = mp)) +geom_dofplot(binaxis = "y", stackdir = "center")ggplot(mtcars, aes(x = factor(cyl), y = mp)) +geom\_dotplot(binaxis = "y", stackdir = "centerwhole")ggplot(mtcars, aes(x = factor(vs), fill = factor(cyl), y = mpg)) +geom_dotplot(binaxis = "y", stackdir = "center", position = "dodge")
# binpositions="all" ensures that the bins are aligned between groups
ggplot(mtcars, aes(x = factor(am), y = mpg)) +geom_dotplot(binaxis = "y", stackdir = "center", binpositions="all")
# Stacking multiple groups, with different fill
ggplot(mtcars, aes(x = mpg, fill = factor(cyl))) +geom_dotplot(stackgroups = TRUE, binwidth = 1, binpositions = "all")
ggplot(mtcars, aes(x = mpg, fill = factor(cyl))) +geom\_dot(stackgroups = TRUE, binwidth = 1, method = "histodot")ggplot(mtcars, aes(x = 1, y = mpg, fill = factor(cyl))) +geom_dotplot(binaxis = "y", stackgroups = TRUE, binwidth = 1, method = "histodot")
```
<span id="page-67-0"></span>geom\_errorbarh *Horizontal error bars*

# Description

A rotated version of [geom\\_errorbar\(\)](#page-56-0).

# Usage

```
geom_errorbarh(mapping = NULL, data = NULL, stat = "identity",
 position = "identity", ..., na.rm = FALSE, show.legend = NA,
  inherit.aes = TRUE)
```
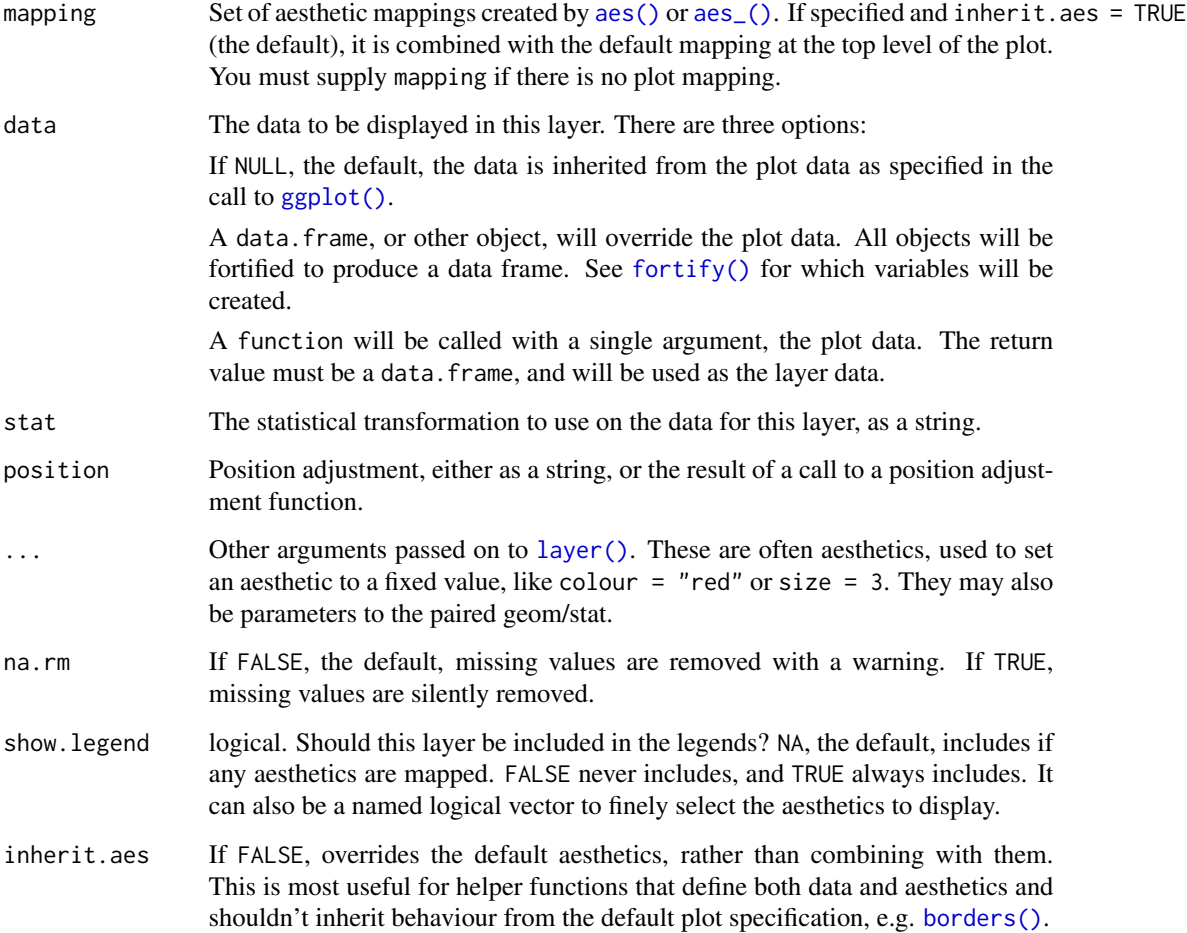

## geom\_freqpoly 69

### Aesthetics

geom\_errorbarh() understands the following aesthetics (required aesthetics are in bold):

- xmin
- xmax
- y
- alpha
- colour
- group
- height
- linetype
- size

Learn more about setting these aesthetics in vignette("ggplot2-specs").

### Examples

```
df <- data.frame(
 trt = factor(c(1, 1, 2, 2)),resp = c(1, 5, 3, 4),group = factor(c(1, 2, 1, 2)),se = c(0.1, 0.3, 0.3, 0.2))
# Define the top and bottom of the errorbars
p <- ggplot(df, aes(resp, trt, colour = group))
p + geom_point() +
  geom_errorbank(aes(xmax = resp + se, xmin = resp - se))p + geom\_point() +geom_errorbarh(aes(xmax = resp + se, xmin = resp - se, height = .2))
```
<span id="page-68-1"></span>geom\_freqpoly *Histograms and frequency polygons*

#### <span id="page-68-0"></span>Description

Visualise the distribution of a single continuous variable by dividing the x axis into bins and counting the number of observations in each bin. Histograms (geom\_histogram()) display the counts with bars; frequency polygons (geom\_freqpoly()) display the counts with lines. Frequency polygons are more suitable when you want to compare the distribution across the levels of a categorical variable.

### Usage

```
geom_freqpoly(mapping = NULL, data = NULL, stat = "bin",
 position = "identity", ..., na.rm = FALSE, show.legend = NA,
  inherit.aes = TRUE)
geom_histogram(mapping = NULL, data = NULL, stat = "bin",
 position = "stack", ..., binwidth = NULL, bins = NULL,
 na.rm = FALSE, show.legend = NA, inherit.aes = TRUE)
stat_bin(mapping = NULL, data = NULL, geom = "bar",
 position = "stack", ..., binwidth = NULL, bins = NULL,
  center = NULL, boundary = NULL, breaks = NULL,
 closed = c("right", "left"), pad = FALSE, na.rm = FALSE,show.legend = NA, inherit.aes = TRUE)
```
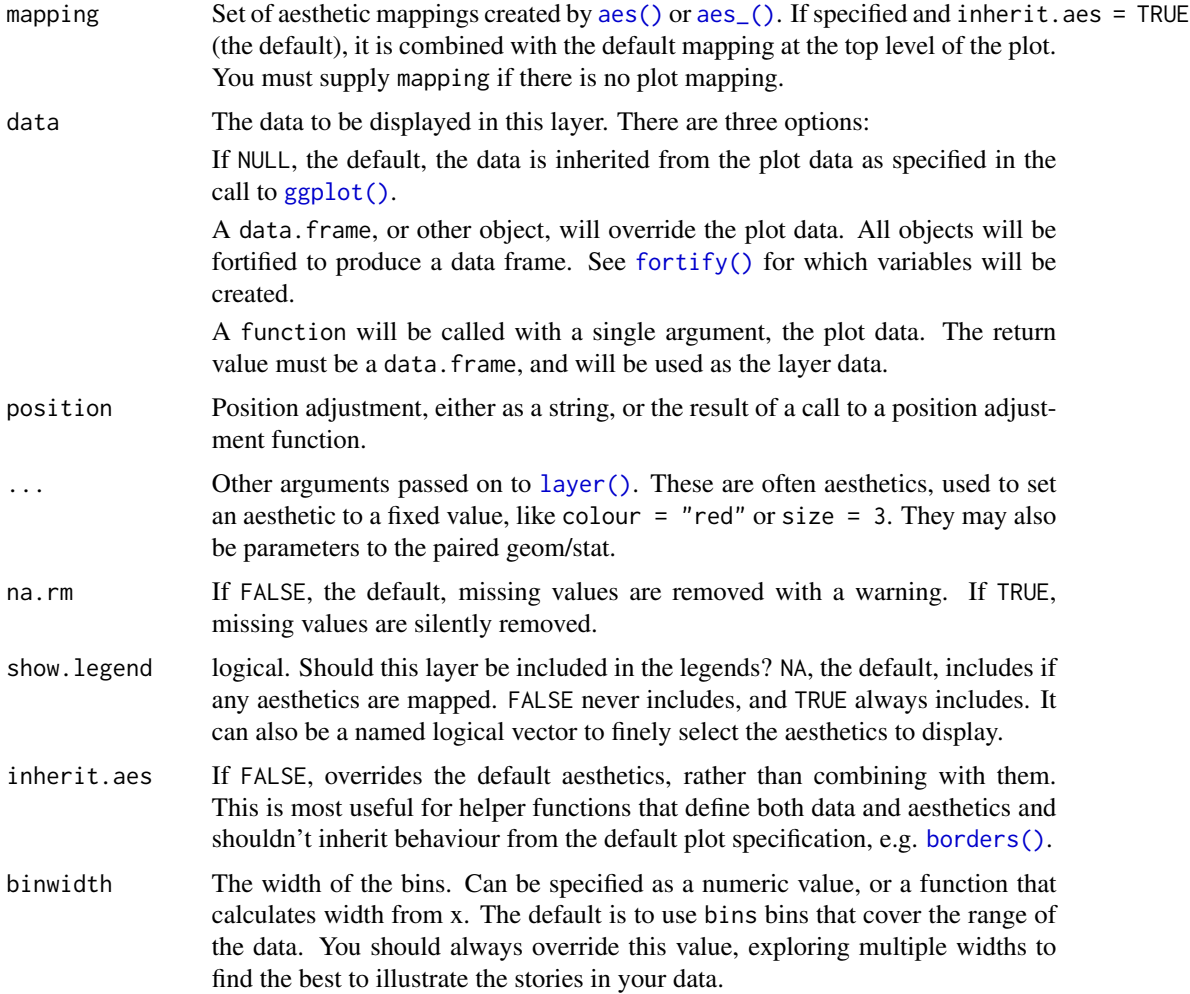

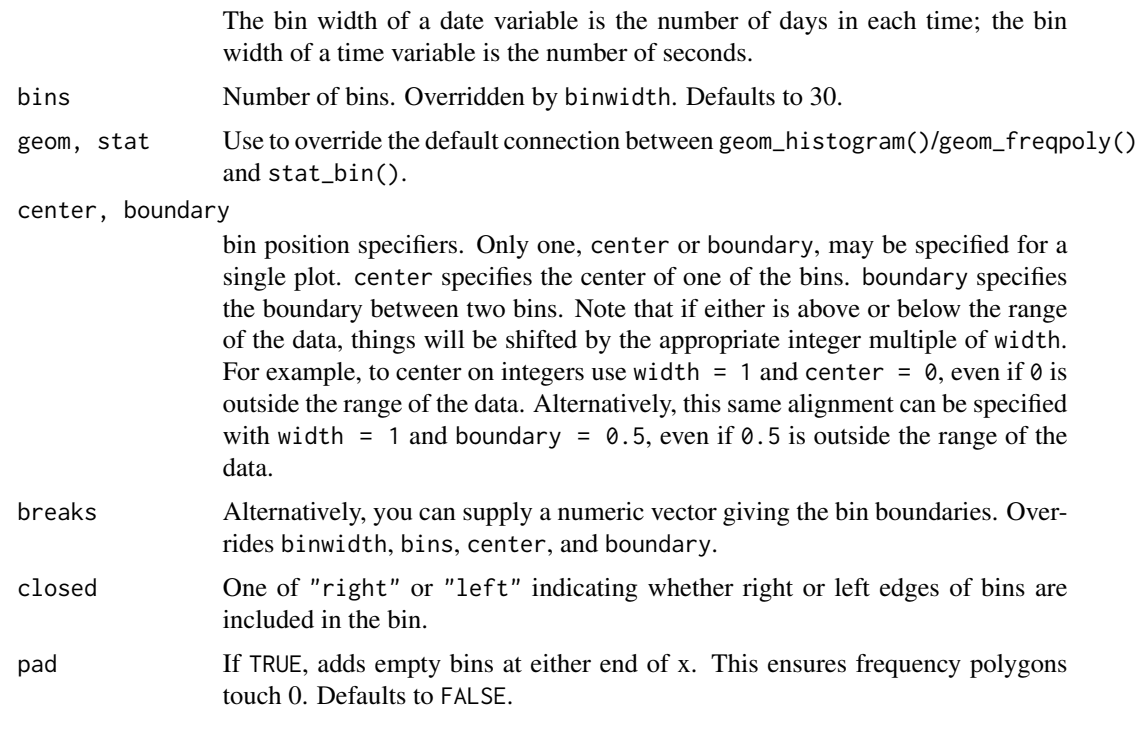

## Details

stat\_bin() is suitable only for continuous x data. If your x data is discrete, you probably want to use [stat\\_count\(\)](#page-42-0).

By default, the underlying computation (stat\_bin()) uses 30 bins; this is not a good default, but the idea is to get you experimenting with different bin widths. You may need to look at a few to uncover the full story behind your data.

## **Aesthetics**

geom\_histogram() uses the same aesthetics as [geom\\_bar\(\)](#page-42-1); geom\_freqpoly() uses the same aesthetics as [geom\\_line\(\)](#page-82-0).

#### Computed variables

count number of points in bin

density density of points in bin, scaled to integrate to 1

ncount count, scaled to maximum of 1

ndensity density, scaled to maximum of 1

### See Also

[stat\\_count\(\)](#page-42-0), which counts the number of cases at each x position, without binning. It is suitable for both discrete and continuous x data, whereas stat\_bin() is suitable only for continuous x data.

```
ggplot(diamonds, aes(carat)) +
  geom_histogram()
ggplot(diamonds, aes(carat)) +
  geom_histogram(binwidth = 0.01)
ggplot(diamonds, aes(carat)) +
  geom_histogram(bins = 200)
# Rather than stacking histograms, it's easier to compare frequency
# polygons
ggplot(diamonds, aes(price, fill = cut)) +geom_histogram(binwidth = 500)
ggplot(diamonds, aes(price, colour = cut)) +
  geom_freqpoly(binwidth = 500)
# To make it easier to compare distributions with very different counts,
# put density on the y axis instead of the default count
ggplot(diamonds, aes(price, stat(density), colour = cut)) +
  geom_freqpoly(binwidth = 500)
if (require("ggplot2movies")) {
# Often we don't want the height of the bar to represent the
# count of observations, but the sum of some other variable.
# For example, the following plot shows the number of movies
# in each rating.
m <- ggplot(movies, aes(rating))
m + geom\_histogram(binwidth = 0.1)# If, however, we want to see the number of votes cast in each
# category, we need to weight by the votes variable
m + geom\_histogram(aes(weight = votes), binwidth = 0.1) + ylab("votes")# For transformed scales, binwidth applies to the transformed data.
# The bins have constant width on the transformed scale.
m + geom_histogram() + scale_x_log10()
m + geom_histogram(binwidth = 0.05) + scale_x_log10()
# For transformed coordinate systems, the binwidth applies to the
# raw data. The bins have constant width on the original scale.
# Using log scales does not work here, because the first
# bar is anchored at zero, and so when transformed becomes negative
# infinity. This is not a problem when transforming the scales, because
# no observations have 0 ratings.
m + geom_histogram(boundary = 0) + coord_trans(x = "log10")
# Use boundary = 0, to make sure we don't take sqrt of negative values
m + geom\_histogram(boundary = 0) + coord\_trans(x = "sqrt")# You can also transform the y axis. Remember that the base of the bars
# has value 0, so log transformations are not appropriate
m \leftarrow ggplot(movies, aes(x = rating))
m + geom\_histogram(binwidth = 0.5) + scale_y_sqrt()
```
geom\_hex 73

```
}
# You can specify a function for calculating binwidth,
# particularly useful when faceting along variables with
# different ranges
mtlong <- reshape2::melt(mtcars)
ggplot(mtlong, aes(value)) + facet_wrap(~variable, scales = 'free_x') +
  geom_histogram(binwidth = function(x) 2 * IQR(x) / (length(x)^{(1/3)}))
```
<span id="page-72-0"></span>geom\_hex *Hexagonal heatmap of 2d bin counts*

### Description

Divides the plane into regular hexagons, counts the number of cases in each hexagon, and then (by default) maps the number of cases to the hexagon fill. Hexagon bins avoid the visual artefacts sometimes generated by the very regular alignment of [geom\\_bin2d\(\)](#page-45-0).

#### Usage

```
geom_hex(mapping = NULL, data = NULL, stat = "binhex",
 position = "identity", ..., na.rm = FALSE, show.legend = NA,
  inherit.aes = TRUE)
```

```
stat_bin_hex(mapping = NULL, data = NULL, geom = "hex",
  position = "identity", \ldots, bins = 30, binwidth = NULL,
  na.rm = FALSE, show.legend = NA, inherit.aes = TRUE)
```
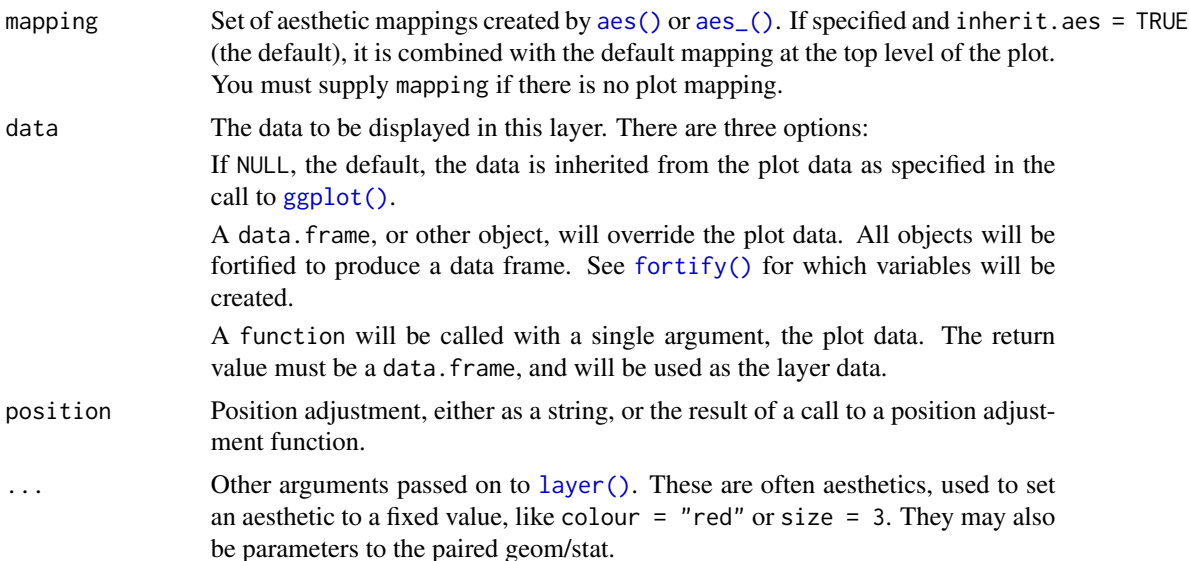

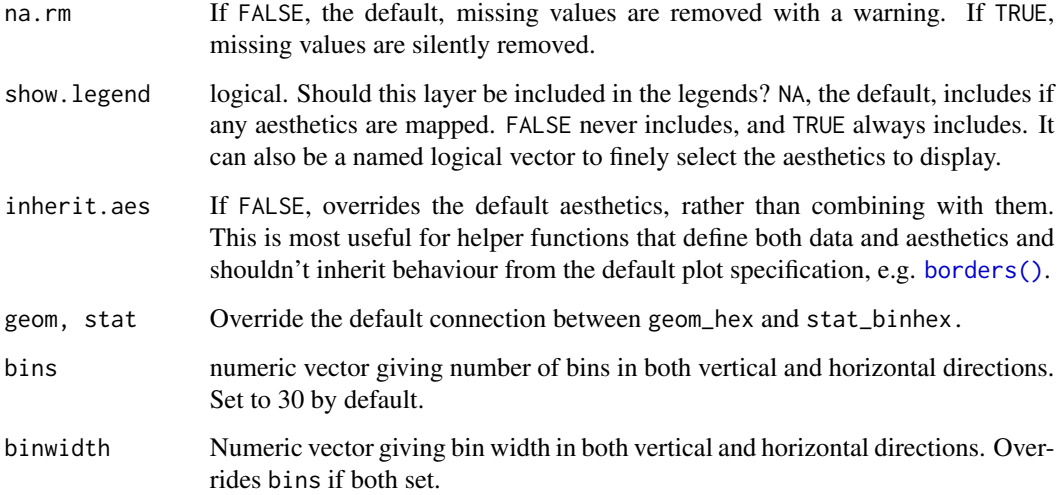

# Aesthetics

geom\_hex() understands the following aesthetics (required aesthetics are in bold):

- x
- y
- alpha
- colour
- fill
- group
- linetype
- size

Learn more about setting these aesthetics in vignette("ggplot2-specs").

## Computed variables

count number of points in bin

density density of points in bin, scaled to integrate to 1

ncount count, scaled to maximum of 1

ndensity density, scaled to maximum of 1

### See Also

[stat\\_bin2d\(\)](#page-45-1) for rectangular binning

## geom\_jitter 75

### Examples

```
d <- ggplot(diamonds, aes(carat, price))
d + geom_hex()
# You can control the size of the bins by specifying the number of
# bins in each direction:
d + geom\_hex(bins = 10)d + geom\_hex(bins = 30)# Or by specifying the width of the bins
d + \text{geom\_hex}(binwidth = c(1, 1000))d + geom\_hex(binwidth = c(.1, 500))
```
<span id="page-74-0"></span>geom\_jitter *Jittered points*

### Description

The jitter geom is a convenient shortcut for geom\_point(position = "jitter"). It adds a small amount of random variation to the location of each point, and is a useful way of handling overplotting caused by discreteness in smaller datasets.

#### Usage

```
geom_jitter(mapping = NULL, data = NULL, stat = "identity",
 position = "jitter", ..., width = NULL, height = NULL,
 na.rm = FALSE, show.legend = NA, inherit.aes = TRUE)
```
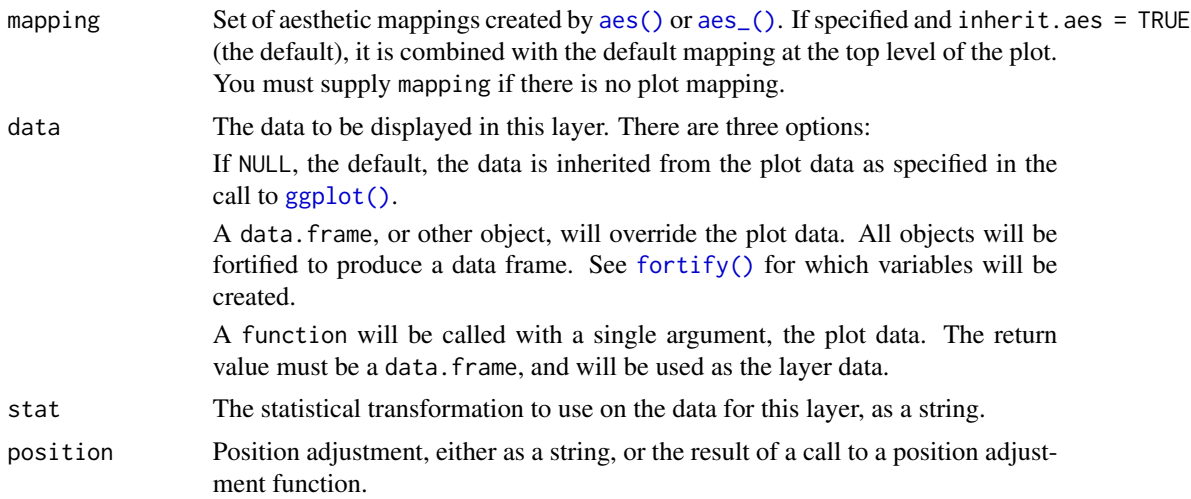

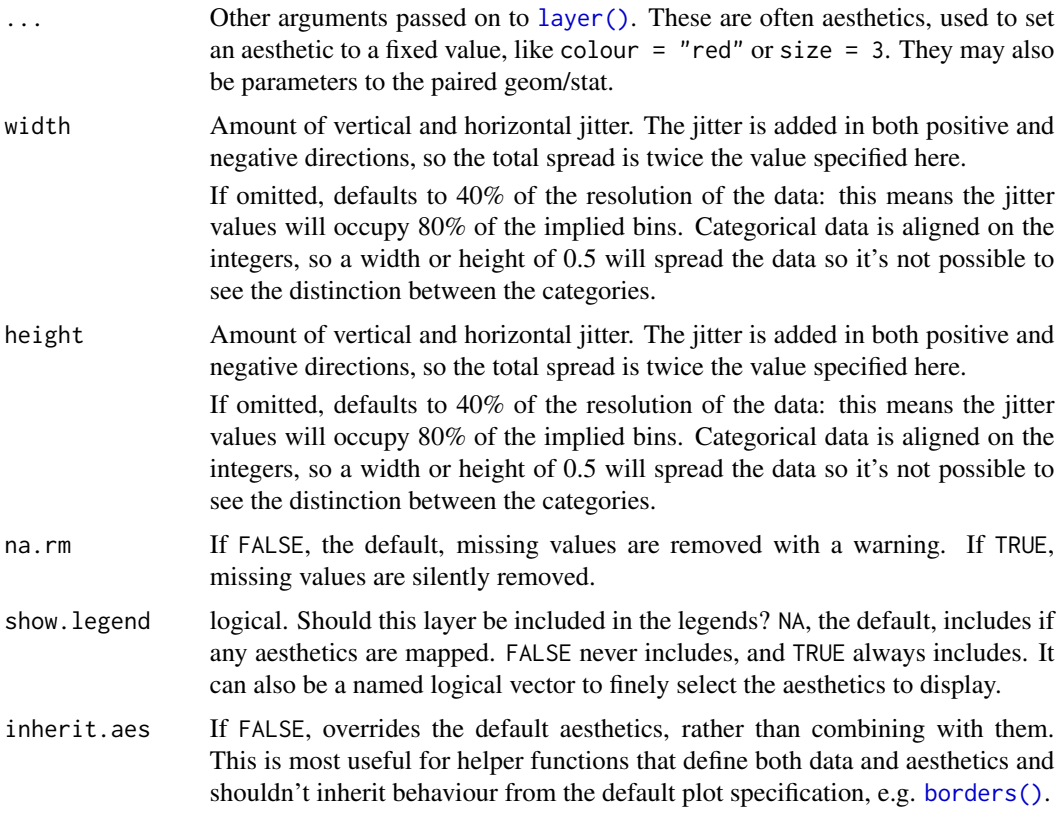

# Aesthetics

geom\_point() understands the following aesthetics (required aesthetics are in bold):

- x
- y
- alpha
- colour
- fill
- group
- shape
- size
- stroke

Learn more about setting these aesthetics in vignette("ggplot2-specs").

## See Also

[geom\\_point\(\)](#page-85-0) for regular, unjittered points, [geom\\_boxplot\(\)](#page-48-0) for another way of looking at the conditional distribution of a variable

### geom\_label 77

#### Examples

```
p <- ggplot(mpg, aes(cyl, hwy))
p + geom_point()
p + geom_jitter()
# Add aesthetic mappings
p + geom_jitter(aes(colour = class))
# Use smaller width/height to emphasise categories
ggplot(mpg, aes(cyl, hwy)) + geom_jitter()
ggplot(mpg, aes(cyl, hwy)) + geom_jitter(width = 0.25)
# Use larger width/height to completely smooth away discreteness
ggplot(mpg, aes(cty, hwy)) + geom_jitter()
ggplot(mpg, aes(cty, hwy)) + geom_Jitter(width = 0.5, height = 0.5)
```

```
geom_label Text
```
### Description

geom\_text() adds text directly to the plot. geom\_label() draws a rectangle behind the text, making it easier to read.

#### Usage

```
geom_label(mapping = NULL, data = NULL, stat = "identity",
 position = "identity", ..., parse = FALSE, nudge_x = 0,
 nudge_y = 0, label.padding = unit(0.25, "lines"),
 label.r = unit(0.15, 'lines'), label.size = 0.25, na.rm = FALSE,show.legend = NA, inherit.aes = TRUE)
```

```
geom_text(mapping = NULL, data = NULL, stat = "identity",
 position = "identity", ..., parse = FALSE, nudge_x = 0,
 nudge_y = 0, check_overlap = FALSE, na.rm = FALSE,
  show.legend = NA, inherit.aes = TRUE)
```
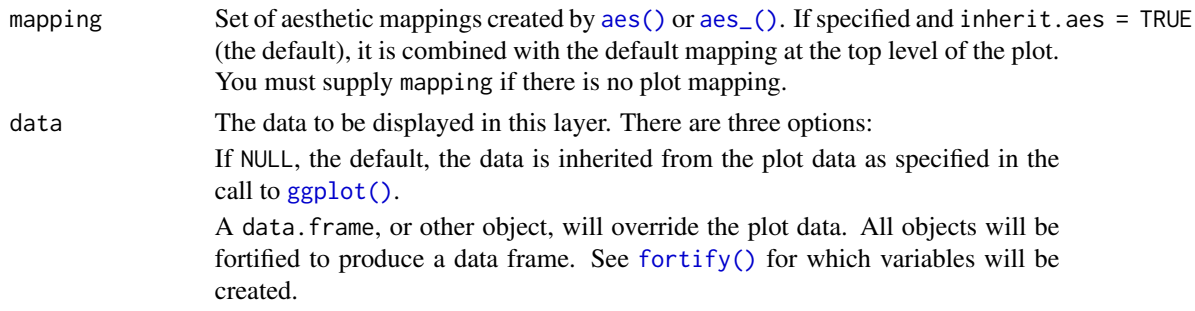

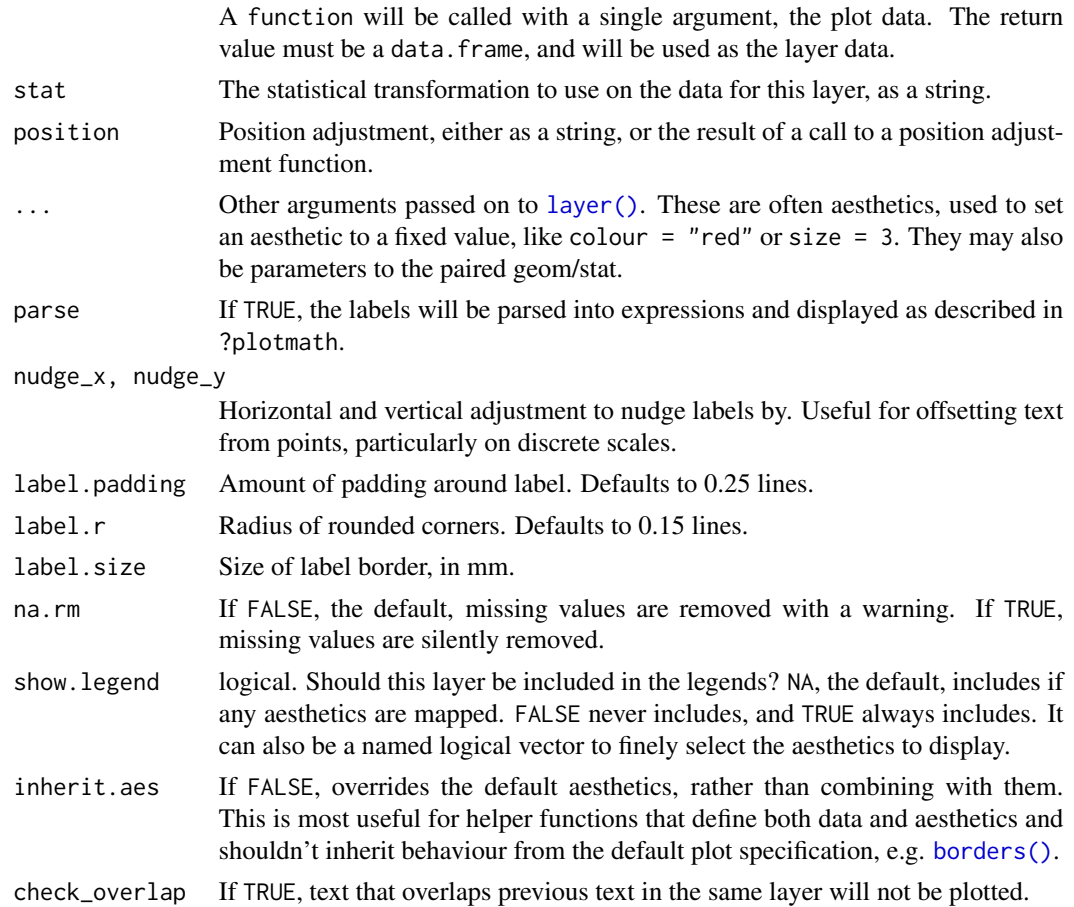

#### Details

Note that the "width" and "height" of a text element are 0, so stacking and dodging text will not work by default, and axis limits are not automatically expanded to include all text. Obviously, labels do have height and width, but they are physical units, not data units. The amount of space they occupy on the plot is not constant in data units: when you resize a plot, labels stay the same size, but the size of the axes changes.

geom\_text() and geom\_label() add labels for each row in the data, even if coordinates x, y are set to single values in the call to geom\_label() or geom\_text(). To add labels at specified points use [annotate\(\)](#page-14-0) with annotate(geom = "text",  $\ldots$ ) or annotate(geom = "label",  $\ldots$ ).

### Aesthetics

geom\_text() understands the following aesthetics (required aesthetics are in bold):

- x
- y
- label
- alpha

### geom\_label 79

- angle
- colour
- family
- fontface
- group
- hjust
- lineheight
- size
- vjust

Learn more about setting these aesthetics in vignette("ggplot2-specs").

#### geom\_label()

Currently geom\_label() does not support the angle aesthetic and is considerably slower than geom\_text(). The fill aesthetic controls the background colour of the label.

#### Alignment

You can modify text alignment with the vjust and hjust aesthetics. These can either be a number between 0 (right/bottom) and 1 (top/left) or a character ("left", "middle", "right", "bottom", "center", "top"). There are two special alignments: "inward" and "outward". Inward always aligns text towards the center, and outward aligns it away from the center.

```
p <- ggplot(mtcars, aes(wt, mpg, label = rownames(mtcars)))
p + geom_text()
# Avoid overlaps
p + geom_text(check_overlap = TRUE)
# Labels with background
p + geom_label()
# Change size of the label
p + geom_text(size = 10)
# Set aesthetics to fixed value
p + geom\_point() + geom\_text(hjust = 0, nudge_x = 0.05)p + geom\_point() + geom\_text(vjust = 0, nudge_y = 0.5)p + geom\_point() + geom\_text(name = 45)## Not run:
# Doesn't work on all systems
p + geom_text(family = "Times New Roman")
## End(Not run)
# Add aesthetic mappings
p + geom_text(aes(colour = factor(cyl)))
p + geom\_text(aes(colour = factor(cyl))) +
```

```
scale_colour_discrete(l = 40)
p + geom\_label(aes(fill = factor(cyl)), colour = "white", fontface = "bold")p + geom\_text(aes(size = wt))# Scale height of text, rather than sqrt(height)
p + geom\_text(aes(size = wt)) + scale\_radius(range = c(3,6))# You can display expressions by setting parse = TRUE. The
# details of the display are described in ?plotmath, but note that
# geom_text uses strings, not expressions.
p + geom\_text(aes(label = paste(wt, "^(", cyl, "))", sep = "")),
  parse = TRUE)
# Add a text annotation
p +geom_text() +
  annotate("text", label = "plot mpg vs. wt", x = 2, y = 15, size = 8, colour = "red")
# Aligning labels and bars --------------------------------------------------
df <- data.frame(
 x = factor(c(1, 1, 2, 2)),y = c(1, 3, 2, 1),grp = c("a", "b", "a", "b")
\lambda# ggplot2 doesn't know you want to give the labels the same virtual width
# as the bars:
ggplot(data = df, aes(x, y, group = grp)) +geom_col(aes(fill = grp), position = "dodge") +
  geom_text(aes(label = y), position = "dodge")
# So tell it:
ggplot(data = df, aes(x, y, group = grp)) +geom\_col(aes(fill = grp), position = "dodge") +geom\_text(aes(label = y), position = position_dode(0.9))# Use you can't nudge and dodge text, so instead adjust the y position
ggplot(data = df, aes(x, y, group = grp)) +geom_col(aes(fill = grp), position = "dodge") +
  geom_text(
    aes(label = y, y = y + 0.05),
    position = position_dodge(0.9),
   vjust = 0
  )
# To place text in the middle of each bar in a stacked barplot, you
# need to set the vjust parameter of position_stack()
ggplot(data = df, aes(x, y, group = grp)) +geom\_col(aes(fill = grp)) +geom\_text(aes(label = y), position = position\_stack(vjust = 0.5))# Justification -------------------------------------------------------------
df <- data.frame(
  x = c(1, 1, 2, 2, 1.5),
```
### geom\_map 81

```
y = c(1, 2, 1, 2, 1.5),
 text = c("bottom-left", "bottom-right", "top-left", "top-right", "center")
)
ggplot(df, aes(x, y)) +geom_text(aes(label = text))
ggplot(df, aes(x, y)) +geom_text(aes(label = text), vjust = "inward", hjust = "inward")
```
#### geom\_map *Polygons from a reference map*

### Description

This is pure annotation, so does not affect position scales.

#### Usage

```
geom_map(mapping = NULL, data = NULL, stat = "identity", ..., map,
 na.rm = FALSE, show.legend = NA, inherit.aes = TRUE)
```
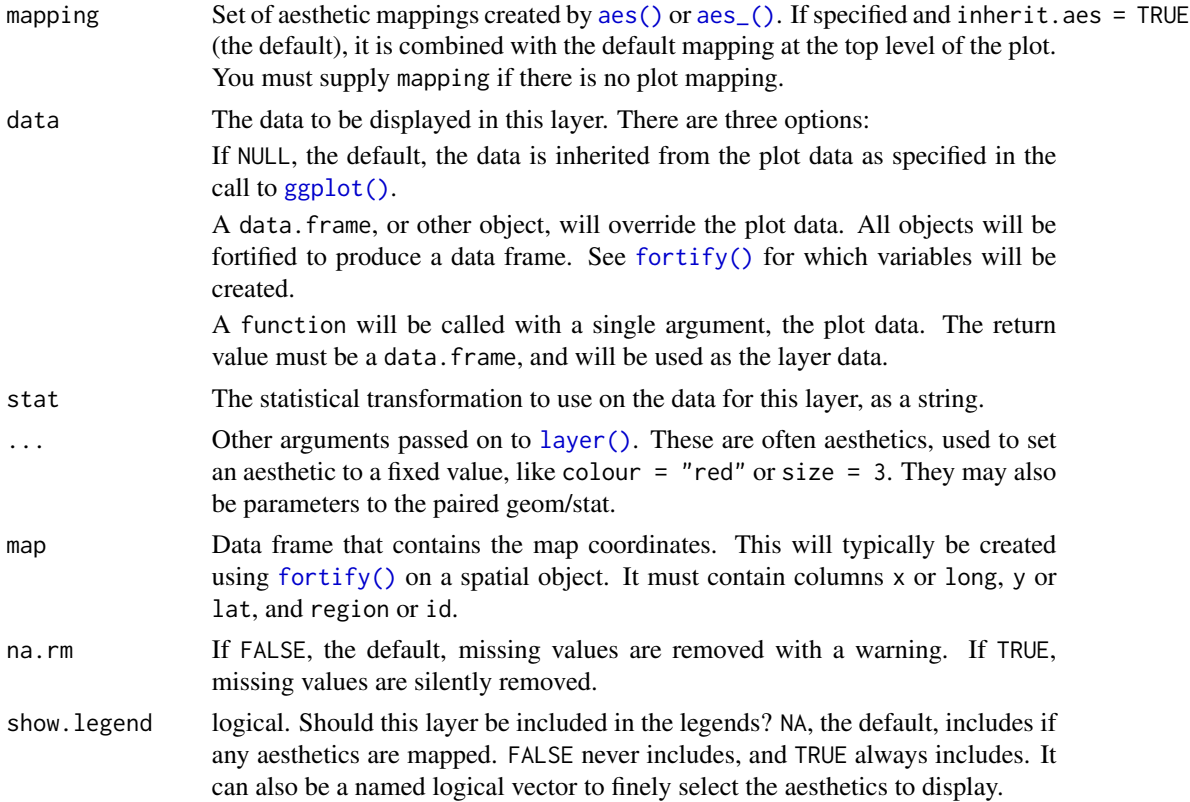

inherit.aes If FALSE, overrides the default aesthetics, rather than combining with them. This is most useful for helper functions that define both data and aesthetics and shouldn't inherit behaviour from the default plot specification, e.g. [borders\(\)](#page-20-0).

### Aesthetics

geom\_map() understands the following aesthetics (required aesthetics are in bold):

- map\_id
- alpha
- colour
- fill
- group
- linetype
- size

Learn more about setting these aesthetics in vignette("ggplot2-specs").

```
# When using geom_polygon, you will typically need two data frames:
# one contains the coordinates of each polygon (positions), and the
# other the values associated with each polygon (values). An id
# variable links the two together
ids <- factor(c("1.1", "2.1", "1.2", "2.2", "1.3", "2.3"))
values <- data.frame(
 id = ids,
 value = c(3, 3.1, 3.1, 3.2, 3.15, 3.5)
\lambdapositions <- data.frame(
 id = rep(ids, each = 4),x = c(2, 1, 1.1, 2.2, 1, 0, 0.3, 1.1, 2.2, 1.1, 1.2, 2.5, 1.1, 0.3,0.5, 1.2, 2.5, 1.2, 1.3, 2.7, 1.2, 0.5, 0.6, 1.3),
 y = c(-0.5, 0, 1, 0.5, 0, 0.5, 1.5, 1, 0.5, 1, 2.1, 1.7, 1, 1.5,2.2, 2.1, 1.7, 2.1, 3.2, 2.8, 2.1, 2.2, 3.3, 3.2)
)
ggplot(values) +
 geom_map(aes(map_id = id), map = positions) +
 expand_limits(positions)
ggplot(values, aes(fill = value)) +geom_map(aes(map_id = id), map = positions) +
 expand_limits(positions)
ggplot(values, aes(fill = value)) +geom_map(aes(map_id = id), map = positions) +expand_limits(positions) + ylim(0, 3)
```
### geom\_path 83

```
# Better example
crimes <- data.frame(state = tolower(rownames(USArrests)), USArrests)
crimesm <- reshape2::melt(crimes, id = 1)
if (require(maps)) {
 states_map <- map_data("state")
 ggplot(crimes, aes(map_id = state)) +
   geom_map(aes(fill = Murder), map = states_map) +
   expand_limits(x =states_map$long, y =states_map$lat)
 last_plot() + coord_map()
 ggplot(crimesm, aes(map_id = state)) +
    geom_map(aes(fill = value), map = states_map) +
    expand\_limits(x = states\_map\long, y = states\_map\
    facet_wrap( ~ variable)
}
```
<span id="page-82-0"></span>

geom\_path *Connect observations*

#### <span id="page-82-1"></span>**Description**

geom\_path() connects the observations in the order in which they appear in the data. geom\_line() connects them in order of the variable on the x axis. geom\_step() creates a stairstep plot, highlighting exactly when changes occur. The group aesthetic determines which cases are connected together.

#### Usage

```
geom_path(mapping = NULL, data = NULL, stat = "identity",
  position = "identity", ..., lineend = "butt", linejoin = "round",
  linemitre = 10, arrow = NULL, na.rm = FALSE, show.legend = NA,
  inherit.aes = TRUE)
geom_line(mapping = NULL, data = NULL, stat = "identity",
 position = "identity", na.rm = FALSE, show.legend = NA,
  inherit.aes = TRUE, ...geom_step(mapping = NULL, data = NULL, stat = "identity",
  position = "identity", direction = "hv", na.rm = FALSE,
  show.legend = NA, inherit.aes = TRUE, ...)
```
#### Arguments

mapping Set of aesthetic mappings created by [aes\(\)](#page-6-0) or [aes\\_\(\)](#page-7-0). If specified and inherit.aes = TRUE (the default), it is combined with the default mapping at the top level of the plot. You must supply mapping if there is no plot mapping.

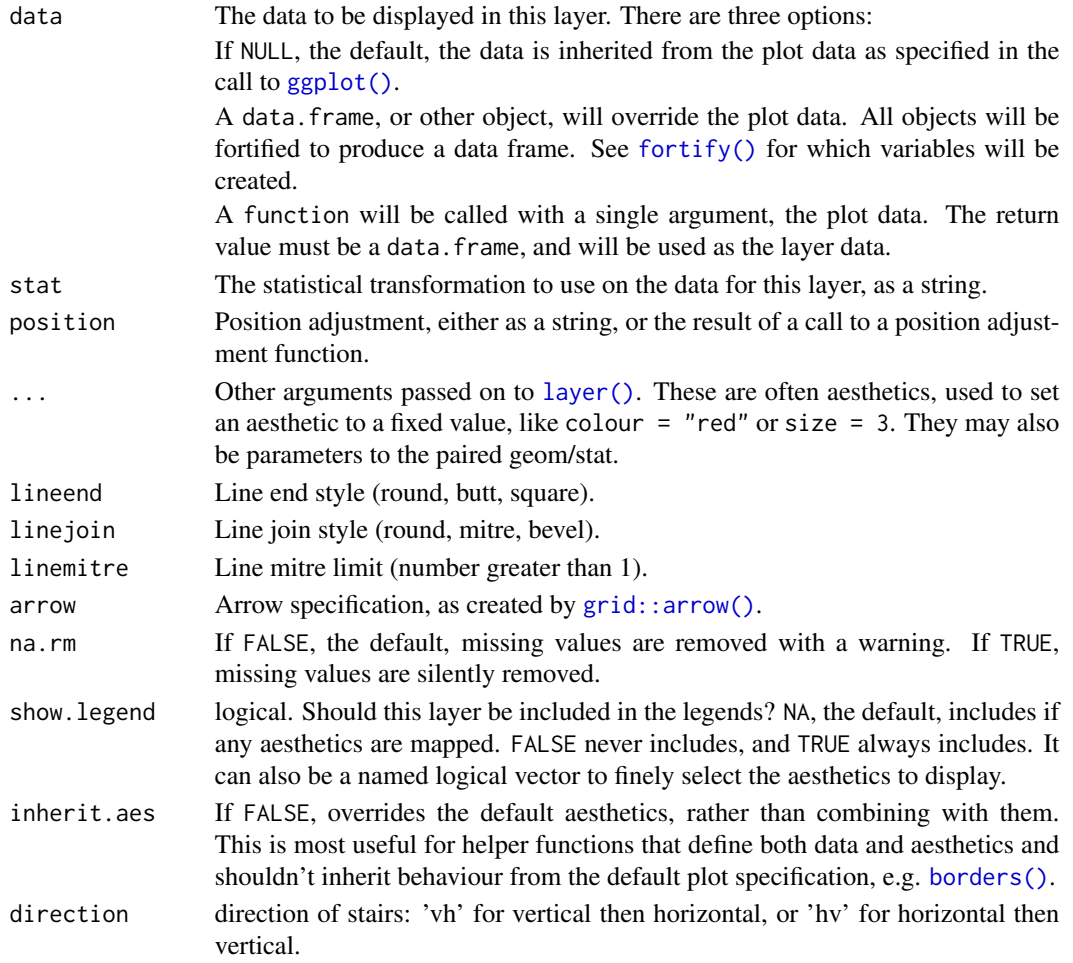

# Details

An alternative parameterisation is [geom\\_segment\(\)](#page-101-0), where each line corresponds to a single case which provides the start and end coordinates.

# Aesthetics

geom\_path() understands the following aesthetics (required aesthetics are in bold):

- x
- y
- alpha
- colour
- group
- linetype
- size

Learn more about setting these aesthetics in vignette("ggplot2-specs").

### geom\_path 85

#### Missing value handling

geom\_path(), geom\_line(), and geom\_step handle NA as follows:

- If an NA occurs in the middle of a line, it breaks the line. No warning is shown, regardless of whether na.rm is TRUE or FALSE.
- If an NA occurs at the start or the end of the line and na. rm is FALSE (default), the NA is removed with a warning.
- If an NA occurs at the start or the end of the line and na. rm is TRUE, the NA is removed silently, without warning.

#### See Also

[geom\\_polygon\(\)](#page-88-0): Filled paths (polygons); [geom\\_segment\(\)](#page-101-0): Line segments

```
# geom_line() is suitable for time series
ggplot(economics, aes(date, unemploy)) + geom_line()
ggplot(economics_long, aes(date, value01, colour = variable)) +
  geom_line()
# geom_step() is useful when you want to highlight exactly when
# the y value changes
recent <- economics[economics$date > as.Date("2013-01-01"), ]
ggplot(recent, aes(date, unemploy)) + geom_line()
ggplot(recent, aes(date, unemploy)) + geom_step()
# geom_path lets you explore how two variables are related over time,
# e.g. unemployment and personal savings rate
m <- ggplot(economics, aes(unemploy/pop, psavert))
m + geom_path()
m + geom\_path(aes(colour = as.numeric(data)))# Changing parameters ----------------------------------------------
ggplot(economics, aes(date, unemploy)) +
  geom_line(colour = "red")
# Use the arrow parameter to add an arrow to the line
# See ?arrow for more details
c \leq - ggplot(economics, aes(x = date, y = pop))
c + geom\_line(arrow = arrow())c + geom_line(
  arrow = arrow(name = 15, ends = "both", type = "closed"))
# Control line join parameters
df <- data.frame(x = 1:3, y = c(4, 1, 9))
base \leq ggplot(df, aes(x, y))
base + geom\_path(size = 10)base + geom\_path(size = 10, lineend = "round")base + geom_path(size = 10, linejoin = "mitre", lineend = "butt")
```

```
# You can use NAs to break the line.
df <- data.frame(x = 1:5, y = c(1, 2, NA, 4, 5))
ggplot(df, aes(x, y)) + geom\_point() + geom\_line()# Setting line type vs colour/size
# Line type needs to be applied to a line as a whole, so it can
# not be used with colour or size that vary across a line
x \leq - \text{seq}(0.01, .99, \text{length.out} = 100)df <- data.frame(
  x = rep(x, 2),y = c(qlogis(x), 2 * qlogis(x)),group = rep(c("a", "b"),each = 100)
)
p <- ggplot(df, aes(x=x, y=y, group=group))
# These work
p + geom_line(linetype = 2)
p + geom\_line(aes(colour = group), linetype = 2)p + geom\_line(aes(colour = x))# But this doesn't
should_stop(p + geom_line(aes(colour = x), linetype=2))
```
<span id="page-85-0"></span>geom\_point *Points*

#### Description

The point geom is used to create scatterplots. The scatterplot is most useful for displaying the relationship between two continuous variables. It can be used to compare one continuous and one categorical variable, or two categorical variables, but a variation like [geom\\_jitter\(\)](#page-74-0), [geom\\_count\(\)](#page-54-0), or [geom\\_bin2d\(\)](#page-45-0) is usually more appropriate. A *bubblechart* is a scatterplot with a third variable mapped to the size of points.

### Usage

```
geom_point(mapping = NULL, data = NULL, stat = "identity",
 position = "identity", ..., na.rm = FALSE, show.legend = NA,
  inherit.aes = TRUE)
```
#### Arguments

mapping Set of aesthetic mappings created by [aes\(\)](#page-6-0) or [aes\\_\(\)](#page-7-0). If specified and inherit.aes = TRUE (the default), it is combined with the default mapping at the top level of the plot. You must supply mapping if there is no plot mapping.

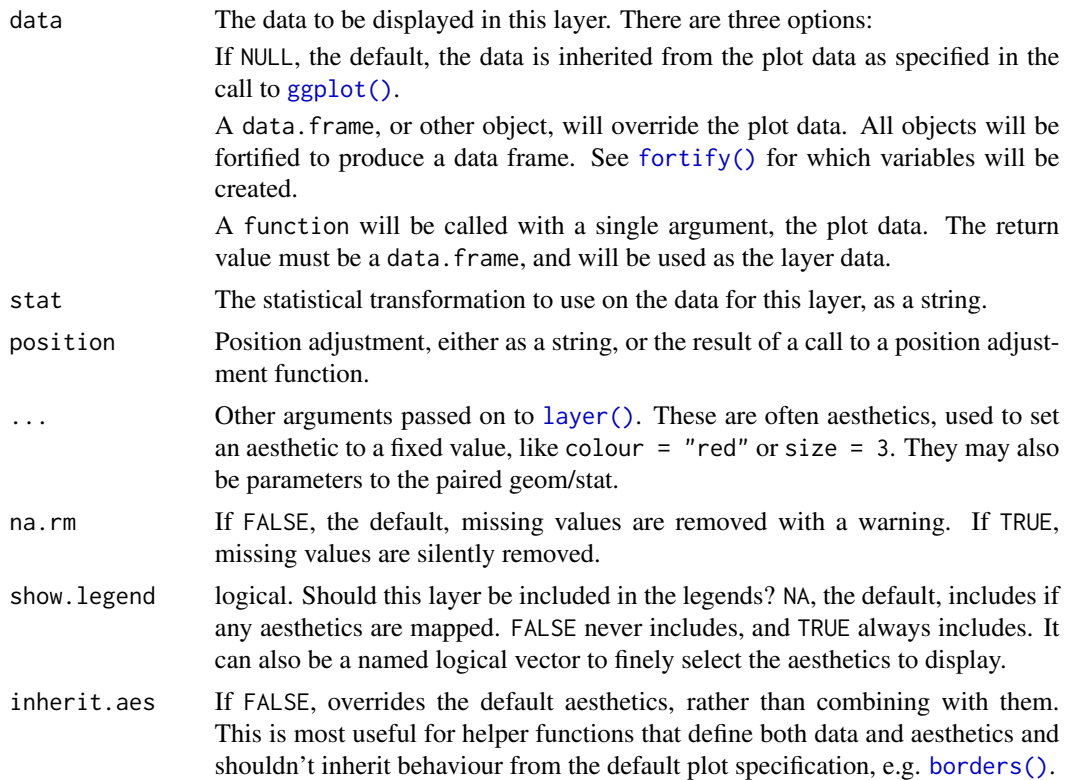

#### Overplotting

The biggest potential problem with a scatterplot is overplotting: whenever you have more than a few points, points may be plotted on top of one another. This can severely distort the visual appearance of the plot. There is no one solution to this problem, but there are some techniques that can help. You can add additional information with [geom\\_smooth\(\)](#page-103-0), [geom\\_quantile\(\)](#page-92-0) or [geom\\_density\\_2d\(\)](#page-61-0). If you have few unique x values, [geom\\_boxplot\(\)](#page-48-0) may also be useful.

Alternatively, you can summarise the number of points at each location and display that in some way, using [geom\\_count\(\)](#page-54-0), [geom\\_hex\(\)](#page-72-0), or [geom\\_density2d\(\)](#page-61-1).

Another technique is to make the points transparent (e.g. geom\_point(alpha =  $0.05$ )) or very small (e.g. geom\_point(shape =  $"$ .")).

#### Aesthetics

geom\_point() understands the following aesthetics (required aesthetics are in bold):

- x
- y
- alpha
- colour
- fill
- group
- shape
- size
- stroke

Learn more about setting these aesthetics in vignette("ggplot2-specs").

```
p <- ggplot(mtcars, aes(wt, mpg))
p + geom_point()
# Add aesthetic mappings
p + geom_point(aes(colour = factor(cyl)))
p + geom\_point(aes(shape = factor(cyl)))# A "bubblechart":
p + geom_point(aes(size = qsec))
# Set aesthetics to fixed value
ggplot(mtcars, aes(wt, mpg)) + geom-point(colour = "red", size = 3)# Varying alpha is useful for large datasets
d <- ggplot(diamonds, aes(carat, price))
d + geom_point(alpha = 1/10)
d + geom\_point(alpha = 1/20)d + geom\_point(alpha = 1/100)# For shapes that have a border (like 21), you can colour the inside and
# outside separately. Use the stroke aesthetic to modify the width of the
# border
ggplot(mtcars, aes(wt, mpg)) +
  geom_point(shape = 21, colour = "black", fill = "white", size = 5, stroke = 5)
# You can create interesting shapes by layering multiple points of
# different sizes
p <- ggplot(mtcars, aes(mpg, wt, shape = factor(cyl)))
p + geom\_point(aes(colour = factor(cyl)), size = 4) +geom_point(colour = "grey90", size = 1.5)
p + geom\_point(colour = "black", size = 4.5) +geom\_point(colour = "pink", size = 4) +geom_point(aes(shape = factor(cyl)))
# geom_point warns when missing values have been dropped from the data set
# and not plotted, you can turn this off by setting na.rm = TRUE
mtcars2 <- transform(mtcars, mpg = ifelse(runif(32) < 0.2, NA, mpg))
ggplot(mtcars2, aes(wt, mpg)) + geom_point()
ggplot(mtcars2, aes(wt, mpg)) + geom_point(na.rm = TRUE)
```
<span id="page-88-0"></span>geom\_polygon *Polygons*

### Description

Polygons are very similar to paths (as drawn by [geom\\_path\(\)](#page-82-0)) except that the start and end points are connected and the inside is coloured by fill. The group aesthetic determines which cases are connected together into a polygon.

### Usage

```
geom_polygon(mapping = NULL, data = NULL, stat = "identity",
 position = "identity", ..., na.rm = FALSE, show.legend = NA,
  inherit.aes = TRUE)
```
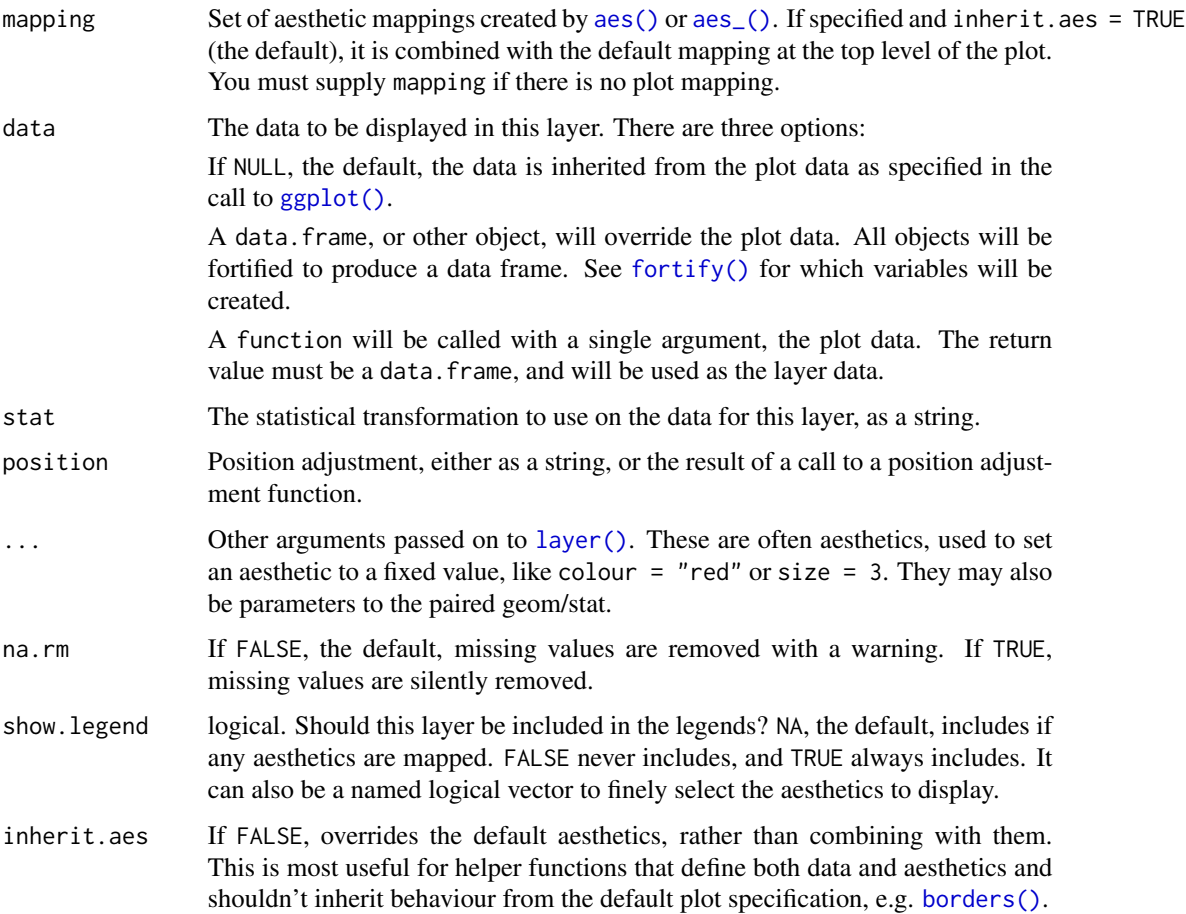

### Aesthetics

geom\_polygon() understands the following aesthetics (required aesthetics are in bold):

- x
- y
- alpha
- colour
- fill
- group
- linetype
- size

Learn more about setting these aesthetics in vignette("ggplot2-specs").

#### See Also

[geom\\_path\(\)](#page-82-0) for an unfilled polygon, [geom\\_ribbon\(\)](#page-97-0) for a polygon anchored on the x-axis

```
# When using geom_polygon, you will typically need two data frames:
# one contains the coordinates of each polygon (positions), and the
# other the values associated with each polygon (values). An id
# variable links the two together
ids <- factor(c("1.1", "2.1", "1.2", "2.2", "1.3", "2.3"))
values <- data.frame(
  id = ids,
  value = c(3, 3.1, 3.1, 3.2, 3.15, 3.5)
)
positions <- data.frame(
  id = rep(ids, each = 4),x = c(2, 1, 1.1, 2.2, 1, 0, 0.3, 1.1, 2.2, 1.1, 1.2, 2.5, 1.1, 0.3,0.5, 1.2, 2.5, 1.2, 1.3, 2.7, 1.2, 0.5, 0.6, 1.3),
  y = c(-0.5, 0, 1, 0.5, 0, 0.5, 1.5, 1, 0.5, 1, 2.1, 1.7, 1, 1.5,2.2, 2.1, 1.7, 2.1, 3.2, 2.8, 2.1, 2.2, 3.3, 3.2)
\mathcal{L}# Currently we need to manually merge the two together
datapoly \leq merge(values, positions, by = c("id"))
p \leftarrow \text{ggplot}(datapoly, aes(x = x, y = y)) +geom_polygon(aes(fill = value, group = id))
\mathbf{p}# Which seems like a lot of work, but then it's easy to add on
# other features in this coordinate system, e.g.:
```

```
stream <- data.frame(
  x = \text{cumsum}(\text{runif}(50, \text{max} = 0.1)),y = \text{cumsum}(\text{runif}(50, \text{max} = 0.1))\lambdap + geom\_line(data = stream, colour = "grey30", size = 5)# And if the positions are in longitude and latitude, you can use
# coord_map to produce different map projections.
```
geom\_qq\_line *A quantile-quantile plot*

#### Description

geom\_qq and stat\_qq produce quantile-quantile plots. geom\_qq\_line and stat\_qq\_line compute the slope and intercept of the line connecting the points at specified quartiles of the theoretical and sample distributions.

#### Usage

```
geom_qq_line(mapping = NULL, data = NULL, geom = "path",
 position = "identity", ..., distribution = stats::qnorm,
  dparams = list(), line.p = c(0.25, 0.75), fullrange = FALSE,
 na.rm = FALSE, show.legend = NA, inherit.aes = TRUE)
stat_qq_line(mapping = NULL, data = NULL, geom = "path",
 position = "identity", ..., distribution = stats::qnorm,
  dparams = list(), line.p = c(0.25, 0.75), fullrange = FALSE,
 na.rm = FALSE, show.legend = NA, inherit.aes = TRUE)
geom_qq(mapping = NULL, data = NULL, geom = "point",
 position = "identity", ..., distribution = stats::qnorm,
  dparams = list(), na.rm = FALSE, show.legend = NA,
  inherit.aes = TRUE)
stat_qq(mapping = NULL, data = NULL, geom = "point",
  position = "identity", ..., distribution = stats::qnorm,
  dparams = list(), na.rm = FALSE, show.legend = NA,
  inherit.aes = TRUE)
```
### Arguments

mapping Set of aesthetic mappings created by [aes\(\)](#page-6-0) or [aes\\_\(\)](#page-7-0). If specified and inherit.aes = TRUE (the default), it is combined with the default mapping at the top level of the plot. You must supply mapping if there is no plot mapping.

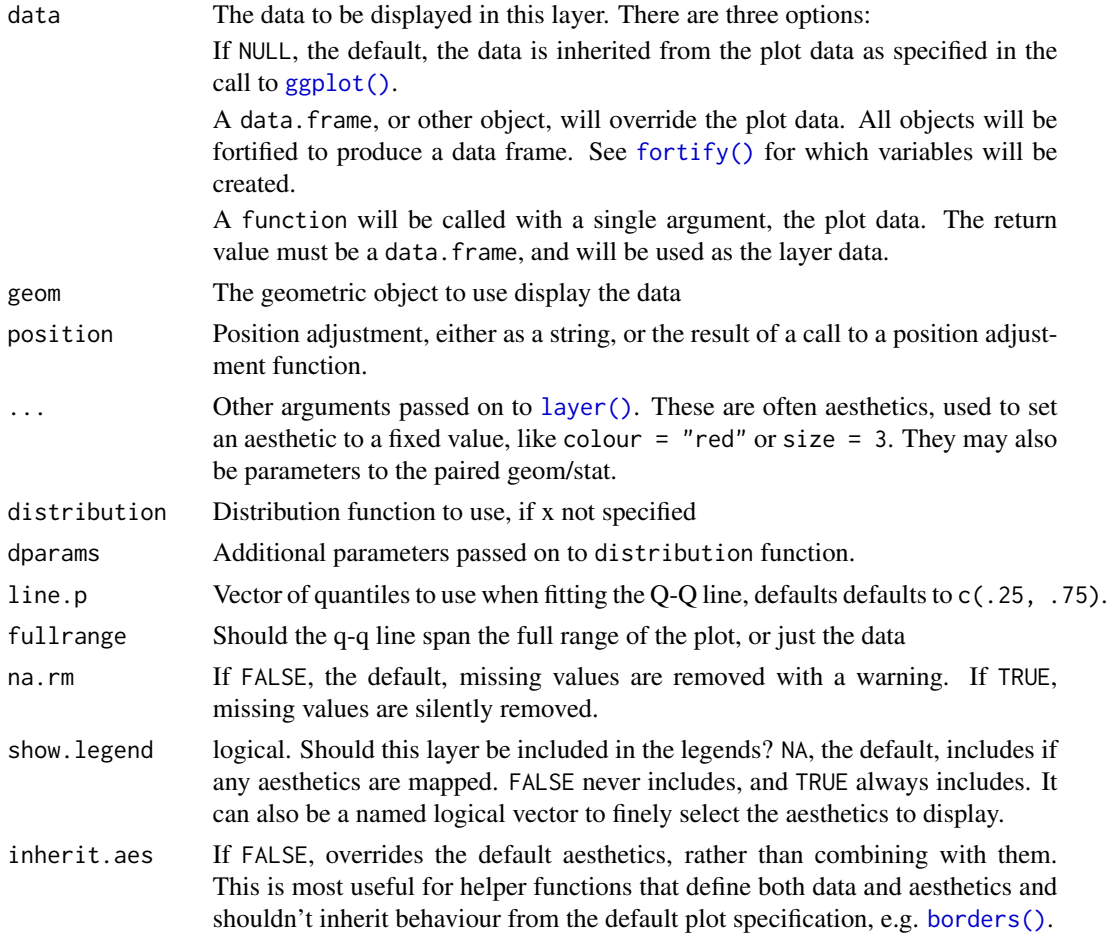

## Aesthetics

stat\_qq() understands the following aesthetics (required aesthetics are in bold):

- sample
- group
- x
- y

Learn more about setting these aesthetics in vignette("ggplot2-specs").

stat\_qq\_line() understands the following aesthetics (required aesthetics are in bold):

- sample
- group
- x
- y

Learn more about setting these aesthetics in vignette("ggplot2-specs").

geom\_quantile 93

#### Computed variables

Variables computed by stat\_qq:

sample sample quantiles

theoretical theoretical quantiles

Variables computed by stat\_qq\_line:

- x x-coordinates of the endpoints of the line segment connecting the points at the chosen quantiles of the theoretical and the sample distributions
- y y-coordinates of the endpoints

#### Examples

```
df \le data.frame(y = rt(200, df = 5))
p <- ggplot(df, aes(sample = y))
p + stat_qq() + stat_qq_line()
# Use fitdistr from MASS to estimate distribution params
params <- as.list(MASS::fitdistr(df$y, "t")$estimate)
ggplot(df, aes(sample = y)) +stat_qq(distribution = qt, dparams = params["df"]) +
 stat_qq_line(distribution = qt, dparams = params["df"])
# Using to explore the distribution of a variable
ggplot(mtcars, aes(sample = mpg)) +
 stat_qq() +stat_qq_line()
ggplot(mtcars, aes(sample = mpg, colour = factor(cyl))) +stat_qq() +stat_qq_line()
```
<span id="page-92-0"></span>geom\_quantile *Quantile regression*

#### Description

This fits a quantile regression to the data and draws the fitted quantiles with lines. This is as a continuous analogue to [geom\\_boxplot\(\)](#page-48-0).

#### Usage

```
geom_quantile(mapping = NULL, data = NULL, stat = "quantile",
 position = "identity", ..., lineend = "butt", linejoin = "round",
  linemitre = 10, na.rm = FALSE, show.legend = NA,
  inherit.aes = TRUE)
```

```
stat_quantile(mapping = NULL, data = NULL, geom = "quantile",
 position = "identity", ..., quantiles = c(0.25, 0.5, 0.75),formula = NULL, method = "rq", method.args = list(),
 na.rm = FALSE, show.legend = NA, inherit.aes = TRUE)
```
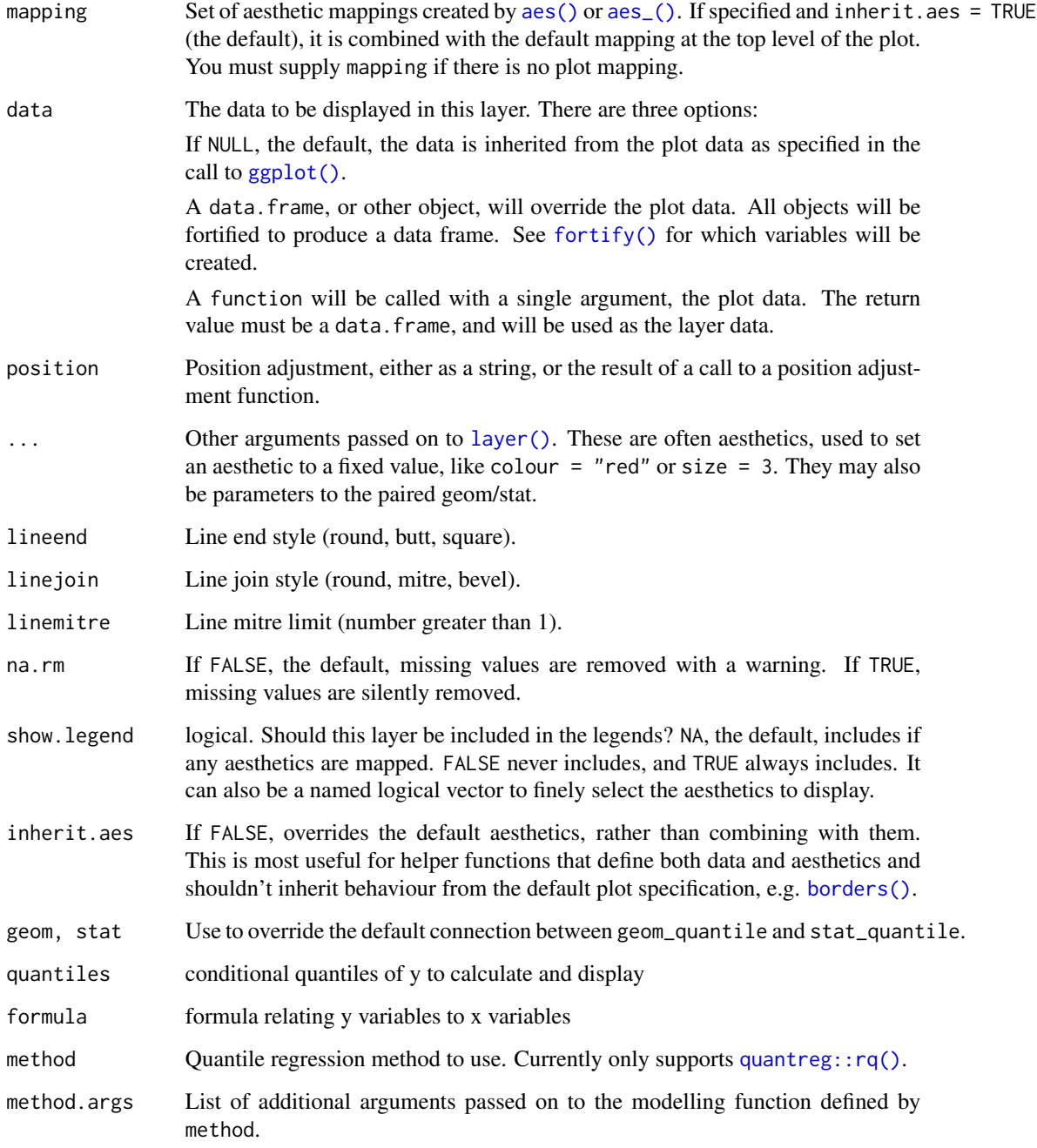

### geom\_raster 95

#### Aesthetics

geom\_quantile() understands the following aesthetics (required aesthetics are in bold):

- x
- y
- alpha
- colour
- group
- linetype
- size
- weight

Learn more about setting these aesthetics in vignette("ggplot2-specs").

### Computed variables

quantile quantile of distribution

### Examples

```
m \leq - ggplot(mpg, aes(displ, 1 / hwy)) + geom_point()
m + geom_quantile()
m + geom_quantile (quantiles = 0.5)
q10 \leq -\text{seq}(0.05, 0.95, \text{ by } = 0.05)m + geom_quantile(quantiles = q10)
# You can also use rqss to fit smooth quantiles
m + geom_quantile(method = "rqss")# Note that rqss doesn't pick a smoothing constant automatically, so
# you'll need to tweak lambda yourself
m + geom\_quantile(method = "rgss", lambda = 0.1)# Set aesthetics to fixed value
m + geom\_quantile (colour = "red", size = 2, alpha = 0.5)
```
geom\_raster *Rectangles*

#### Description

geom\_rect and geom\_tile do the same thing, but are parameterised differently: geom\_rect uses the locations of the four corners (xmin, xmax, ymin and ymax), while geom\_tile uses the center of the tile and its size (x, y, width, height). geom\_raster is a high performance special case for when all the tiles are the same size.

### Usage

```
geom_raster(mapping = NULL, data = NULL, stat = "identity",
 position = "identity", ..., hjust = 0.5, vjust = 0.5,
  interpolate = FALSE, na.rm = FALSE, show.legend = NA,
  inherit.aes = TRUE)
geom_rect(mapping = NULL, data = NULL, stat = "identity",
 position = "identity", ..., na.rm = FALSE, show.legend = NA,
  inherit.aes = TRUE)
geom_tile(mapping = NULL, data = NULL, stat = "identity",
 position = "identity", ..., na.rm = FALSE, show.legend = NA,
  inherit.aes = TRUE)
```
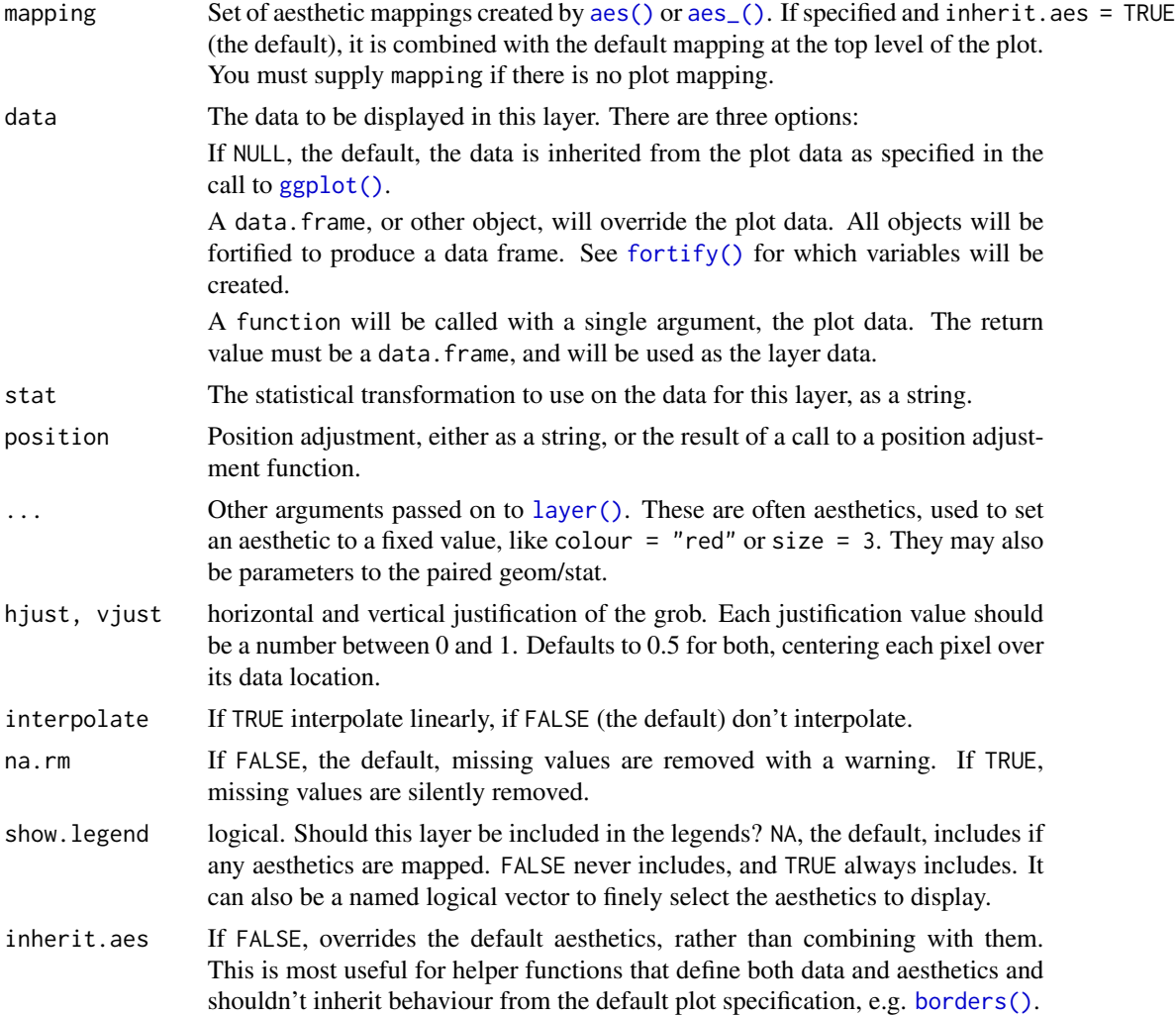

### geom\_raster 97

#### Aesthetics

geom\_tile() understands the following aesthetics (required aesthetics are in bold):

- $\bullet$  x
- y
- alpha
- colour
- fill
- group
- height
- linetype
- size
- width

Learn more about setting these aesthetics in vignette("ggplot2-specs").

```
# The most common use for rectangles is to draw a surface. You always want
# to use geom_raster here because it's so much faster, and produces
# smaller output when saving to PDF
ggplot(faithfuld, aes(waiting, eruptions)) +
geom_raster(aes(fill = density))
# Interpolation smooths the surface & is most helpful when rendering images.
ggplot(faithfuld, aes(waiting, eruptions)) +
geom_raster(aes(fill = density), interpolate = TRUE)
# If you want to draw arbitrary rectangles, use geom_tile() or geom_rect()
df <- data.frame(
 x = \text{rep}(c(2, 5, 7, 9, 12), 2),y = rep(c(1, 2), each = 5),z = factor(rep(1:5, each = 2)),w = rep(diff(c(0, 4, 6, 8, 10, 14)), 2))
ggplot(df, aes(x, y)) +geom\_tile(aes(fill = z), colour = "grey50")ggplot(df, aes(x, y, width = w)) +geom_tile(aes(fill = z), colour = "grey50")
ggplot(df, aes(xmin = x - w / 2, xmax = x + w / 2, ymin = y, ymax = y + 1)) +
 geom_rect(aes(fill = z), colour = "grey50")
# Justification controls where the cells are anchored
df \leq expand.grid(x = 0:5, y = 0:5)
df$z <- runif(nrow(df))
# default is compatible with geom_tile()
ggplot(df, aes(x, y, fill = z)) + geom_raster()# zero padding
```

```
ggplot(df, aes(x, y, fill = z)) + geom_raster(hjust = 0, vjust = 0)# Inspired by the image-density plots of Ken Knoblauch
cars <- ggplot(mtcars, aes(mpg, factor(cyl)))
cars + geom_point()
cars + stat\_bin2d(aes(fill = stat(count)), binwidth = c(3,1))cars + stat_bin2d(aes(fill = stat(density)), binwidth = c(3,1))
cars + stat_density(aes(fill = stat(density)), geom = "raster", position = "identity")
cars + stat_density(aes(fill = stat(count)), geom = "raster", position = "identity")
```
<span id="page-97-0"></span>geom\_ribbon *Ribbons and area plots*

### Description

For each x value, geom\_ribbon displays a y interval defined by ymin and ymax. geom\_area is a special case of geom\_ribbon, where the ymin is fixed to 0.

#### Usage

```
geom_ribbon(mapping = NULL, data = NULL, stat = "identity",
 position = "identity", \dots, na.rm = FALSE, show.legend = NA,
  inherit.aes = TRUE)
geom_area(mapping = NULL, data = NULL, stat = "identity",
 position = "stack", na.rm = FALSE, show.legend = NA,
  inherit.aes = TRUE, ...
```
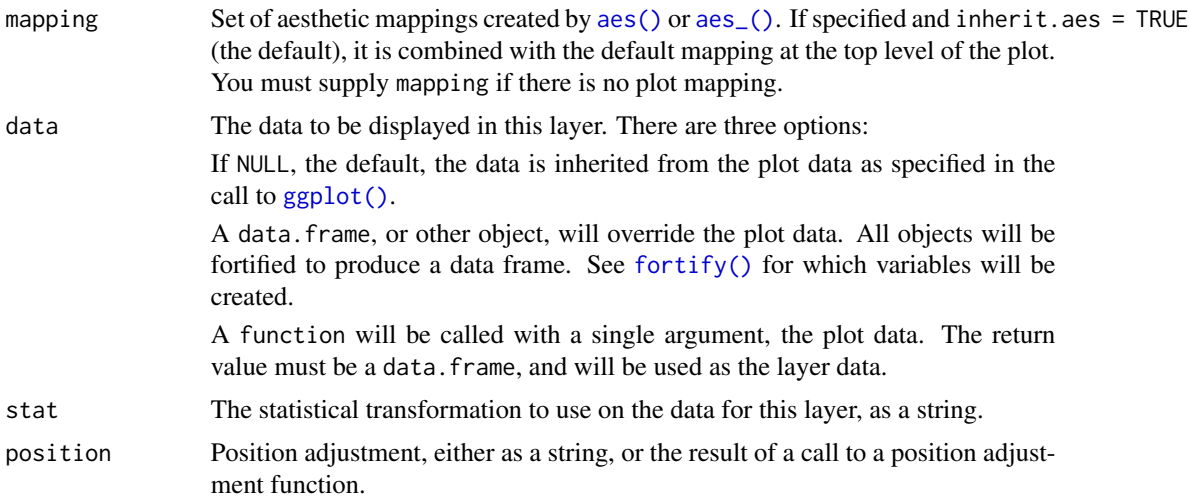

### geom\_ribbon 99

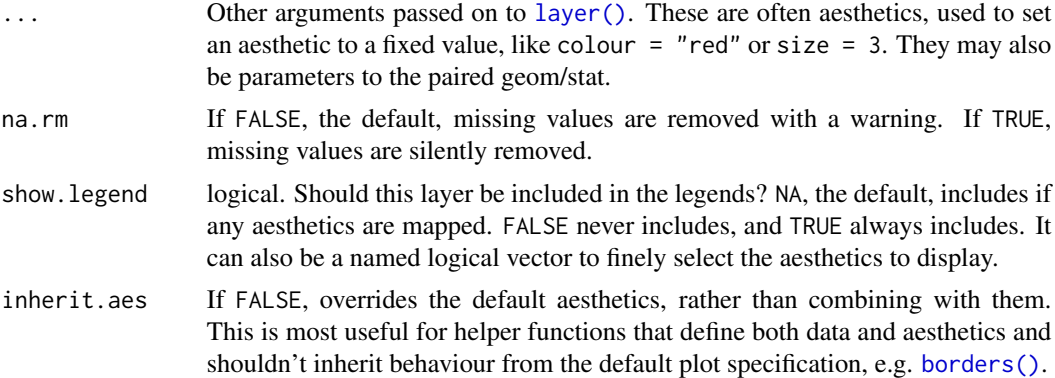

### Details

An area plot is the continuous analogue of a stacked bar chart (see [geom\\_bar\(\)](#page-42-0)), and can be used to show how composition of the whole varies over the range of x. Choosing the order in which different components is stacked is very important, as it becomes increasing hard to see the individual pattern as you move up the stack. See [position\\_stack\(\)](#page-149-0) for the details of stacking algorithm.

### **Aesthetics**

geom\_ribbon() understands the following aesthetics (required aesthetics are in bold):

- x
- ymin
- ymax
- alpha
- colour
- fill
- group
- linetype
- size

Learn more about setting these aesthetics in vignette("ggplot2-specs").

### See Also

[geom\\_bar\(\)](#page-42-0) for discrete intervals (bars), [geom\\_linerange\(\)](#page-56-0) for discrete intervals (lines), [geom\\_polygon\(\)](#page-88-0) for general polygons

```
# Generate data
huron <- data.frame(year = 1875:1972, level = as.vector(LakeHuron))
h <- ggplot(huron, aes(year))
h + geom_ribbon(aes(ymin=0, ymax=level))
```

```
h + geom_area(aes(y = level))# Add aesthetic mappings
h +geom_ribbon(aes(ymin = level - 1, ymax = level + 1), fill = "grey70") +
  geom_line(aes(y = level))
```
geom\_rug *Rug plots in the margins*

### Description

A rug plot is a compact visualisation designed to supplement a 2d display with the two 1d marginal distributions. Rug plots display individual cases so are best used with smaller datasets.

### Usage

```
geom_rug(mapping = NULL, data = NULL, stat = "identity",
 position = "identity", ..., sides = "bl", na.rm = FALSE,
  show.legend = NA, inherit.aes = TRUE)
```
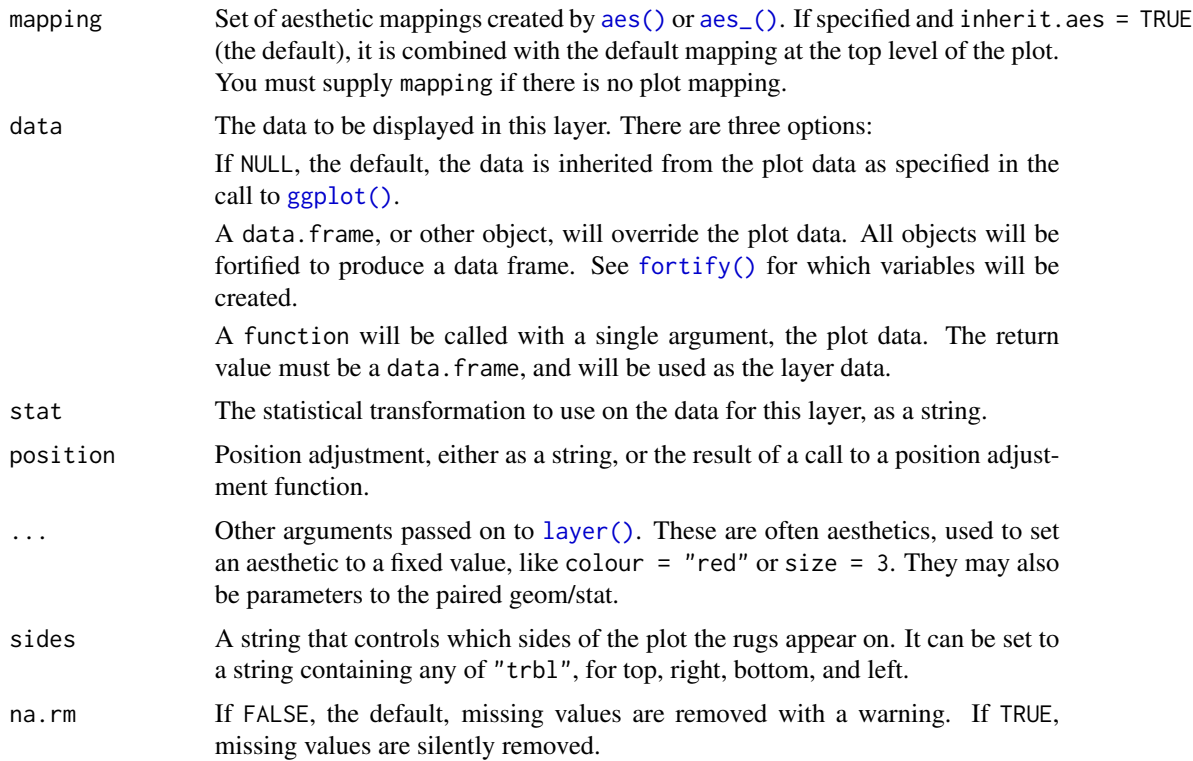

#### geom\_rug 101

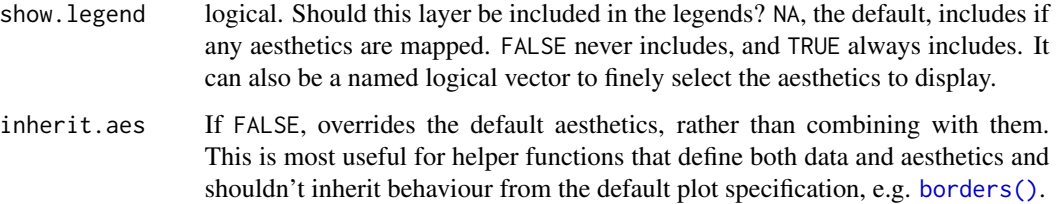

### Details

The rug lines are drawn with a fixed size (3 are dependent on the overall scale expansion in order not to overplot existing data.

# Aesthetics

geom\_rug() understands the following aesthetics (required aesthetics are in bold):

- alpha
- colour
- group
- linetype
- size
- x
- y

Learn more about setting these aesthetics in vignette("ggplot2-specs").

```
p <- ggplot(mtcars, aes(wt, mpg)) +
  geom_point()
p
p + geom_rug()
p + geom_rug(sides="b") # Rug on bottom only
p + geom_rug(sides="trbl") # All four sides
# Use jittering to avoid overplotting for smaller datasets
ggplot(mpg, aes(displ, cty)) +
  geom_point() +
  geom_rug()
ggplot(mpg, aes(displ, cty)) +
  geom_jitter() +
  geom_rug(alpha = 1/2, position = "jitter")
```
#### Description

geom\_segment draws a straight line between points (x, y) and (xend, yend). geom\_curve draws a curved line. See the underlying drawing function [grid::curveGrob\(\)](#page-0-0) for the parameters that control the curve.

### Usage

```
geom_segment(mapping = NULL, data = NULL, stat = "identity",
  position = "identity", ..., arrow = NULL, arrow.fill = NULL,
  lineend = "butt", linejoin = "round", na.rm = FALSE,
  show.legend = NA, inherit.aes = TRUE)
geom_curve(mapping = NULL, data = NULL, stat = "identity",
 position = "identity", ..., curvature = 0.5, angle = 90, ncp = 5,
```

```
arrow = NULL, arrow.fill = NULL, linear = False,
show.legend = NA, inherit.aes = TRUE)
```
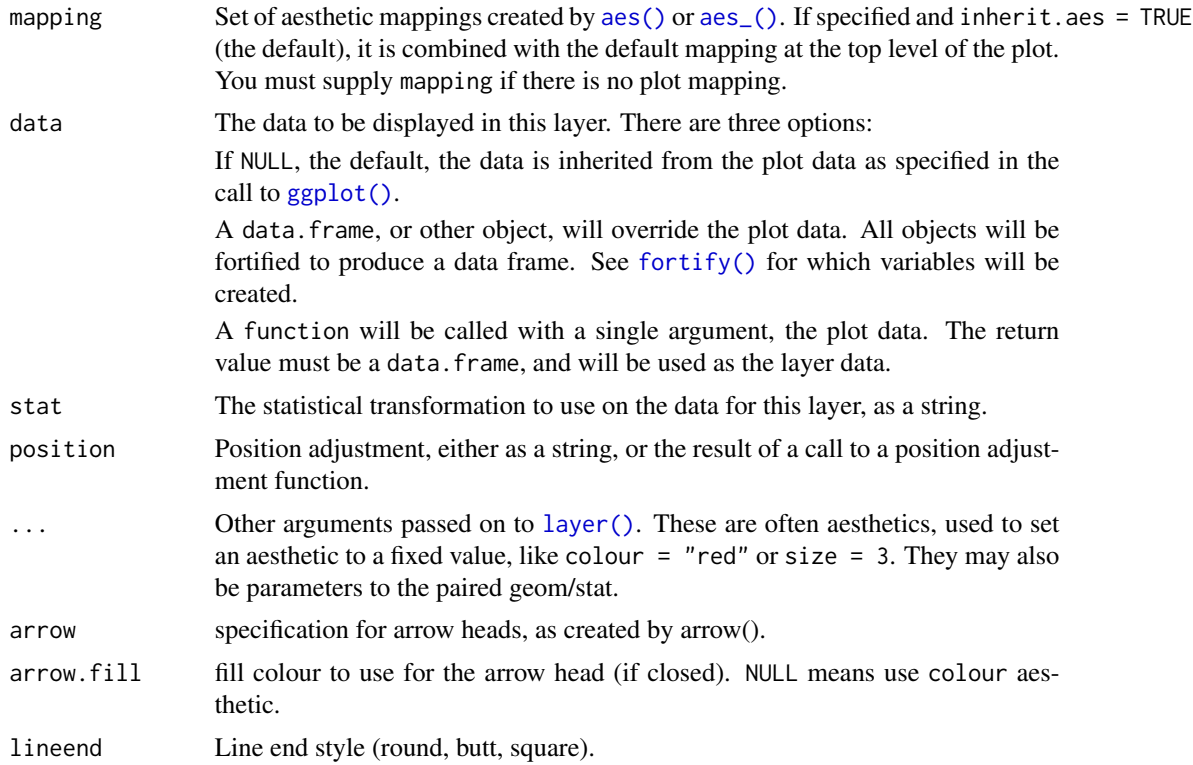

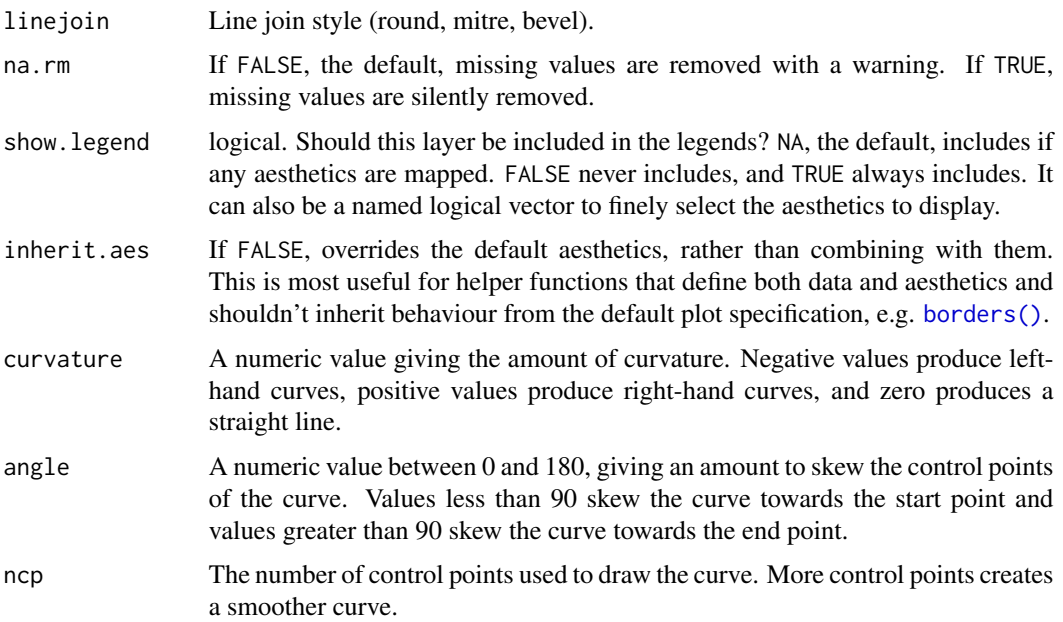

### Details

Both geoms draw a single segment/curve per case. See geom\_path if you need to connect points across multiple cases.

### Aesthetics

geom\_segment() understands the following aesthetics (required aesthetics are in bold):

- x
- y
- xend
- yend
- alpha
- colour
- group
- linetype
- size

Learn more about setting these aesthetics in vignette("ggplot2-specs").

# See Also

[geom\\_path\(\)](#page-82-0) and [geom\\_line\(\)](#page-82-1) for multi- segment lines and paths.

[geom\\_spoke\(\)](#page-107-0) for a segment parameterised by a location (x, y), and an angle and radius.

```
b <- ggplot(mtcars, aes(wt, mpg)) +
  geom_point()
df \le data.frame(x1 = 2.62, x2 = 3.57, y1 = 21.0, y2 = 15.0)
b +geom_curve(aes(x = x1, y = y1, xend = x2, yend = y2, colour = "curve"), data = df) +
geom_segment(aes(x = x1, y = y1, xend = x2, yend = y2, colour = "segment"), data = df)
b + geom_curve(aes(x = x1, y = y1, xend = x2, yend = y2), data = df, curvature = -0.2)
b + geom_curve(aes(x = x1, y = y1, xend = x2, yend = y2), data = df, curvature = 1)
b + geom_curve(
  aes(x = x1, y = y1, xend = x2, yend = y2),
 data = df,
  arrow = arrow(length = unit(0.03, 'npc")))
ggplot(seals, aes(long, lat)) +
  geom_segment(aes(xend = long + delta_long, yend = lat + delta_lat),
   arrow = arrow(length = unit(0.1, "cm")) +borders("state")
# Use lineend and linejoin to change the style of the segments
df2 <- expand.grid(
  lineend = c('round', 'butt', 'square'),
  linejoin = c('round', 'mitre', 'bevel'),
  stringsAsFactors = FALSE
\lambdadf2 \leftarrow data.frame(df2, y = 1:9)
ggplot(df2, aes(x = 1, y = y, xend = 2, yend = y, label = paste(lineend, linejoin))) +geom_segment(
    lineend = df2$lineend, linejoin = df2$linejoin,
     size = 3, arrow = arrow(length = unit(0.3, 'inches"))) +
  geom_text(hjust = 'outside', nudge_x = -0.2) +
  xlim(0.5, 2)
# You can also use geom_segment to recreate plot(type = "h") :
counts \leq as.data.frame(table(x = rpois(100,5)))
counts$x <- as.numeric(as.character(counts$x))
with(counts, plot(x, Freq, type = "h", lwd = 10))
ggplot(counts, aes(x, Freq)) +
  geom_segment(aes(xend = x, yend = 0), size = 10, lineend = "butt")
```
### geom\_smooth 105

#### Description

Aids the eye in seeing patterns in the presence of overplotting. geom\_smooth() and stat\_smooth() are effectively aliases: they both use the same arguments. Use stat\_smooth() if you want to display the results with a non-standard geom.

#### Usage

```
geom_smooth(mapping = NULL, data = NULL, stat = "smooth",
 position = "identity", ..., method = "auto", formula = y \sim x,
  se = TRUE, na.rm = FALSE, show.legend = NA, inherit.aes = TRUE)
stat_smooth(mapping = NULL, data = NULL, geom = "smooth",
  position = "identity", ..., method = "auto", formula = y \sim x,
  se = TRUE, n = 80, span = 0.75, full range = FALSE,level = 0.95, method.args = list(), na.rm = FALSE,
  show.legend = NA, inherit.aes = TRUE)
```
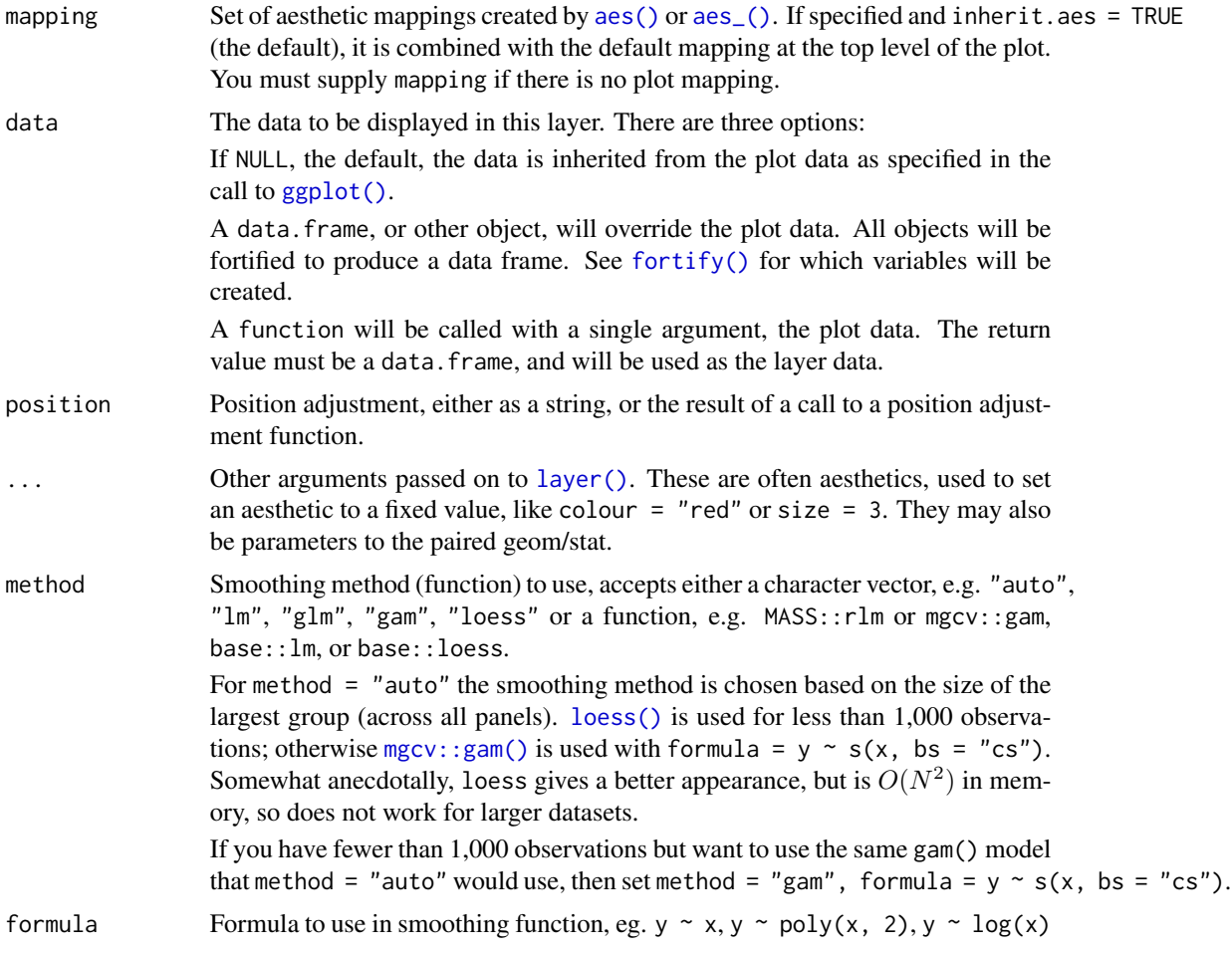

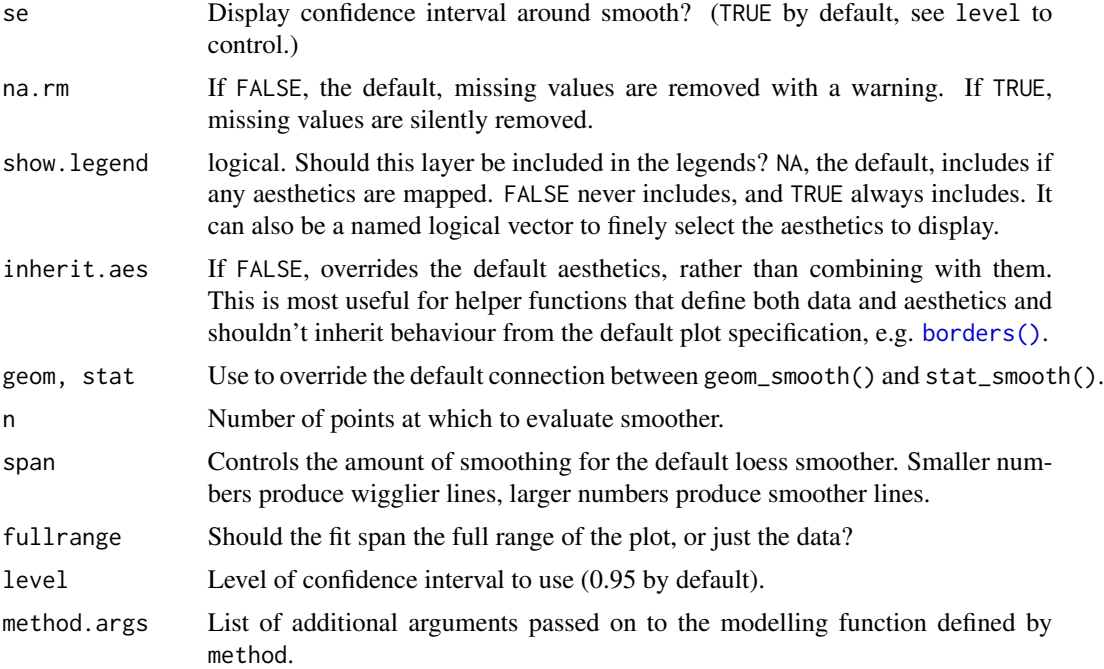

#### Details

Calculation is performed by the (currently undocumented) predictdf() generic and its methods. For most methods the standard error bounds are computed using the [predict\(\)](#page-0-0) method – the exceptions are loess(), which uses a t-based approximation, and glm(), where the normal confidence interval is constructed on the link scale and then back-transformed to the response scale.

#### Aesthetics

geom\_smooth() understands the following aesthetics (required aesthetics are in bold):

- x
- y
- alpha
- colour
- fill
- group
- linetype
- size
- weight
- ymax
- ymin

Learn more about setting these aesthetics in vignette("ggplot2-specs").

geom\_smooth 107

#### Computed variables

y predicted value

ymin lower pointwise confidence interval around the mean

ymax upper pointwise confidence interval around the mean

se standard error

## See Also

See individual modelling functions for more details:  $\text{lm}()$  for linear smooths,  $\text{glm}()$  for generalised linear smooths, and [loess\(\)](#page-0-0) for local smooths.

```
ggplot(mpg, aes(displ, hwy)) +
 geom_point() +
 geom_smooth()
# Use span to control the "wiggliness" of the default loess smoother.
# The span is the fraction of points used to fit each local regression:
# small numbers make a wigglier curve, larger numbers make a smoother curve.
ggplot(mpg, aes(displ, hwy)) +
 geom_point() +
 geom\_smooth(span = 0.3)# Instead of a loess smooth, you can use any other modelling function:
ggplot(mpg, aes(displ, hwy)) +
 geom_point() +
 geom_smooth(method = lm, se = FALSE)
ggplot(mpg, aes(displ, hwy)) +
 geom_point() +
 geom_smooth(method = lm, formula = y \sim splines::bs(x, 3), se = FALSE)
# Smooths are automatically fit to each group (defined by categorical
# aesthetics or the group aesthetic) and for each facet.
ggplot(mpg, aes(displ, hwy, colour = class)) +
 geom_point() +
 geom\_smooth (se = FALSE, method = lm)
ggplot(mpg, aes(displ, hwy)) +
 geom_point() +
 geom\_smooth(span = 0.8) +
 facet_wrap(~drv)
binomial_smooth <- function(...) {
 geom_smooth(method = "glm", method.args = list(family = "binomial"), \dots)
}
# To fit a logistic regression, you need to coerce the values to
# a numeric vector lying between 0 and 1.
ggplot(rpart::kyphosis, aes(Age, Kyphosis)) +
```

```
geom\_jitter(height = 0.05) +
 binomial_smooth()
ggplot(rpart::kyphosis, aes(Age, as.numeric(Kyphosis) - 1)) +
 geom\_jitter(height = 0.05) +binomial_smooth()
ggplot(rpart::kyphosis, aes(Age, as.numeric(Kyphosis) - 1)) +
 geom_jitter(height = 0.05) +binomial_smooth(formula = y \sim splines::ns(x, 2))
# But in this case, it's probably better to fit the model yourself
# so you can exercise more control and see whether or not it's a good model.
```
<span id="page-107-0"></span>geom\_spoke *Line segments parameterised by location, direction and distance*

### Description

This is a polar parameterisation of [geom\\_segment\(\)](#page-101-0). It is useful when you have variables that describe direction and distance.

### Usage

```
geom_spoke(mapping = NULL, data = NULL, stat = "identity",
 position = "identity", ..., na.rm = FALSE, show.legend = NA,
  inherit.aes = TRUE)
```
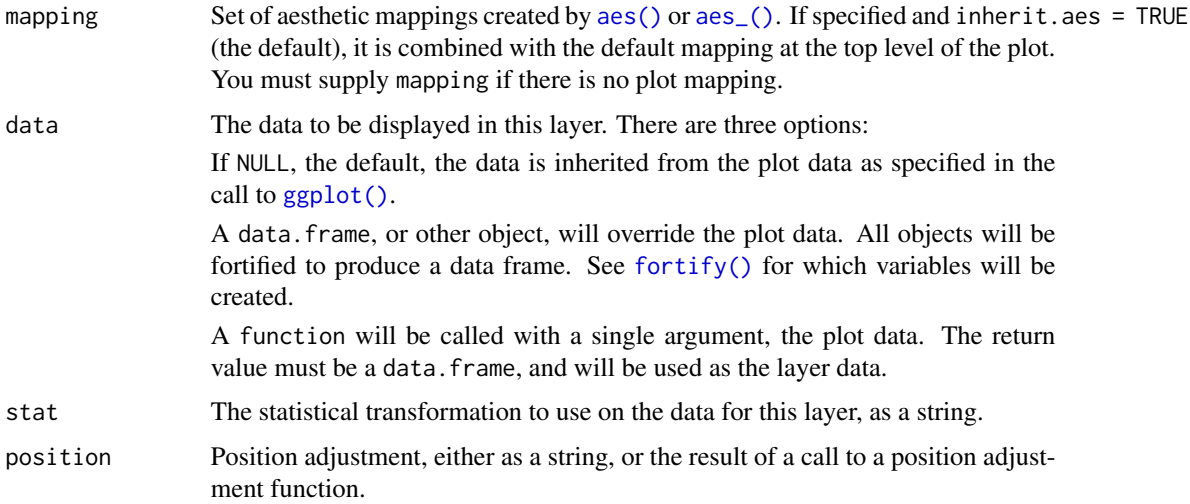
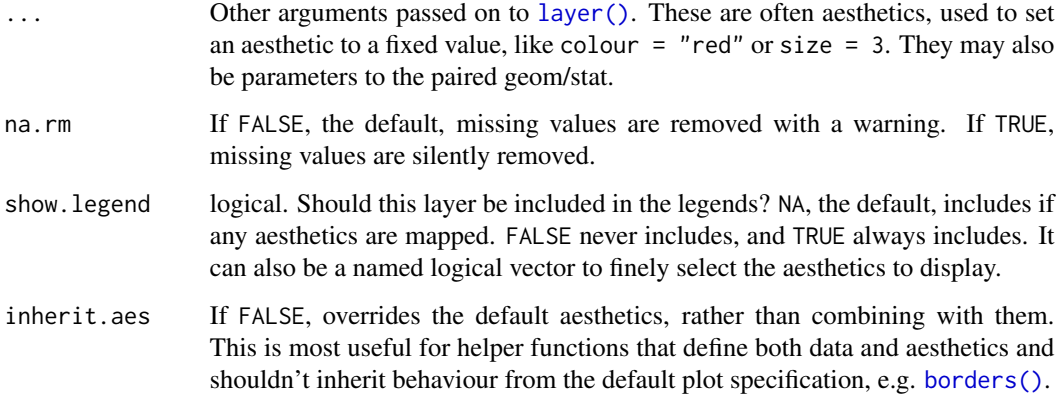

## Aesthetics

geom\_spoke() understands the following aesthetics (required aesthetics are in bold):

- x
- y
- angle
- radius
- alpha
- colour
- group
- linetype
- size

Learn more about setting these aesthetics in vignette("ggplot2-specs").

```
df <- expand.grid(x = 1:10, y=1:10)
df$angle <- runif(100, 0, 2*pi)
df$speed <- runif(100, 0, sqrt(0.1 * df$x))
ggplot(df, aes(x, y)) +
  geom_point() +
  geom_spoke(aes(angle = angle), radius = 0.5)
ggplot(df, aes(x, y)) +geom_point() +
  geom_spoke(aes(angle = angle, radius = speed))
```
<span id="page-109-0"></span>geom\_violin *Violin plot*

## Description

A violin plot is a compact display of a continuous distribution. It is a blend of [geom\\_boxplot\(\)](#page-48-0) and [geom\\_density\(\)](#page-58-0): a violin plot is a mirrored density plot displayed in the same way as a boxplot.

#### Usage

```
geom_violin(mapping = NULL, data = NULL, stat = "ydensity",
 position = "dodge", ..., draw_quantiles = NULL, trim = TRUE,
  scale = "area", na.rm = FALSE, show.legend = NA,
  inherit.aes = TRUE)
stat_ydensity(mapping = NULL, data = NULL, geom = "violin",
  position = "dodge", \ldots, bw = "nrd0", adjust = 1,
 kernel = "gaussian", trim = TRUE, scale = "area", na.rm = FALSE,
  show.legend = NA, inherit.aes = TRUE)
```
## Arguments

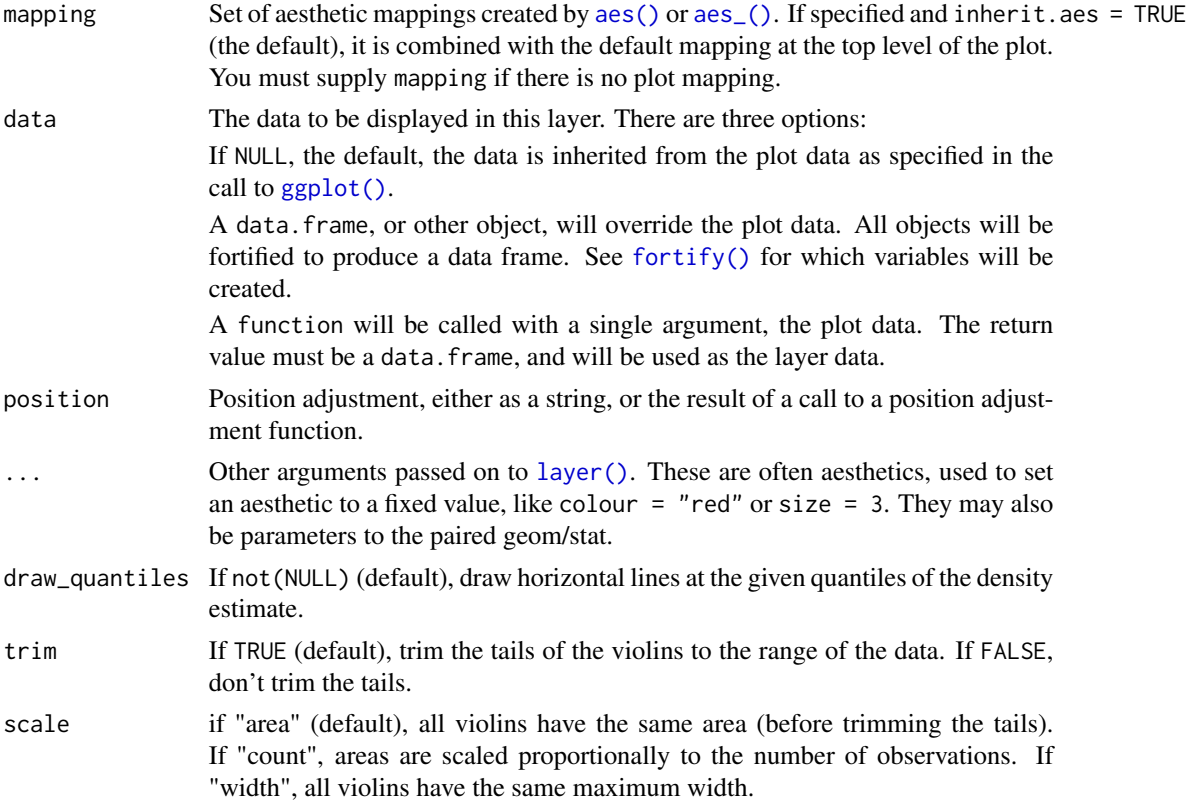

geom\_violin 111

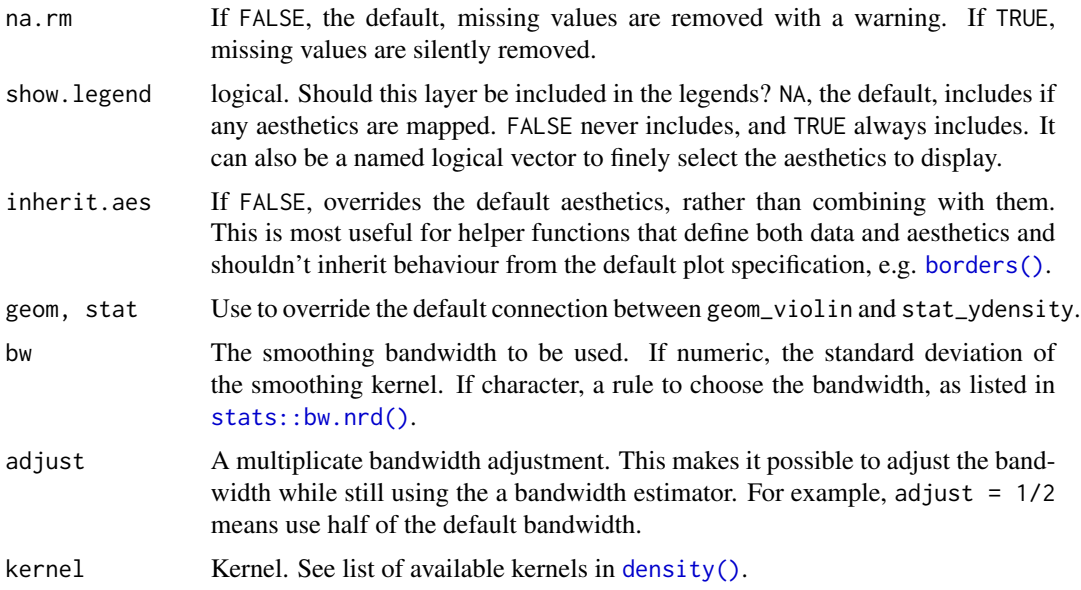

## Aesthetics

geom\_violin() understands the following aesthetics (required aesthetics are in bold):

- x
- y
- alpha
- colour
- fill
- group
- linetype
- size
- weight

Learn more about setting these aesthetics in vignette("ggplot2-specs").

# Computed variables

density density estimate

scaled density estimate, scaled to maximum of 1

- count density \* number of points probably useless for violin plots
- violinwidth density scaled for the violin plot, according to area, counts or to a constant maximum width
- n number of points

width width of violin bounding box

#### References

Hintze, J. L., Nelson, R. D. (1998) Violin Plots: A Box Plot-Density Trace Synergism. The American Statistician 52, 181-184.

#### See Also

[geom\\_violin\(\)](#page-109-0) for examples, and [stat\\_density\(\)](#page-58-1) for examples with data along the x axis.

```
p <- ggplot(mtcars, aes(factor(cyl), mpg))
p + geom_violin()
p + geom_violin() + geom_jitter(height = 0, width = 0.1)
# Scale maximum width proportional to sample size:
p + geom_violin(scale = "count")
# Scale maximum width to 1 for all violins:
p + geom\_violin(scale = "width")# Default is to trim violins to the range of the data. To disable:
p + geom_violin(trim = FALSE)
# Use a smaller bandwidth for closer density fit (default is 1).
p + geom\_violin(adjust = .5)# Add aesthetic mappings
# Note that violins are automatically dodged when any aesthetic is
# a factor
p + geom_violin(aes(fill = cyl))
p + geom\_violin(aes(fill = factor(cyl)))p + geom\_violin(aes(fill = factor(vs)))p + geom\_violin(aes(fill = factor(am)))# Set aesthetics to fixed value
p + geom\_violin(fill = "grey80", colour = "#3366FF")# Show quartiles
p + geom\_violin(draw\_quantiles = c(0.25, 0.5, 0.75))# Scales vs. coordinate transforms -------
if (require("ggplot2movies")) {
# Scale transformations occur before the density statistics are computed.
# Coordinate transformations occur afterwards. Observe the effect on the
# number of outliers.
m \le - ggplot(movies, aes(y = votes, x = rating, group = cut_width(rating, 0.5)))
m + geom_violin()
m + geom_violin() + scale_y_log10()
m + geom\_violin() + coord\_trans(y = "log10")m + geom\_violin() + scale_y_log10() + coord\_trans(y = "log10")
```
#### ggplot the contract of the contract of the contract of the contract of the contract of the contract of the contract of the contract of the contract of the contract of the contract of the contract of the contract of the con

```
# Violin plots with continuous x:
# Use the group aesthetic to group observations in violins
ggplot(movies, aes(year, budget)) + geom_violin()
ggplot(movies, aes(year, budget)) +
 geom_violin(aes(group = cut_width(year, 10)), scale = "width")
}
```
<span id="page-112-0"></span>ggplot *Create a new ggplot*

#### Description

ggplot() initializes a ggplot object. It can be used to declare the input data frame for a graphic and to specify the set of plot aesthetics intended to be common throughout all subsequent layers unless specifically overridden.

#### Usage

```
ggplot(data = NULL, mapping = aes(), ...,environment = parent.frame()
```
#### Arguments

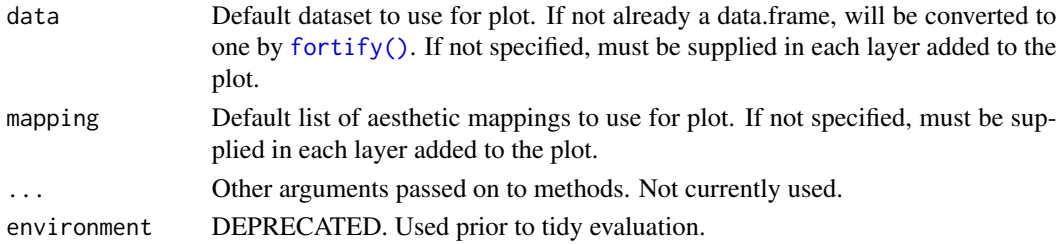

#### Details

ggplot() is used to construct the initial plot object, and is almost always followed by + to add component to the plot. There are three common ways to invoke ggplot:

- ggplot(df, aes(x, y, other aesthetics))
- ggplot(df)
- ggplot()

The first method is recommended if all layers use the same data and the same set of aesthetics, although this method can also be used to add a layer using data from another data frame. See the first example below. The second method specifies the default data frame to use for the plot, but no aesthetics are defined up front. This is useful when one data frame is used predominantly as layers are added, but the aesthetics may vary from one layer to another. The third method initializes a skeleton ggplot object which is fleshed out as layers are added. This method is useful when multiple data frames are used to produce different layers, as is often the case in complex graphics.

#### Examples

```
# Generate some sample data, then compute mean and standard deviation
# in each group
df <- data.frame(
  gp = factor(rep(leftters[1:3], each = 10)),y = rnorm(30)\lambdads \le plyr::ddply(df, "gp", plyr::summarise, mean = mean(y), sd = sd(y))
# The summary data frame ds is used to plot larger red points on top
# of the raw data. Note that we don't need to supply 'data' or 'mapping'
# in each layer because the defaults from ggplot() are used.
ggplot(df, aes(gp, y)) +geom_point() +
  geom\_point(data = ds, aes(y = mean), colour = 'red', size = 3)# Same plot as above, declaring only the data frame in ggplot().
# Note how the x and y aesthetics must now be declared in
# each geom_point() layer.
ggplot(df) +
  geom_point(aes(gp, y)) +
  geom\_point(data = ds, aes(gp, mean), colour = 'red', size = 3)# Alternatively we can fully specify the plot in each layer. This
# is not useful here, but can be more clear when working with complex
# mult-dataset graphics
ggplot() +
  geom\_point(data = df, aes(gp, y)) +geom_point(data = ds, aes(gp, mean), colour = 'red', size = 3) +
  geom_errorbar(
   data = ds,
   aes(gp, mean, ymin = mean - sd, ymax = mean + sd),colour = 'red',
   width = 0.4)
```
ggproto *Create a new ggproto object*

## **Description**

Construct a new object with ggproto, test with is.proto, and access parent methods/fields with ggproto\_parent.

#### Usage

 $ggproto('class' = NULL, 'inherit' = NULL, ...)$ 

ggproto\_parent(parent, self)

is.ggproto(x)

#### Arguments

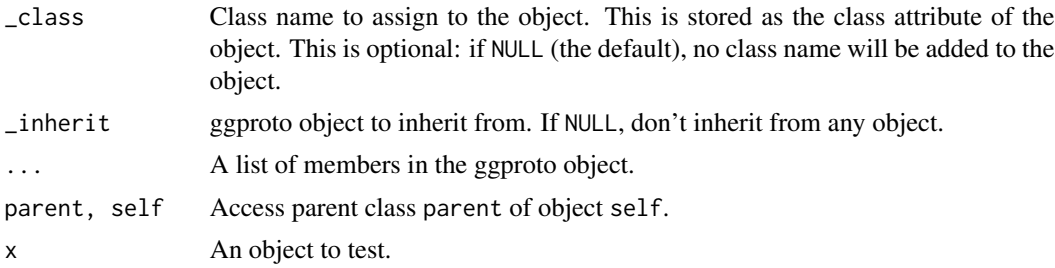

## Details

ggproto implements a protype based OO system which blurs the lines between classes and instances. It is inspired by the proto package, but it has some important differences. Notably, it cleanly supports cross-package inheritance, and has faster performance.

In most cases, creating a new OO system to be used by a single package is not a good idea. However, it was the least-bad solution for ggplot2 because it required the fewest changes to an already complex code base.

## Calling methods

ggproto methods can take an optional self argument: if it is present, it is a regular method; if it's absent, it's a "static" method (i.e. it doesn't use any fields).

Imagine you have a ggproto object Adder, which has a method addx = function(self, n)  $n + self$ \$x. Then, to call this function, you would use Adder\$addx(10) – the self is passed in automatically by the wrapper function. self be located anywhere in the function signature, although customarily it comes first.

## Calling methods in a parent

To explicitly call a methods in a parent, use ggproto\_parent(Parent, self).

```
Adder <- ggproto("Adder",
  x = 0,
  add = function(self, n) {
   self$x <- self$x + n
    self$x
  }
 )
is.ggproto(Adder)
Adder$add(10)
Adder$add(10)
```
116 ggsave

```
Doubler <- ggproto("Doubler", Adder,
  add = function(self, n) {
   ggproto_parent(Adder, self)$add(n * 2)
  }
)
Doubler$x
Doubler$add(10)
```
ggsave *Save a ggplot (or other grid object) with sensible defaults*

## Description

ggsave() is a convenient function for saving a plot. It defaults to saving the last plot that you displayed, using the size of the current graphics device. It also guesses the type of graphics device from the extension.

# Usage

```
ggsave(filename, plot = last_plot(), device = NULL, path = NULL,
  scale = 1, width = NA, height = NA, units = c("in", "cm", "mm"),dpi = 300, limitsize = TRUE, \ldots)
```
## Arguments

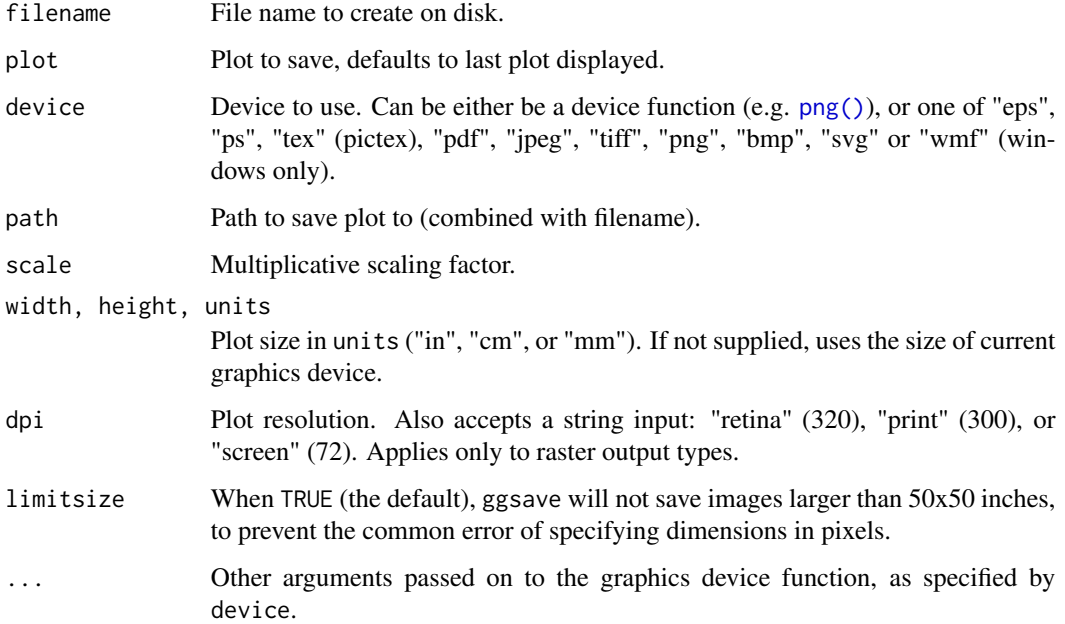

#### $ggsf$  117

## Examples

```
## Not run:
ggplot(mtcars, aes(mpg, wt)) + geom_point()
ggsave("mtcars.pdf")
ggsave("mtcars.png")
ggsave("mtcars.pdf", width = 4, height = 4)ggsave("mtcars.pdf", width = 20, height = 20, units = "cm")
# delete files with base::unlink()
unlink("mtcars.pdf")
unlink("mtcars.png")
# specify device when saving to a file with unknown extension
# (for example a server supplied temporary file)
file <- tempfile()
ggsave(file, device = "pdf")
unlink(file)
## End(Not run)
```
## ggsf *Visualise sf objects*

#### Description

This set of geom, stat, and coord are used to visualise simple feature (sf) objects. For simple plots, you will only need geom\_sf() as it uses stat\_sf() and adds coord\_sf() for you. geom\_sf() is an unusual geom because it will draw different geometric objects depending on what simple features are present in the data: you can get points, lines, or polygons. For text and labels, you can use geom\_sf\_text() and geom\_sf\_label().

## Usage

```
stat_sf(mapping = NULL, data = NULL, geom = "rect",
 position = "identity", na.rm = FALSE, show.legend = NA,
  inherit.aes = TRUE, ...geom_sf(mapping = aes(), data = NULL, stat = "sf",
 position = "identity", na.rm = FALSE, show.legend = NA,
  inherit.aes = TRUE, ...geom_sf_label(mapping = aes(), data = NULL, stat = "sf_coordinates",
 position = "identity", ..., parse = FALSE, nudge_x = 0,
  nudge_y = 0, label.padding = unit(0.25, "lines"),
  label.r = unit(0.15, 'lines'), label.size = 0.25, na.rm = FALSE,show.legend = NA, inherit.aes = TRUE, fun.geometry = NULL)
```

```
geom_sf_text(mapping = aes(), data = NULL, stat = "sf_coordinates",
 position = "identity", ..., parse = FALSE, nudge_x = 0,
 nudge_y = 0, check_overlap = FALSE, na.rm = FALSE,
  show.legend = NA, inherit.aes = TRUE, fun.geometry = NULL)
coord_sf(xlim = NULL, ylim = NULL, expand = TRUE, crs = NULL,
  datum = sf::st_crs(4326), label_graticule = waiver(),
 label\_axes = waiver(), ndiscr = 100, default = FALSE,
 clip = "on")
```
## Arguments

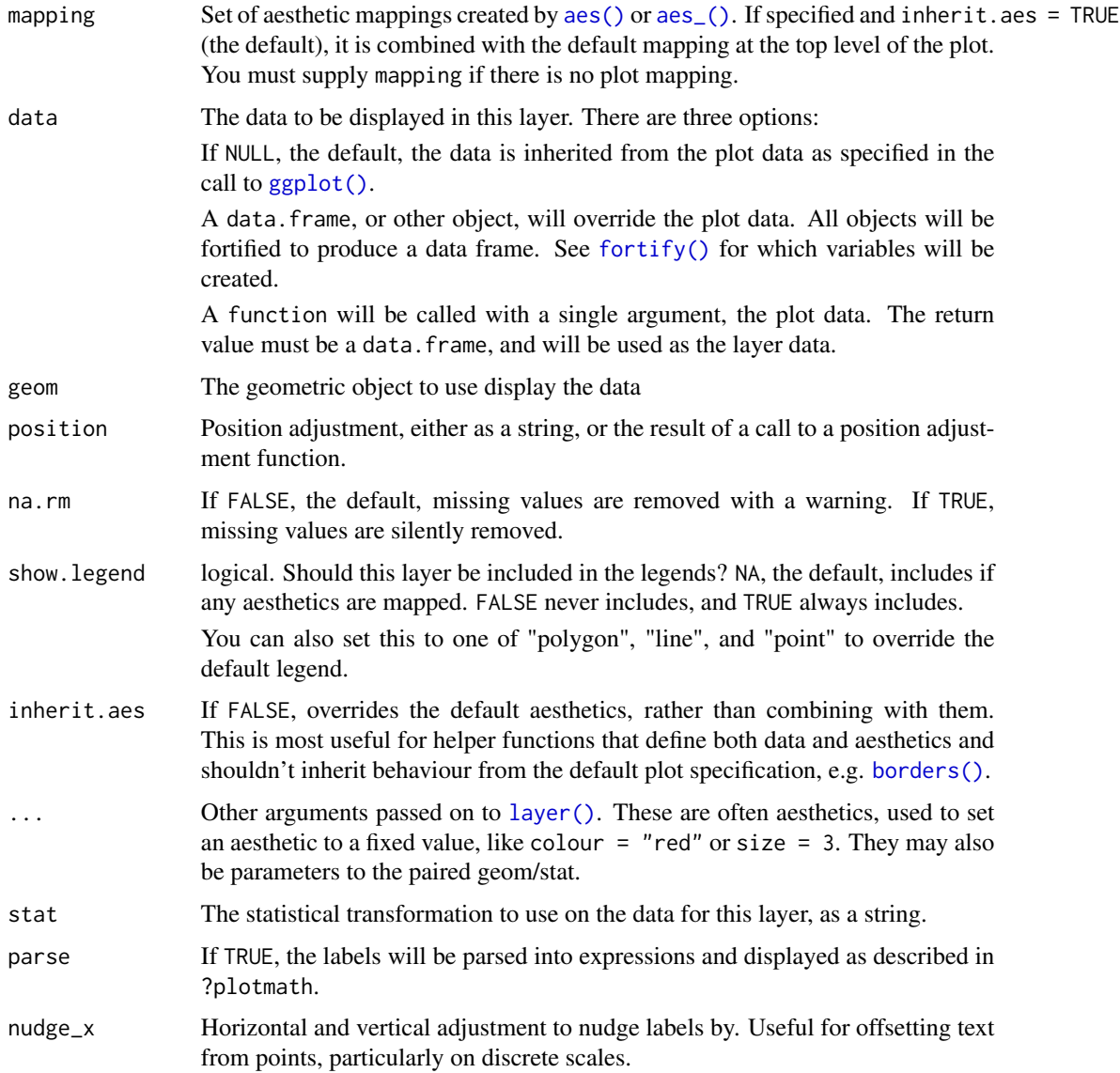

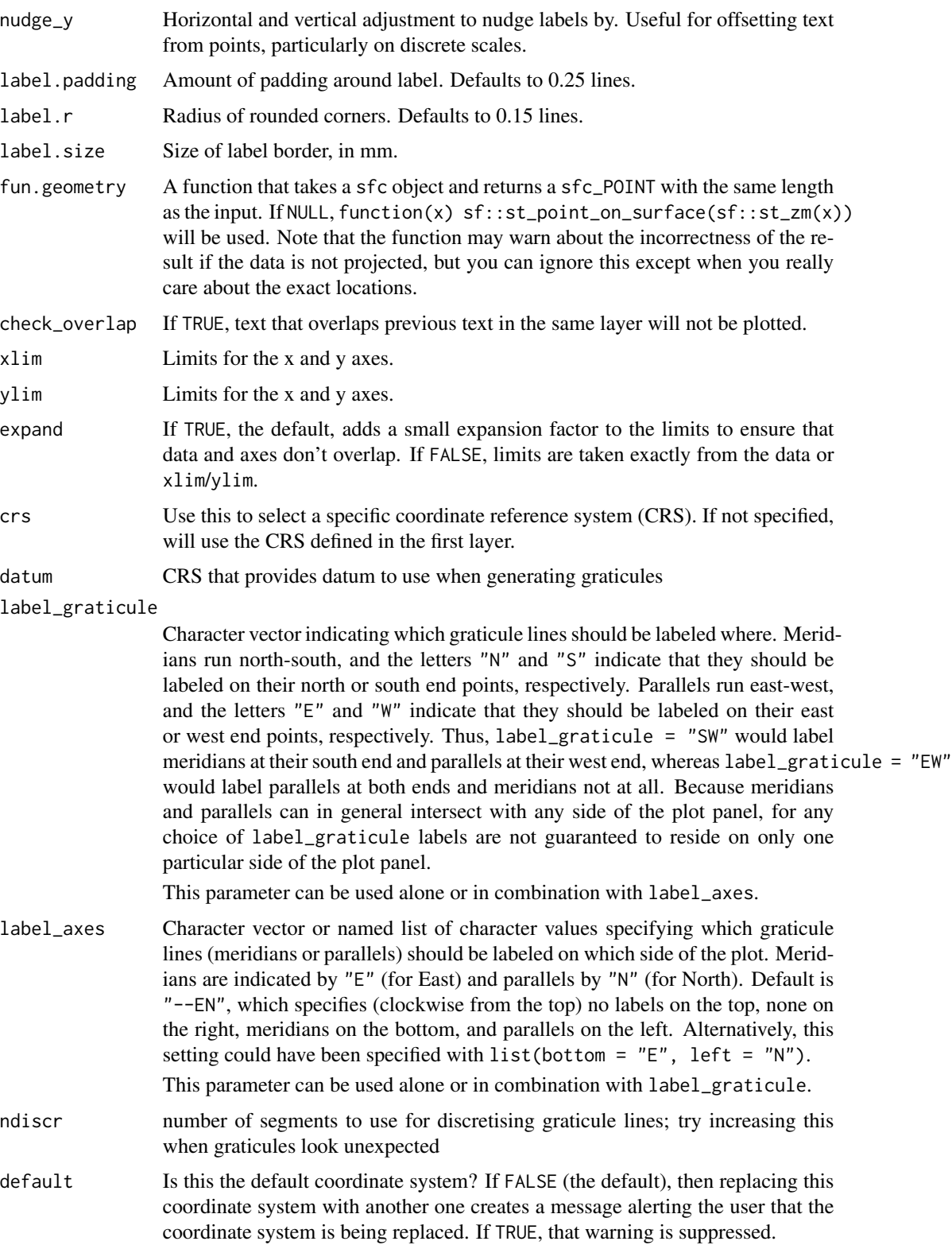

clip Should drawing be clipped to the extent of the plot panel? A setting of "on" (the default) means yes, and a setting of "off" means no. In most cases, the default of "on" should not be changed, as setting clip = "off" can cause unexpected results. It allows drawing of data points anywhere on the plot, including in the plot margins. If limits are set via xlim and ylim and some data points fall outside those limits, then those data points may show up in places such as the axes, the legend, the plot title, or the plot margins.

# Geometry aesthetic

geom\_sf() uses a unique aesthetic: geometry, giving an column of class sfc containing simple features data. There are three ways to supply the geometry aesthetic:

- Do nothing: by default geom\_sf() assumes it is stored in the geometry column.
- Explicitly pass an sf object to the data argument. This will use the primary geometry column, no matter what it's called.
- Supply your own using aes(geometry = my\_column)

Unlike other aesthetics, geometry will never be inherited from the plot.

# **CRS**

coord\_sf() ensures that all layers use a common CRS. You can either specify it using the CRS param, or coord\_sf() will take it from the first layer that defines a CRS.

#### See Also

[stat\\_sf\\_coordinates\(\)](#page-195-0)

```
if (requireNamespace("sf", quietly = TRUE)) {
nc <- sf::st_read(system.file("shape/nc.shp", package = "sf"), quiet = TRUE)
ggplot(nc) +
 geom_sf(aes(fill = AREA))# If not supplied, coord_sf() will take the CRS from the first layer
# and automatically transform all other layers to use that CRS. This
# ensures that all data will correctly line up
nc_3857 <- sf::st_transform(nc, "+init=epsg:3857")
ggplot() +
 geom_s f(data = nc) +geom_s f(data = nc_3857, colour = "red", fill = NA)# Unfortunately if you plot other types of feature you'll need to use
# show.legend to tell ggplot2 what type of legend to use
nc_3857$mid <- sf::st_centroid(nc_3857$geometry)
ggplot(nc_3857) +
 geom_sf(colour = "white") +
 geom_sf(aes(geometry = mid, size = AREA), show.legend = "point")
```
#### ggtheme 121

```
# You can also use layers with x and y aesthetics: these are
# assumed to already be in the common CRS.
ggplot(nc) +
  geom_sf() +
  annotate("point", x = -80, y = 35, colour = "red", size = 4)
# Thanks to the power of sf, a geom_sf nicely handles varying projections
# setting the aspect ratio correctly.
library(maps)
world1 <- sf::st_as_sf(map('world', plot = FALSE, fill = TRUE))
ggplot() + geom_sf(data = world1)
world2 <- sf::st_transform(
  world1,
  "+proj=laea +y_0=0 +lon_0=155 +lat_0=-90 +ellps=WGS84 +no_defs"
)
ggplot() + geom_sf(data = world2)
# To add labels, use geom_sf_label().
ggplot(nc_3857[1:3, ]) +
   geom_sf(aes(fill = AREA)) +
   geom_sf_label(aes(label = NAME))
}
```

```
ggtheme Complete themes
```
## Description

These are complete themes which control all non-data display. Use [theme\(\)](#page-205-0) if you just need to tweak the display of an existing theme.

#### Usage

```
theme_grey(base_size = 11, base_family = "",
 base_line_size = base_size/22, base_rect_size = base_size/22)
theme_gray(base_size = 11, base_family = "",
 base_line_size = base_size/22, base_rect_size = base_size/22)
thene_bw(base_size = 11, base-family = " "base_line_size = base_size/22, base_rect_size = base_size/22)
theme_linedraw(base_size = 11, base_family = ",
 base_line_size = base_size/22, base_rect_size = base_size/22)
theme_light(base_size = 11, base_family = ",
 base_line_size = base_size/22, base_rect_size = base_size/22)
```
#### 122 ggtheme

```
theme_dark(base_size = 11, base_family = "",
 base_line_size = base_size/22, base_rect_size = base_size/22)
theme_minimal(base_size = 11, base_family = ",
 base_line_size = base_size/22, base_rect_size = base_size/22)
theme_classic(base_size = 11, base_family = "",
 base_line_size = base_size/22, base_rect_size = base_size/22)
theme_void(base_size = 11, base_family = ",
 base_line_size = base_size/22, base_rect_size = base_size/22)
theme_test(base_size = 11, base_family = "",
 base_line_size = base_size/22, base_rect_size = base_size/22)
```
## **Arguments**

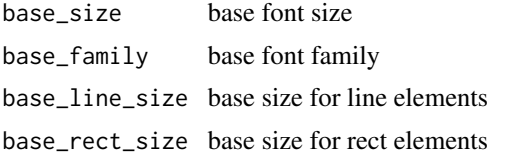

#### Details

- theme\_gray The signature ggplot2 theme with a grey background and white gridlines, designed to put the data forward yet make comparisons easy.
- theme\_bw The classic dark-on-light ggplot2 theme. May work better for presentations displayed with a projector.
- theme\_linedraw A theme with only black lines of various widths on white backgrounds, reminiscent of a line drawings. Serves a purpose similar to theme\_bw. Note that this theme has some very thin lines (« 1 pt) which some journals may refuse.
- theme\_light A theme similar to theme\_linedraw but with light grey lines and axes, to direct more attention towards the data.
- theme\_dark The dark cousin of theme\_light, with similar line sizes but a dark background. Useful to make thin coloured lines pop out.
- theme\_minimal A minimalistic theme with no background annotations.
- theme\_classic A classic-looking theme, with x and y axis lines and no gridlines.
- theme\_void A completely empty theme.
- theme\_test A theme for visual unit tests. It should ideally never change except for new features.

```
mtcars2 <- within(mtcars, {
  vs <- factor(vs, labels = c("V-shaped", "Straight"))
  am <- factor(am, labels = c("Automatic", "Manual"))
  cyl <- factor(cyl)
```

```
guides the contract of the contract of the contract of the contract of the contract of the contract of the contract of the contract of the contract of the contract of the contract of the contract of the contract of the con
```

```
gear <- factor(gear)
})
p1 <- ggplot(mtcars2) +
  geom\_point(aes(x = wt, y = mpg, colour = gear)) +labs(title = "Fuel economy declines as weight increases",
       subtitle = "(1973-74)",
       caption = "Data from the 1974 Motor Trend US magazine.",
       tag = "Figure 1",
       x = "Weight (1000 lbs)",
       y = "Fuel economy (mpg)",
       colour = "Gears")
p1 + theme_gray() # the default
p1 + theme_bw()
p1 + theme_linedraw()
p1 + theme_light()
p1 + theme_dark()
p1 + theme_minimal()
p1 + theme_classic()
p1 + theme_void()
# Theme examples with panels
p2 \leftarrow p1 + \text{facet\_grid}(vs \sim am)p2 + theme_gray() # the default
p2 + theme_bw()
p2 + theme_linedraw()
p2 + theme_light()
p2 + theme_dark()
p2 + theme_minimal()
p2 + theme_classic()
p2 + theme_void()
```
<span id="page-122-0"></span>guides *Set guides for each scale*

## Description

Guides for each scale can be set scale-by-scale with the guide argument, or en masse with guides().

## Usage

guides(...)

#### Arguments

```
... List of scale name-guide pairs. The guide can either be a string (i.e. "color-
                bar" or "legend"), or a call to a guide function (i.e. guide_colourbar() or
                 guide_legend()) specifying additional arguments.
```
#### Value

A list containing the mapping between scale and guide.

## See Also

Other guides: [guide\\_colourbar](#page-124-0), [guide\\_legend](#page-127-0)

```
# ggplot object
dat <- data.frame(x = 1:5, y = 1:5, p = 1:5, q = factor(1:5),
r = factor(1:5)p \leftarrow ggplot(data, aes(x, y, colour = p, size = q, shape = r)) + geom\_point()# without guide specification
p
# Show colorbar guide for colour.
# All these examples below have a same effect.
p + guides(colour = "colorbar", size = "legend", shape = "legend")
p + guides(colour = guide_colorbar(), size = guide_legend(),
 shape = guide_legend())
p + qscale_colour_continuous(guide = "colorbar") +
scale_size_discrete(guide = "legend") +
scale_shape(guide = "legend")
# Remove some guides
p + guides(colour = "none")p + guides(colour = "colorbar",size = "none")
# Guides are integrated where possible
p + guides(colour = guide_legend("title"), size = guide_legend("title"),
 shape = guide_legend("title"))
# same as
g <- guide_legend("title")
p + guides(colour = g, size = g, shape = g)p + theme(legend.position = "bottom")
# position of guides
```
## guide\_colourbar 125

```
# Set order for multiple guides
ggplot(mpg, aes(displ, cty)) +
 geom\_point(aes(size = hwy, colour = cyl, shape = dry) +guides(
  color = guide\_colourbar(order = 1),
  shape = guide\_legend(order = 2),
   size = guide_legend(order = 3)
 )
```
<span id="page-124-0"></span>guide\_colourbar *Continuous colour bar guide*

## **Description**

Colour bar guide shows continuous colour scales mapped onto values. Colour bar is available with scale\_fill and scale\_colour. For more information, see the inspiration for this function: [Matlab's colorbar function.](http://www.mathworks.com/help/techdoc/ref/colorbar.html)

#### Usage

```
guide_colourbar(title = waiver(), title.position = NULL,
 title.theme = NULL, title.hjust = NULL, title.vjust = NULL,
 label = TRUE, label.position = NULL, label.theme = NULL,
 label.hjust = NULL, label.vjust = NULL, barwidth = NULL,
 barheight = NULL, nbin = 20, raster = TRUE, frame.colour = NULL,
 frame.linewidth = 0.5, frame.linetype = 1, ticks = TRUE,
 ticks.colour = "white", ticks.linewidth = 0.5, draw.ulim = TRUE,
 draw.llim = TRUE, direction = NULL, default.unit = "line",
 reverse = FALSE, order = 0, available_aes = c("colour", "color",
 "fill"), \ldots)guide_colorbar(title = waiver(), title.position = NULL,
 title.theme = NULL, title.hjust = NULL, title.vjust = NULL,
```

```
label = TRUE, label.position = NULL, label.theme = NULL,
label.hjust = NULL, label.vjust = NULL, barwidth = NULL,
barheight = NULL, nbin = 20, raster = TRUE, frame.colour = NULL,
frame.linewidth = 0.5, frame.linetype = 1, ticks = TRUE,
ticks.colour = "white", ticks.linewidth = 0.5, draw.ulim = TRUE,
draw.llim = TRUE, direction = NULL, default.unit = "line",
reverse = FALSE, order = 0, available_aes = c("colour", "color",
"fill"), \ldots)
```
#### Arguments

title A character string or expression indicating a title of guide. If NULL, the title is not shown. By default ([waiver\(\)](#page-0-0)), the name of the scale object or the name specified in [labs\(\)](#page-136-0) is used for the title.

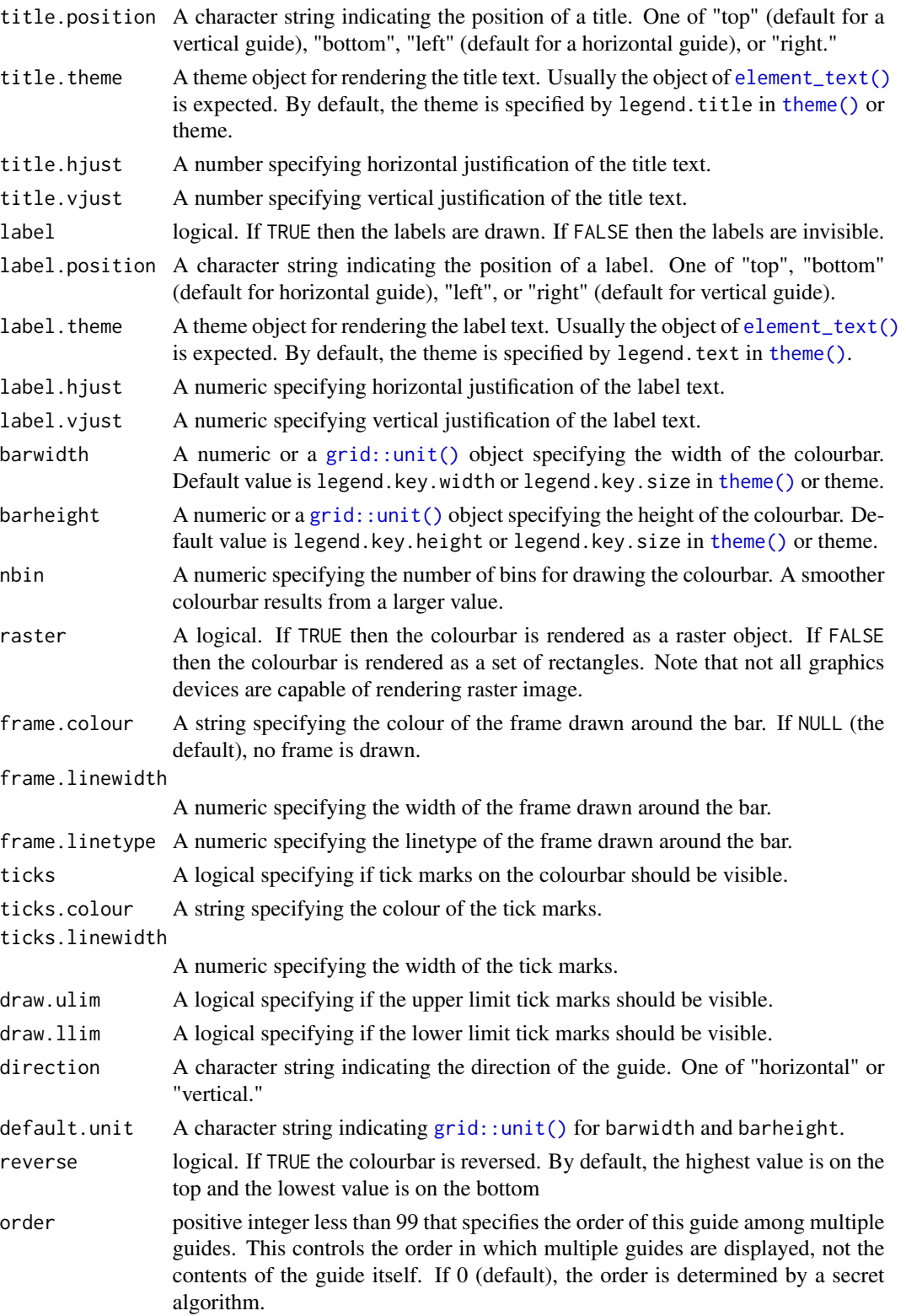

## guide\_colourbar 127

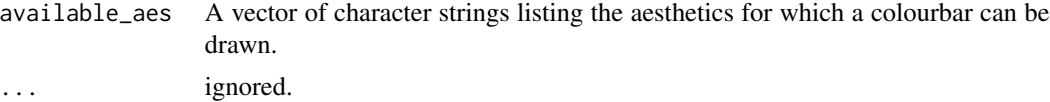

## Details

Guides can be specified in each scale\_ $\star$  or in [guides\(\)](#page-122-0). guide="legend" in scale\_ $\star$  is syntactic sugar for guide=guide\_legend() (e.g. scale\_colour\_manual(guide = "legend")). As for how to specify the guide for each scale in more detail, see [guides\(\)](#page-122-0).

#### Value

A guide object

#### See Also

Other guides: [guide\\_legend](#page-127-0), [guides](#page-122-0)

```
df \le reshape2::melt(outer(1:4, 1:4), varnames = c("X1", "X2"))
p1 \leftarrow ggplot(df, aes(X1, X2)) + geom\_tile(aes(fill = value))p2 \leq -p1 + geom\_point(aes(size = value))# Basic form
p1 + scale_fill_continuous(guide = "colourbar")
p1 + scale_fill_continuous(guide = guide_colourbar())p1 + guides(fill = guide\_colourbar())# Control styles
# bar size
p1 + guides(fill = guide-colourbar(barwidth = 0.5, barheight = 10))# no label
p1 + guides(fill = guide_colourbar(label = FALSE))
# no tick marks
p1 + guides(fill = guide\_colourbar(ticks = FALSE))# label position
p1 + guides(fill = guide_colourbar(label.position = "left"))
# label theme
p1 + guides(fill = guide_colourbar(label.theme = element_text(colour = "blue", angle = 0)))
# small number of bins
p1 + guides(fill = guide\_colourbar(hbin = 3))# large number of bins
p1 + guides(fill = guide\_colourbar(hlin = 100))
```

```
# make top- and bottom-most ticks invisible
p1 + scale_fill_continuous(limits = c(0, 20), breaks = c(0, 5, 10, 15, 20),guide = guide_colourbar(nbin=100, draw.ulim = FALSE, draw.llim = FALSE))
# guides can be controlled independently
p2 +
  scale_fill_continuous(guide = "colourbar") +
  scale_size(guide = "legend")
p2 + guides(fill = "colourbar", size = "legend")
p2 +
  scale_fill_continuous(guide = guide_colourbar(direction = "horizontal")) +
  scale_size(guide = guide_legend(direction = "vertical"))
```
<span id="page-127-0"></span>guide\_legend *Legend guide*

### Description

Legend type guide shows key (i.e., geoms) mapped onto values. Legend guides for various scales are integrated if possible.

#### Usage

```
guide_legend(title = waiver(), title.position = NULL,
  title.theme = NULL, title.hjust = NULL, title.vjust = NULL,
  label = TRUE, label.position = NULL, label.theme = NULL,
  label.hjust = NULL, label.vjust = NULL, keywidth = NULL,
  keyheight = NULL, direction = NULL, default.unit = "line",
  override.aes = list(), nrow = NULL, ncol = NULL, byrow = FALSE,
  reverse = FALSE, order = 0, ...)
```
#### Arguments

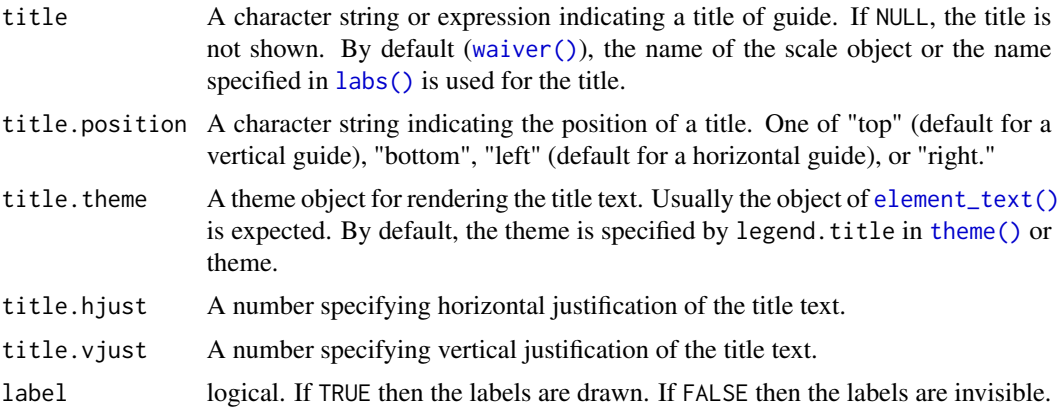

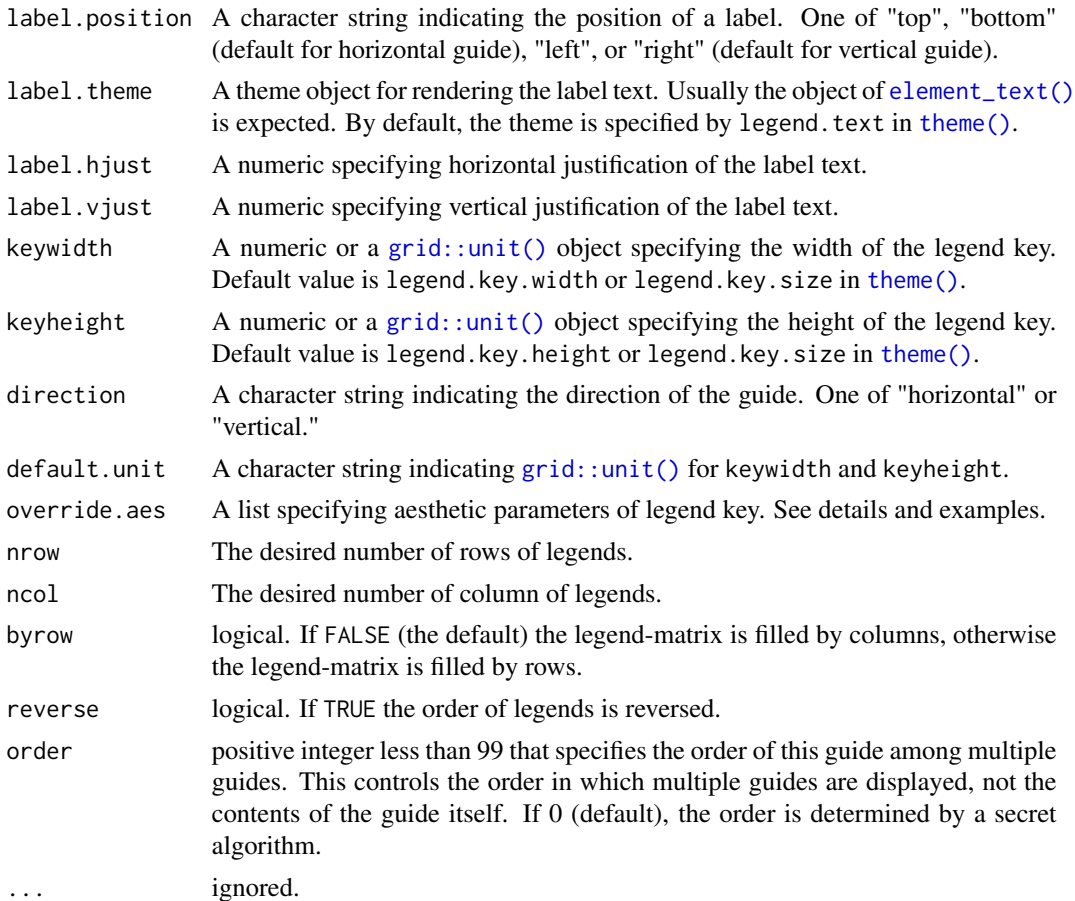

## Details

Guides can be specified in each scale\_\* or in [guides\(\)](#page-122-0). guide = "legend" in scale\_\* is syntactic sugar for guide = guide\_legend() (e.g. scale\_color\_manual(guide = "legend")). As for how to specify the guide for each scale in more detail, see [guides\(\)](#page-122-0).

## See Also

Other guides: [guide\\_colourbar](#page-124-0), [guides](#page-122-0)

```
df \leq reshape2::melt(outer(1:4, 1:4), varnames = c("X1", "X2"))
p1 <- ggplot(df, aes(X1, X2)) + geom_tile(aes(fill = value))
p2 <- p1 + geom_point(aes(size = value))
# Basic form
p1 + scale_fill_continuous(guide = guide_legend())
```

```
# Control styles
# title position
p1 + guides(fill = guide_legend(title = "LEFT", title.position = "left"))
# title text styles via element_text
p1 + guides(fill =guide_legend(
    title.theme = element_text(
      size = 15,
      face = "italic",
      colour = "red",
      angle = \theta)
 )
\mathcal{L}# label position
p1 + guides(fill = guide_legend(label.position = "left", label.hjust = 1))
# label styles
p1 + scale_fill_continuous(breaks = c(5, 10, 15),labels = paste("long", c(5, 10, 15)),
  guide = guide_legend(
   direction = "horizontal",
    title.position = "top",
    label.position = "bottom",
    label.hjust = 0.5,
   label.vjust = 1,label.theme = element_text(angle = 90)
 )
\mathcal{L}# Set aesthetic of legend key
# very low alpha value make it difficult to see legend key
p3 <- ggplot(mtcars, aes(vs, am, colour = factor(cyl))) +
  geom_Jitter(alpha = 1/5, width = 0.01, height = 0.01)
p3
# override.aes overwrites the alpha
p3 + guides(colour = guide_legend(override.aes = list(alpha = 1)))
# multiple row/col legends
df <- data.frame(x = 1:20, y = 1:20, color = letters[1:20])
p \leftarrow ggplot(df, aes(x, y)) +
 geom_point(aes(colour = color))
p + guides(col = guide\_legend(nrow = 8))p + guides(col = guide\_legend(ncol = 8))p + guides(col = guide\_legend(nrow = 8, byrow = TRUE))# reversed order legend
p + guides(col = guide_legend(reverse = TRUE))
```
## Description

These are wrappers around functions from **Hmisc** designed to make them easier to use with [stat\\_summary\(\)](#page-199-0). See the Hmisc documentation for more details:

- [Hmisc::smean.cl.boot\(\)](#page-0-0)
- [Hmisc::smean.cl.normal\(\)](#page-0-0)
- [Hmisc::smean.sdl\(\)](#page-0-0)
- [Hmisc::smedian.hilow\(\)](#page-0-0)

## Usage

```
mean_cl_boot(x, ...)
mean_cl\_normal(x, ...)mean_sdl(x, \ldots)median_hilow(x, ...)
```
## Arguments

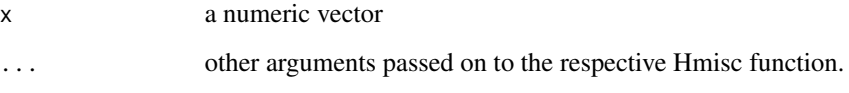

## Value

A data frame with columns y, ymin, and ymax.

```
x < - rnorm(100)
mean_cl_boot(x)
mean_cl_normal(x)
mean_sdl(x)
median_hilow(x)
```
<span id="page-131-0"></span>

## Description

This function makes it easy to assign different labellers to different factors. The labeller can be a function or it can be a named character vectors that will serve as a lookup table.

## Usage

```
labeller(..., .rows = NULL, .cols = NULL, keep.as.numeric = NULL,
  .multi_line = TRUE, .default = label_value)
```
## Arguments

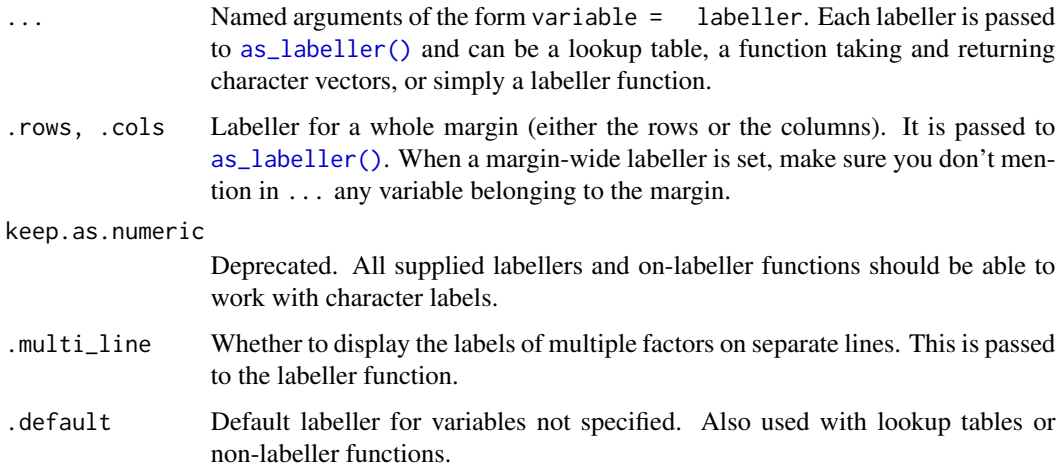

## Details

In case of functions, if the labeller has class labeller, it is directly applied on the data frame of labels. Otherwise, it is applied to the columns of the data frame of labels. The data frame is then processed with the function specified in the .default argument. This is intended to be used with functions taking a character vector such as  $Hmisc::capitalize()$ .

## Value

A labeller function to supply to [facet\\_grid\(\)](#page-35-0) for the argument labeller.

## See Also

[as\\_labeller\(\)](#page-0-0), [labellers](#page-133-0)

#### labeller and the state of the state of the state of the state of the state of the state of the state of the state of the state of the state of the state of the state of the state of the state of the state of the state of t

```
p1 \leq - ggplot(mtcars, aes(x = mpg, y = wt)) + geom_point()
# You can assign different labellers to variables:
p1 + facet_grid(
  vs + am ~ <math>gear</math>,labeller = labeller(vs = label_both, am = label_value)
\lambda# Or whole margins:
p1 + facet_grid(
  vs + am ~ " gear,labeller = labeller(.rows = label_both, .cols = label_value)
\lambda# You can supply functions operating on strings:
capitalize <- function(string) {
  substr(string, 1, 1) <- toupper(substr(string, 1, 1))
  string
}
p2 \leq - ggplot(msleep, aes(x = sleep\_total, y = awake)) + geom_point()
p2 + \text{facet\_grid}(vore \sim \text{conservation}, \text{ labeller} = \text{labeller}(vore = \text{capitalize})# Or use character vectors as lookup tables:
conservation_status <- c(
 cd = "Conservation Dependent",
  en = "Endangered",
 lc = "Least concern",
  nt = "Near Threatened",
  vu = "Vulnerable",
  domesticated = "Domesticated"
\lambda## Source: http://en.wikipedia.org/wiki/Wikipedia:Conservation_status
p2 + \text{facet\_grid}(vore \sim \text{conservation}, \text{labeller} = \text{labeller}(.default = capitalize,
  conservation = conservation_status
))
# In the following example, we rename the levels to the long form,
# then apply a wrap labeller to the columns to prevent cropped text
msleep$conservation2 <- plyr::revalue(msleep$conservation,
  conservation_status)
p3 \leq - ggplot(msleep, aes(x = sleep_total, y = awake)) + geom_point()
p3 +
  facet_grid(vore ~ conservation2,
    labeller = labeller(conservation2 = label_wrap_gen(10))
  \lambda# labeller() is especially useful to act as a global labeller. You
# can set it up once and use it on a range of different plots with
```
#### 134 labellers

```
# different facet specifications.
global_labeller <- labeller(
  vore = capitalize,
  conservation = conservation_status,
  conservation2 = label_wrap_gen(10),
  .default = label_both
\mathcal{L}p2 + facet_grid(vore ~ conservation, labeller = global_labeller)
p3 + facet_wrap(~conservation2, labeller = global_labeller)
```
## <span id="page-133-0"></span>labellers *Useful labeller functions*

## Description

Labeller functions are in charge of formatting the strip labels of facet grids and wraps. Most of them accept a multi\_line argument to control whether multiple factors (defined in formulae such as ~first + second) should be displayed on a single line separated with commas, or each on their own line.

## Usage

```
label_value(labels, multi_line = TRUE)
label_both(labels, multi_line = TRUE, sep = ": ")
label_context(labels, multi_line = TRUE, sep = ": ")
label_parsed(labels, multi_line = TRUE)
label_wrap_gen(width = 25, multi_line = TRUE)
```
#### **Arguments**

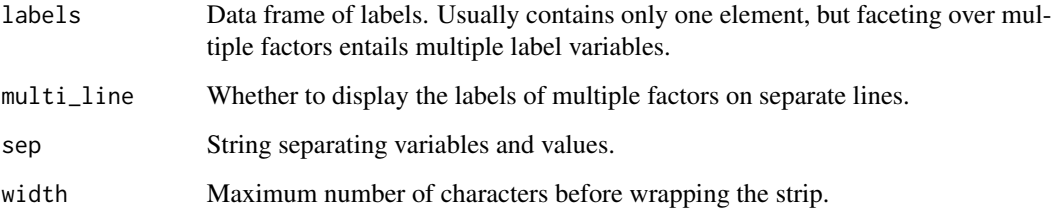

#### labellers and the state of the state of the state of the state of the state of the state of the state of the state of the state of the state of the state of the state of the state of the state of the state of the state of

## Details

label\_value() only displays the value of a factor while label\_both() displays both the variable name and the factor value. label\_context() is context-dependent and uses label\_value() for single factor faceting and label\_both() when multiple factors are involved. label\_wrap\_gen() uses base:: strwrap() for line wrapping.

label\_parsed() interprets the labels as plotmath expressions. [label\\_bquote\(\)](#page-135-0) offers a more flexible way of constructing plotmath expressions. See examples and [bquote\(\)](#page-0-0) for details on the syntax of the argument.

#### Writing New Labeller Functions

Note that an easy way to write a labeller function is to transform a function operating on character vectors with [as\\_labeller\(\)](#page-0-0).

A labeller function accepts a data frame of labels (character vectors) containing one column for each factor. Multiple factors occur with formula of the type ~first + second.

The return value must be a rectangular list where each 'row' characterises a single facet. The list elements can be either character vectors or lists of plotmath expressions. When multiple elements are returned, they get displayed on their own new lines (i.e., each facet gets a multi-line strip of labels).

To illustrate, let's say your labeller returns a list of two character vectors of length 3. This is a rectangular list because all elements have the same length. The first facet will get the first elements of each vector and display each of them on their own line. Then the second facet gets the second elements of each vector, and so on.

If it's useful to your labeller, you can retrieve the type attribute of the incoming data frame of labels. The value of this attribute reflects the kind of strips your labeller is dealing with: "cols" for columns and "rows" for rows. Note that [facet\\_wrap\(\)](#page-37-0) has columns by default and rows when the strips are switched with the switch option. The facet attribute also provides metadata on the labels. It takes the values "grid" or "wrap".

For compatibility with [labeller\(\)](#page-131-0), each labeller function must have the labeller S3 class.

## See Also

[labeller\(\)](#page-131-0), [as\\_labeller\(\)](#page-0-0), [label\\_bquote\(\)](#page-135-0)

## Examples

```
mtcars$cyl2 <- factor(mtcars$cyl, labels = c("alpha", "beta", "gamma"))
p <- ggplot(mtcars, aes(wt, mpg)) + geom_point()
# The default is label_value
p + facet_grid(. ~ cyl, labeller = label_value)
# Displaying both the values and the variables
p + facet_grid(. \sim cyl, labeller = label_both)
# Displaying only the values or both the values and variables
```
# depending on whether multiple factors are facetted over

```
p + facet_grid(am ~ vs+cyl, labeller = label_context)
# Interpreting the labels as plotmath expressions
p + facet\_grid( . ~ ~ cyl2)p + facet_grid(. ~ cyl2, labeller = label_parsed)
```
<span id="page-135-0"></span>

label\_bquote *Label with mathematical expressions*

## Description

label\_bquote() offers a flexible way of labelling facet rows or columns with plotmath expressions. Backquoted variables will be replaced with their value in the facet.

## Usage

label\_bquote(rows = NULL, cols = NULL, default)

#### Arguments

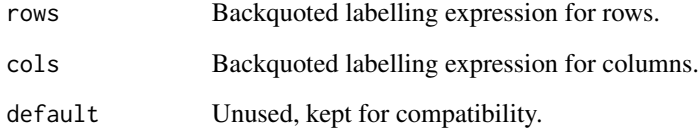

#### See Also

[labellers,](#page-133-0) [labeller\(\)](#page-131-0),

```
# The variables mentioned in the plotmath expression must be
# backquoted and referred to by their names.
p <- ggplot(mtcars, aes(wt, mpg)) + geom_point()
p + facet\_grid(vs ~ ~ ., labeller = label\_bquote(alpha ~ ~ . (vs)))p + facet\_grid( . ~ vs, labeller = label_bquote(cols = .(vs) ~ .(vs)))p + \text{facet\_grid}. \sim vs + am, labeller = label_bquote(cols = .(am) \wedge .(vs)))
```
#### <span id="page-136-0"></span>Description

Good labels are critical for making your plots accessible to a wider audience. Always ensure the axis and legend labels display the full variable name. Use the plot title and subtitle to explain the main findings. It's common to use the caption to provide information about the data source. tag can be used for adding identification tags to differentiate between multiple plots.

#### Usage

```
\text{labs}(\ldots, \text{ title} = \text{waiver}(), \text{ subtitle} = \text{waiver}(), \text{ caption} = \text{waiver}(),tag = <math>wdiver()</math>)xlab(label)
ylab(label)
ggtitle(label, subtitle = waiver())
```
#### Arguments

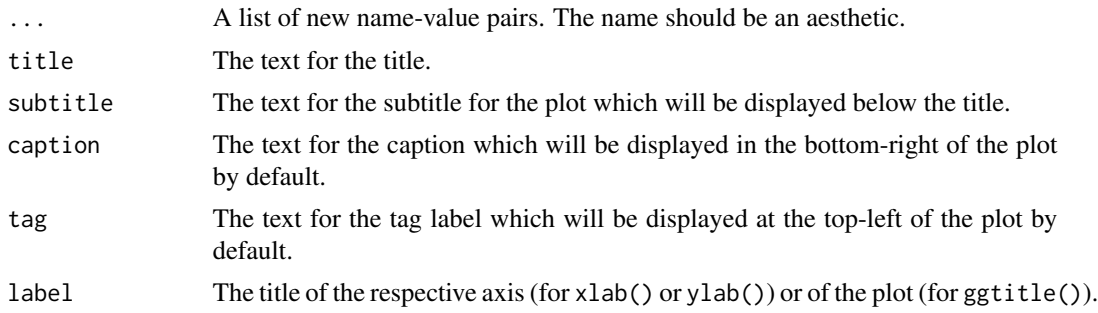

## Details

You can also set axis and legend labels in the individual scales (using the first argument, the name). If you're changing other scale options, this is recommended.

If a plot already has a title, subtitle, caption, etc., and you want to remove it, you can do so by setting the respective argument to NULL. For example, if plot p has a subtitle, then p + labs(subtitle = NULL) will remove the subtitle from the plot.

```
p \leq - ggplot(mtcars, aes(mpg, wt, colour = cyl)) + geom_point()
p + labs(colour = "Cylinders")
p + \text{ labs}(x = "New x label")
```

```
# The plot title appears at the top-left, with the subtitle
# display in smaller text underneath it
p + labs(title = "New plot title")
p + labs(title = "New plot title", subtitle = "A subtitle")
# The caption appears in the bottom-right, and is often used for
# sources, notes or copyright
p + labs(caption = "(based on data from ...)")
# The plot tag appears at the top-left, and is typically used
# for labelling a subplot with a letter.
p + labs(title = "title", tag = "A")# If you want to remove a label, set it to NULL.
p + labs(title = "title") + labs(title = NULL)
```
#### lims *Set scale limits*

#### Description

This is a shortcut for supplying the limits argument to the individual scales. Note that, by default, any values outside the limits will be replaced with NA.

#### Usage

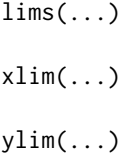

## **Arguments**

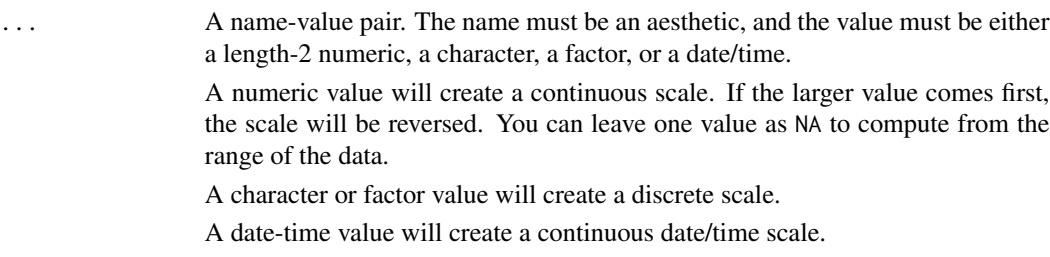

## See Also

For changing x or y axis limits without dropping data observations, see [coord\\_cartesian\(\)](#page-22-0). To expand the range of a plot to always include certain values, see [expand\\_limits\(\)](#page-33-0).

## luv\_colours 139

## Examples

```
# Zoom into a specified area
ggplot(mtcars, aes(mpg, wt)) +
  geom_point() +
  xlim(15, 20)
# reverse scale
ggplot(mtcars, aes(mpg, wt)) +
  geom_point() +
  xlim(20, 15)
# with automatic lower limit
ggplot(mtcars, aes(mpg, wt)) +
  geom_point() +
  xlim(NA, 20)
# You can also supply limits that are larger than the data.
# This is useful if you want to match scales across different plots
small \leq subset(mtcars, cyl == 4)
big <- subset(mtcars, cyl > 4)
ggplot(small, aes(mpg, wt, colour = factor(cyl))) +
  geom_point() +
  lims(colour = c("4", "6", "8"))ggplot(big, aes(mpg, wt, colour = factor(cyl))) +geom_point() +
  lims(colour = c("4", "6", "8"))
```
luv\_colours colors() *in Luv space*

## **Description**

All built-in [colors\(\)](#page-0-0) translated into Luv colour space.

## Usage

luv\_colours

## Format

A data frame with 657 observations and 4 variables:

L,u,v Position in Luv colour space

col Colour name

<span id="page-139-1"></span>

## <span id="page-139-0"></span>Description

In conjunction with the [theme](#page-205-0) system, the element\_ functions specify the display of how non-data components of the plot are a drawn.

- element\_blank: draws nothing, and assigns no space.
- element\_rect: borders and backgrounds.
- element\_line: lines.
- element\_text: text.

rel() is used to specify sizes relative to the parent, margins() is used to specify the margins of elements.

## Usage

```
margin(t = 0, r = 0, b = 0, 1 = 0, unit = "pt")element_blank()
element_rect(fill = NULL, colour = NULL, size = NULL,
  linetype = NULL, color = NULL, inherit.blank = FALSE)
element_line(colour = NULL, size = NULL, linetype = NULL,
  lineend = NULL, color = NULL, arrow = NULL,
  inherit.blank = FALSE)
element_text(family = NULL, face = NULL, colour = NULL,
  size = NULL, hjust = NULL, vjust = NULL, angle = NULL,
  lineheight = NULL, color = NULL, margin = NULL, debug = NULL,
  inherit.blank = FALSE)
```
## rel(x)

## Arguments

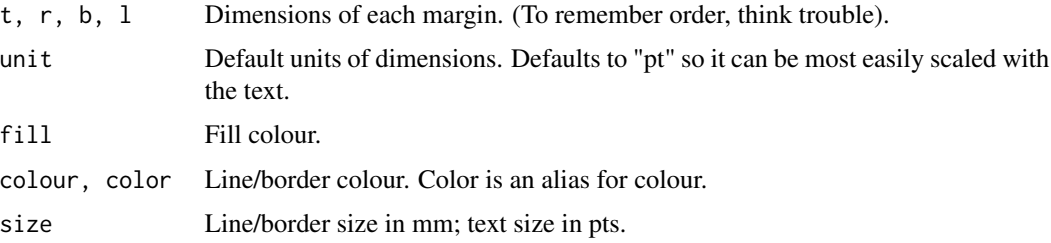

#### margin 141

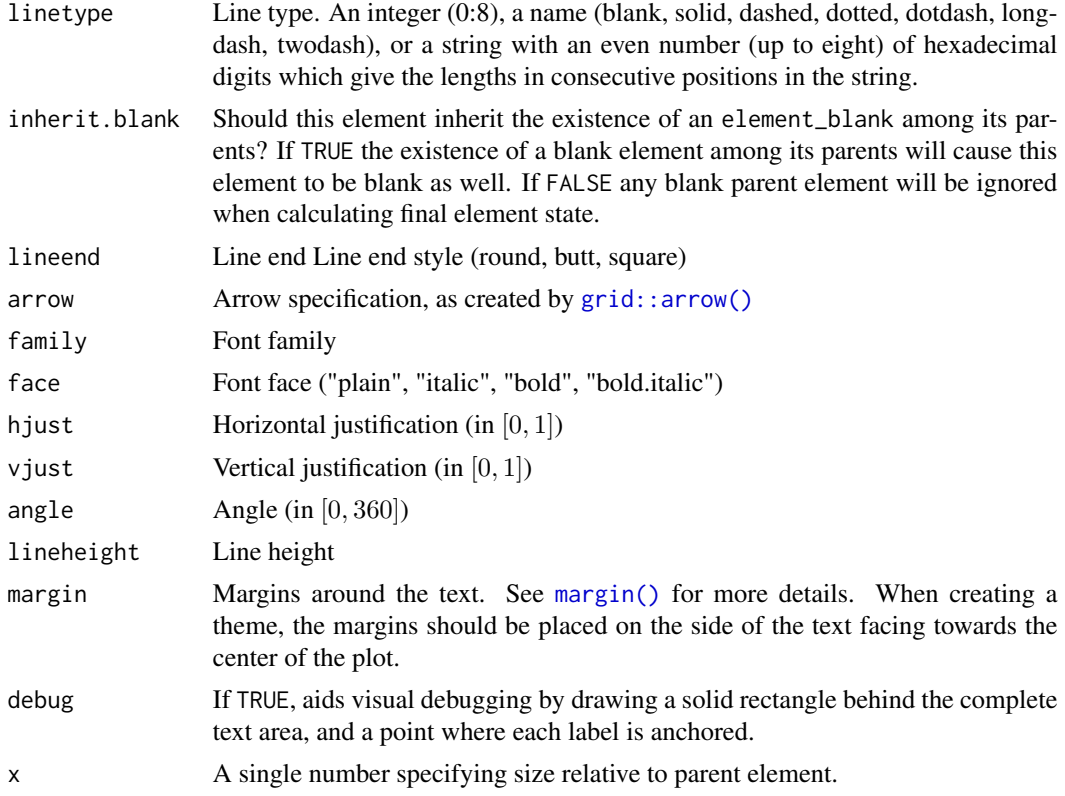

## Value

An S3 object of class element, rel, or margin.

```
plot <- ggplot(mpg, aes(displ, hwy)) + geom_point()
plot + theme(
  panel.background = element_blank(),
  axis.text = element_blank()
)
plot + theme(
  axis.text = element\_text(colour = "red", size = rel(1.5))\mathcal{L}plot + theme(
  axis.line = element_line(arrow = arrow())
\mathcal{L}plot + theme(
  panel.background = element_rect(fill = "white"),
  plot.margin = margin(2, 2, 2, 2, "cm"),plot.background = element_rect(
```

```
fill = "grey90",
    colour = "black",
    size = 1)
\overline{)}
```
# mean\_se *Calculate mean and standard error*

# Description

For use with [stat\\_summary\(\)](#page-199-0)

## Usage

 $mean\_se(x, mult = 1)$ 

## Arguments

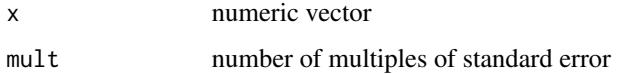

## Value

A data frame with columns y, ymin, and ymax.

# Examples

```
x < - rnorm(100)
mean_se(x)
```
midwest *Midwest demographics*

# Description

Demographic information of midwest counties

# Usage

midwest

#### midwest 243

# Format

A data frame with 437 rows and 28 variables

#### PID

county state area poptotal Total population popdensity Population density popwhite Number of whites. popblack Number of blacks. popamerindian Number of American Indians. popasian Number of Asians. popother Number of other races. percwhite Percent white. percblack Percent black. percamerindan Percent American Indian. percasian Percent Asian. percother Percent other races. popadults Number of adults. perchsd percollege Percent college educated. percprof Percent profession. poppovertyknown percpovertyknown percbelowpoverty percchildbelowpovert percadultpoverty percelderlypoverty inmetro In a metro area. category

#### Description

This dataset contains a subset of the fuel economy data that the EPA makes available on [http:](http://fueleconomy.gov) [//fueleconomy.gov](http://fueleconomy.gov). It contains only models which had a new release every year between 1999 and 2008 - this was used as a proxy for the popularity of the car.

## Usage

mpg

## Format

A data frame with 234 rows and 11 variables

## manufacturer

model model name displ engine displacement, in litres year year of manufacture cyl number of cylinders trans type of transmission drv f = front-wheel drive,  $r =$  rear wheel drive,  $4 = 4wd$ cty city miles per gallon hwy highway miles per gallon fl fuel type class "type" of car

msleep *An updated and expanded version of the mammals sleep dataset*

## Description

This is an updated and expanded version of the mammals sleep dataset. Updated sleep times and weights were taken from V. M. Savage and G. B. West. A quantitative, theoretical framework for understanding mammalian sleep. Proceedings of the National Academy of Sciences, 104 (3):1051- 1056, 2007.

#### Usage

msleep
# position\_dodge 145

# Format

A data frame with 83 rows and 11 variables

```
name common name
genus
vore carnivore, omnivore or herbivore?
order
conservation the conservation status of the animal
sleep_total total amount of sleep, in hours
sleep_rem rem sleep, in hours
sleep_cycle length of sleep cycle, in hours
awake amount of time spent awake, in hours
brainwt brain weight in kilograms
bodywt body weight in kilograms
```
#### Details

Additional variables order, conservation status and vore were added from wikipedia.

<span id="page-144-0"></span>position\_dodge *Dodge overlapping objects side-to-side*

#### Description

Dodging preserves the vertical position of an geom while adjusting the horizontal position. position\_dodge2 is a special case of position\_dodge for arranging box plots, which can have variable widths. position\_dodge2 also works with bars and rectangles.

## Usage

```
position_dodge(width = NULL, preserve = c("total", "single"))
```

```
position_dodge2(width = NULL, preserve = c("total", "single"),
 padding = 0.1, reverse = FALSE)
```
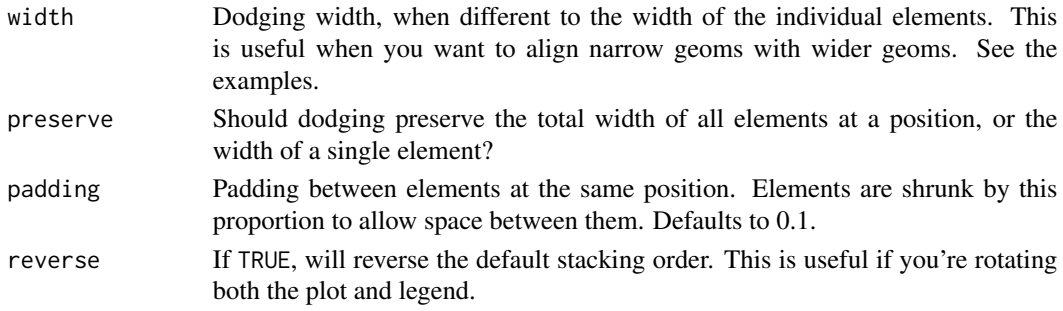

### See Also

```
Other position adjustments: position_identity, position_jitterdodge, position_jitter,
position_nudge, position_stack
```
#### Examples

```
ggplot(mtcars, aes(factor(cyl), fill = factor(vs))) +
  geom_bar(position = "dodge2")
# By default, dodging with `position_dodge2()` preserves the width of each
# element. You can choose to preserve the total width with:
ggplot(mtcars, aes(factor(cyl), fill = factor(vs))) +
  geom_bar(position = position_dodge(preserve = "total"))
ggplot(diamonds, aes(price, fill = cut)) +geom_histogram(position="dodge2")
# see ?geom_bar for more examples
# In this case a frequency polygon is probably a better choice
ggplot(diamonds, aes(price, colour = cut)) +
  geom_freqpoly()
# Dodging with various widths -------------------------------------
# To dodge items with different widths, you need to be explicit
df \le data.frame(x = c("a","a","b","b"), y = 2:5, g = rep(1:2, 2))
p \leftarrow \text{ggplot}(df, \text{aes}(x, y, \text{group} = g)) +
  geom_col(position = "dodge", fill = "grey50", colour = "black")
p
# A line range has no width:
p + geom\_linearange(aes(ymin = y - 1, ymax = y + 1), position = "dodge")# So you must explicitly specify the width
p + geom_linerange(
  aes(ymin = y - 1, ymax = y + 1),position = position\_dodge(width = 0.9))
# The same principle applies to error bars, which are usually
# narrower than the bars
p + geom_errorbar(
  aes(ymin = y - 1, ymax = y + 1),width = 0.2,
  position = "dodge"
)
p + geom_errorbar(
  aes(ymin = y - 1, ymax = y + 1),
 width = 0.2,
  position = position\_dodge(width = 0.9))
```

```
# Box plots use position_dodge2 by default, and bars can use it too
ggplot(data = iris, aes(Species, Sepal.Length)) +
 geom_boxplot(aes(colour = Sepal.Width < 3.2))
ggplot(data = iris, aes(Species, Sepal.Length)) +
 geom_boxplot(aes(colour = Sepal.Width < 3.2), varwidth = TRUE)
ggplot(mtcars, aes(factor(cyl), fill = factor(vs))) +geom_bar(position = position_dodge2(preserve = "single"))
ggplot(mtcars, aes(factor(cyl), fill = factor(vs))) +geom_bar(position = position_dodge2(preserve = "total"))
```
<span id="page-146-0"></span>position\_identity *Don't adjust position*

# Description

Don't adjust position

#### Usage

position\_identity()

# See Also

Other position adjustments: [position\\_dodge](#page-144-0), [position\\_jitterdodge](#page-147-0), [position\\_jitter](#page-146-1), [position\\_nudge](#page-148-0), [position\\_stack](#page-149-0)

<span id="page-146-1"></span>position\_jitter *Jitter points to avoid overplotting*

#### Description

Counterintuitively adding random noise to a plot can sometimes make it easier to read. Jittering is particularly useful for small datasets with at least one discrete position.

# Usage

```
position_jitter(width = NULL, height = NULL, seed = NA)
```
### Arguments

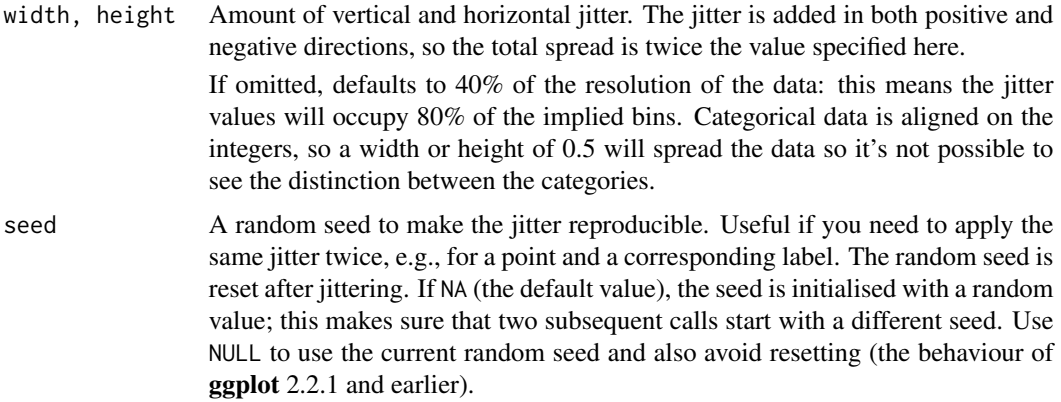

# See Also

Other position adjustments: [position\\_dodge](#page-144-0), [position\\_identity](#page-146-0), [position\\_jitterdodge](#page-147-0), [position\\_nudge](#page-148-0), [position\\_stack](#page-149-0)

# Examples

```
# Jittering is useful when you have a discrete position, and a relatively
# small number of points
# take up as much space as a boxplot or a bar
ggplot(mpg, aes(class, hwy)) +
  geom_boxplot(colour = "grey50") +
  geom_jitter()
# If the default jittering is too much, as in this plot:
ggplot(mtcars, aes(am, vs)) +
  geom_jitter()
# You can adjust it in two ways
ggplot(mtcars, aes(am, vs)) +
  geom_jitter(width = 0.1, height = 0.1)
ggplot(mtcars, aes(am, vs)) +
  geom_jitter(position = position_jitter(width = 0.1, height = 0.1))# Create a jitter object for reproducible jitter:
jitter \leq position_jitter(width = 0.1, height = 0.1)
ggplot(mtcars, aes(am, vs)) +
  geom_point(position = jitter) +
  geom_point(position = jitter, color = "red", aes(am + 0.2, vs + 0.2))
```
<span id="page-147-0"></span>position\_jitterdodge *Simultaneously dodge and jitter*

# position\_nudge 149

#### Description

This is primarily used for aligning points generated through geom\_point() with dodged boxplots (e.g., a geom\_boxplot() with a fill aesthetic supplied).

#### Usage

```
position\_jitterdodge(jitter<u>.width = NULL, jitter.height = 0,</u>
  dodge.width = 0.75, seed = NA)
```
### Arguments

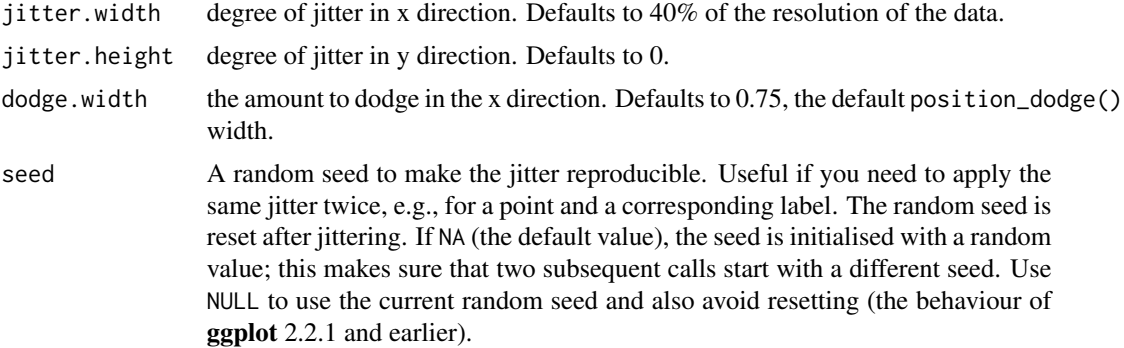

# See Also

Other position adjustments: [position\\_dodge](#page-144-0), [position\\_identity](#page-146-0), [position\\_jitter](#page-146-1), [position\\_nudge](#page-148-0), [position\\_stack](#page-149-0)

# Examples

```
dsub <- diamonds[ sample(nrow(diamonds), 1000), ]
ggplot(dsub, aes(x = cut, y = carat, fill = clarity)) +geom_boxplot(outlier.size = 0) +
 geom_point(pch = 21, position = position_jitterdodge())
```
<span id="page-148-0"></span>position\_nudge *Nudge points a fixed distance*

### Description

position\_nudge is generally useful for adjusting the position of items on discrete scales by a small amount. Nudging is built in to [geom\\_text\(\)](#page-76-0) because it's so useful for moving labels a small distance from what they're labelling.

### Usage

position\_nudge( $x = 0$ ,  $y = 0$ )

### Arguments

x, y Amount of vertical and horizontal distance to move.

# See Also

Other position adjustments: [position\\_dodge](#page-144-0), [position\\_identity](#page-146-0), [position\\_jitterdodge](#page-147-0), [position\\_jitter](#page-146-1), [position\\_stack](#page-149-0)

# Examples

```
df <- data.frame(
  x = c(1, 3, 2, 5),
 y = c("a","c","d","c")
\overline{)}ggplot(df, aes(x, y)) +
  geom_point() +
  geom_text(aes(label = y))
ggplot(df, aes(x, y)) +geom_point() +
  geom\_text(aes(label = y), position = position\_nudge(y = -0.1))# Or, in brief
ggplot(df, aes(x, y)) +geom_point() +
  geom\_text(aes(label = y), nudge_y = -0.1)
```
<span id="page-149-0"></span>position\_stack *Stack overlapping objects on top of each another*

# Description

position\_stack() stacks bars on top of each other; position\_fill() stacks bars and standardises each stack to have constant height.

# Usage

```
position_stack(vjust = 1, reverse = FALSE)
```

```
position_fill(vjust = 1, reverse = FALSE)
```
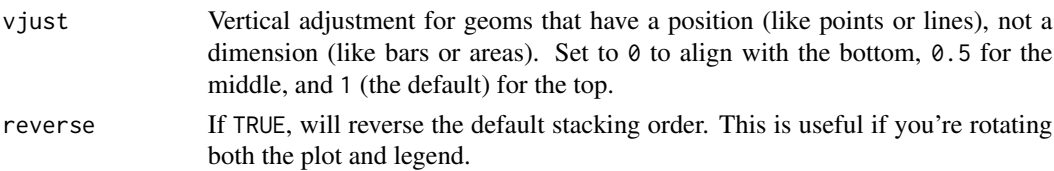

#### Details

position\_fill() and position\_stack() automatically stack values in reverse order of the group aesthetic, which for bar charts is usually defined by the fill aesthetic (the default group aesthetic is formed by the combination of all discrete aesthetics except for x and y). This default ensures that bar colours align with the default legend.

There are three ways to override the defaults depending on what you want:

- 1. Change the order of the levels in the underlying factor. This will change the stacking order, and the order of keys in the legend.
- 2. Set the legend breaks to change the order of the keys without affecting the stacking.
- 3. Manually set the group aesthetic to change the stacking order without affecting the legend.

Stacking of positive and negative values are performed separately so that positive values stack upwards from the x-axis and negative values stack downward.

#### See Also

See [geom\\_bar\(\)](#page-42-0) and [geom\\_area\(\)](#page-97-0) for more examples.

Other position adjustments: [position\\_dodge](#page-144-0), [position\\_identity](#page-146-0), [position\\_jitterdodge](#page-147-0), [position\\_jitter](#page-146-1), [position\\_nudge](#page-148-0)

### Examples

# Stacking and filling ------------------------------------------------------

```
# Stacking is the default behaviour for most area plots.
# Fill makes it easier to compare proportions
ggplot(mtcars, aes(factor(cyl), fill = factor(vs))) +
 geom_bar()
ggplot(mtcars, aes(factor(cyl), fill = factor(vs))) +geom_bar(position = "fill")
ggplot(diamonds, aes(price, fill = cut)) +geom_histogram(binwidth = 500)
ggplot(diamonds, aes(price, fill = cut)) +geom_histogram(binwidth = 500, position = "fill")
# Stacking is also useful for time series
series <- data.frame(
 time = c(rep(1, 4), rep(2, 4), rep(3, 4), rep(4, 4)),type = rep(c('a', 'b', 'c', 'd'), 4),
 value = rpois(16, 10)
)
ggplot(series, aes(time, value)) +
 geom_area(aes(fill = type))
# Stacking order ------------------------------------------------------------
# The stacking order is carefully designed so that the plot matches
# the legend.
```

```
# You control the stacking order by setting the levels of the underlying
# factor. See the forcats package for convenient helpers.
series$type2 <- factor(series$type, levels = c('c', 'b', 'd', 'a'))
ggplot(series, aes(time, value)) +
 geom_area(aes(fill = type2))
# You can change the order of the levels in the legend using the scale
ggplot(series, aes(time, value)) +
 geom_area(aes(fill = type)) +scale_fill_discrete(breaks = c('a', 'b', 'c', 'd'))
# If you've flipped the plot, use reverse = TRUE so the levels
# continue to match
ggplot(series, aes(time, value)) +
 geom_area(aes(fill = type2), position = position_stack(reverse = TRUE)) +
 coord_flip() +
 theme(legend.position = "top")
# Non-area plots ------------------------------------------------------------
# When stacking across multiple layers it's a good idea to always set
# the `group` aesthetic in the ggplot() call. This ensures that all layers
# are stacked in the same way.
ggplot(series, aes(time, value, group = type)) +
 geom_line(aes(colour = type), position = "stack") +
 geom_point(aes(colour = type), position = "stack")
ggplot(series, aes(time, value, group = type)) +
 geom_area(aes(fill = type)) +
 geom_line(aes(group = type), position = "stack")
# You can also stack labels, but the default position is suboptimal.
ggplot(series, aes(time, value, group = type)) +
 geom_area(aes(fill = type)) +geom_text(aes(label = type), position = "stack")
# You can override this with the vjust parameter. A vjust of 0.5
# will center the labels inside the corresponding area
ggplot(series, aes(time, value, group = type)) +
 geom_area(aes(fill = type)) +geom\_text(aes(label = type), position = position_stack(vjust = 0.5))
# Negative values -----------------------------------------------------------
df <- tibble::tribble(
 \simx, \simy, \simgrp,
 "a", 1, "x",
 "a", 2, "y",
 "b", 1, \overline{''x}",
 "b", 3, "y''"b", -1", "y")
ggplot(data = df, aes(x, y, group = grp)) +
```
# presidential 153

```
geom_col(aes(fill = grp), position = position_stack(reverse = TRUE)) +
 geom_hline(yintercept = 0)
ggplot(data = df, aes(x, y, group = grp)) +geom\_col(aes(fill = grp)) +geom_hline(yintercept = 0) +
 geom\_text(aes(label = grp), position = position\_stack(vjust = 0.5))
```
presidential *Terms of 11 presidents from Eisenhower to Obama*

#### Description

The names of each president, the start and end date of their term, and their party of 11 US presidents from Eisenhower to Obama.

# Usage

presidential

# Format

A data frame with 11 rows and 4 variables

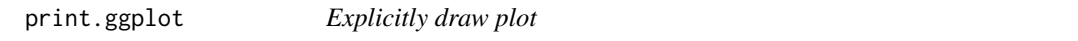

# Description

Generally, you do not need to print or plot a ggplot2 plot explicitly: the default top-level print method will do it for you. You will, however, need to call print() explicitly if you want to draw a plot inside a function or for loop.

#### Usage

```
## S3 method for class 'ggplot'
print(x, newpage = is.null(vp), vp = NULL, ...)## S3 method for class 'ggplot'
plot(x, newpage = is.null(vp), vp = NULL, ...)
```
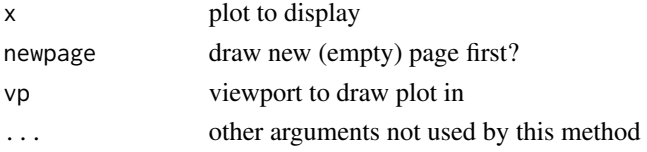

## Value

Invisibly returns the result of [ggplot\\_build\(\)](#page-0-0), which is a list with components that contain the plot itself, the data, information about the scales, panels etc.

### Examples

```
colours <- list(~class, ~drv, ~fl)
# Doesn't seem to do anything!
for (colour in colours) {
  ggplot(mpg, aes_(~displ, ~hwy, colour = colour)) +geom_point()
}
# Works when we explicitly print the plots
for (colour in colours) {
  print(ggplot(mpg, aes_(~ displ, ~ hwy, colour = colour)) +
    geom_point())
}
```
print.ggproto *Format or print a ggproto object*

# Description

If a ggproto object has a \$print method, this will call that method. Otherwise, it will print out the members of the object, and optionally, the members of the inherited objects.

### Usage

```
## S3 method for class 'ggproto'
print(x, ..., flat = TRUE)## S3 method for class 'ggproto'
format(x, ..., flat = TRUE)
```
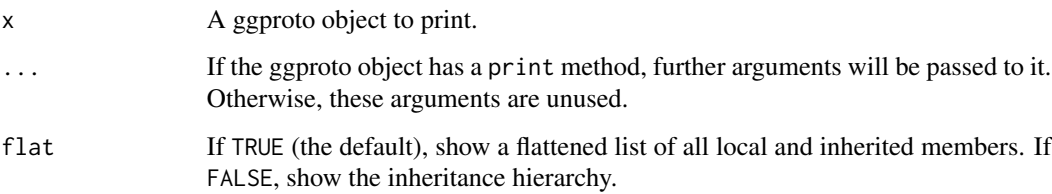

qplot the state of the state of the state of the state of the state of the state of the state of the state of the state of the state of the state of the state of the state of the state of the state of the state of the stat

# Examples

```
Dog <- ggproto(
  print = function(self, n) {
    cat("Woof!\n")
  }
 \lambdaDog
cat(format(Dog), "\n")
```
qplot *Quick plot*

# Description

qplot is a shortcut designed to be familiar if you're used to base  $plot()$ . It's a convenient wrapper for creating a number of different types of plots using a consistent calling scheme. It's great for allowing you to produce plots quickly, but I highly recommend learning [ggplot\(\)](#page-112-0) as it makes it easier to create complex graphics.

# Usage

```
qplot(x, y, ..., data, facets = NULL, margins = FALSE, geom = "auto",xlim = c(NA, NA), ylim = c(NA, NA), log = "", main = NULL,xlab = NULL, ylab = NULL, asp = NA, stat = NULL,
 position = NULL)
```

```
quickplot(x, y, ..., data, facets = NULL, margins = FALSE,
 geom = "auto", xlim = c(NA, NA), ylim = c(NA, NA), log = "",main = NULL, xlab = NULL, ylab = NULL, asp = NA, stat = NULL,
 position = NULL)
```
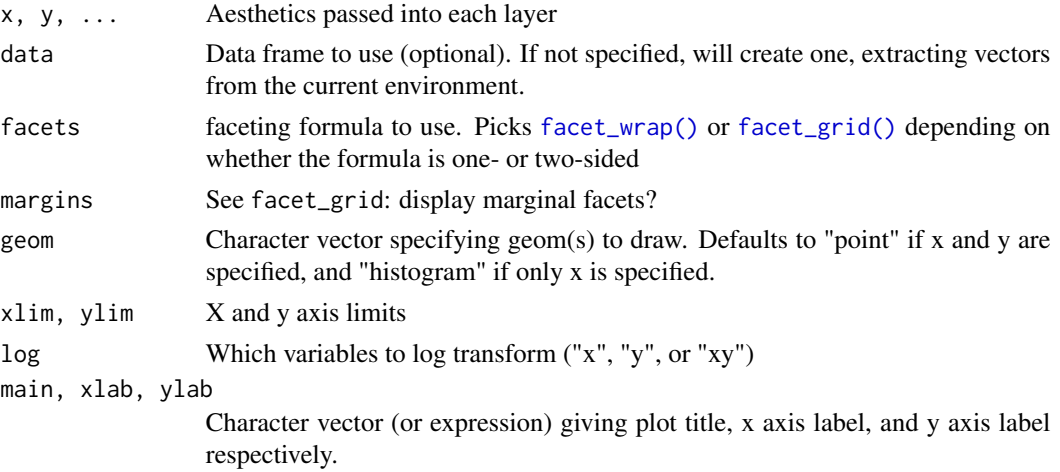

asp The y/x aspect ratio stat, position DEPRECATED.

#### Examples

```
# Use data from data.frame
qplot(mpg, wt, data = mtcars)
qplot(mpg, wt, data = mtcars, colour = cyl)
qplot(mpg, wt, data = mtcars, size = cyl)qplot(mpg, wt, data = mtcars, facets = vs \sim am)
qplot(1:10, rnorm(10), color = runif(10))qplot(1:10, letters[1:10])
mod < -1m(mpg \sim wt, data = mtcars)
qplot(resid(mod), fitted(mod))
f \leftarrow function()a \le -1:10b \leq a \land 2qplot(a, b)
}
f()# To set aesthetics, wrap in I()
qplot(mpg, wt, data = mtcars, colour = I("red"))# qplot will attempt to guess what geom you want depending on the input
# both x and y supplied = scatterplot
qplot(mpg, wt, data = mtcars)
# just x supplied = histogram
qplot(mpg, data = mtcars)
# just y supplied = scatterplot, with x = \text{seq\_along}(y)qplot(y = mp, data = mtcars)# Use different geoms
qplot(mpg, wt, data = mtcars, geom = "path")
qplot(factor(cyl), wt, data = mtcars, geom = c("boxplot", "jitter"))
qplot(mpg, data = mtcars, geom = "dotplot")
```
resolution *Compute the "resolution" of a numeric vector*

#### Description

The resolution is the smallest non-zero distance between adjacent values. If there is only one unique value, then the resolution is defined to be one. If x is an integer vector, then it is assumed to represent a discrete variable, and the resolution is 1.

# scale\_alpha 157

### Usage

resolution(x, zero = TRUE)

### Arguments

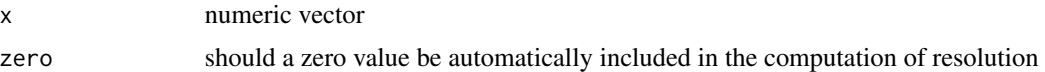

#### Examples

```
resolution(1:10)
resolution((1:10) - 0.5)
resolution((1:10) - 0.5, FALSE)# Note the difference between numeric and integer vectors
resolution(c(2, 10, 20, 50))
resolution(c(2L, 10L, 20L, 50L))
```
# <span id="page-156-0"></span>scale\_alpha *Alpha transparency scales*

### Description

Alpha-transparency scales are not tremendously useful, but can be a convenient way to visually down-weight less important observations. scale\_alpha is an alias for scale\_alpha\_continuous since that is the most common use of alpha, and it saves a bit of typing.

#### Usage

```
scale_alpha(..., range = c(0.1, 1))scale_alpha_continuous(..., range = c(0.1, 1))scale_alpha_discrete(...)
scale\_alpha\_ordinal(..., range = c(0.1, 1))
```
### Arguments

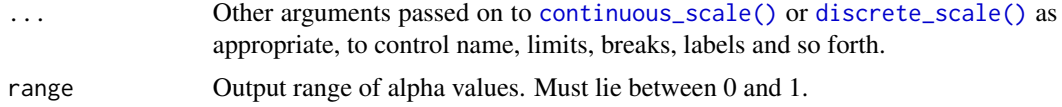

# See Also

Other colour scales: [scale\\_colour\\_brewer](#page-157-0), [scale\\_colour\\_gradient](#page-160-0), [scale\\_colour\\_grey](#page-163-0), [scale\\_colour\\_hue](#page-165-0), [scale\\_colour\\_viridis\\_d](#page-167-0)

# Examples

```
p <- ggplot(mpg, aes(displ, hwy)) +
  geom_point(aes(alpha = year))
p
p + scale_alpha("cylinders")
p + scale_alpha(range = c(0.4, 0.8))
```
<span id="page-157-0"></span>scale\_colour\_brewer *Sequential, diverging and qualitative colour scales from colorbrewer.org*

# Description

The brewer scales provides sequential, diverging and qualitative colour schemes from ColorBrewer. These are particularly well suited to display discrete values on a map. See [http://colorbrewer2.](http://colorbrewer2.org) [org](http://colorbrewer2.org) for more information.

#### Usage

```
scale_colour_brewer(..., type = "seq", palette = 1, direction = 1,
 aesthetics = "colour")
scale_fill_brewer(..., type = "seq", palette = 1, direction = 1,
 aesthetics = "fill")
scale_colour_distiller(..., type = "seq", palette = 1,
  direction = -1, values = NULL, space = "Lab",
 na.value = "grey50", guide = "colourbar", aesthetics = "colour")
scale_fill_distiller(..., type = "seq", palette = 1, direction = -1,
 values = NULL, space = "Lab", na.value = "grey50",
  guide = "colourbar", aesthetics = "fill")
```
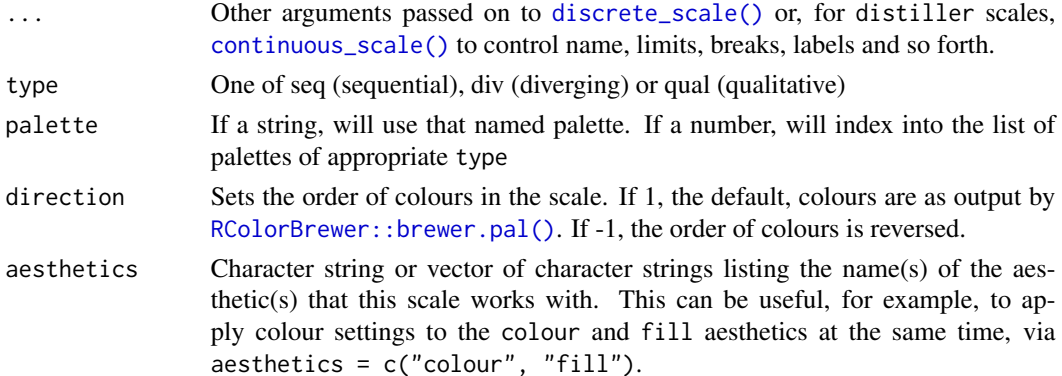

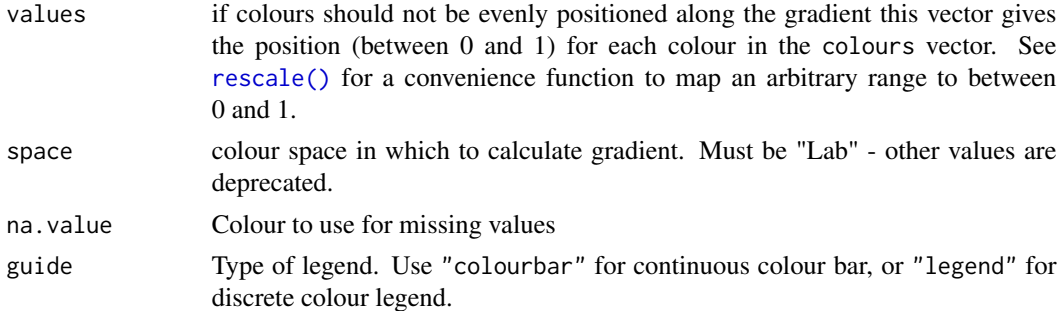

# Details

The brewer scales were carefully designed and tested on discrete data. They were not designed to be extended to continuous data, but results often look good. Your mileage may vary.

#### Palettes

The following palettes are available for use with these scales:

Diverging BrBG, PiYG, PRGn, PuOr, RdBu, RdGy, RdYlBu, RdYlGn, Spectral

Qualitative Accent, Dark2, Paired, Pastel1, Pastel2, Set1, Set2, Set3

Sequential Blues, BuGn, BuPu, GnBu, Greens, Greys, Oranges, OrRd, PuBu, PuBuGn, PuRd, Purples, RdPu, Reds, YlGn, YlGnBu, YlOrBr, YlOrRd

#### Note

The distiller scales extend brewer to continuous scales by smoothly interpolating 6 colours from any palette to a continuous scale.

# See Also

```
scale_alphascale_colour_gradientscale_colour_greyscale_colour_hue,
scale_colour_viridis_d
```
#### Examples

```
dsamp <- diamonds[sample(nrow(diamonds), 1000), ]
(d <- ggplot(dsamp, aes(carat, price)) +
 geom_point(aes(colour = clarity)))
d + scale_colour_brewer()
# Change scale label
d + scale_colour_brewer("Diamond\nclarity")
# Select brewer palette to use, see ?scales::brewer_pal for more details
d + scale_colour_brewer(palette = "Greens")
d + scale_colour_brewer(palette = "Set1")
```
# scale\_fill\_brewer works just the same as

```
# scale_colour_brewer but for fill colours
p \leftarrow \text{ggplot}(diamonds, aes(x = price, fill = cut)) +geom_histogram(position = "dodge", binwidth = 1000)
p + scale_fill_brewer()
# the order of colour can be reversed
p + scale_fill_brewer(direction = -1)
# the brewer scales look better on a darker background
p + scale_fill_brewer(direction = -1) + theme_dark()# Use distiller variant with continous data
v <- ggplot(faithfuld) +
  geom_tile(aes(waiting, eruptions, fill = density))
v
v + scale_fill_distiller()
v + scale_fill_distiller(palette = "Spectral")
```
scale\_colour\_continuous

*Continuous colour scales*

#### Description

Colour scales for continuous data default to the values of the ggplot2.continuous.colour and ggplot2.continuous.fill options. If these options are not present, "gradient" will be used. See options () for more information.

### Usage

```
scale_colour_continuous(...,
  type = getOption("ggplot2.continuous.colour", default = "gradient"))
scale_fill_continuous(..., type = getOption("ggplot2.continuous.fill",
  default = "gradient"))
```
### Arguments

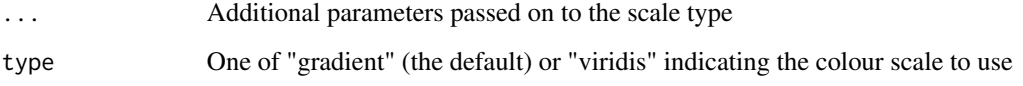

### See Also

```
scale_colour_gradient(), scale_colour_viridis_c(), scale_fill_gradient(), and scale_fill_viridis_c()
```
# scale\_colour\_gradient 161

### Examples

```
v \leq ggplot(faithfuld, aes(waiting, eruptions, fill = density)) +
geom_tile()
v
v + scale_fill_continuous(type = "gradient")
v + scale_fill_continuous(type = "viridis")
# The above are equivalent to
v + scale_fill_gradient()
v + scale_fill_viridis_c()
```
<span id="page-160-0"></span>scale\_colour\_gradient *Gradient colour scales*

### <span id="page-160-1"></span>Description

scale\_\*\_gradient creates a two colour gradient (low-high), scale\_\*\_gradient2 creates a diverging colour gradient (low-mid-high), scale\_\*\_gradientn creates a n-colour gradient.

#### Usage

```
scale_colour_gradient(..., low = "#132B43", high = "#56B1F7",
  space = "Lab", na.value = "grey50", guide = "colourbar",
 aesthetics = "colour")
scale_fill_gradient(..., low = "#132B43", high = "#56B1F7",
  space = "Lab", na.value = "grey50", guide = "colourbar",
 aesthetics = "fill")
scale\_colour\_gradient2(..., low = mutated("red"), mid = "white",high = muted("blue"), midpoint = 0, space = "Lab",
 na.value = "grey50", guide = "colourbar", aesthetics = "colour")
scale_fill_gradient2(..., low = mutated("red"), mid = "white",high = muted("blue"), midpoint = 0, space = "Lab",
  na.value = "grey50", guide = "colourbar", aesthetics = "fill")
scale_colour_gradientn(..., colours, values = NULL, space = "Lab",
 na.value = "grey50", guide = "colourbar", aesthetics = "colour",
 colors)
scale_fill_gradientn(..., colours, values = NULL, space = "Lab",
 na.value = "grey50", guide = "colourbar", aesthetics = "fill",
 colors)
```
# Arguments

... Arguments passed on to continuous\_scale

scale name The name of the scale

- palette A palette function that when called with a numeric vector with values between 0 and 1 returns the corresponding values in the range the scale maps to.
- **name** The name of the scale. Used as the axis or legend title. If waiver(), the default, the name of the scale is taken from the first mapping used for that aesthetic. If NULL, the legend title will be omitted.

breaks One of:

- NULL for no breaks
- waiver() for the default breaks computed by the transformation object
- A numeric vector of positions
- A function that takes the limits as input and returns breaks as output

minor breaks One of:

- NULL for no minor breaks
- waiver() for the default breaks (one minor break between each major break)
- A numeric vector of positions
- A function that given the limits returns a vector of minor breaks.

#### labels One of:

- NULL for no labels
- waiver() for the default labels computed by the transformation object
- A character vector giving labels (must be same length as breaks)
- A function that takes the breaks as input and returns labels as output
- limits A numeric vector of length two providing limits of the scale. Use NA to refer to the existing minimum or maximum.
- rescaler Used by diverging and n colour gradients (i.e. [scale\\_colour\\_gradient2\(\)](#page-160-1), [scale\\_colour\\_gradientn\(\)](#page-160-1)). A function used to scale the input values to the range [0, 1].
- oob Function that handles limits outside of the scale limits (out of bounds). The default replaces out of bounds values with NA.
- trans Either the name of a transformation object, or the object itself. Built-in transformations include "asn", "atanh", "boxcox", "exp", "identity", "log", "log10", "log1p", "log2", "logit", "probability", "probit", "reciprocal", "reverse" and "sqrt".

A transformation object bundles together a transform, its inverse, and methods for generating breaks and labels. Transformation objects are defined in the scales package, and are called name\_trans, e.g. [scales::boxcox\\_trans\(\)](#page-0-0). You can create your own transformation with [scales::trans\\_new\(\)](#page-0-0).

- position The position of the axis. "left" or "right" for vertical scales, "top" or "bottom" for horizontal scales
- super The super class to use for the constructed scale

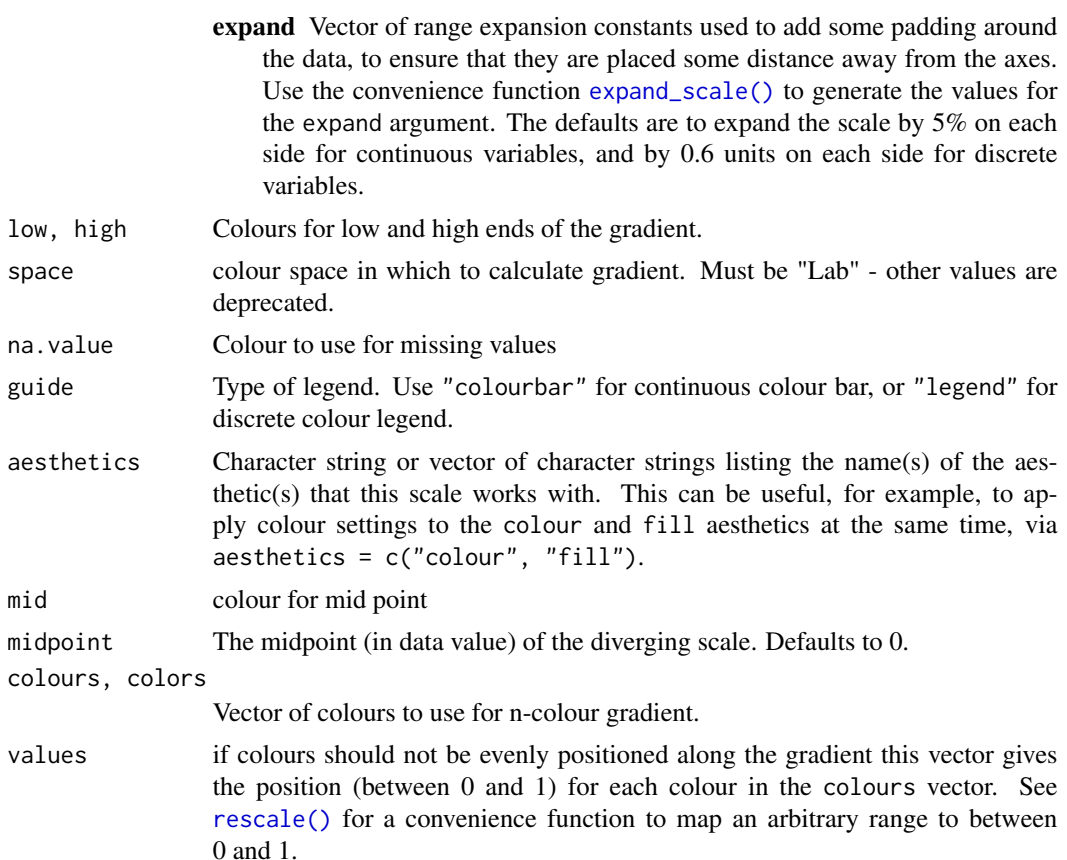

# Details

Default colours are generated with munsell and mnsl(c("2.5PB 2/4", "2.5PB 7/10")). Generally, for continuous colour scales you want to keep hue constant, but vary chroma and luminance. The munsell package makes this easy to do using the Munsell colour system.

### See Also

[scales::seq\\_gradient\\_pal\(\)](#page-0-0) for details on underlying palette

Other colour scales: [scale\\_alpha](#page-156-0), [scale\\_colour\\_brewer](#page-157-0), [scale\\_colour\\_grey](#page-163-0), [scale\\_colour\\_hue](#page-165-0), [scale\\_colour\\_viridis\\_d](#page-167-0)

# Examples

```
df <- data.frame(
 x = runif(100),
 y = runif(100),
 z1 = rnorm(100),
  z2 = abs(rnorm(100)))
```
# Default colour scale colours from light blue to dark blue

```
ggplot(df, aes(x, y)) +geom_point(aes(colour = z2))
# For diverging colour scales use gradient2
ggplot(df, aes(x, y)) +geom_point(aes(colour = z1)) +
 scale_colour_gradient2()
# Use your own colour scale with gradientn
ggplot(df, aes(x, y)) +
 geom_point(aes(colour = z1)) +
 scale_colour_gradientn(colours = terrain.colors(10))
# Equivalent fill scales do the same job for the fill aesthetic
ggplot(faithfuld, aes(waiting, eruptions)) +
 geom_raster(aes(fill = density)) +
 scale_fill_gradientn(colours = terrain.colors(10))
# Adjust colour choices with low and high
ggplot(df, aes(x, y)) +geom_point(aes(colour = z2)) +
 scale_colour_gradient(low = "white", high = "black")
# Avoid red-green colour contrasts because ~10% of men have difficulty
# seeing them
```
<span id="page-163-0"></span>scale\_colour\_grey *Sequential grey colour scales*

# **Description**

Based on [gray.colors\(\)](#page-0-0). This is black and white equivalent of [scale\\_colour\\_gradient\(\)](#page-160-0).

# Usage

```
scale\_colour\_grey(..., start = 0.2, end = 0.8, na.value = "red",aesthetics = "colour")
scale_fill\_grey(..., start = 0.2, end = 0.8, na.value = "red",aesthetics = "fill")
```
#### Arguments

... Arguments passed on to discrete\_scale

palette A palette function that when called with a single integer argument (the number of levels in the scale) returns the values that they should take.

breaks One of:

- NULL for no breaks
- waiver() for the default breaks computed by the transformation object
- A character vector of breaks
- A function that takes the limits as input and returns breaks as output
- limits A character vector that defines possible values of the scale and their order.
- drop Should unused factor levels be omitted from the scale? The default, TRUE, uses the levels that appear in the data; FALSE uses all the levels in the factor.
- na.translate Unlike continuous scales, discrete scales can easily show missing values, and do so by default. If you want to remove missing values from a discrete scale, specify na.translate = FALSE.
- **na.value** If na.translate = TRUE, what value aesthetic value should missing be displayed as? Does not apply to position scales where NA is always placed at the far right.
- aesthetics The names of the aesthetics that this scale works with
- scale\_name The name of the scale
- name The name of the scale. Used as the axis or legend title. If waiver(), the default, the name of the scale is taken from the first mapping used for that aesthetic. If NULL, the legend title will be omitted.
- labels One of:
	- NULL for no labels
	- waiver() for the default labels computed by the transformation object
	- A character vector giving labels (must be same length as breaks)
	- A function that takes the breaks as input and returns labels as output
- expand Vector of range expansion constants used to add some padding around the data, to ensure that they are placed some distance away from the axes. Use the convenience function [expand\\_scale\(\)](#page-34-0) to generate the values for the expand argument. The defaults are to expand the scale by 5% on each side for continuous variables, and by 0.6 units on each side for discrete variables.
- guide A function used to create a guide or its name. See [guides\(\)](#page-122-0) for more info.
- position The position of the axis. "left" or "right" for vertical scales, "top" or "bottom" for horizontal scales
- super The super class to use for the constructed scale
- start grey value at low end of palette
- end grey value at high end of palette
- na.value Colour to use for missing values
- aesthetics Character string or vector of character strings listing the name(s) of the aesthetic(s) that this scale works with. This can be useful, for example, to apply colour settings to the colour and fill aesthetics at the same time, via  $a$ esthetics = c("colour", "fill").

#### See Also

Other colour scales: [scale\\_alpha](#page-156-0), [scale\\_colour\\_brewer](#page-157-0), [scale\\_colour\\_gradient](#page-160-0), [scale\\_colour\\_hue](#page-165-0), [scale\\_colour\\_viridis\\_d](#page-167-0)

### Examples

```
p <- ggplot(mtcars, aes(mpg, wt)) + geom_point(aes(colour = factor(cyl)))
p + scale_colour_grey()
p + scale_colour_grey(end = 0)
# You may want to turn off the pale grey background with this scale
p + scale_colour_grey() + theme_bw()
# Colour of missing values is controlled with na.value:
miss \leq factor(sample(c(NA, 1:5), nrow(mtcars), replace = TRUE))
ggplot(mtcars, aes(mpg, wt)) +
  geom_point(aes(colour = miss)) +
  scale_colour_grey()
ggplot(mtcars, aes(mpg, wt)) +
  geom_point(aes(colour = miss)) +
  scale_colour_grey(na.value = "green")
```
<span id="page-165-0"></span>scale\_colour\_hue *Evenly spaced colours for discrete data*

# Description

This is the default colour scale for categorical variables. It maps each level to an evenly spaced hue on the colour wheel. It does not generate colour-blind safe palettes.

#### Usage

```
scale_colour_hue(..., h = c(0, 360) + 15, c = 100, l = 65,
 h.start = 0, direction = 1, na.value = "grey50",
 aesthetics = "colour")
scale_fill_hue(..., h = c(0, 360) + 15, c = 100, l = 65,
 h.start = 0, direction = 1, na.value = "grey50",
 aesthetics = "fill")
```
#### Arguments

... Arguments passed on to discrete\_scale

palette A palette function that when called with a single integer argument (the number of levels in the scale) returns the values that they should take.

breaks One of:

- NULL for no breaks
- waiver() for the default breaks computed by the transformation object
- A character vector of breaks
- A function that takes the limits as input and returns breaks as output

limits A character vector that defines possible values of the scale and their order.

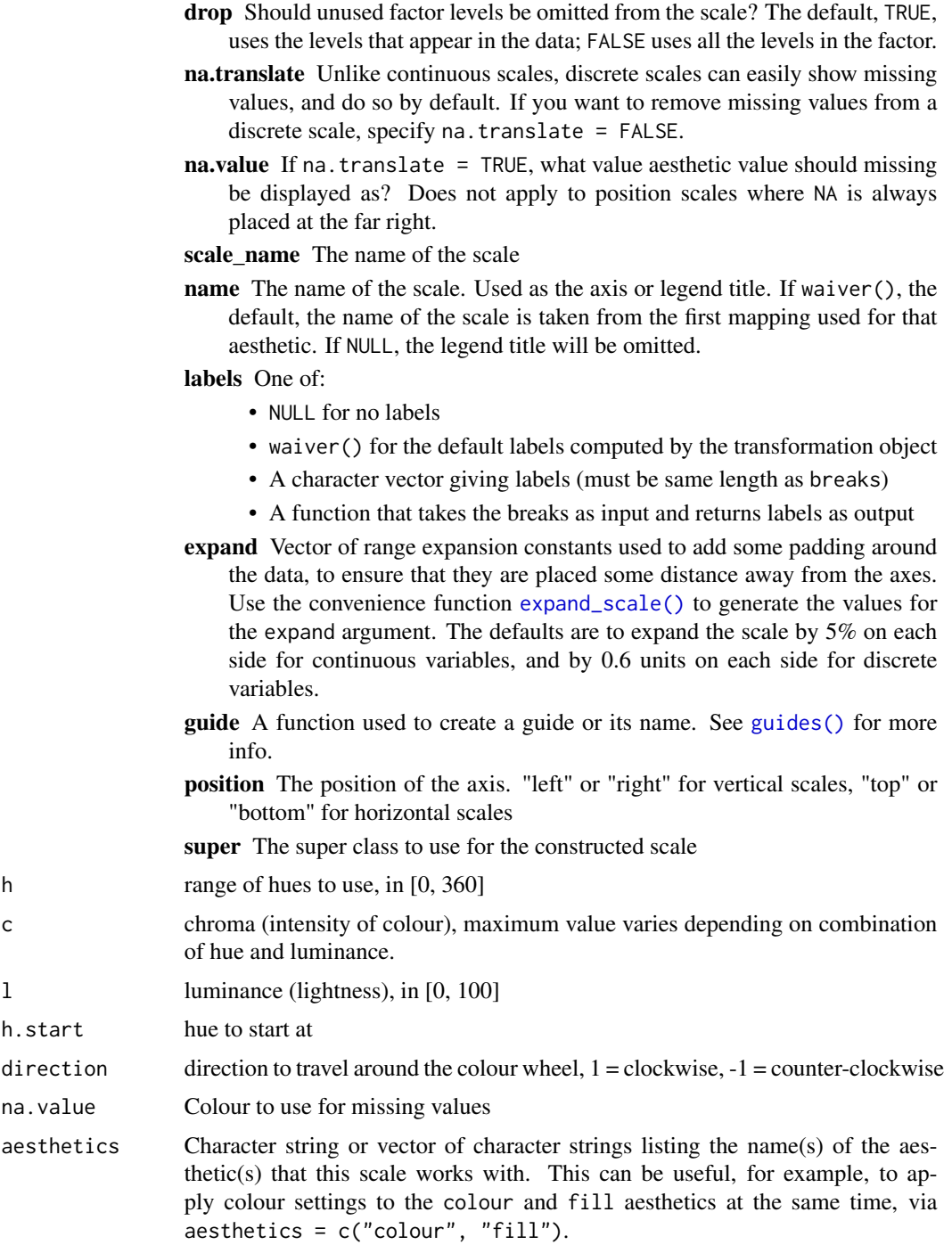

# See Also

Other colour scales: [scale\\_alpha](#page-156-0), [scale\\_colour\\_brewer](#page-157-0), [scale\\_colour\\_gradient](#page-160-0), [scale\\_colour\\_grey](#page-163-0), [scale\\_colour\\_viridis\\_d](#page-167-0)

### Examples

```
dsamp <- diamonds[sample(nrow(diamonds), 1000), ]
(d <- ggplot(dsamp, aes(carat, price)) + geom_point(aes(colour = clarity)))
# Change scale label
d + scale_colour_hue()
d + scale_colour_hue("clarity")
d + scale_colour_hue(expression(clarity[beta]))
# Adjust luminosity and chroma
d + scale_{colour_{blue}(l = 40, c = 30)}d + scale_{colour_{hue}(l = 70, c = 30)}d + scale\_colour\_hue(1 = 70, c = 150)d + scale\_colour\_hue(1 = 80, c = 150)# Change range of hues used
d + scale\_colour\_hue(h = c(0, 90))d + scale\_colour\_hue(h = c(90, 180))d + scale\_colour\_hue(h = c(180, 270))d + scale\_colour\_hue(h = c(270, 360))# Vary opacity
# (only works with pdf, quartz and cairo devices)
d <- ggplot(dsamp, aes(carat, price, colour = clarity))
d + geom\_point(alpha = 0.9)d + geom\_point(alpha = 0.5)d + geom\_point(alpha = 0.2)# Colour of missing values is controlled with na.value:
miss <- factor(sample(c(NA, 1:5), nrow(mtcars), replace = TRUE))
ggplot(mtcars, aes(mpg, wt)) + geom_point(aes(colour = miss))
ggplot(mtcars, aes(mpg, wt)) +
  geom_point(aes(colour = miss)) +
  scale_colour_hue(na.value = "black")
```
<span id="page-167-0"></span>scale\_colour\_viridis\_d

*Viridis colour scales from viridisLite*

### <span id="page-167-1"></span>Description

The viridis scales provide colour maps that are perceptually uniform in both colour and blackand-white. They are also designed to be perceived by viewers with common forms of colour blindness. See also <https://bids.github.io/colormap/>.

#### Usage

```
scale_colour_viridis_d(..., alpha = 1, begin = 0, end = 1,
 direction = 1, option = "D", aesthetics = "colour")
scale_fill_viridis_d(..., alpha = 1, begin = 0, end = 1,
 direction = 1, option = "D", aesthetics = "fill")scale_colour_viridis_c(..., alpha = 1, begin = 0, end = 1,
  direction = 1, option = "D", values = NULL, space = "Lab",
 na.value = "grey50", guide = "colourbar", aesthetics = "colour")
scale_fill_viridis_c(..., alpha = 1, begin = 0, end = 1,
 direction = 1, option = "D", values = NULL, space = "Lab",
  na.value = "grey50", guide = "colourbar", aesthetics = "fill")
```
# Arguments

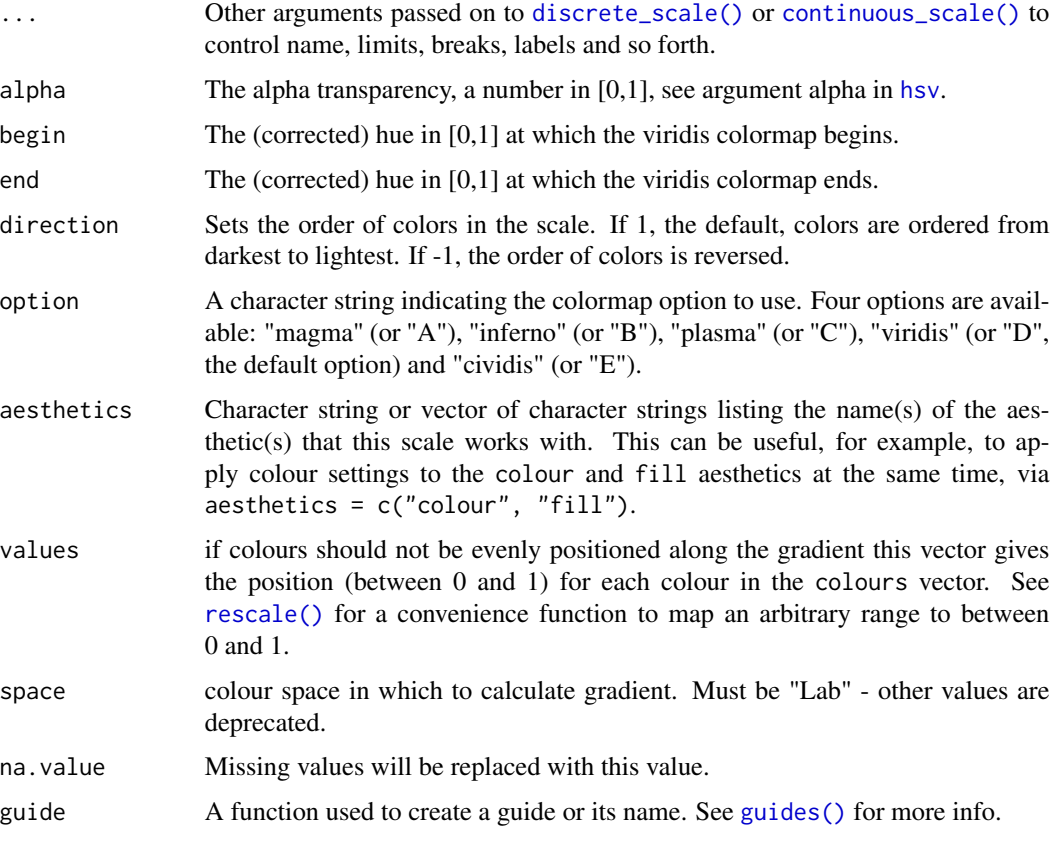

# See Also

Other colour scales: [scale\\_alpha](#page-156-0), [scale\\_colour\\_brewer](#page-157-0), [scale\\_colour\\_gradient](#page-160-0), [scale\\_colour\\_grey](#page-163-0), [scale\\_colour\\_hue](#page-165-0)

### Examples

```
# viridis is the default colour/fill scale for ordered factors
dsamp <- diamonds[sample(nrow(diamonds), 1000), ]
ggplot(dsamp, aes(carat, price)) +
 geom_point(aes(colour = clarity))
# Use viridis_d with discrete data
txsamp <- subset(txhousing, city %in%
 c("Houston", "Fort Worth", "San Antonio", "Dallas", "Austin"))
(d \leq ggplot(data = txsamp, aes(x = sales, y = median)) +geom_point(aes(colour = city)))
d + scale_colour_viridis_d()
# Change scale label
d + scale_colour_viridis_d("City\nCenter")
# Select palette to use, see ?scales::viridis_pal for more details
d + scale_colour_viridis_d(option = "plasma")
d + scale_colour_viridis_d(option = "inferno")
# scale_fill_viridis_d works just the same as
# scale_colour_viridis_d but for fill colours
p \leftarrow \text{ggplot}(txsamp, aes(x = median, fill = city)) +geom_histogram(position = "dodge", binwidth = 15000)
p + scale_fill_viridis_d()
# the order of colour can be reversed
p + scale_fill_viridis_d(direction = -1)
# Use viridis_c with continous data
(v <- ggplot(faithfuld) +
 geom_tile(aes(waiting, eruptions, fill = density)))
v + scale_fill_viridis_c()
v + scale_fill_viridis_c(option = "plasma")
```
scale\_continuous *Position scales for continuous data (x & y)*

### <span id="page-169-0"></span>Description

scale\_x\_continuous() and scale\_y\_continuous() are the default scales for continuous x and y aesthetics. There are three variants that set the trans argument for commonly used transformations: scale\_\*\_log10(), scale\_\*\_sqrt() and scale\_\*\_reverse().

### Usage

```
scale_x_{continuous(name = waire(), breaks = waire(),minor_breaks = waiver(), labels = waiver(), limits = NULL,
  expand = waiver(), oob = censor, na.value = NA_real,trans = "identity", position = "bottom", sec.axis = waiver())
```

```
scale_y_{continuous(name = waire(), breaks = waire(),minor_breaks = waiver(), labels = waiver(), limits = NULL,
 expand = waiver(), oob = censor, na.value = NA\_real_,
 trans = "identity", position = "left", sec.axis = waiver())
scale_x_log10(...)
scale_y_log10(...)
scale_x_reverse(...)
scale_y_reverse(...)
scale_x_sqrt(...)
scale_y_sqrt(...)
```
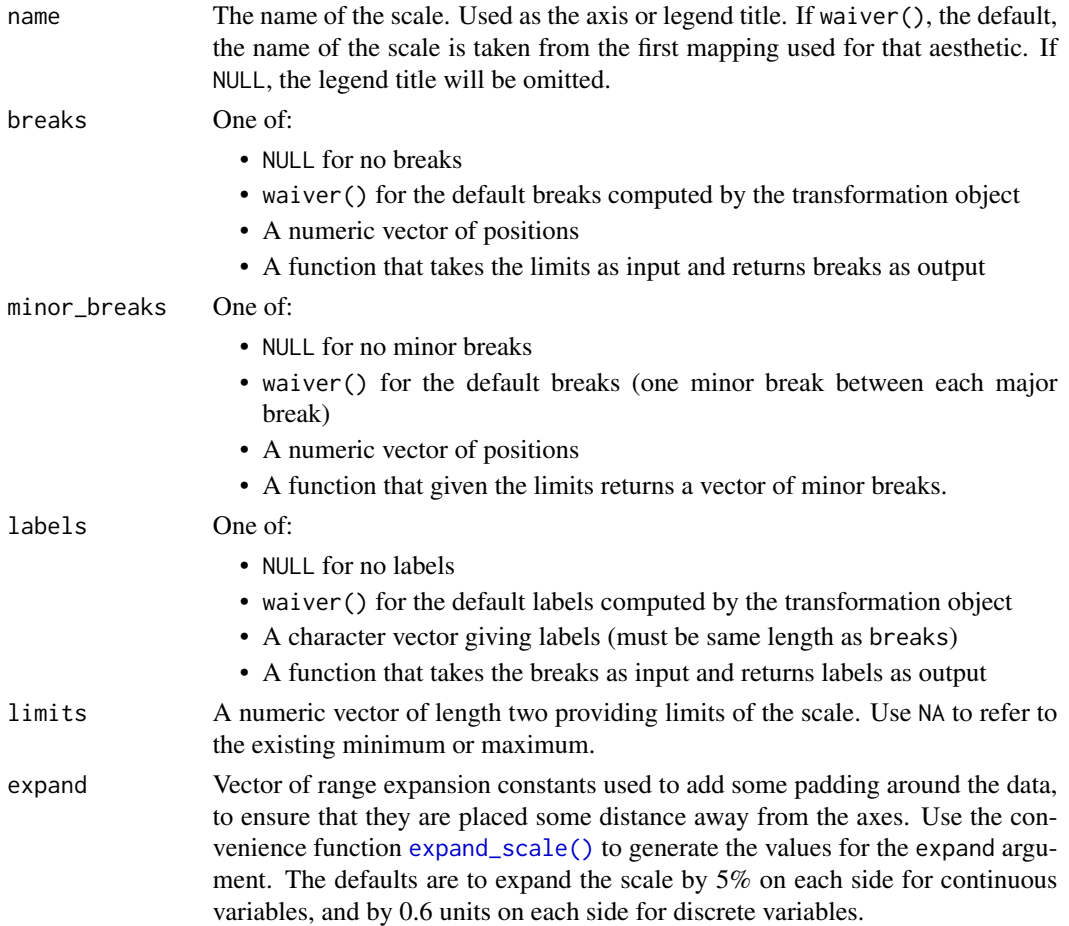

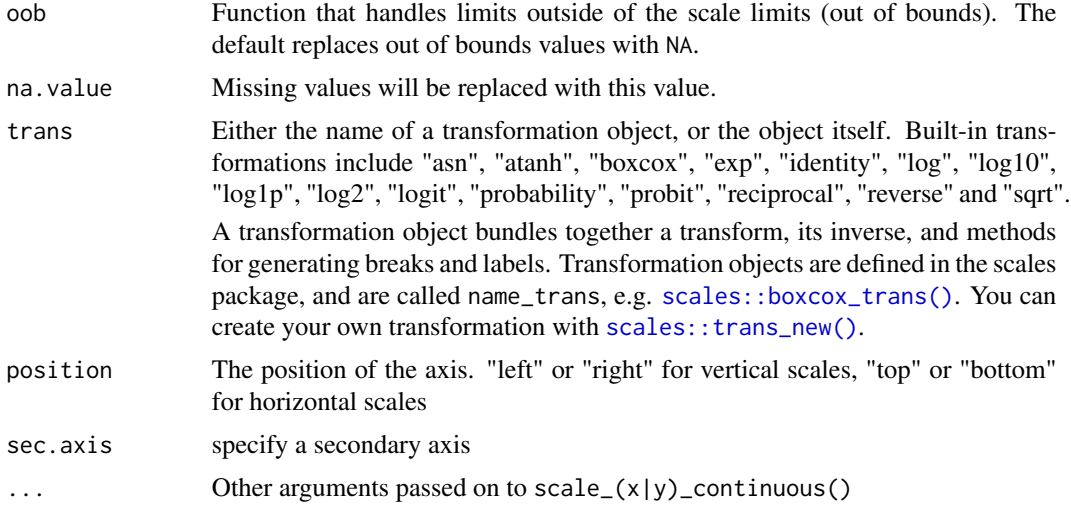

# Details

For simple manipulation of labels and limits, you may wish to use  $labs()$  and  $lims()$  instead.

#### See Also

[sec\\_axis\(\)](#page-187-0) for how to specify secondary axes

Other position scales: [scale\\_x\\_date](#page-172-0), [scale\\_x\\_discrete](#page-184-0)

# Examples

```
p1 <- ggplot(mpg, aes(displ, hwy)) +
  geom_point()
p1
# Manipulating the default position scales lets you:
# * change the axis labels
p1 +
  scale_x_continuous("Engine displacement (L)") +
  scale_y_continuous("Highway MPG")
# You can also use the short-cut labs().
# Use NULL to suppress axis labels
p1 + \text{ labs}(x = \text{NULL}, y = \text{NULL})# * modify the axis limits
p1 + scale_x_{continuous}(limits = c(2, 6))
p1 + scale_x_{continuous(limits = c(0, 10))# you can also use the short hand functions 'xlim()' and 'ylim()'
p1 + xlim(2, 6)# * choose where the ticks appear
p1 + scale_x_{continuous(breaks = c(2, 4, 6))}
```

```
# * choose your own labels
p1 + scale_x_continuous(
 breaks = c(2, 4, 6),label = c("two", "four", "six")\lambda# Typically you'll pass a function to the `labels` argument.
# Some common formats are built into the scales package:
df <- data.frame(
  x = rnorm(10) * 100000,y = seq(0, 1, length.out = 10))
p2 \leq - ggplot(df, aes(x, y)) + geom_point()
p2 + scale_y_continuous(labels = scales::percent)
p2 + scale_y_continuous(labels = scales::dollar)
p2 + scale_x_continuous(labels = scales::comma)
# You can also override the default linear mapping by using a
# transformation. There are three shortcuts:
p1 + scale_y_log10()
p1 + scale_y_sqrt()
p1 + scale_y_reverse()
# Or you can supply a transformation in the `trans` argument:
p1 + scale_y_continuous(trans = scales::reciprocal_trans())
# You can also create your own. See ?scales::trans_new
```
scale\_date *Position scales for date/time data*

### <span id="page-172-0"></span>Description

These are the default scales for the three date/time class. These will usually be added automatically. To override manually, use scale\_\*\_date for dates (class Date), scale\_\*\_datetime for datetimes (class POSIXct), and scale\_\*\_time for times (class hms).

#### Usage

```
scale_x_data(name = wavier(), breaks = waire(),date_breaks = waiver(), labels = waiver(), date_labels = waiver(),
 minor_breaks = waiver(), date_minor_breaks = waiver(),
 limits = NULL, expand = waiver(), position = "bottom",
 sec. axis = waiver()scale_y_date(name = waiver(), breaks = waiver(),
 date_breaks = waiver(), labels = waiver(), date_labels = waiver(),
```

```
minor_breaks = waiver(), date_minor_breaks = waiver(),
 limits = NULL, expand = waiver(), position = "left",
  sec. axis = waire()scale_x_datetime(name = waiver(), breaks = waiver(),
  date_breaks = waiver(), labels = waiver(), date_labels = waiver(),
 minor_breaks = waiver(), date_minor_breaks = waiver(),
 timezone = NULL, limits = NULL, expand = naive(r(),position = "bottom", sec.axis = waiver())
scale_y_datetime(name = waiver(), breaks = waiver(),
  date_breaks = waiver(), labels = waiver(), date_labels = waiver(),
 minor_breaks = waiver(), date_minor_breaks = waiver(),
 timezone = NULL, limits = NULL, expand = naiveer(),position = "left", sec-axis = waire())scale_x_time(name = waire(), breaks = waire(),minor_breaks = waiver(), labels = waiver(), limits = NULL,
 expand = waiver(), oob = censor, na.value = NA\_real,
 position = "bottom", sec.axis = waiver())
scale_y_time(name = wavier(), breaks = waire(),minor_breaks = waiver(), labels = waiver(), limits = NULL,
  expand = waire(), oob = censor, na.value = NA-real_position = "left", sec.axis = waiver())
```
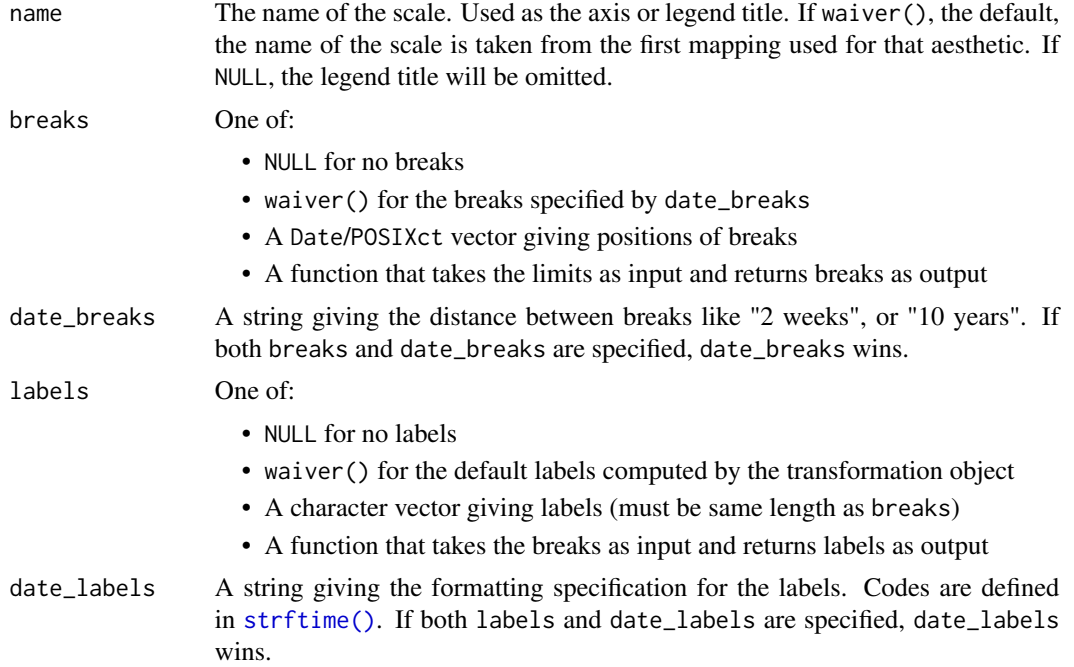

# scale\_date 175

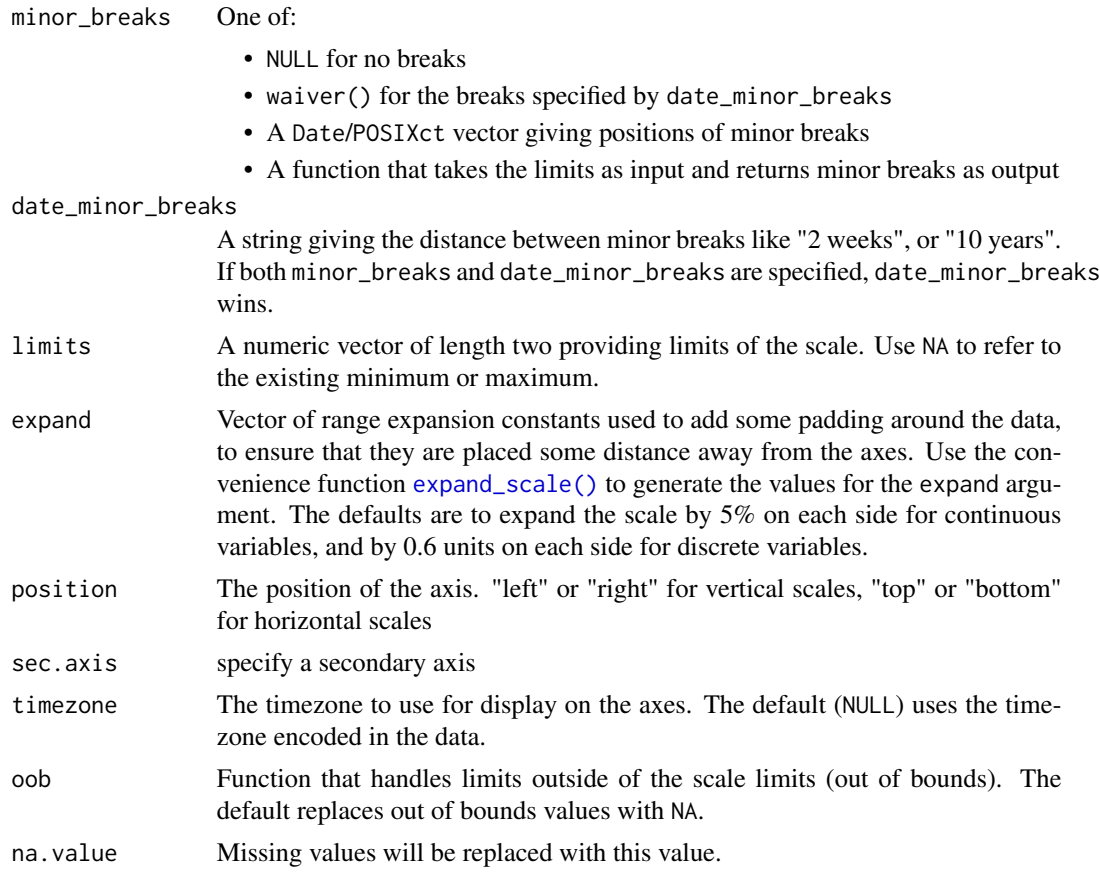

# See Also

[sec\\_axis\(\)](#page-187-0) for how to specify secondary axes

Other position scales: [scale\\_x\\_continuous](#page-169-0), [scale\\_x\\_discrete](#page-184-0)

# Examples

```
last\_month \leq -Sys.Date() - 0:29df <- data.frame(
 date = last_month,
  price = runif(30)\lambdabase <- ggplot(df, aes(date, price)) +
  geom_line()
# The date scale will attempt to pick sensible defaults for
# major and minor tick marks. Override with date_breaks, date_labels
# date_minor_breaks arguments.
base + scale_x_date(date_labels = "%b %d")
base + scale_x_date(date_breaks = "1 week", date_labels = "%W")
base + scale_x_date(date_minor_breaks = "1 day")
```

```
# Set limits
base + scale_x_date(limits = c(Sys.DataFrame() - 7, NA))
```
scale\_identity *Use values without scaling*

#### **Description**

Use this set of scales when your data has already been scaled, i.e. it already represents aesthetic values that ggplot2 can handle directly. These scales will not produce a legend unless you also supply the breaks, labels, and type of guide you want.

# Usage

```
scale\_colour\_identity(..., guide = "none", aesthetics = "colour")scale_fill_identity(..., guide = "none", aesthetics = "fill")scale_shape_identity(..., guide = "none")
scale\_linetype\_identity(..., guide = "none")scale_alpha_identity(..., guide = "none")scale_size_identity(..., guide = "none")
scale_discrete_identity(aesthetics, ..., guide = "none")
scale_continuous_identity(aesthetics, ..., guide = "none")
```
#### Arguments

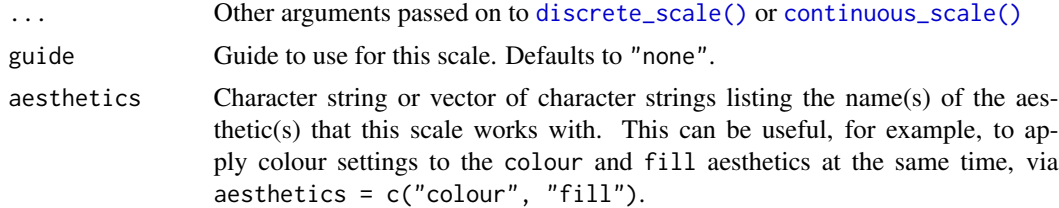

# Details

The functions scale\_colour\_identity(), scale\_fill\_identity(), scale\_size\_identity(), etc. work on the aesthetics specified in the scale name: colour, fill, size, etc. However, the functions scale\_colour\_identity() and scale\_fill\_identity() also have an optional aesthetics argument that can be used to define both colour and fill aesthetic mappings via a single function call. The functions scale\_discrete\_identity() and scale\_continuous\_identity()

# scale\_linetype 177

are generic scales that can work with any aesthetic or set of aesthetics provided via the aesthetics argument.

#### Examples

```
ggplot(luv_colours, aes(u, v)) +
  geom\_point(aes(colour = col), size = 3) +scale_color_identity() +
  coord_equal()
df <- data.frame(
  x = 1:4,
  y = 1:4,
  colour = c("red", "green", "blue", "yellow")
)
ggplot(df, aes(x, y)) + geom\_tile(aes(fill = colour))ggplot(df, aes(x, y)) +
  geom_tile(aes(fill = colour)) +
  scale_fill_identity()
# To get a legend guide, specify guide = "legend"
ggplot(df, aes(x, y)) +geom_tile(aes(fill = colour)) +
  scale_fill_identity(guide = "legend")
# But you'll typically also need to supply breaks and labels:
ggplot(df, aes(x, y)) +geom_tile(aes(fill = colour)) +
  scale_fill_identity("trt", labels = letters[1:4], breaks = df$colour,
  guide = "legend")
# cyl scaled to appropriate size
ggplot(mtcars, aes(mpg, wt)) +
  geom_point(aes(size = cyl))
# cyl used as point size
ggplot(mtcars, aes(mpg, wt)) +
  geom_point(aes(size = cyl)) +
  scale_size_identity()
```
scale\_linetype *Scale for line patterns*

#### Description

Default line types based on a set supplied by Richard Pearson, University of Manchester. Continuous values can not be mapped to line types.

### Usage

```
scale_linetype(..., na.value = "blank")
scale_linetype_continuous(...)
scale_linetype_discrete(..., na.value = "blank")
```
### Arguments

... Arguments passed on to discrete\_scale

palette A palette function that when called with a single integer argument (the number of levels in the scale) returns the values that they should take.

breaks One of:

- NULL for no breaks
- waiver() for the default breaks computed by the transformation object
- A character vector of breaks
- A function that takes the limits as input and returns breaks as output
- limits A character vector that defines possible values of the scale and their order.
- drop Should unused factor levels be omitted from the scale? The default, TRUE, uses the levels that appear in the data; FALSE uses all the levels in the factor.
- na.translate Unlike continuous scales, discrete scales can easily show missing values, and do so by default. If you want to remove missing values from a discrete scale, specify na.translate = FALSE.
- aesthetics The names of the aesthetics that this scale works with
- scale\_name The name of the scale
- name The name of the scale. Used as the axis or legend title. If waiver(), the default, the name of the scale is taken from the first mapping used for that aesthetic. If NULL, the legend title will be omitted.

# labels One of:

- NULL for no labels
- waiver() for the default labels computed by the transformation object
- A character vector giving labels (must be same length as breaks)
- A function that takes the breaks as input and returns labels as output
- guide A function used to create a guide or its name. See [guides\(\)](#page-122-0) for more info.

super The super class to use for the constructed scale

na.value The linetype to use for NA values.

### Examples

```
base <- ggplot(economics_long, aes(date, value01))
base + geom_line(aes(group = variable))
base + geom_line(aes(linetype = variable))
```
# scale\_manual 179

```
# See scale_manual for more flexibility
# Common line types ----------------------------
df_lines <- data.frame(
 linetype = factor(
   1:4,
    labels = c("solid", "longdash", "dashed", "dotted")
  )
\lambdaggplot(df_lines) +
  geom_hline(aes(linetype = linetype, yintercept = 0), size = 2) +
  scale_linetype_identity() +
  facet_grid(linetype ~ .) +
  theme_void(20)
```
scale\_manual *Create your own discrete scale*

#### Description

These functions allow you to specify your own set of mappings from levels in the data to aesthetic values.

#### Usage

```
scale_colour_manual(..., values, aesthetics = "colour")
```

```
scale_fill_manual(..., values, aesthetics = "fill")
```

```
scale_size_manual(..., values)
```

```
scale_shape_manual(..., values)
```

```
scale_linetype_manual(..., values)
```
scale\_alpha\_manual(..., values)

scale\_discrete\_manual(aesthetics, ..., values)

#### Arguments

... Arguments passed on to discrete\_scale

palette A palette function that when called with a single integer argument (the number of levels in the scale) returns the values that they should take.

breaks One of:

- NULL for no breaks
- waiver() for the default breaks computed by the transformation object
- A character vector of breaks
- A function that takes the limits as input and returns breaks as output
- limits A character vector that defines possible values of the scale and their order.
- drop Should unused factor levels be omitted from the scale? The default, TRUE, uses the levels that appear in the data; FALSE uses all the levels in the factor.
- na.translate Unlike continuous scales, discrete scales can easily show missing values, and do so by default. If you want to remove missing values from a discrete scale, specify na.translate = FALSE.
- na.value If na.translate = TRUE, what value aesthetic value should missing be displayed as? Does not apply to position scales where NA is always placed at the far right.
- scale name The name of the scale
- name The name of the scale. Used as the axis or legend title. If waiver(), the default, the name of the scale is taken from the first mapping used for that aesthetic. If NULL, the legend title will be omitted.
- labels One of:
	- NULL for no labels
	- waiver() for the default labels computed by the transformation object
	- A character vector giving labels (must be same length as breaks)
	- A function that takes the breaks as input and returns labels as output
- guide A function used to create a guide or its name. See [guides\(\)](#page-122-0) for more info.

super The super class to use for the constructed scale

- values a set of aesthetic values to map data values to. If this is a named vector, then the values will be matched based on the names. If unnamed, values will be matched in order (usually alphabetical) with the limits of the scale. Any data values that don't match will be given na.value.
- aesthetics Character string or vector of character strings listing the name(s) of the aesthetic(s) that this scale works with. This can be useful, for example, to apply colour settings to the colour and fill aesthetics at the same time, via  $a$ esthetics = c("colour", "fill").

#### Details

The functions scale\_colour\_manual(), scale\_fill\_manual(), scale\_size\_manual(), etc. work on the aesthetics specified in the scale name: colour, fill, size, etc. However, the functions scale\_colour\_manual() and scale\_fill\_manual() also have an optional aesthetics argument that can be used to define both colour and fill aesthetic mappings via a single function call (see examples). The function scale\_discrete\_manual() is a generic scale that can work with any aesthetic or set of aesthetics provided via the aesthetics argument.

# Examples

```
p <- ggplot(mtcars, aes(mpg, wt)) +
 geom_point(aes(colour = factor(cyl)))
```
```
p + scale_colour_manual(values = c("red", "blue", "green"))
# It's recommended to use a named vector
cols <- c("8" = "red", "4" = "blue", "6" = "darkgreen", "10" = "orange")
p + scale_colour_manual(values = cols)
# You can set color and fill aesthetics at the same time
ggplot(
  mtcars,
  aes(mpg, wt, colour = factor(cyl), fill = factor(cyl))
\rightarrow +
  geom_point(shape = 21, alpha = 0.5, size = 2) +
  scale_colour_manual(
   values = cols,
    aesthetics = c("colour", "fill")
  )
# As with other scales you can use breaks to control the appearance
# of the legend.
p + scale_colour_manual(values = cols)
p + scale_colour_manual(
  values = cols,
  breaks = c("4", "6", "8"),
  labels = c("four", "six", "eight")
)
# And limits to control the possible values of the scale
p + scale_{colour\_manual(values = cols, limits = c("4", "8"))p + scale_colour_manual(values = cols, limits = c("4", "6", "8", "10"))
```
scale\_shape *Scales for shapes, aka glyphs*

#### Description

scale\_shape maps discrete variables to six easily discernible shapes. If you have more than six levels, you will get a warning message, and the seventh and subsequence levels will not appear on the plot. Use [scale\\_shape\\_manual\(\)](#page-178-0) to supply your own values. You can not map a continuous variable to shape.

#### Usage

scale\_shape(..., solid = TRUE)

#### Arguments

... Arguments passed on to discrete\_scale

palette A palette function that when called with a single integer argument (the number of levels in the scale) returns the values that they should take.

breaks One of:

- NULL for no breaks
- waiver() for the default breaks computed by the transformation object
- A character vector of breaks
- A function that takes the limits as input and returns breaks as output
- limits A character vector that defines possible values of the scale and their order.
- drop Should unused factor levels be omitted from the scale? The default, TRUE, uses the levels that appear in the data; FALSE uses all the levels in the factor.
- na.translate Unlike continuous scales, discrete scales can easily show missing values, and do so by default. If you want to remove missing values from a discrete scale, specify na.translate = FALSE.
- na.value If na.translate = TRUE, what value aesthetic value should missing be displayed as? Does not apply to position scales where NA is always placed at the far right.
- aesthetics The names of the aesthetics that this scale works with
- scale name The name of the scale
- name The name of the scale. Used as the axis or legend title. If waiver(), the default, the name of the scale is taken from the first mapping used for that aesthetic. If NULL, the legend title will be omitted.

labels One of:

- NULL for no labels
- waiver() for the default labels computed by the transformation object
- A character vector giving labels (must be same length as breaks)
- A function that takes the breaks as input and returns labels as output
- guide A function used to create a guide or its name. See [guides\(\)](#page-122-0) for more info.

super The super class to use for the constructed scale

solid Should the shapes be solid, TRUE, or hollow, FALSE?

#### Examples

```
dsmall <- diamonds[sample(nrow(diamonds), 100), ]
```

```
(d <- ggplot(dsmall, aes(carat, price)) + geom_point(aes(shape = cut)))
d + scale_shape(solid = TRUE) # the default
d + scale_shape(solid = FALSE)
d + scale\_shape(name = "Cut of diamond")# To change order of levels, change order of
```

```
# underlying factor
levels(dsmall$cut) <- c("Fair", "Good", "Very Good", "Premium", "Ideal")
# Need to recreate plot to pick up new data
ggplot(dsmall, aes(price, carat)) + geom_point(aes(shape = cut))
```
# Show a list of available shapes

#### scale\_size 183

```
df_shapes \leq data.frame(shape = 0:24)
ggplot(df_shapes, aes(0, 0, shape = shape)) +
  geom\_point(aes(shape = shape), size = 5, fill = 'red') +
  scale_shape_identity() +
  facet_wrap(~shape) +
  theme_void()
```
#### scale\_size *Scales for area or radius*

#### <span id="page-182-0"></span>Description

scale\_size scales area, scale\_radius scales radius. The size aesthetic is most commonly used for points and text, and humans perceive the area of points (not their radius), so this provides for optimal perception. scale\_size\_area ensures that a value of 0 is mapped to a size of 0.

#### Usage

```
scale\_radius(name = wavier(), \text{ breaks} = waire(), \text{labels} = waire(),limits = NULL, range = c(1, 6), trans = "identity",
  guide = "legend")
scale_size(name = waiver(), breaks = waiver(), labels = waiver(),
  limits = NULL, range = c(1, 6), trans = "identity",
  guide = "legend")
```
 $scale\_size\_area(..., max\_size = 6)$ 

#### Arguments

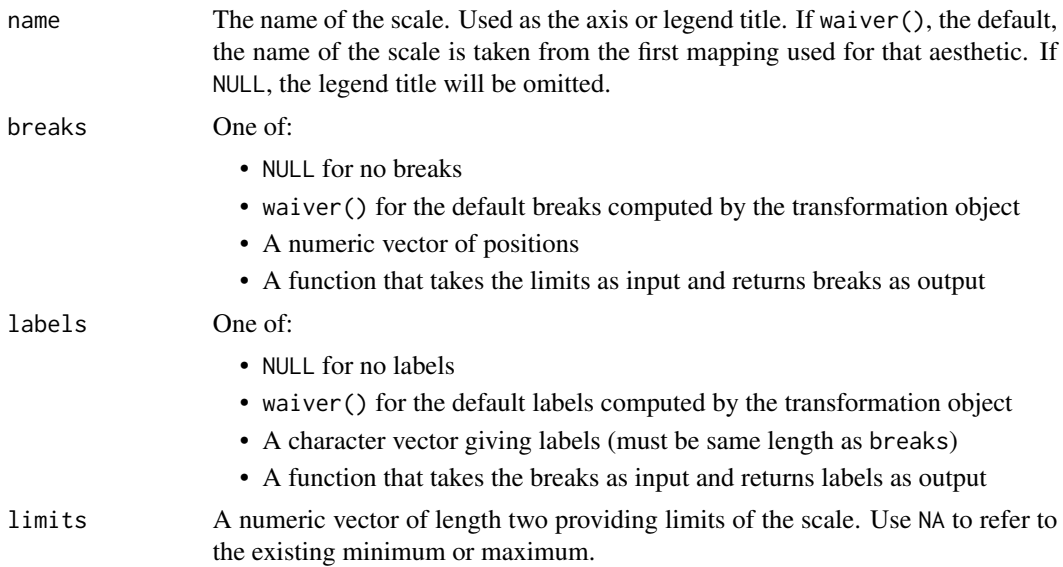

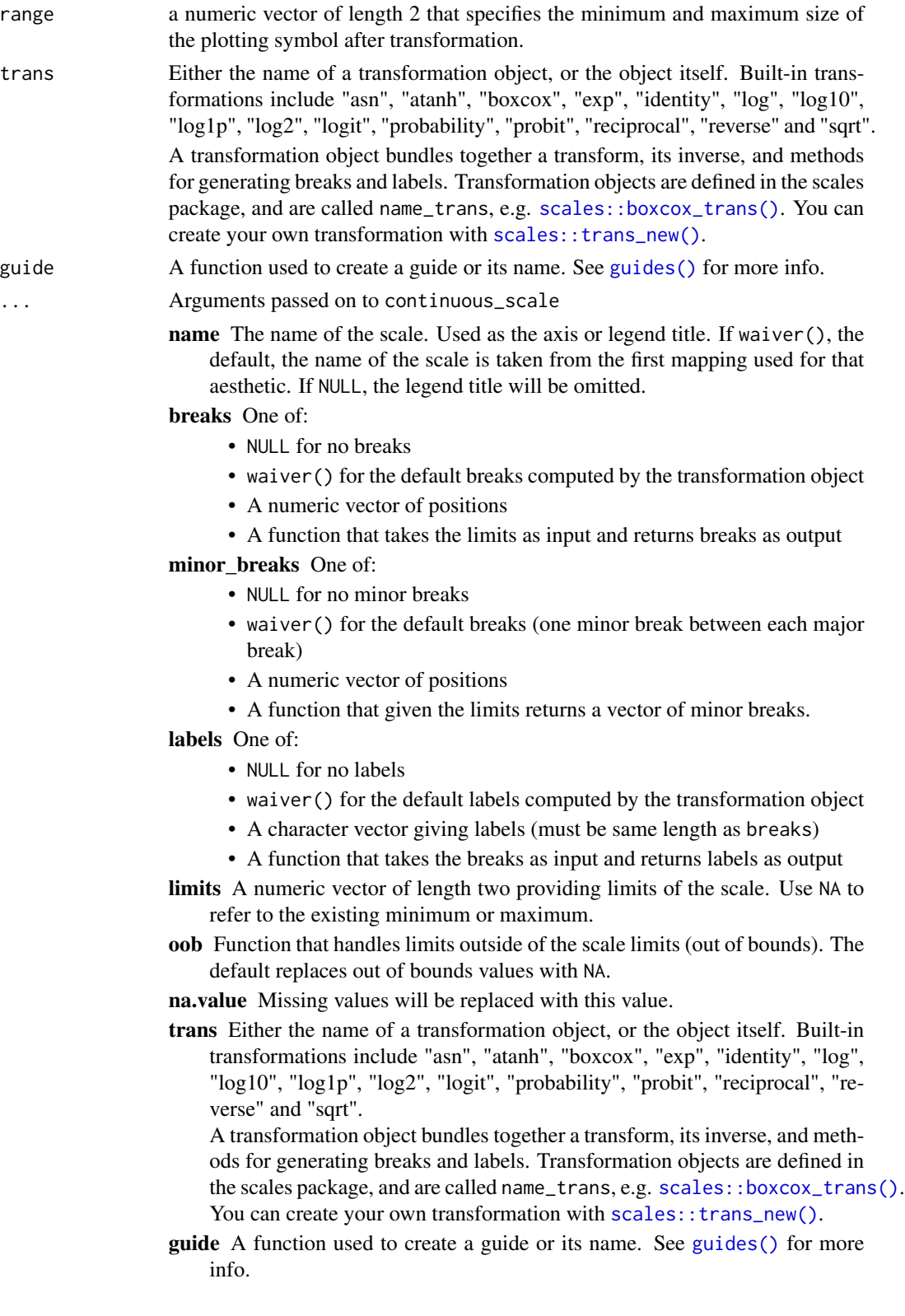

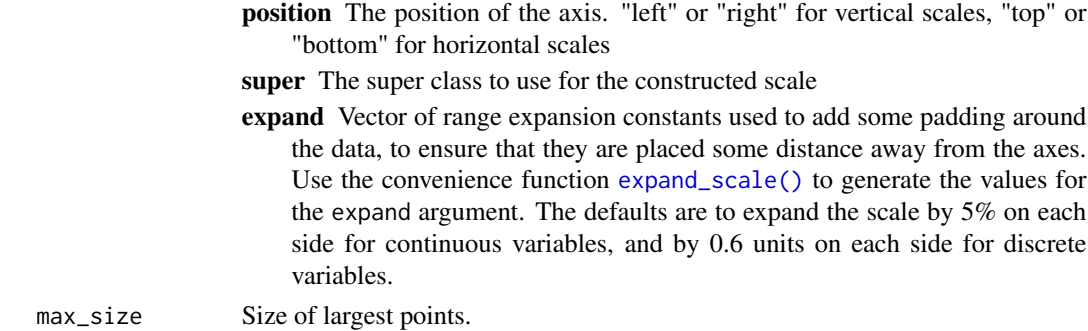

#### See Also

[scale\\_size\\_area\(\)](#page-182-0) if you want 0 values to be mapped to points with size 0.

#### Examples

```
p <- ggplot(mpg, aes(displ, hwy, size = hwy)) +
   geom_point()
p
p + scale_size("Highway mpg")
p + scale\_size(range = c(0, 10))# If you want zero value to have zero size, use scale_size_area:
p + scale_size_area()
# This is most useful when size is a count
ggplot(mpg, aes(class, cyl)) +
  geom_count() +
  scale_size_area()
# If you want to map size to radius (usually bad idea), use scale_radius
p + scale_radius()
```
scale\_x\_discrete *Position scales for discrete data*

#### Description

You can use continuous positions even with a discrete position scale - this allows you (e.g.) to place labels between bars in a bar chart. Continuous positions are numeric values starting at one for the first level, and increasing by one for each level (i.e. the labels are placed at integer positions). This is what allows jittering to work.

#### Usage

```
scale_x_discrete(..., expand = waire(), position = "bottom")scale_y_discrete(..., expand = waiver(), position = "left")
```
#### Arguments

... Arguments passed on to discrete\_scale

palette A palette function that when called with a single integer argument (the number of levels in the scale) returns the values that they should take.

breaks One of:

- NULL for no breaks
- waiver() for the default breaks computed by the transformation object
- A character vector of breaks
- A function that takes the limits as input and returns breaks as output
- limits A character vector that defines possible values of the scale and their order.
- drop Should unused factor levels be omitted from the scale? The default, TRUE, uses the levels that appear in the data; FALSE uses all the levels in the factor.
- na.translate Unlike continuous scales, discrete scales can easily show missing values, and do so by default. If you want to remove missing values from a discrete scale, specify na.translate = FALSE.
- **na.value** If na.translate = TRUE, what value aesthetic value should missing be displayed as? Does not apply to position scales where NA is always placed at the far right.

aesthetics The names of the aesthetics that this scale works with

- scale name The name of the scale
- name The name of the scale. Used as the axis or legend title. If waiver(), the default, the name of the scale is taken from the first mapping used for that aesthetic. If NULL, the legend title will be omitted.

#### labels One of:

- NULL for no labels
- waiver() for the default labels computed by the transformation object
- A character vector giving labels (must be same length as breaks)
- A function that takes the breaks as input and returns labels as output

guide A function used to create a guide or its name. See [guides\(\)](#page-122-0) for more info.

super The super class to use for the constructed scale

- expand Vector of range expansion constants used to add some padding around the data, to ensure that they are placed some distance away from the axes. Use the convenience function [expand\\_scale\(\)](#page-34-0) to generate the values for the expand argument. The defaults are to expand the scale by 5% on each side for continuous variables, and by 0.6 units on each side for discrete variables.
- position The position of the axis. left or right for y axes, top or bottom for x axes

#### See Also

Other position scales: [scale\\_x\\_continuous](#page-169-0), [scale\\_x\\_date](#page-172-0)

#### <span id="page-186-0"></span>seals and the seals of the seals of the seals and the seals of the seals of the seals of the seals of the seals

#### Examples

```
ggplot(diamonds, aes(cut)) + geom_bar()
# The discrete position scale is added automatically whenever you
# have a discrete position.
(d <- ggplot(subset(diamonds, carat > 1), aes(cut, clarity)) +
      geom_jitter())
d + scale_x_discrete("Cut")
d + scale_x_discrete("Cut", labels = c("Fair" = "F","Good" = "G",
  "Very Good" = "VG", "Perfect" = "P", "Ideal" = "I"))
# Use limits to adjust the which levels (and in what order)
# are displayed
d + scale_x_discrete(limits = c("Fair","Ideal"))
# you can also use the short hand functions xlim and ylim
d + xlim("Fair","Ideal", "Good")
d + ylim("I1", "IF")
# See ?reorder to reorder based on the values of another variable
ggplot(mpg, aes(manufacturer, cty)) + geom_point()
ggplot(mpg, aes(reorder(manufacturer, cty), cty)) + geom_point()
ggplot(mpg, aes(reorder(manufacturer, displ), cty)) + geom_point()
# Use abbreviate as a formatter to reduce long names
ggplot(mpg, aes(reorder(manufacturer, displ), cty)) +
 geom_point() +
 scale_x_discrete(labels = abbreviate)
```
seals *Vector field of seal movements*

#### Description

This vector field was produced from the data described in Brillinger, D.R., Preisler, H.K., Ager, A.A. and Kie, J.G. "An exploratory data analysis (EDA) of the paths of moving animals". J. Statistical Planning and Inference 122 (2004), 43-63, using the methods of Brillinger, D.R., "Learning a potential function from a trajectory", Signal Processing Letters. December (2007).

#### Usage

seals

#### Format

A data frame with 1155 rows and 4 variables

#### References

<http://www.stat.berkeley.edu/~brill/Papers/jspifinal.pdf>

sec\_axis *Specify a secondary axis*

#### Description

This function is used in conjunction with a position scale to create a secondary axis, positioned opposite of the primary axis. All secondary axes must be based on a one-to-one transformation of the primary axes.

#### Usage

```
sec_axis(trans = NULL, name = waire(), breaks = waire(),labels = waiver()
dup_axis(trans = \sim., name = derive(), breaks = derive(),
  labels = derive()
```
derive()

#### Arguments

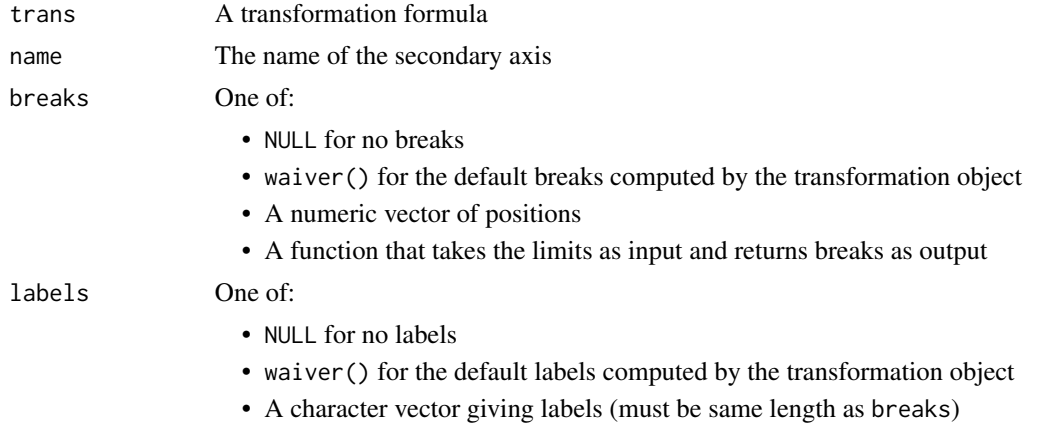

#### • A function that takes the breaks as input and returns labels as output

#### Details

sec\_axis is used to create the specifications for a secondary axis. Except for the trans argument any of the arguments can be set to derive() which would result in the secondary axis inheriting the settings from the primary axis.

dup\_axis is provide as a shorthand for creating a secondary axis that is a duplication of the primary axis, effectively mirroring the primary axis.

#### Examples

```
p <- ggplot(mtcars, aes(cyl, mpg)) +
 geom_point()
# Create a simple secondary axis
p + scale_y_{continuous(sec. axis = sec_axis(*. +10))# Inherit the name from the primary axis
p + scale_y_continuous("Miles/gallon", sec.axis = sec_axis(~.+10, name = derive()))
# Duplicate the primary axis
p + scale_y_{continuous(sec. axis = dup_axis())# You can pass in a formula as a shorthand
p + scale_y_{continuous(sec. axis = ~. ^2)# Secondary axes work for date and datetime scales too:
df <- data.frame(
 dx = seq(as.POSIXct("2012-02-29 12:00:00",
                       tz = "UTC",format = "%Y-%m-%d %H:%M:%S"
 ),
 length.out = 10, by = "4 hour"
 ),
 price = seq(20, 200000, length.out = 10))
# useful for labelling different time scales in the same plot
ggplot(df, aes(x = dx, y = price)) + geom\_line() +scale_x_datetime("Date", date_labels = "%b %d",
 date_breaks = "6 hour",
 sec.axis = dup_axis(name = "Time of Day",
 labels = scales::time_format("%I %p")))
# or to transform axes for different timezones
ggplot(df, aes(x = dx, y = price)) + geom\_line() +scale_x_datetime("GMT", date_labels = "%b %d %I %p",
 sec. axis = sec_axis(\sim. + 8*3600, name = "GMT+8",labels = scales::time_format("%b %d %I %p")))
```
stat *Calculated aesthetics*

#### Description

Most aesthetics are mapped from variables found in the data. Sometimes, however, you want to map from variables computed by the aesthetic. The most common example of this is the height of bars in [geom\\_histogram\(\)](#page-68-0): the height does not come from a variable in the underlying data, but is instead mapped to the count computed by  $stat\phi$ . The stat() function is a flag to ggplot2 to it that you want to use calculated aesthetics produced by the statistic.

190 stat\_ecdf

#### Usage

stat(x)

#### Arguments

x An aesthetic expression using variables calculated by the stat.

## Details

This replaces the older approach of surrounding the variable name with ...

#### Examples

```
# Default histogram display
ggplot(mpg, aes(displ)) +
 geom_histogram(aes(y = stat(count)))
# Scale tallest bin to 1
ggplot(mpg, aes(displ)) +
 geom_histogram(aes(y = stat(count / max(count))))
```
stat\_ecdf *Compute empirical cumulative distribution*

#### Description

The empirical cumulative distribution function (ECDF) provides an alternative visualisation of distribution. Compared to other visualisations that rely on density (like [geom\\_histogram\(\)](#page-68-0)), the ECDF doesn't require any tuning parameters and handles both continuous and categorical variables. The downside is that it requires more training to accurately interpret, and the underlying visual tasks are somewhat more challenging.

#### Usage

```
stat_ecdf(mapping = NULL, data = NULL, geom = "step",
 position = "identity", \dots, n = NULL, pad = TRUE, na.rm = FALSE,
  show.legend = NA, inherit.aes = TRUE)
```
#### Arguments

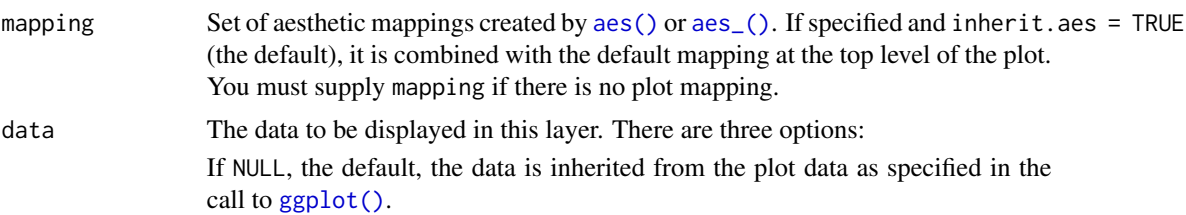

<span id="page-189-0"></span>

<span id="page-190-0"></span>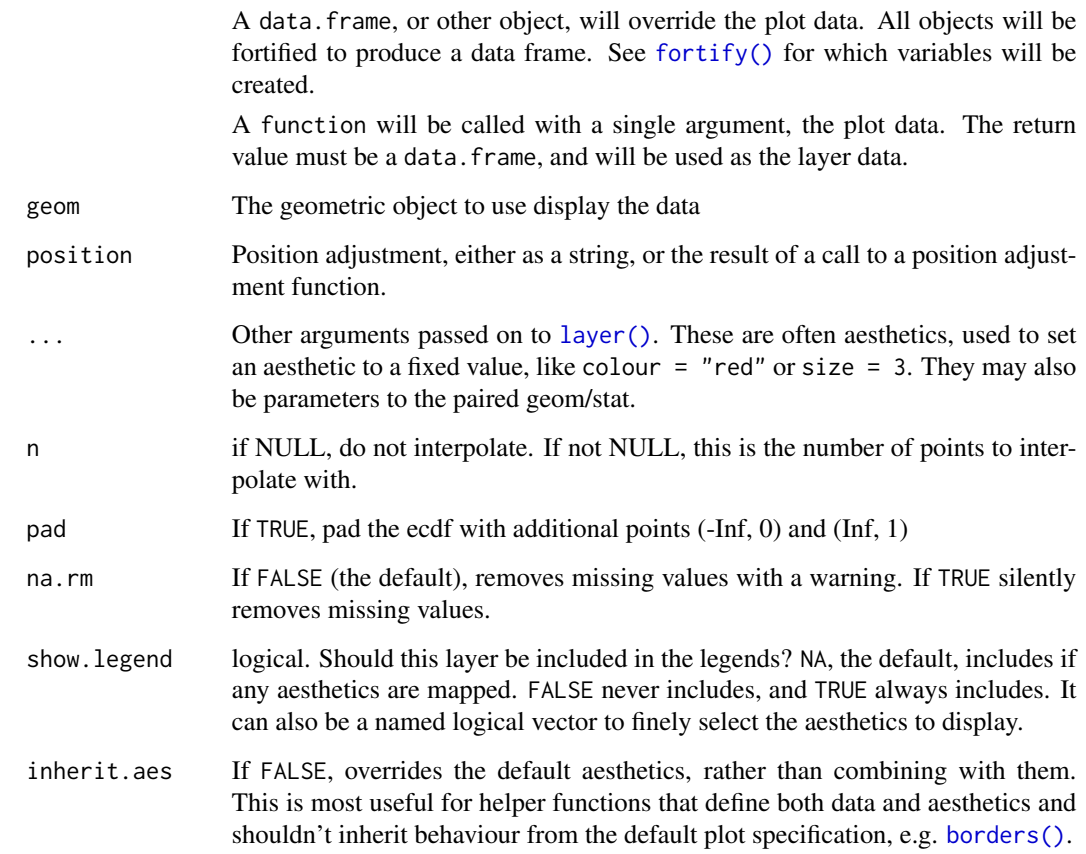

## Computed variables

x x in data

y cumulative density corresponding x

## Examples

```
df <- data.frame(
 x = c(rnorm(100, 0, 3), rnorm(100, 0, 10)),g = gl(2, 100)\mathcal{L}ggplot(df, aes(x)) + stat_ecdf(geom = "step")# Don't go to positive/negative infinity
ggplot(df, aes(x)) + stat_ecdf(geom = "step", pad = FALSE)# Multiple ECDFs
ggplot(df, aes(x, colour = g)) + stat_ecdf()
```
## Description

The method for calculating the ellipses has been modified from car::ellipse (Fox and Weisberg, 2011)

## Usage

```
stat_ellipse(mapping = NULL, data = NULL, geom = "path",
  position = "identity", \ldots, type = "t", level = 0.95,
 segments = 51, na.rm = FALSE, show.legend = NA,
 inherit.aes = TRUE)
```
## Arguments

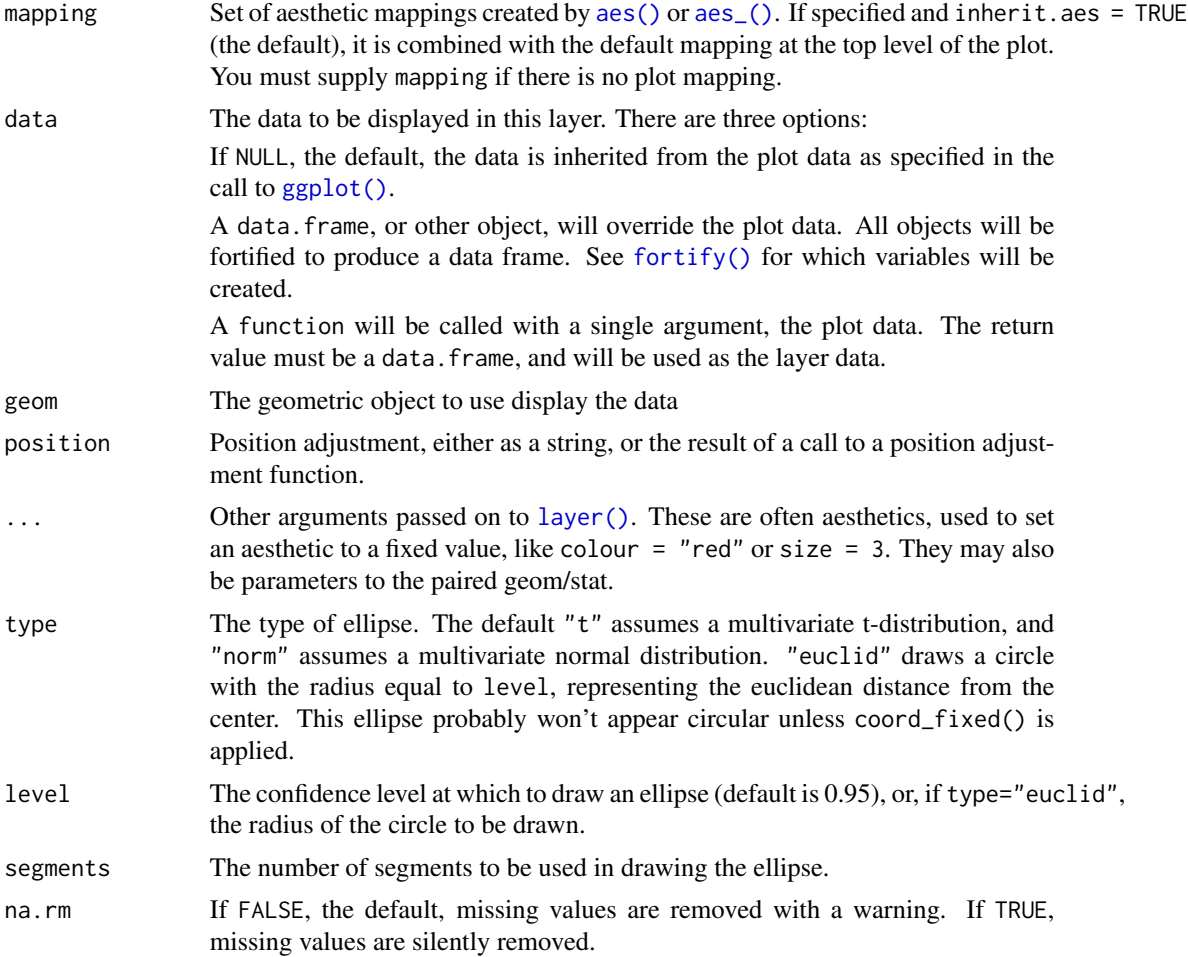

<span id="page-192-0"></span>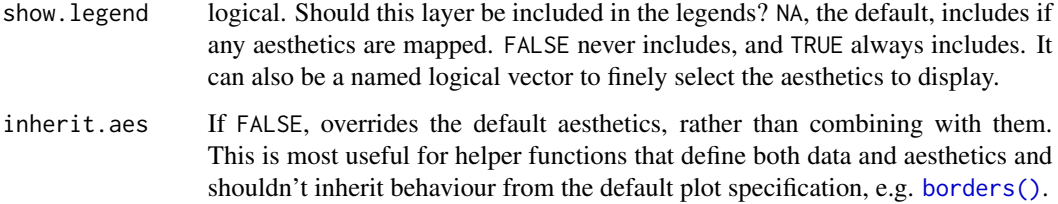

#### References

John Fox and Sanford Weisberg (2011). An R Companion to Applied Regression, Second Edition. Thousand Oaks CA: Sage. URL: [http://socserv.socsci.mcmaster.ca/jfox/Books/](http://socserv.socsci.mcmaster.ca/jfox/Books/Companion) [Companion](http://socserv.socsci.mcmaster.ca/jfox/Books/Companion)

#### Examples

```
ggplot(faithful, aes(waiting, eruptions)) +
 geom_point() +
 stat_ellipse()
ggplot(faithful, aes(waiting, eruptions, color = eruptions > 3)) +geom_point() +
 stat_ellipse()
ggplot(faithful, aes(waiting, eruptions, color = eruptions > 3)) +geom_point() +
 stat_ellipse(type = "norm", linetype = 2) +
 stat_ellipse(type = "t")
ggplot(faithful, aes(waiting, eruptions, color = eruptions > 3)) +
 geom_point() +
 stat_ellipse(type = "norm", linetype = 2) +
 stat_ellipse(type = "euclid", level = 3) +
 coord_fixed()
ggplot(faithful, aes(waiting, eruptions, fill = eruptions > 3)) +
 stat_ellipse(geom = "polygon")
```
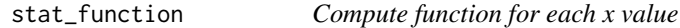

#### Description

This stat makes it easy to superimpose a function on top of an existing plot. The function is called with a grid of evenly spaced values along the x axis, and the results are drawn (by default) with a line.

# <span id="page-193-0"></span>Usage

```
stat_function(mapping = NULL, data = NULL, geom = "path",
  position = "identity", ..., fun, xlim = NULL, n = 101,
  args = list(), na.rm = FALSE, show.legend = NA,
  inherit.aes = TRUE)
```
# Arguments

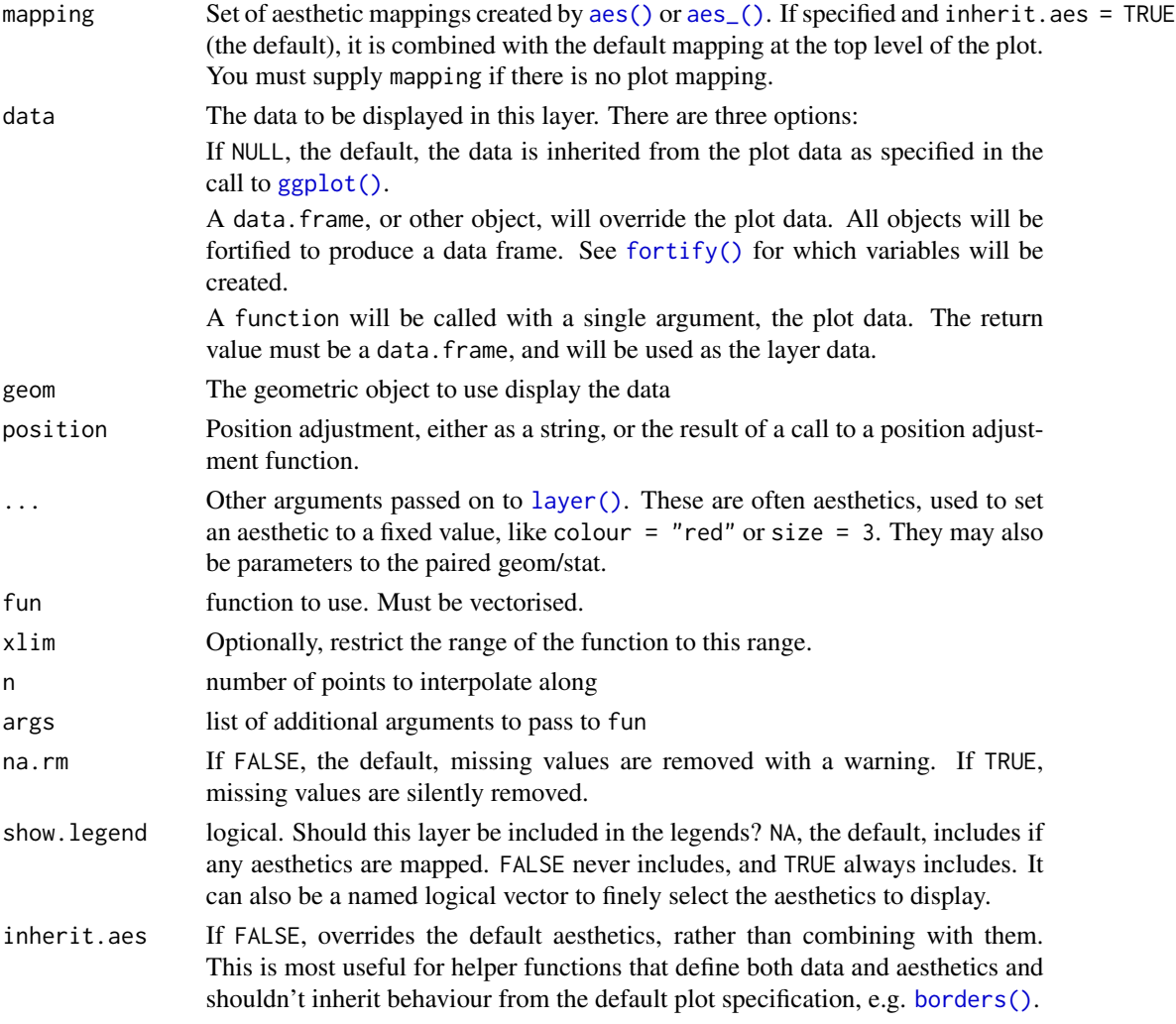

## Aesthetics

stat\_function() understands the following aesthetics (required aesthetics are in bold):

• group

• y

Learn more about setting these aesthetics in vignette("ggplot2-specs").

#### stat\_identity 195

#### Computed variables

- x x's along a grid
- y value of function evaluated at corresponding x

#### Examples

```
set.seed(1492)
df <- data.frame(
  x = rnorm(100))
x < - df$xbase \leq ggplot(df, aes(x)) + geom_density()
base + stat_function(fun = dnorm, colour = "red")
base + stat_function(fun = dnorm, colour = "red", args = list(mean = 3))
# Plot functions without data
# Examples adapted from Kohske Takahashi
# Specify range of x-axis
ggplot(data, frame(x = c(0, 2)), aes(x)) +stat_function(fun = exp, geom = "line")
# Plot a normal curve
ggplot(data, frame(x = c(-5, 5)), aes(x)) + stat_function(fun = donorm)# To specify a different mean or sd, use the args parameter to supply new values
ggplot(data.frame(x = c(-5, 5)), aes(x)) +stat_function(fun = dnorm, args = list(mean = 2, sd = .5))
# Two functions on the same plot
f \leftarrow \text{ggplot}(data.fname(x = c(0, 10)), aes(x))f + stat_function(fun = sin, colour = "red") +stat_function(fun = cos, colour = "blue")
# Using a custom function
test \leftarrow function(x) {x ^ 2 + x + 20}
f + stat_function(fun = test)
```
stat\_identity *Leave data as is*

#### Description

The identity statistic leaves the data unchanged.

#### Usage

```
stat_identity(mapping = NULL, data = NULL, geom = "point",
 position = "identity", ..., show.legend = NA, inherit.aes = TRUE)
```
#### <span id="page-195-0"></span>Arguments

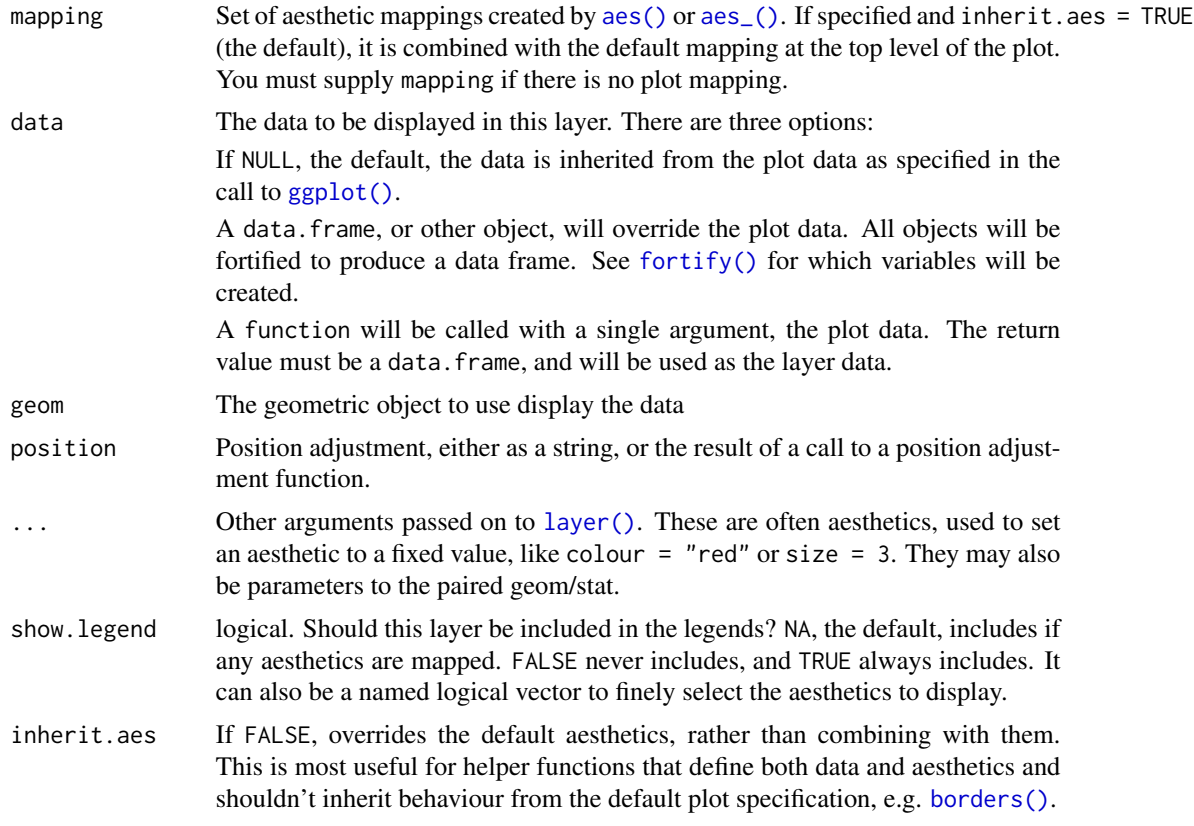

# Examples

```
p <- ggplot(mtcars, aes(wt, mpg))
p + stat_identity()
```
stat\_sf\_coordinates *Extract coordinates from 'sf ' objects*

## Description

stat\_sf\_coordinates() extracts the coordinates from 'sf' objects and summarises them to one pair of coordinates (x and y) per geometry. This is convenient when you draw an sf object as geoms like text and labels (so [geom\\_sf\\_text\(\)](#page-116-0) and [geom\\_sf\\_label\(\)](#page-116-0) relies on this).

#### Usage

```
stat_sf_coordinates(mapping = aes(), data = NULL, geom = "point",
 position = "identity", na.rm = FALSE, show.legend = NA,
  inherit.aes = TRUE, fun.geometry = NULL, ...)
```
#### <span id="page-196-0"></span>Arguments

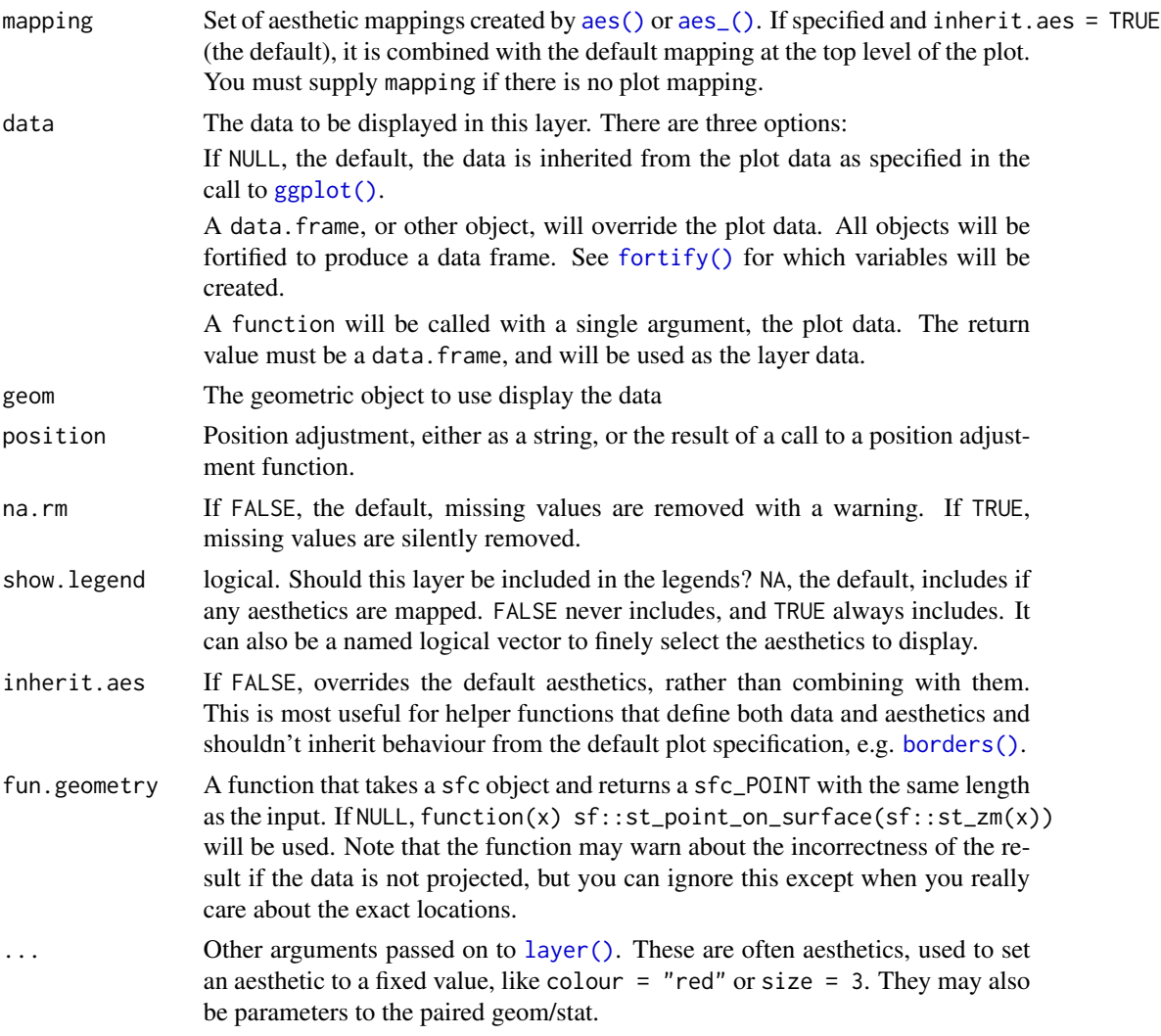

#### Details

coordinates of an sf object can be retrieved by sf::st\_coordinates(). But, we cannot simply use sf::st\_coordinates() because, whereas text and labels require exactly one coordinate per geometry, it returns multiple ones for a polygon or a line. Thus, these two steps are needed:

- 1. Choose one point per geometry by some function like sf::st\_centroid() or sf::st\_point\_on\_surface().
- 2. Retrieve coordinates from the points by sf::st\_coordinates().

For the first step, you can use an arbitrary function via fun.geometry. By default, function(x) sf::st\_point\_on\_surface is used; sf::st\_point\_on\_surface() seems more appropriate than sf::st\_centroid() since lables and text usually are intended to be put within the polygon or the line.  $sf::st\_zm()$  is needed to drop Z and M dimension beforehand, otherwise sf::st\_point\_on\_surface() may fail when the geometries have M dimension.

#### Computed variables

- x X dimension of the simple feature
- y Y dimension of the simple feature

#### Examples

```
if (requireNamespace("sf", quietly = TRUE)) {
nc <- sf::st_read(system.file("shape/nc.shp", package="sf"))
ggplot(nc) +
 stat_sf_coordinates()
ggplot(nc) +
 geom_errorbarh(
    aes(geometry = geometry,
        xmin = stat(x) - 0.1,
        xmax = stat(x) + 0.1,
        y = \text{stat}(y),
        height = 0.04),
    stat = "sf_coordinates"
 )
}
```
<span id="page-197-0"></span>stat\_summary\_2d *Bin and summarise in 2d (rectangle & hexagons)*

#### <span id="page-197-1"></span>Description

stat\_summary\_2d is a 2d variation of [stat\\_summary\(\)](#page-199-0). stat\_summary\_hex is a hexagonal variation of [stat\\_summary\\_2d\(\)](#page-197-0). The data are divided into bins defined by x and y, and then the values of z in each cell is are summarised with fun.

#### Usage

```
stat_summary_2d(mapping = NULL, data = NULL, geom = "tile",
  position = "identity", \ldots, bins = 30, binwidth = NULL,
  drop = TRUE, fun = "mean", fun.args = list(), na.rm = FALSE,show.legend = NA, inherit.aes = TRUE)
stat_summary_hex(mapping = NULL, data = NULL, geom = "hex",
  position = "identity", \ldots, bins = 30, binwidth = NULL,
  drop = TRUE, fun = "mean", fun.args = list(), na.rm = FALSE,show.legend = NA, inherit.aes = TRUE)
```
# <span id="page-198-0"></span>Arguments

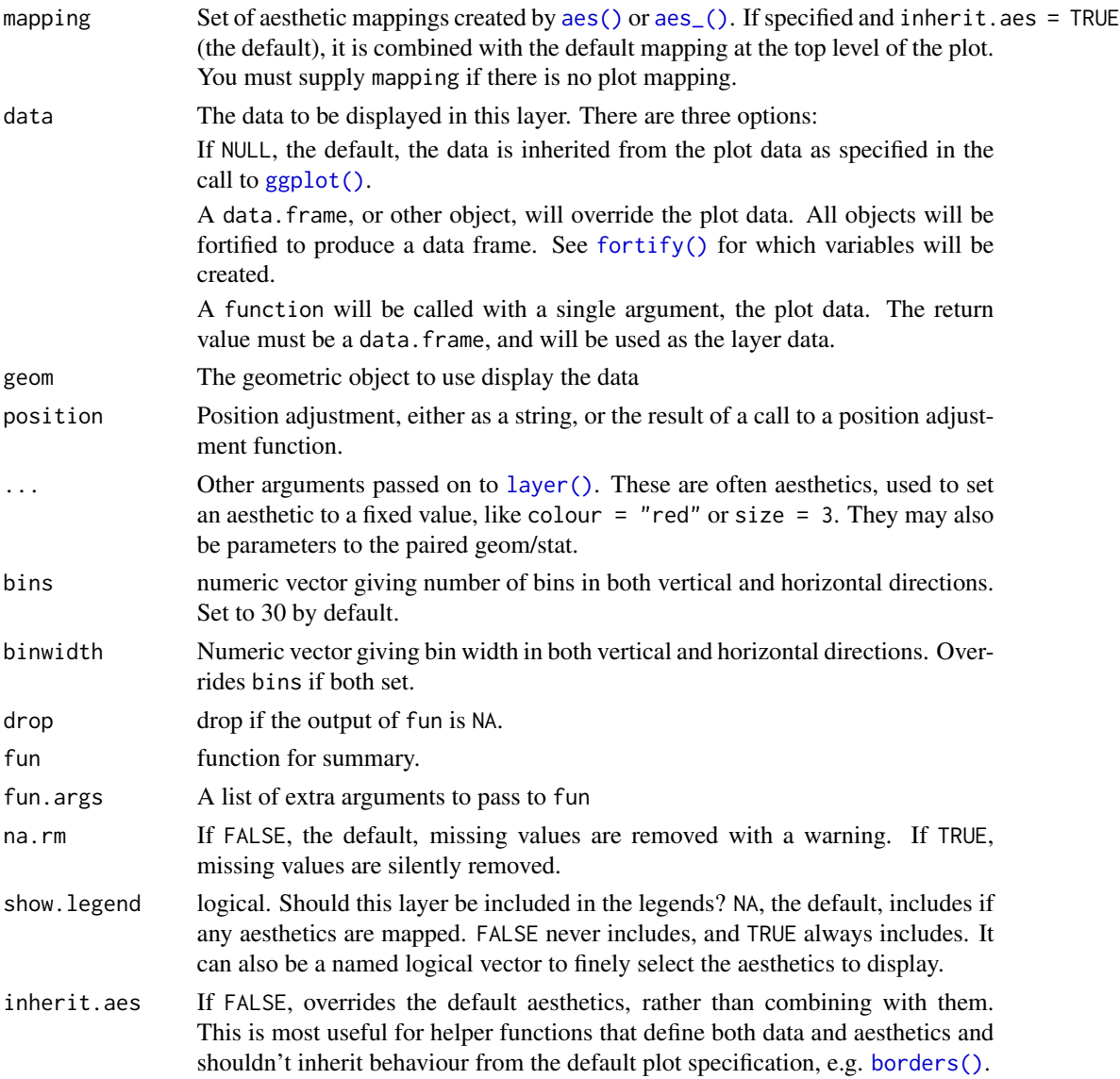

## Aesthetics

- x: horizontal position
- y: vertical position
- z: value passed to the summary function

# Computed variables

x,y Location

value Value of summary statistic.

#### See Also

[stat\\_summary\\_hex\(\)](#page-197-1) for hexagonal summarization. [stat\\_bin2d\(\)](#page-45-0) for the binning options.

#### Examples

```
d <- ggplot(diamonds, aes(carat, depth, z = price))
d + stat_summary_2d()
# Specifying function
d + stat_summary_2d(fun = function(x) sum(x^2))d + stat_summary_2d(fun = var)
d + stat_summary_2d(fun = "quantile", fun.args = list(probs = 0.1))
if (requireNamespace("hexbin")) {
d + stat_summary_hex()
}
```
stat\_summary\_bin *Summarise y values at unique/binned x*

#### <span id="page-199-0"></span>Description

stat\_summary operates on unique x; stat\_summary\_bin operates on binned x. They are more flexible versions of [stat\\_bin\(\)](#page-68-0): instead of just counting, they can compute any aggregate.

#### Usage

```
stat_summary_bin(mapping = NULL, data = NULL, geom = "pointrange",
 position = "identity", ..., fun.data = NULL, fun.y = NULL,
  fun.ymax = NULL, fun.ymin = NULL, fun.args = list(), bins = 30,
 binwidth = NULL, breaks = NULL, na.rm = FALSE, show.legend = NA,
  inherit.aes = TRUE)
stat_summary(mapping = NULL, data = NULL, geom = "pointrange",
  position = "identity", ..., fun.data = NULL, fun.y = NULL,
```
fun.ymax = NULL, fun.ymin = NULL, fun.args =  $list()$ , na.rm = FALSE, show.legend = NA, inherit.aes = TRUE)

# Arguments

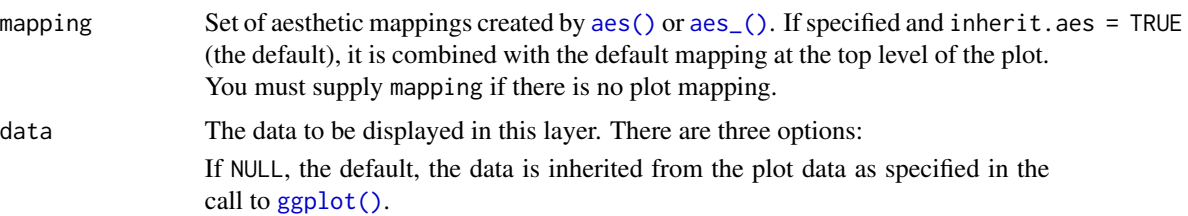

<span id="page-199-1"></span>

<span id="page-200-0"></span>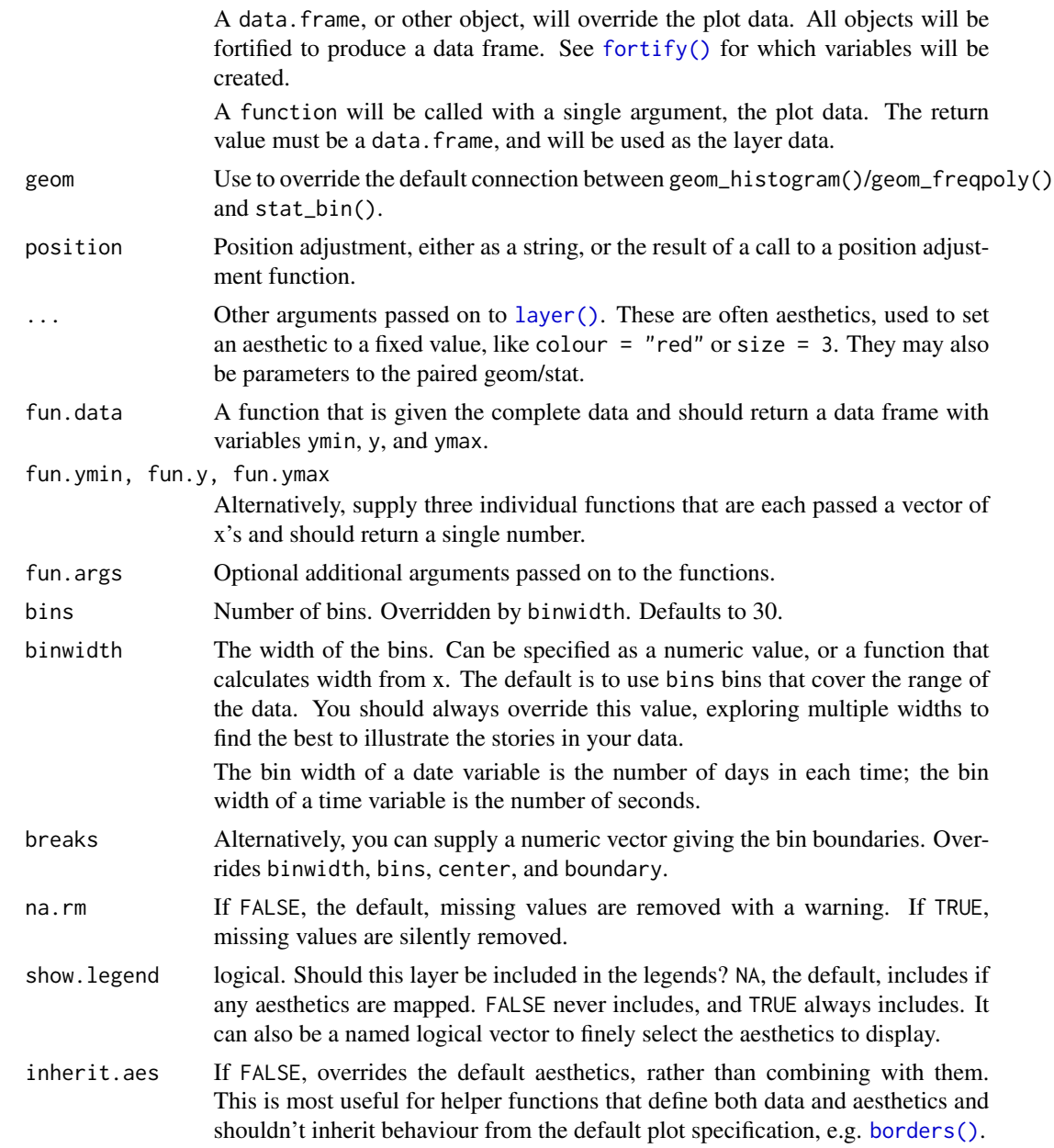

# Aesthetics

stat\_summary() understands the following aesthetics (required aesthetics are in bold):

- x
- y
- group

Learn more about setting these aesthetics in vignette("ggplot2-specs").

#### Summary functions

You can either supply summary functions individually (fun.y, fun.ymax, fun.ymin), or as a single function (fun.data):

fun.data Complete summary function. Should take numeric vector as input and return data frame as output

fun.ymin ymin summary function (should take numeric vector and return single number)

fun.y y summary function (should take numeric vector and return single number)

**fun.ymax** ymax summary function (should take numeric vector and return single number)

A simple vector function is easiest to work with as you can return a single number, but is somewhat less flexible. If your summary function computes multiple values at once (e.g. ymin and ymax), use fun.data.

If no aggregation functions are supplied, will default to [mean\\_se\(\)](#page-141-0).

#### See Also

[geom\\_errorbar\(\)](#page-56-0), [geom\\_pointrange\(\)](#page-56-0), [geom\\_linerange\(\)](#page-56-0), [geom\\_crossbar\(\)](#page-56-1) for geoms to display summarised data

#### Examples

```
d <- ggplot(mtcars, aes(cyl, mpg)) + geom_point()
d + stat_summary(fun.data = "mean_cl_boot", colour = "red", size = 2)
# You can supply individual functions to summarise the value at
# each x:
d + stat\_summary(fun.y = "median", colour = "red", size = 2, geom = "point")d + stat\_summary(fun.y = "mean", colour = "red", size = 2, geom = "point")d + aes(colour = factor(vs)) + stat_summary(fun.y = mean, geom="line")d + stat\_summary(fun.y = mean, fun.ymin = min, fun.ymax = max,colour = "red")
d <- ggplot(diamonds, aes(cut))
d + geom_bar()
d + stat\_summary\_bin(aes(y = price), fun.y = "mean", geom = "bar")# Don't use ylim to zoom into a summary plot - this throws the
# data away
p <- ggplot(mtcars, aes(cyl, mpg)) +
  stat_summary(fun.y = "mean", geom = "point")
p
p + ylim(15, 30)
# Instead use coord_cartesian
p + coord_{cartesian(ylim = c(15, 30))}# A set of useful summary functions is provided from the Hmisc package:
```

```
stat_sum_df <- function(fun, geom="crossbar", ...) {
```

```
stat_summary(fun.data = fun, colour = "red", geom = geom, width = 0.2, ...)
}
d <- ggplot(mtcars, aes(cyl, mpg)) + geom_point()
# The crossbar geom needs grouping to be specified when used with
# a continuous x axis.
d + stat_sum_df("mean_cl_boot", mapping = aes(group = cyl))
d + stat_sum_df("mean_sdl", mapping = aes(group = cyl))
d + stat_sum_df("mean_sdl", fun.args = list(mult = 1), mapping = aes(group = cyl))
d + stat_sum_df("median_hilow", mapping = aes(group = cyl))
# An example with highly skewed distributions:
if (require("ggplot2movies")) {
set.seed(596)
mov <- movies[sample(nrow(movies), 1000), ]
m2 \leq-ggplot(mov, aes(x = factor(round(rating)), y = votes)) + geom\_point()m2 <- m2 + stat_summary(fun.data = "mean_cl_boot", geom = "crossbar",
                         colour = "red", width = 0.3) + xlab("rating")
m2
# Notice how the overplotting skews off visual perception of the mean
# supplementing the raw data with summary statistics is _very_ important
# Next, we'll look at votes on a log scale.
# Transforming the scale means the data are transformed
# first, after which statistics are computed:
m2 + scale_y_log10()
# Transforming the coordinate system occurs after the
# statistic has been computed. This means we're calculating the summary on the raw data
# and stretching the geoms onto the log scale. Compare the widths of the
# standard errors.
m2 + coord_trans(y="log10")
}
```
stat\_unique *Remove duplicates*

#### **Description**

Remove duplicates

#### Usage

```
stat_unique(mapping = NULL, data = NULL, geom = "point",
  position = "identity", \ldots, na.rm = FALSE, show.legend = NA,
  inherit.aes = TRUE)
```
# <span id="page-203-0"></span>Arguments

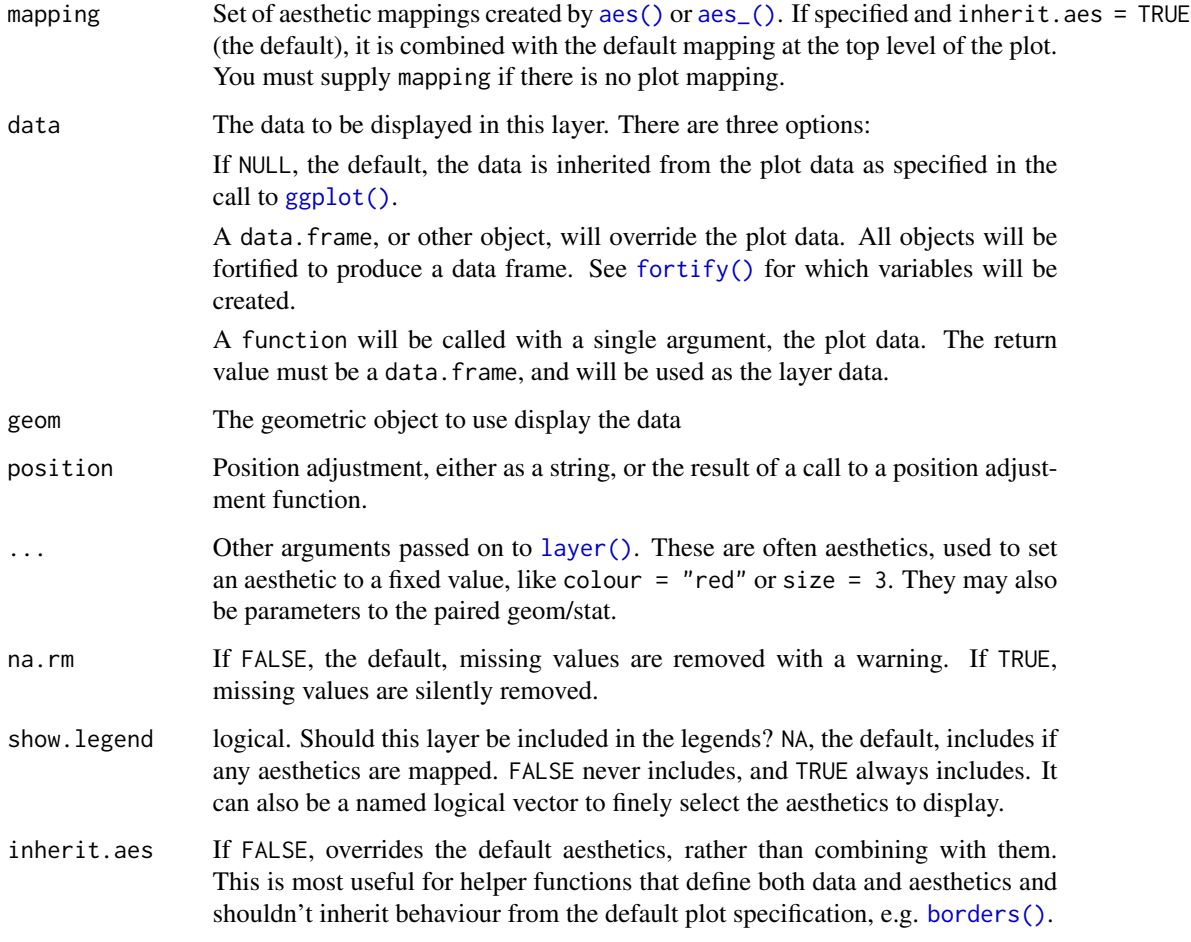

# Aesthetics

stat\_unique() understands the following aesthetics (required aesthetics are in bold):

• group

Learn more about setting these aesthetics in vignette("ggplot2-specs").

# Examples

```
ggplot(mtcars, aes(vs, am)) +
  geom_point(alpha = 0.1)
ggplot(mtcars, aes(vs, am)) +
  geom\_point(alpha = 0.1, stat = "unique")
```
summarise\_plot *Summarise built plot objects*

#### **Description**

These functions provide summarised information about built ggplot objects.

#### Usage

```
summarise_layout(p)
```
summarise\_coord(p)

summarise\_layers(p)

#### Arguments

p A ggplot\_built object.

#### Details

There are three types of summary that can be obtained: A summary of the plot layout, a summary of the plot coord, and a summary of plot layers.

#### Layout summary

The function summarise\_layout() returns a table that provides information about the plot panel(s) in the built plot. The table has the following columns:

panel A factor indicating the individual plot panels.

- row Row number in the grid of panels.
- col Column number in the grid of panels.
- vars A list of lists. For each panel, the respective list provides the variables and their values that specify the panel.
- xmin, xmax The minimum and maximum values of the variable mapped to the x aesthetic, in transformed coordinates.
- ymin, ymax The minimum and maximum values of the variable mapped to the y aesthetic, in transformed coordinates.
- xscale The scale object applied to the x aesthetic.
- yscale The scale object applied to the y aesthetic.

Importantly, the values for xmin, xmax, ymin, ymax, xscale, and yscale are determined by the variables that are mapped to x and y in the  $a \in S$  call. So even if a coord changes how x and y are shown in the final plot (as is the case for coord\_flip() or coord\_polar()), these changes have no effect on the results returned by summarise\_plot().

#### Coord summary

The function summarise\_coord() returns information about the log base for coordinates that are log-transformed in coord\_trans(), and it also indicates whether the coord has flipped the x and y axes.

#### Layer summary

The function summarise\_layers() returns a table with a single column, mapping, which contains information about aesthetic mapping for each layer.

#### Examples

```
p <- ggplot(mpg, aes(displ, hwy)) + geom_point() + facet_wrap(~class)
b <- ggplot_build(p)
summarise_layout(b)
summarise_coord(b)
summarise_layers(b)
```
theme *Modify components of a theme*

#### **Description**

Themes are a powerful way to customize the non-data components of your plots: i.e. titles, labels, fonts, background, gridlines, and legends. Themes can be used to give plots a consistent customized look. Modify a single plot's theme using theme(); see [theme\\_update\(\)](#page-210-0) if you want modify the active theme, to affect all subsequent plots. Theme elements are documented together according to inheritance, read more about theme inheritance below.

#### Usage

theme(line, rect, text, title, aspect.ratio, axis.title, axis.title.x, axis.title.x.top, axis.title.x.bottom, axis.title.y, axis.title.y.left, axis.title.y.right, axis.text, axis.text.x, axis.text.x.top, axis.text.x.bottom, axis.text.y, axis.text.y.left, axis.text.y.right, axis.ticks, axis.ticks.x, axis.ticks.x.top, axis.ticks.x.bottom, axis.ticks.y, axis.ticks.y.left, axis.ticks.y.right, axis.ticks.length, axis.line, axis.line.x, axis.line.x.top, axis.line.x.bottom, axis.line.y, axis.line.y.left, axis.line.y.right, legend.background, legend.margin, legend.spacing, legend.spacing.x, legend.spacing.y, legend.key, legend.key.size, legend.key.height, legend.key.width, legend.text, legend.text.align, legend.title, legend.title.align, legend.position, legend.direction, legend.justification, legend.box, legend.box.just, legend.box.margin, legend.box.background, legend.box.spacing, panel.background, panel.border, panel.spacing, panel.spacing.x,

#### theme 207

```
panel.spacing.y, panel.grid, panel.grid.major, panel.grid.minor,
panel.grid.major.x, panel.grid.major.y, panel.grid.minor.x,
panel.grid.minor.y, panel.ontop, plot.background, plot.title,
plot.subtitle, plot.caption, plot.tag, plot.tag.position, plot.margin,
strip.background, strip.background.x, strip.background.y,
strip.placement, strip.text, strip.text.x, strip.text.y,
strip.switch.pad.grid, strip.switch.pad.wrap, ..., complete = FALSE,
validate = TRUE)
```
# Arguments

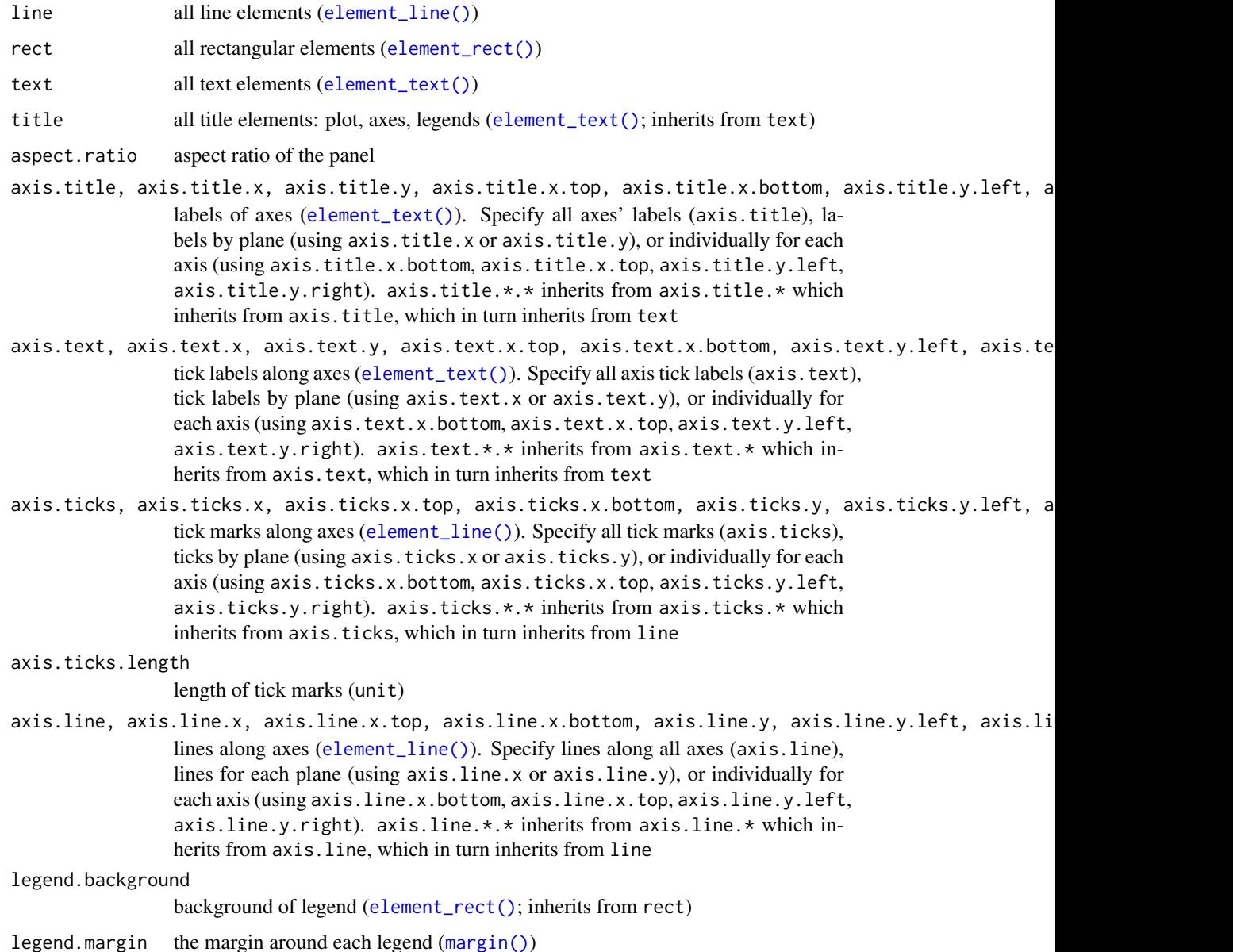

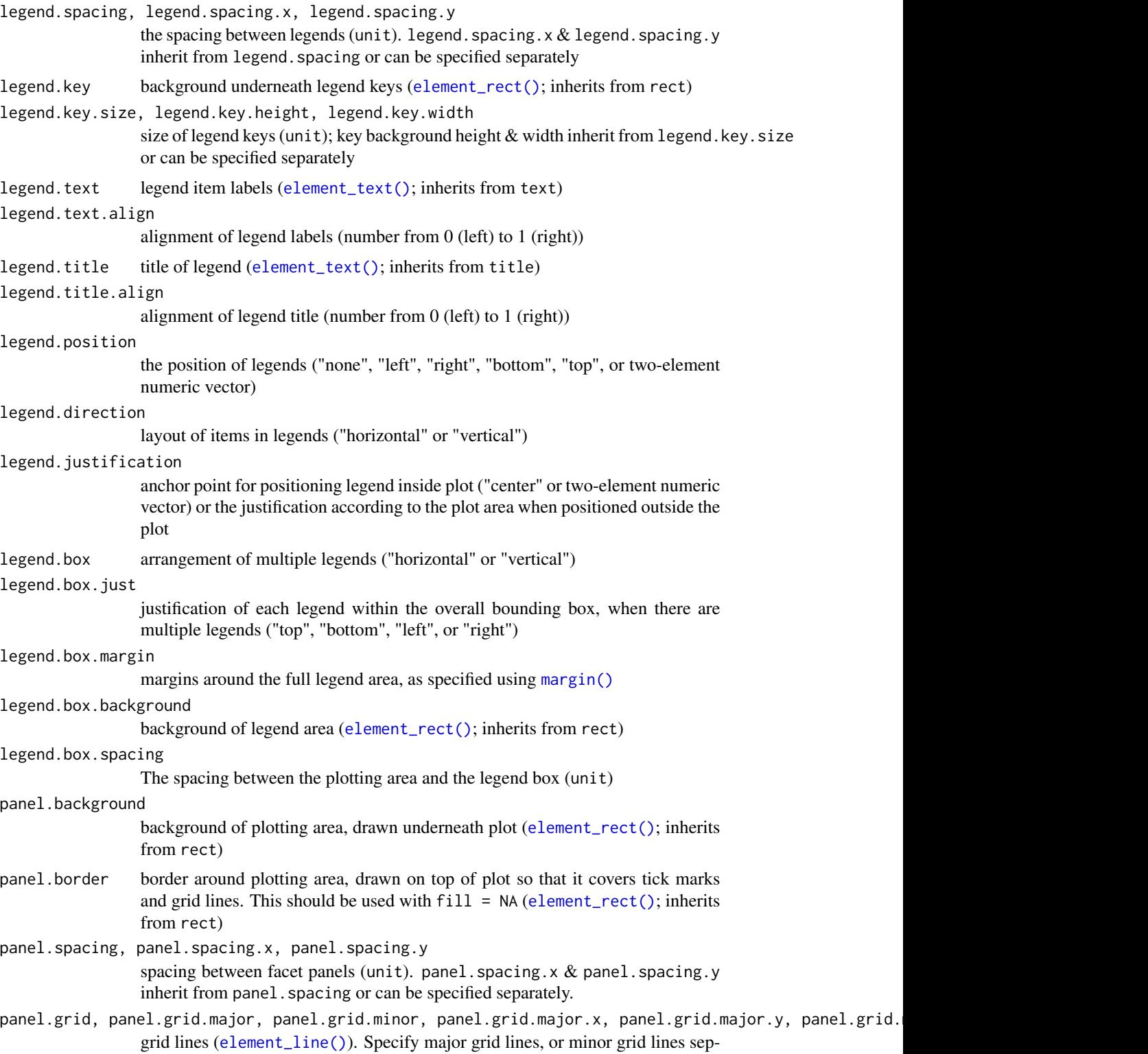

arately (using panel.grid.major or panel.grid.minor) or individually for

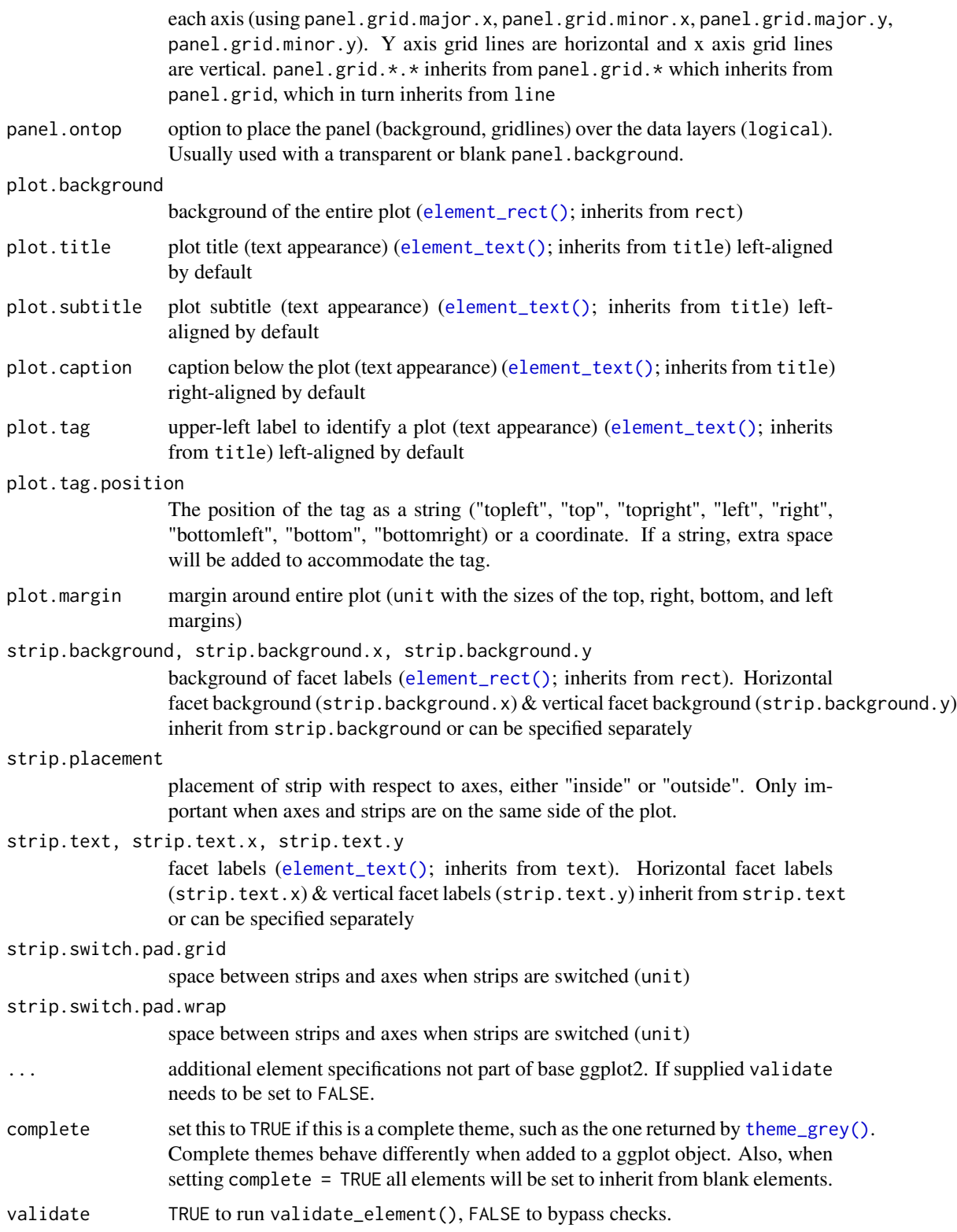

#### Theme inheritance

Theme elements inherit properties from other theme elements heirarchically. For example, axis.title.x.bottom inherits from axis.title.x which inherits from axis.title, which in turn inherits from text. All text elements inherit directly or indirectly from text; all lines inherit from line, and all rectangular objects inherit from rect. This means that you can modify the appearance of multiple elements by setting a single high-level component.

Learn more about setting these aesthetics in vignette("ggplot2-specs").

#### See Also

```
+.gg() and %+replace%, element_blank(), element_line(), element_rect(), and element_text()
for details of the specific theme elements.
```
#### Examples

```
p1 <- ggplot(mtcars, aes(wt, mpg)) +
  geom_point() +
  labs(title = "Fuel economy declines as weight increases")
p1
# Plot ---------------------------------------------------------------------
p1 + \text{theme}(\text{plot.title} = \text{element}\_text{text(size} = \text{rel}(2)))p1 + theme(plot.background = element_rect(fill = "green"))
# Panels --------------------------------------------------------------------
p1 + theme(panel.background = element_rect(fill = "white", colour = "grey50"))
p1 + theme(panel.border = element_rect(linetype = "dashed", fill = NA))
p1 + theme(panel.grid.major = element_line(colour = "black"))
p1 + theme(
  panel.grid.major.y = element_blank(),
  panel.grid.minor.y = element_blank()
)
# Put gridlines on top of data
p1 + theme(
  panel.background = element_rect(fill = NA),
  panel.grid.major = element_line(colour = "grey50"),
  panel.ontop = TRUE
)
# Axes ----------------------------------------------------------------------
p1 + theme(axis.line = element_line(size = 3, colour = "grey80"))
p1 + \text{them}(axis.text = element_test(colour = "blue"))p1 + theme(axis.ticks = element_line(size = 2))
p1 + theme(axis.ticks.length = unit(.25, "cm"))
p1 + theme(axis.title.y = element_text(size = rel(1.5), angle = 90))
# Legend --------------------------------------------------------------------
p2 <- ggplot(mtcars, aes(wt, mpg)) +
```
<span id="page-209-0"></span>

```
geom\_point(aes(colour = factor(cyl), shape = factor(vs))) +labs(
   x = "Weight (1000 lbs)",
   y = "Fuel economy (mpg)",
   colour = "Cylinders",
   shape = "Transmission"
   )
p2
# Position
p2 + theme(legend.position = "none")
p2 + theme(legend.justification = "top")
p2 + theme(legend.position = "bottom")
# Or place legends inside the plot using relative coordinates between 0 and 1
# legend.justification sets the corner that the position refers to
p2 + theme(
  legend.position = c(.95, .95),
  legend.justification = c("right", "top"),
  legend.box.just = "right",
  legend.margin = margin(6, 6, 6, 6)
)
# The legend.box properties work similarly for the space around
# all the legends
p2 + theme(
  legend.box.background = element_rect(),
  legend.box.margin = margin(6, 6, 6, 6)
)
# You can also control the display of the keys
# and the justification related to the plot area can be set
p2 + theme(legend.key = element_rect(fill = "white", colour = "black"))
p2 + theme(legend.text = element_text(size = 8, colour = "red"))
p2 + theme(legend.title = element_text(face = "bold"))
# Strips --------------------------------------------------------------------
p3 <- ggplot(mtcars, aes(wt, mpg)) +
  geom_point() +
  facet_wrap(~ cyl)
p3
p3 + theme(strip.background = element_rect(colour = "black", fill = "white"))
p3 + theme(strip.text.x = element_text(colour = "white", face = "bold"))
p3 + theme(panel.spacing = unit(1, "lines"))
```
<span id="page-210-0"></span>

theme\_get *Get, set, and modify the active theme*

#### <span id="page-211-0"></span>**Description**

The current/active theme is automatically applied to every plot you draw. Use theme\_get to get the current theme, and theme\_set to completely override it. theme\_update and theme\_replace are shorthands for changing individual elements.

## Usage

```
theme_get()
theme_set(new)
theme_update(...)
theme_replace(...)
e1 %+replace% e2
```
#### **Arguments**

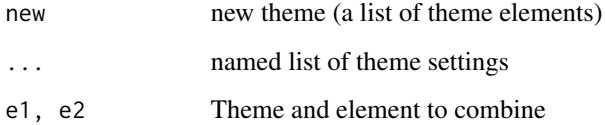

#### Value

theme\_set, theme\_update, and theme\_replace invisibly return the previous theme so you can easily save it, then later restore it.

#### Adding on to a theme

+ and %+replace% can be used to modify elements in themes.

+ updates the elements of e1 that differ from elements specified (not NULL) in e2. Thus this operator can be used to incrementally add or modify attributes of a ggplot theme.

In contrast, %+replace% replaces the entire element; any element of a theme not specified in e2 will not be present in the resulting theme (i.e. NULL). Thus this operator can be used to overwrite an entire theme.

theme\_update uses the + operator, so that any unspecified values in the theme element will default to the values they are set in the theme. theme\_replace uses %+replace% to completely replace the element, so any unspecified values will overwrite the current value in the theme with NULLs.

#### See Also

[+.gg\(\)](#page-4-0)

#### <span id="page-212-0"></span>txhousing 213

#### Examples

```
p <- ggplot(mtcars, aes(mpg, wt)) +
  geom_point()
p
# Use theme_set() to completely override the current theme.
# Here we have the old theme so we can later restore it.
# Note that the theme is applied when the plot is drawn, not
# when it is created.
old <- theme_set(theme_bw())
p
theme_set(old)
p
# Modifying theme objects -----------------------------------------
# You can use + and %+replace% to modify a theme object.
# They differ in how they deal with missing arguments in
# the theme elements.
add_el <- theme_grey() +
  theme(text = element_text(family = "Times"))
add_el$text
rep_el <- theme_grey() %+replace%
  theme(text = element_text(family = "Times"))
rep_el$text
# theme_update() and theme_replace() are similar except they
# apply directly to the current/active theme.
```
txhousing *Housing sales in TX*

#### Description

Information about the housing market in Texas provided by the TAMU real estate center, [http:](http://recenter.tamu.edu/) [//recenter.tamu.edu/](http://recenter.tamu.edu/).

## Usage

txhousing

#### Format

A data frame with 8602 observations and 9 variables:

city Name of MLS area

year,month,date Date

<span id="page-213-0"></span>sales Number of sales volume Total value of sales median Median sale price listings Total active listings

inventory "Months inventory": amount of time it would take to sell all current listings at current pace of sales.

#### vars *Quote faceting variables*

#### Description

Just like [aes\(\)](#page-6-0), vars() is a [quoting function](#page-0-0) that takes inputs to be evaluated in the context of a dataset. These inputs can be:

- variable names
- complex expressions

In both cases, the results (the vectors that the variable represents or the results of the expressions) are used to form faceting groups.

#### Usage

vars(...)

#### Arguments

... Variables or expressions automatically quoted. These are evaluated in the context of the data to form faceting groups. Can be named (the names are passed to a [labeller\)](#page-133-0).

#### See Also

[aes\(\)](#page-6-0), [facet\\_wrap\(\)](#page-37-0), [facet\\_grid\(\)](#page-35-0)

p <- ggplot(mtcars, aes(wt, disp)) + geom\_point()

#### Examples

```
p + facet_wrap(vars(vs, am))
# vars() makes it easy to pass variables from wrapper functions:
wrap_by \leftarrow function(...) {
  facet_wrap(vars(...), labeller = label_both)
}
p + wrap_by(vs)p + wrap_by(vs, am)
```
# You can also supply expressions to vars(). In this case it's often a

```
# good idea to supply a name as well:
p + wrap_by(drat = cut_number(drat, 3))# Let's create another function for cutting and wrapping a
# variable. This time it will take a named argument instead of dots,
# so we'll have to use the "enquote and unquote" pattern:
wrap_cut \leq function(var, n = 3) {
  # Let's enquote the named argument `var` to make it auto-quoting:
  var <- enquo(var)
  # `quo_name()` will create a nice default name:
  nm <- quo_name(var)
  # Now let's unquote everything at the right place. Note that we also
  # unquote `n` just in case the data frame has a column named
  # `n`. The latter would have precedence over our local variable
  # because the data is always masking the environment.
  wrap_by(!!nm := cut_number(!!var, !!n))
}
# Thanks to tidy eval idioms we now have another useful wrapper:
p + wrap_cut(drat)
```
# **Index**

∗Topic datasets diamonds, [33](#page-32-0) economics, [34](#page-33-0) faithfuld, [40](#page-39-1) ggsf, [117](#page-116-1) luv\_colours, [139](#page-138-0) midwest, [142](#page-141-1) mpg, [144](#page-143-0) msleep, [144](#page-143-0) presidential, [153](#page-152-0) seals, [187](#page-186-0) stat\_sf\_coordinates, [196](#page-195-0) txhousing, [213](#page-212-0) ∗Topic hplot print.ggplot, [153](#page-152-0) +.gg, [5](#page-4-1) +.gg(), *[210](#page-209-0)*, *[212](#page-211-0)* %+% *(*+.gg*)*, [5](#page-4-1) %+replace% *(*theme\_get*)*, [211](#page-210-1) %+replace%, *[210](#page-209-0)* aes, [7](#page-6-1) aes(), *[6](#page-5-0)*, *[8,](#page-7-1) [9](#page-8-0)*, *[22](#page-21-0)*, *[41](#page-40-0)*, *[43](#page-42-0)*, *[46](#page-45-1)*, *[48,](#page-47-0) [49](#page-48-0)*, *[53](#page-52-0)*, *[55](#page-54-0)*, *[57](#page-56-2)*, *[60](#page-59-0)*, *[62](#page-61-0)*, *[65](#page-64-0)*, *[68](#page-67-0)*, *[70](#page-69-0)*, *[73](#page-72-0)*, *[75](#page-74-0)*, *[77](#page-76-0)*, *[81](#page-80-0)*, *[83](#page-82-0)*, *[86](#page-85-0)*, *[89](#page-88-0)*, *[91](#page-90-0)*, *[94](#page-93-0)*, *[96](#page-95-0)*, *[98](#page-97-0)*, *[100](#page-99-0)*, *[102](#page-101-0)*, *[105](#page-104-0)*, *[108](#page-107-0)*, *[110](#page-109-0)*, *[118](#page-117-0)*, *[190](#page-189-0)*, *[192](#page-191-0)*, *[194](#page-193-0)*, *[196,](#page-195-0) [197](#page-196-0)*, *[199,](#page-198-0) [200](#page-199-1)*, *[204](#page-203-0)*, *[214](#page-213-0)* aes $_$ ,  $8$ aes\_(), *[22](#page-21-0)*, *[41](#page-40-0)*, *[43](#page-42-0)*, *[46](#page-45-1)*, *[48,](#page-47-0) [49](#page-48-0)*, *[53](#page-52-0)*, *[55](#page-54-0)*, *[57](#page-56-2)*, *[60](#page-59-0)*, *[62](#page-61-0)*, *[65](#page-64-0)*, *[68](#page-67-0)*, *[70](#page-69-0)*, *[73](#page-72-0)*, *[75](#page-74-0)*, *[77](#page-76-0)*, *[81](#page-80-0)*, *[83](#page-82-0)*, *[86](#page-85-0)*, *[89](#page-88-0)*, *[91](#page-90-0)*, *[94](#page-93-0)*, *[96](#page-95-0)*, *[98](#page-97-0)*, *[100](#page-99-0)*, *[102](#page-101-0)*, *[105](#page-104-0)*, *[108](#page-107-0)*, *[110](#page-109-0)*, *[118](#page-117-0)*, *[190](#page-189-0)*, *[192](#page-191-0)*, *[194](#page-193-0)*, *[196,](#page-195-0) [197](#page-196-0)*, *[199,](#page-198-0) [200](#page-199-1)*, *[204](#page-203-0)* aes\_colour\_fill\_alpha, [10](#page-9-0) aes\_group\_order, [11](#page-10-0) aes\_linetype\_size\_shape, [12](#page-11-0) aes\_position, [14](#page-13-0) aes\_q *(*aes\_*)*, [8](#page-7-1) aes\_string *(*aes\_*)*, [8](#page-7-1) annotate, [15](#page-14-0)

annotate(), *[78](#page-77-0)* annotation\_custom, [16](#page-15-0) annotation\_logticks, [17](#page-16-0) annotation\_map, [19](#page-18-0) annotation\_raster, [19](#page-18-0) as\_labeller(), *[132](#page-131-0)*, *[135](#page-134-0)* autolayer, [20](#page-19-0) autolayer(), *[21](#page-20-1)* autoplot, [21](#page-20-1) autoplot(), *[21](#page-20-1)* base::strwrap(), *[135](#page-134-0)* borders, [21](#page-20-1) borders(), *[22](#page-21-0)*, *[44](#page-43-0)*, *[47,](#page-46-0) [48](#page-47-0)*, *[50](#page-49-0)*, *[53](#page-52-0)*, *[55](#page-54-0)*, *[58](#page-57-0)*, *[60](#page-59-0)*, *[63](#page-62-0)*, *[66](#page-65-0)*, *[68](#page-67-0)*, *[70](#page-69-0)*, *[74](#page-73-0)*, *[76](#page-75-0)*, *[78](#page-77-0)*, *[82](#page-81-0)*, *[84](#page-83-0)*, *[87](#page-86-0)*, *[89](#page-88-0)*, *[92](#page-91-0)*, *[94](#page-93-0)*, *[96](#page-95-0)*, *[99](#page-98-0)*, *[101](#page-100-0)*, *[103](#page-102-0)*, *[106](#page-105-0)*, *[109](#page-108-0)*, *[111](#page-110-0)*, *[118](#page-117-0)*, *[191](#page-190-0)*, *[193,](#page-192-0) [194](#page-193-0)*, *[196,](#page-195-0) [197](#page-196-0)*, *[199](#page-198-0)*, *[201](#page-200-0)*, *[204](#page-203-0)* boxplot(), *[50](#page-49-0)* boxplot.stats(), *[50](#page-49-0)* bquote(), *[135](#page-134-0)* color *(*aes\_colour\_fill\_alpha*)*, [10](#page-9-0) colors(), *[139](#page-138-0)* colour *(*aes\_colour\_fill\_alpha*)*, [10](#page-9-0) continuous\_scale(), *[157,](#page-156-0) [158](#page-157-0)*, *[169](#page-168-0)*, *[176](#page-175-0)* coord\_cartesian, [23](#page-22-0) coord\_cartesian(), *[27](#page-26-0)*, *[29,](#page-28-0) [30](#page-29-0)*, *[138](#page-137-0)* coord\_equal *(*coord\_fixed*)*, [24](#page-23-0)

coord\_fixed, [24](#page-23-0) coord\_flip, [25](#page-24-0) coord\_map, [26](#page-25-0) coord\_polar, [28](#page-27-0) coord\_quickmap *(*coord\_map*)*, [26](#page-25-0) coord\_sf *(*ggsf*)*, [117](#page-116-1) coord\_trans, [30](#page-29-0) coord\_trans(), *[18](#page-17-0)* CoordSf *(*ggsf*)*, [117](#page-116-1) cut\_interval, [32](#page-31-0) cut\_number *(*cut\_interval*)*, [32](#page-31-0)
```
cut_width (cut_interval), 32
density(), 60, 111
derive (sec_axis), 188
diamonds, 33
discrete_scale(), 157, 158, 169, 176
dup_axis (sec_axis), 188
economics, 34
economics_long (economics), 34
element_blank (margin), 140
element_blank(), 210
element_line (margin), 140
element_line(), 207, 208, 210
element_rect (margin), 140
element_rect(), 207–210
element_text (margin), 140
element_text(), 126, 128, 129, 207–210
expand_limits, 34
expand_limits(), 48, 138
expand_scale, 35
expand_scale(), 163, 165, 167, 171, 175,
        185, 186
facet_grid, 36
facet_grid(), 38, 132, 155, 214
facet_wrap, 38
facet_wrap(), 135, 155, 214
faithful, 40
faithfuld, 40
fill (aes_colour_fill_alpha), 10
format.ggproto (print.ggproto), 154
fortify, 40
fortify(), 19, 21, 22, 41, 44, 46, 48, 49, 53,
         55, 57, 60, 62, 65, 68, 70, 73, 75, 77,
        81, 84, 87, 89, 92, 94, 96, 98, 100,
         102, 105, 108, 110, 113, 118, 191,
         192, 194, 196, 197, 199, 201, 204
fortify.lm(), 41
geom_abline, 41
geom_area (geom_ribbon), 98
geom_area(), 151
geom_bar, 43
geom_bar(), 71, 99, 151
geom_bin2d, 46
geom_bin2d(), 56, 64, 73, 86
geom_blank, 48
geom_blank(), 34
```
geom\_boxplot, [49](#page-48-0) geom\_boxplot(), *[76](#page-75-0)*, *[87](#page-86-0)*, *[93](#page-92-0)*, *[110](#page-109-0)* geom\_col *(*geom\_bar*)*, [43](#page-42-0) geom\_contour, [52](#page-51-0) geom\_contour(), *[64](#page-63-0)* geom\_count, [55](#page-54-0) geom\_count(), *[86,](#page-85-0) [87](#page-86-0)* geom\_crossbar, [57](#page-56-0) geom\_crossbar(), *[202](#page-201-0)* geom\_curve *(*geom\_segment*)*, [102](#page-101-0) geom\_density, [59](#page-58-0) geom\_density(), *[62](#page-61-0)*, *[110](#page-109-0)* geom\_density2d *(*geom\_density\_2d*)*, [62](#page-61-0) geom\_density2d(), *[87](#page-86-0)* geom\_density\_2d, [62](#page-61-0) geom\_density\_2d(), *[54](#page-53-0)*, *[87](#page-86-0)* geom\_dotplot, [64](#page-63-0) geom\_errorbar *(*geom\_crossbar*)*, [57](#page-56-0) geom\_errorbar(), *[68](#page-67-0)*, *[202](#page-201-0)* geom\_errorbarh, [68](#page-67-0) geom\_errorbarh(), *[58](#page-57-0)* geom\_freqpoly, [69](#page-68-0) geom\_freqpoly(), *[61](#page-60-0)* geom\_hex, [73](#page-72-0) geom\_hex(), *[87](#page-86-0)* geom\_histogram *(*geom\_freqpoly*)*, [69](#page-68-0) geom\_histogram(), *[44,](#page-43-0) [45](#page-44-0)*, *[61](#page-60-0)*, *[189,](#page-188-0) [190](#page-189-0)* geom\_hline *(*geom\_abline*)*, [41](#page-40-0) geom\_jitter, [75](#page-74-0) geom\_jitter(), *[51](#page-50-0)*, *[86](#page-85-0)* geom\_label, [77](#page-76-0) geom\_line *(*geom\_path*)*, [83](#page-82-0) geom\_line(), *[42](#page-41-0)*, *[71](#page-70-0)*, *[103](#page-102-0)* geom\_linerange *(*geom\_crossbar*)*, [57](#page-56-0) geom\_linerange(), *[99](#page-98-0)*, *[202](#page-201-0)* geom\_map, [81](#page-80-0) geom\_path, [83](#page-82-0) geom\_path(), *[89,](#page-88-0) [90](#page-89-0)*, *[103](#page-102-0)* geom\_point, [86](#page-85-0) geom\_point(), *[46](#page-45-0)*, *[55](#page-54-0)*, *[76](#page-75-0)* geom\_pointrange *(*geom\_crossbar*)*, [57](#page-56-0) geom\_pointrange(), *[202](#page-201-0)* geom\_polygon, [89](#page-88-0) geom\_polygon(), *[85](#page-84-0)*, *[99](#page-98-0)* geom\_qq *(*geom\_qq\_line*)*, [91](#page-90-0) geom\_qq\_line, [91](#page-90-0) geom\_quantile, [93](#page-92-0) geom\_quantile(), *[51](#page-50-0)*, *[87](#page-86-0)*

geom\_raster, [95](#page-94-0) geom\_raster(), *[19](#page-18-0)* geom\_rect *(*geom\_raster*)*, [95](#page-94-0) geom\_ribbon, [98](#page-97-0) geom\_ribbon(), *[90](#page-89-0)* geom\_rug, [100](#page-99-0) geom\_segment, [102](#page-101-0) geom\_segment(), *[42](#page-41-0)*, *[84,](#page-83-0) [85](#page-84-0)*, *[108](#page-107-0)* geom\_sf *(*ggsf*)*, [117](#page-116-0) geom\_sf\_label *(*ggsf*)*, [117](#page-116-0) geom\_sf\_label(), *[196](#page-195-0)* geom\_sf\_text *(*ggsf*)*, [117](#page-116-0) geom\_sf\_text(), *[196](#page-195-0)* geom\_smooth, [104](#page-103-0) geom\_smooth(), *[58](#page-57-0)*, *[87](#page-86-0)* geom\_spoke, [108](#page-107-0) geom\_spoke(), *[103](#page-102-0)* geom\_step *(*geom\_path*)*, [83](#page-82-0) geom\_text *(*geom\_label*)*, [77](#page-76-0) geom\_text(), *[149](#page-148-0)* geom\_tile *(*geom\_raster*)*, [95](#page-94-0) geom\_tile(), *[27](#page-26-0)*, *[52](#page-51-0)* geom\_violin, [110](#page-109-0) geom\_violin(), *[51](#page-50-0)*, *[61](#page-60-0)*, *[112](#page-111-0)* geom\_vline *(*geom\_abline*)*, [41](#page-40-0) GeomSf *(*ggsf*)*, [117](#page-116-0) ggplot, [113](#page-112-0) ggplot(), *[6](#page-5-0)*, *[21,](#page-20-0) [22](#page-21-0)*, *[41](#page-40-0)*, *[44](#page-43-0)*, *[46](#page-45-0)*, *[48,](#page-47-0) [49](#page-48-0)*, *[53](#page-52-0)*, *[55](#page-54-0)*, *[57](#page-56-0)*, *[60](#page-59-0)*, *[62](#page-61-0)*, *[65](#page-64-0)*, *[68](#page-67-0)*, *[70](#page-69-0)*, *[73](#page-72-0)*, *[75](#page-74-0)*, *[77](#page-76-0)*, *[81](#page-80-0)*, *[84](#page-83-0)*, *[87](#page-86-0)*, *[89](#page-88-0)*, *[92](#page-91-0)*, *[94](#page-93-0)*, *[96](#page-95-0)*, *[98](#page-97-0)*, *[100](#page-99-0)*, *[102](#page-101-0)*, *[105](#page-104-0)*, *[108](#page-107-0)*, *[110](#page-109-0)*, *[118](#page-117-0)*, *[155](#page-154-0)*, *[190](#page-189-0)*, *[192](#page-191-0)*, *[194](#page-193-0)*, *[196,](#page-195-0) [197](#page-196-0)*, *[199,](#page-198-0) [200](#page-199-0)*, *[204](#page-203-0)* ggplot2(), *[7](#page-6-0)* ggplot\_build(), *[154](#page-153-0)* ggproto, [114](#page-113-0) ggproto\_parent *(*ggproto*)*, [114](#page-113-0) ggsave, [116](#page-115-0) ggsf, [117](#page-116-0) ggtheme, [121](#page-120-0) ggtitle *(*labs*)*, [137](#page-136-0) glm(), *[107](#page-106-0)* gray.colors(), *[164](#page-163-0)* grid::arrow(), *[84](#page-83-0)*, *[141](#page-140-0)* grid::curveGrob(), *[102](#page-101-0)* grid::unit(), *[17](#page-16-0)*, *[126](#page-125-0)*, *[129](#page-128-0)* group *(*aes\_group\_order*)*, [11](#page-10-0) guide\_colorbar *(*guide\_colourbar*)*, [125](#page-124-0) guide\_colourbar, *[124](#page-123-0)*, [125,](#page-124-0) *[129](#page-128-0)*

guide\_colourbar(), *[124](#page-123-0)* guide\_legend, *[124](#page-123-0)*, *[127](#page-126-0)*, [128](#page-127-0) guide\_legend(), *[124](#page-123-0)* guides, [123,](#page-122-0) *[127](#page-126-0)*, *[129](#page-128-0)* guides(), *[127](#page-126-0)*, *[129](#page-128-0)*, *[165](#page-164-0)*, *[167](#page-166-0)*, *[169](#page-168-0)*, *[178](#page-177-0)*, *[180](#page-179-0)*, *[182](#page-181-0)*, *[184](#page-183-0)*, *[186](#page-185-0)* hmisc, [131](#page-130-0) Hmisc::capitalize(), *[132](#page-131-0)* Hmisc::smean.cl.boot(), *[131](#page-130-0)* Hmisc::smean.cl.normal(), *[131](#page-130-0)* Hmisc::smean.sdl(), *[131](#page-130-0)* Hmisc::smedian.hilow(), *[131](#page-130-0)* hsv, *[169](#page-168-0)* is.ggproto *(*ggproto*)*, [114](#page-113-0) label\_both *(*labellers*)*, [134](#page-133-0) label\_bquote, [136](#page-135-0) label\_bquote(), *[135](#page-134-0)* label\_context *(*labellers*)*, [134](#page-133-0) label\_parsed *(*labellers*)*, [134](#page-133-0) label\_value *(*labellers*)*, [134](#page-133-0) label\_value(), *[36](#page-35-0)*, *[39](#page-38-0)* label\_wrap\_gen *(*labellers*)*, [134](#page-133-0) labeller, [132,](#page-131-0) *[214](#page-213-0)* labeller(), *[36](#page-35-0)*, *[39](#page-38-0)*, *[135,](#page-134-0) [136](#page-135-0)* labellers, *[132](#page-131-0)*, [134,](#page-133-0) *[136](#page-135-0)* labs, [137](#page-136-0) labs(), *[125](#page-124-0)*, *[128](#page-127-0)*, *[172](#page-171-0)* layer(), *[15](#page-14-0)*, *[42](#page-41-0)*, *[44](#page-43-0)*, *[46](#page-45-0)*, *[48,](#page-47-0) [49](#page-48-0)*, *[53](#page-52-0)*, *[55](#page-54-0)*, *[58](#page-57-0)*, *[60](#page-59-0)*, *[63](#page-62-0)*, *[65](#page-64-0)*, *[68](#page-67-0)*, *[70](#page-69-0)*, *[73](#page-72-0)*, *[76](#page-75-0)*, *[78](#page-77-0)*, *[81](#page-80-0)*, *[84](#page-83-0)*, *[87](#page-86-0)*, *[89](#page-88-0)*, *[92](#page-91-0)*, *[94](#page-93-0)*, *[96](#page-95-0)*, *[99,](#page-98-0) [100](#page-99-0)*, *[102](#page-101-0)*, *[105](#page-104-0)*, *[109,](#page-108-0) [110](#page-109-0)*, *[118](#page-117-0)*, *[191,](#page-190-0) [192](#page-191-0)*, *[194](#page-193-0)*, *[196,](#page-195-0) [197](#page-196-0)*, *[199](#page-198-0)*, *[201](#page-200-0)*, *[204](#page-203-0)* lims, [138](#page-137-0) lims(), *[172](#page-171-0)* linetype *(*aes\_linetype\_size\_shape*)*, [12](#page-11-0) lm(), *[107](#page-106-0)* loess(), *[105](#page-104-0)*, *[107](#page-106-0)* luv\_colours, [139](#page-138-0) mapproj::mapproject(), *[27](#page-26-0)* maps::map(), *[22](#page-21-0)* margin, [140](#page-139-0) margin(), *[141](#page-140-0)*, *[207,](#page-206-0) [208](#page-207-0)* MASS::bandwidth.nrd(), *[63](#page-62-0)* MASS::eqscplot(), *[24](#page-23-0)*

MASS::kde2d(), *[62](#page-61-0)*

```
mean_cl_boot (hmisc), 131
mean_cl_normal (hmisc), 131
mean_sdl (hmisc), 131
mean_se, 142
mean_se(), 202
median_hilow (hmisc), 131
mgcv::gam(), 105
midwest, 142
mpg, 144
msleep, 144
options(), 160
plot(), 155
plot.ggplot (print.ggplot), 153
png(), 116
position_dodge, 145, 147–151
position_dodge(), 44, 45
position_dodge2 (position_dodge), 145
position_dodge2(), 44, 45
position_fill (position_stack), 150
position_fill(), 44
position_identity, 146, 147, 148–151
position_jitter, 146, 147, 147, 149–151
position_jitterdodge, 146–148, 148, 150,
        151
position_nudge, 146–149, 149, 151
position_stack, 146–150, 150
position_stack(), 44, 99
predict(), 106
presidential, 153
print.ggplot, 153
print.ggproto, 154
qplot, 155
quantreg::rq(), 94
quasiquotation, 7
quickplot (qplot), 155
quoting function, 7, 214
RColorBrewer::brewer.pal(), 158
```

```
rel (margin), 140
rescale(), 159, 163, 169
resolution, 156
```

```
scale_*_continuous, 35
scale_*_discrete, 35
scale_alpha, 157, 159, 163, 165, 167, 169
scale_alpha_continuous (scale_alpha),
        157
```
scale\_alpha\_date *(*scale\_alpha*)*, [157](#page-156-0) scale\_alpha\_datetime *(*scale\_alpha*)*, [157](#page-156-0) scale\_alpha\_discrete *(*scale\_alpha*)*, [157](#page-156-0) scale\_alpha\_identity *(*scale\_identity*)*, [176](#page-175-0) scale\_alpha\_manual *(*scale\_manual*)*, [179](#page-178-0) scale\_alpha\_ordinal *(*scale\_alpha*)*, [157](#page-156-0) scale\_color\_brewer *(*scale\_colour\_brewer*)*, [158](#page-157-0) scale\_color\_continuous *(*scale\_colour\_gradient*)*, [161](#page-160-0) scale\_color\_discrete *(*scale\_colour\_hue*)*, [166](#page-165-0) scale\_color\_distiller *(*scale\_colour\_brewer*)*, [158](#page-157-0) scale\_color\_gradient *(*scale\_colour\_gradient*)*, [161](#page-160-0) scale\_color\_gradient2 *(*scale\_colour\_gradient*)*, [161](#page-160-0) scale\_color\_gradientn *(*scale\_colour\_gradient*)*, [161](#page-160-0) scale\_color\_grey *(*scale\_colour\_grey*)*, [164](#page-163-0) scale\_color\_hue *(*scale\_colour\_hue*)*, [166](#page-165-0) scale\_color\_identity *(*scale\_identity*)*, [176](#page-175-0) scale\_color\_manual *(*scale\_manual*)*, [179](#page-178-0) scale\_color\_viridis\_c *(*scale\_colour\_viridis\_d*)*, [168](#page-167-0) scale\_color\_viridis\_d *(*scale\_colour\_viridis\_d*)*, [168](#page-167-0) scale\_colour\_brewer, *[157](#page-156-0)*, [158,](#page-157-0) *[163](#page-162-0)*, *[165](#page-164-0)*, *[167](#page-166-0)*, *[169](#page-168-0)* scale\_colour\_continuous, [160](#page-159-0) scale\_colour\_date *(*scale\_colour\_gradient*)*, [161](#page-160-0) scale\_colour\_datetime *(*scale\_colour\_gradient*)*, [161](#page-160-0) scale\_colour\_discrete *(*scale\_colour\_hue*)*, [166](#page-165-0) scale\_colour\_distiller *(*scale\_colour\_brewer*)*, [158](#page-157-0) scale\_colour\_gradient, *[157](#page-156-0)*, *[159](#page-158-0)*, [161,](#page-160-0) *[165](#page-164-0)*, *[167](#page-166-0)*, *[169](#page-168-0)* scale\_colour\_gradient(), *[160](#page-159-0)*, *[164](#page-163-0)* scale\_colour\_gradient2 *(*scale\_colour\_gradient*)*, [161](#page-160-0) scale\_colour\_gradient2(), *[162](#page-161-0)*

scale\_colour\_gradientn *(*scale\_colour\_gradient*)*, [161](#page-160-0) scale\_colour\_gradientn(), *[162](#page-161-0)* scale\_colour\_grey, *[157](#page-156-0)*, *[159](#page-158-0)*, *[163](#page-162-0)*, [164,](#page-163-0) *[167](#page-166-0)*, *[169](#page-168-0)* scale\_colour\_hue, *[157](#page-156-0)*, *[159](#page-158-0)*, *[163](#page-162-0)*, *[165](#page-164-0)*, [166,](#page-165-0) *[169](#page-168-0)* scale\_colour\_identity *(*scale\_identity*)*, [176](#page-175-0) scale\_colour\_manual *(*scale\_manual*)*, [179](#page-178-0) scale\_colour\_ordinal *(*scale\_colour\_viridis\_d*)*, [168](#page-167-0) scale\_colour\_viridis\_c *(*scale\_colour\_viridis\_d*)*, [168](#page-167-0) scale\_colour\_viridis\_c(), *[160](#page-159-0)* scale\_colour\_viridis\_d, *[157](#page-156-0)*, *[159](#page-158-0)*, *[163](#page-162-0)*, *[165](#page-164-0)*, *[167](#page-166-0)*, [168](#page-167-0) scale\_continuous, [170](#page-169-0) scale\_continuous\_identity *(*scale\_identity*)*, [176](#page-175-0) scale\_date, [173](#page-172-0) scale\_discrete\_identity *(*scale\_identity*)*, [176](#page-175-0) scale\_discrete\_manual *(*scale\_manual*)*, [179](#page-178-0) scale\_fill\_brewer *(*scale\_colour\_brewer*)*, [158](#page-157-0) scale\_fill\_continuous *(*scale\_colour\_continuous*)*, [160](#page-159-0) scale\_fill\_date *(*scale\_colour\_gradient*)*, [161](#page-160-0) scale\_fill\_datetime *(*scale\_colour\_gradient*)*, [161](#page-160-0) scale\_fill\_discrete *(*scale\_colour\_hue*)*, [166](#page-165-0) scale\_fill\_distiller *(*scale\_colour\_brewer*)*, [158](#page-157-0) scale\_fill\_gradient *(*scale\_colour\_gradient*)*, [161](#page-160-0) scale\_fill\_gradient(), *[160](#page-159-0)* scale\_fill\_gradient2 *(*scale\_colour\_gradient*)*, [161](#page-160-0) scale\_fill\_gradientn *(*scale\_colour\_gradient*)*, [161](#page-160-0) scale\_fill\_grey *(*scale\_colour\_grey*)*, [164](#page-163-0) scale\_fill\_hue *(*scale\_colour\_hue*)*, [166](#page-165-0) scale\_fill\_identity *(*scale\_identity*)*, [176](#page-175-0)

scale\_fill\_manual *(*scale\_manual*)*, [179](#page-178-0) scale\_fill\_ordinal *(*scale\_colour\_viridis\_d*)*, [168](#page-167-0) scale\_fill\_viridis\_c *(*scale\_colour\_viridis\_d*)*, [168](#page-167-0) scale\_fill\_viridis\_c(), *[160](#page-159-0)* scale\_fill\_viridis\_d *(*scale\_colour\_viridis\_d*)*, [168](#page-167-0) scale\_identity, [176](#page-175-0) scale\_linetype, [177](#page-176-0) scale\_linetype\_continuous *(*scale\_linetype*)*, [177](#page-176-0) scale\_linetype\_discrete *(*scale\_linetype*)*, [177](#page-176-0) scale\_linetype\_identity *(*scale\_identity*)*, [176](#page-175-0) scale\_linetype\_manual *(*scale\_manual*)*, [179](#page-178-0) scale\_manual, [179](#page-178-0) scale\_radius *(*scale\_size*)*, [183](#page-182-0) scale\_shape, [181](#page-180-0) scale\_shape\_continuous *(*scale\_shape*)*, [181](#page-180-0) scale\_shape\_discrete *(*scale\_shape*)*, [181](#page-180-0) scale\_shape\_identity *(*scale\_identity*)*, [176](#page-175-0) scale\_shape\_manual *(*scale\_manual*)*, [179](#page-178-0) scale\_shape\_manual(), *[181](#page-180-0)* scale\_shape\_ordinal *(*scale\_shape*)*, [181](#page-180-0) scale\_size, [183](#page-182-0) scale\_size\_area *(*scale\_size*)*, [183](#page-182-0) scale\_size\_area(), *[185](#page-184-0)* scale\_size\_continuous *(*scale\_size*)*, [183](#page-182-0) scale\_size\_date *(*scale\_size*)*, [183](#page-182-0) scale\_size\_datetime *(*scale\_size*)*, [183](#page-182-0) scale\_size\_discrete *(*scale\_size*)*, [183](#page-182-0) scale\_size\_identity *(*scale\_identity*)*, [176](#page-175-0) scale\_size\_manual *(*scale\_manual*)*, [179](#page-178-0) scale\_size\_ordinal *(*scale\_size*)*, [183](#page-182-0) scale\_x\_continuous, *[175](#page-174-0)*, *[186](#page-185-0)* scale\_x\_continuous *(*scale\_continuous*)*, [170](#page-169-0) scale\_x\_date, *[172](#page-171-0)*, *[186](#page-185-0)* scale\_x\_date *(*scale\_date*)*, [173](#page-172-0) scale\_x\_datetime *(*scale\_date*)*, [173](#page-172-0) scale\_x\_discrete, *[172](#page-171-0)*, *[175](#page-174-0)*, [185](#page-184-0) scale\_x\_log10 *(*scale\_continuous*)*, [170](#page-169-0)

```
scale_x_reverse (scale_continuous), 170
scale_x_sqrt (scale_continuous), 170
scale_x_time (scale_date), 173
scale_y_continuous (scale_continuous),
        170
scale_y_continuous(), 18
scale_y_date (scale_date), 173
scale_y_datetime (scale_date), 173
scale_y_discrete (scale_x_discrete), 185
scale_y_log10 (scale_continuous), 170
scale_y_log10(), 18
scale_y_reverse (scale_continuous), 170
scale_y_sqrt (scale_continuous), 170
scale_y_time (scale_date), 173
scales::boxcox_trans(), 162, 172, 184
scales::seq_gradient_pal(), 163
scales::trans_new(), 30, 162, 172, 184
seals, 187
sec_axis, 188
sec_axis(), 172, 175
shape (aes_linetype_size_shape), 12
size (aes_linetype_size_shape), 12
stat, 189
stat_bin (geom_freqpoly), 69
stat_bin(), 45, 61, 189, 200
stat_bin2d (geom_bin2d), 46
stat_bin2d(), 74, 200
stat_bin_2d (geom_bin2d), 46
stat_bin_hex (geom_hex), 73
stat_binhex (geom_hex), 73
stat_binhex(), 47
stat_boxplot (geom_boxplot), 49
stat_contour (geom_contour), 52
stat_contour(), 63
stat_count (geom_bar), 43
stat_count(), 71
stat_density (geom_density), 59
stat_density(), 112
stat_density2d (geom_density_2d), 62
stat_density_2d (geom_density_2d), 62
stat_ecdf, 190
stat_ellipse, 192
stat_function, 193
stat_identity, 195
stat_qq (geom_qq_line), 91
stat_qq_line (geom_qq_line), 91
stat_quantile (geom_quantile), 93
stat_sf (ggsf), 117
```
stat\_sf\_coordinates, [196](#page-195-0) stat\_sf\_coordinates(), *[120](#page-119-0)* stat\_smooth *(*geom\_smooth*)*, [104](#page-103-0) stat\_spoke *(*geom\_spoke*)*, [108](#page-107-0) stat\_sum *(*geom\_count*)*, [55](#page-54-0) stat\_summary *(*stat\_summary\_bin*)*, [200](#page-199-0) stat\_summary(), *[58](#page-57-0)*, *[131](#page-130-0)*, *[142](#page-141-0)*, *[198](#page-197-0)* stat\_summary2d *(*stat\_summary\_2d*)*, [198](#page-197-0) stat\_summary\_2d, [198](#page-197-0) stat\_summary\_2d(), *[198](#page-197-0)* stat\_summary\_bin, [200](#page-199-0) stat\_summary\_hex *(*stat\_summary\_2d*)*, [198](#page-197-0) stat\_summary\_hex(), *[200](#page-199-0)* stat\_unique, [203](#page-202-0) stat\_ydensity *(*geom\_violin*)*, [110](#page-109-0) stats::bw.nrd(), *[60](#page-59-0)*, *[111](#page-110-0)* StatSf *(*ggsf*)*, [117](#page-116-0) StatSfCoordinates *(*stat\_sf\_coordinates*)*, [196](#page-195-0) strftime(), *[174](#page-173-0)* substitute(), *[9](#page-8-0)* summarise\_coord *(*summarise\_plot*)*, [205](#page-204-0) summarise\_layers *(*summarise\_plot*)*, [205](#page-204-0) summarise\_layout *(*summarise\_plot*)*, [205](#page-204-0) summarise\_plot, [205](#page-204-0)

theme, *[140](#page-139-0)*, [206](#page-205-0) theme(), *[6](#page-5-0)*, *[121](#page-120-0)*, *[126](#page-125-0)*, *[128,](#page-127-0) [129](#page-128-0)* theme\_bw *(*ggtheme*)*, [121](#page-120-0) theme\_classic *(*ggtheme*)*, [121](#page-120-0) theme\_dark *(*ggtheme*)*, [121](#page-120-0) theme\_get, [211](#page-210-0) theme\_gray *(*ggtheme*)*, [121](#page-120-0) theme\_grey *(*ggtheme*)*, [121](#page-120-0) theme\_grey(), *[209](#page-208-0)* theme\_light *(*ggtheme*)*, [121](#page-120-0) theme\_linedraw *(*ggtheme*)*, [121](#page-120-0) theme\_minimal *(*ggtheme*)*, [121](#page-120-0) theme\_replace *(*theme\_get*)*, [211](#page-210-0) theme\_set *(*theme\_get*)*, [211](#page-210-0) theme\_test *(*ggtheme*)*, [121](#page-120-0) theme\_update *(*theme\_get*)*, [211](#page-210-0) theme\_update(), *[206](#page-205-0)* theme\_void *(*ggtheme*)*, [121](#page-120-0) txhousing, [213](#page-212-0)

vars, [214](#page-213-0) vars(), *[7](#page-6-0)*, *[36](#page-35-0)*, *[38](#page-37-0)*

```
waiver()
, 125
, 128
```
x *(*aes\_position *)* , [14](#page-13-0) xend *(*aes\_position *)* , [14](#page-13-0) xlab *(*labs *)* , [137](#page-136-0) xlim *(*lims *)* , [138](#page-137-0) xmax *(*aes\_position *)* , [14](#page-13-0) xmin *(*aes\_position *)* , [14](#page-13-0)

y *(*aes\_position *)* , [14](#page-13-0) yend *(*aes\_position *)* , [14](#page-13-0) ylab *(*labs *)* , [137](#page-136-0) ylim *(*lims *)* , [138](#page-137-0) ymax *(*aes\_position *)* , [14](#page-13-0) ymin *(*aes\_position *)* , [14](#page-13-0)